## **MiG Calendar JavaBeans**

# **API**

## **Ellen Bergdahl**

MiG InfoCom AB 2007

## **Package com.miginfocom.beans**

## **com.miginfocom.beans Class AbstractHeaderBean**

java.lang.Object || || || ||

+-com.miginfocom.beans.AbstractBean

|  **+-com.miginfocom.beans.AbstractHeaderBean**

## **All Implemented Interfaces:**

<span id="page-2-0"></span>Serializable

#### **Direct Known Subclasses:** [DateHeaderBean](#page-142-0)**,** [CategoryHeaderBean](#page-26-0)

## public abstract class **AbstractHeaderBean** extends AbstractBean

Some basic functionality for header JavaBeans in the MiG Calendar component.

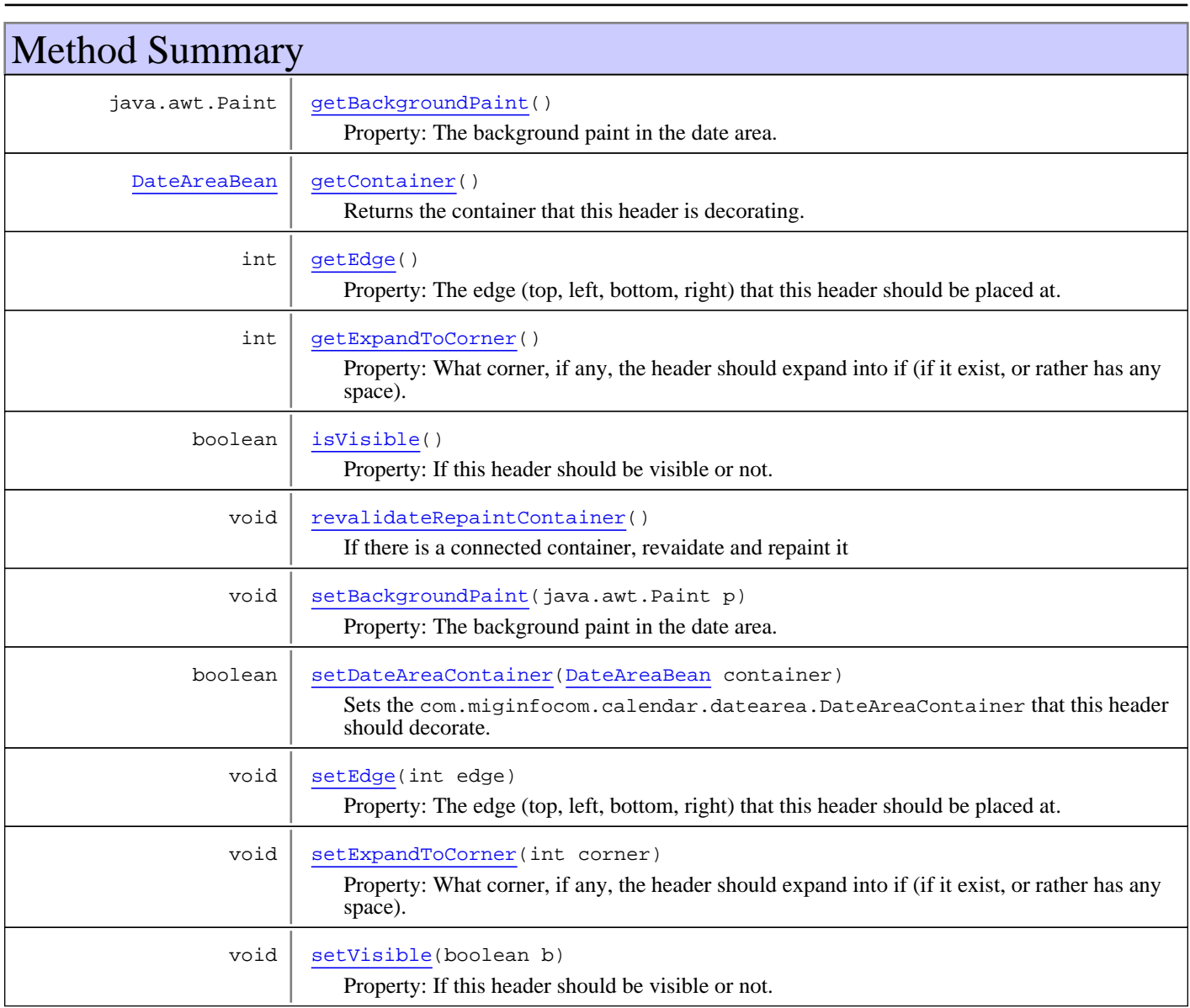

#### **Methods inherited from class** com.miginfocom.beans.AbstractBean

addPropertyChangeListener, addPropertyChangeListener, firePropertyChangeEvent, removePropertyChangeListener, setIgnorePropertyChangeEvents

#### **Methods inherited from class** java.lang.Object

equals, getClass, hashCode, notify, notifyAll, toString, wait, wait, wait

## Methods

## **getContainer**

```
public DateAreaBean getContainer()
```
<span id="page-3-0"></span>Returns the container that this header is decorating.

#### **Returns:**

<span id="page-3-2"></span>The container that this header is decorating. Can be null.

## **revalidateRepaintContainer**

```
public void revalidateRepaintContainer()
```
<span id="page-3-3"></span>If there is a connected container, revaidate and repaint it

## **setDateAreaContainer**

```
public boolean setDateAreaContainer(DateAreaBean container)
```
Sets the com.miginfocom.calendar.datearea.DateAreaContainer that this header should decorate. This will be called by the controller that handles them both and the header will not work unless this property has been set.

#### **Parameters:**

container - The container that this header should decorate. null resets the header.

#### **Returns:**

<span id="page-3-1"></span>If the container was changed. false if the same container was set again.

## **getExpandToCorner**

```
public int getExpandToCorner()
```
Property: What corner, if any, the header should expand into if (if it exist, or rather has any space). Values are:

- 1. CORNER\_EXPAND\_NONE The header will not expand into any corner.
- 2. CORNER\_EXPAND\_BOTH The header will expand into both adjacent corners.
- CORNER\_EXPAND\_BOTTOM\_OR\_RIGHT The header will expand into the bottom corner if this is a vertical (standing) header and to the right corner if it's a horizontal header. 3.
- CORNER\_EXPAND\_TOP\_OR\_LEFT The header will expand into the top corner if this is a vertical (standing) header and to the left corner if it's a horizontal header. 4.

#### **Returns:**

The current value. DateAreaContainer.CORNER\_EXPAND\_NONE is default.

## **setExpandToCorner**

public void **setExpandToCorner**(int corner)

<span id="page-4-3"></span>Property: What corner, if any, the header should expand into if (if it exist, or rather has any space). Values are:

- 1. CORNER\_EXPAND\_NONE The header will not expand into any corner.
- 2. CORNER\_EXPAND\_BOTH The header will expand into both adjacent corners.
- CORNER\_EXPAND\_BOTTOM\_OR\_RIGHT The header will expand into the bottom corner if this is a vertical (standing) 3. header and to the right corner if it's a horizontal header.
- 4. CORNER\_EXPAND\_TOP\_OR\_LEFT The header will expand into the top corner if this is a vertical (standing) header and to the left corner if it's a horizontal header.

This method will recreate the header if the value changes.

**Parameters:**

<span id="page-4-1"></span>corner - The new value.

## **getEdge**

public int **getEdge**()

Property: The edge (top, left, bottom, right) that this header should be placed at.

- 1. SwingConstants.TOP The header will be above the date area.
- 2. SwingConstants.LEFT The header will be to the left of the date area.
- 3. SwingConstants.BOTTOM The header will be to the right of the date area.
- 4. SwingConstants.RIGHT The header will be below the date area.

#### **Returns:**

<span id="page-4-2"></span>The current value. SwingConstants.TOP is default.

## **setEdge**

public void **setEdge**(int edge)

Property: The edge (top, left, bottom, right) that this header should be placed at.

- 1. SwingConstants.TOP The header will be above the date area.
- 2. SwingConstants.LEFT The header will be to the left of the date area.
- 3. SwingConstants.BOTTOM The header will be to the right of the date area.
- 4. SwingConstants.RIGHT The header will be below the date area.

This method will recreate the header if the value changes.

#### **Parameters:**

<span id="page-4-0"></span>edge - The new edge.

## **getBackgroundPaint**

public java.awt.Paint **getBackgroundPaint**()

(continued on next page)

Property: The background paint in the date area. Will override the normal background Color so that Paint objects can be used instead.

Note! This might be shown as the grid color. It really isn't but if the grid color is set to null and the cells have a background paint this background color will show through as the grid color. This is the way if some cells should span more than one cell.

#### **Returns:**

<span id="page-5-1"></span>The current background paint. May be null.

## **setBackgroundPaint**

public void **setBackgroundPaint**(java.awt.Paint p)

Property: The background paint in the date area. Will override the normal background Color so that Paint objects can be used instead.

Note! This might be shown as the grid color. It really isn't but if the grid color is set to null and the cells have a background paint this background color will show through as the grid color. This is the way if some cells should span more than one cell.

#### **Parameters:**

<span id="page-5-0"></span>p - The new background paint. May be null.

## **isVisible**

public boolean **isVisible**()

Property: If this header should be visible or not.

#### **Returns:**

<span id="page-5-2"></span>If the header is corrently visible.

## **setVisible**

public void **setVisible**(boolean b)

Property: If this header should be visible or not.

#### **Parameters:**

b - If the header should be visible.

## **com.miginfocom.beans Class ActivityAShapeBean**

java.lang.Object || || || ||

+-com.miginfocom.beans.AbstractBean

|  **+-com.miginfocom.beans.ActivityAShapeBean**

## **All Implemented Interfaces:**

Serializable

## public class **ActivityAShapeBean** extends AbstractBean

Encapsulates the default com.miginfocom.ashape.shapes.RootAShape that is a round rectangle with a title and a summary.

Uses the RootAShape gotten from calling createDefault(int) and configuring the properties of it.

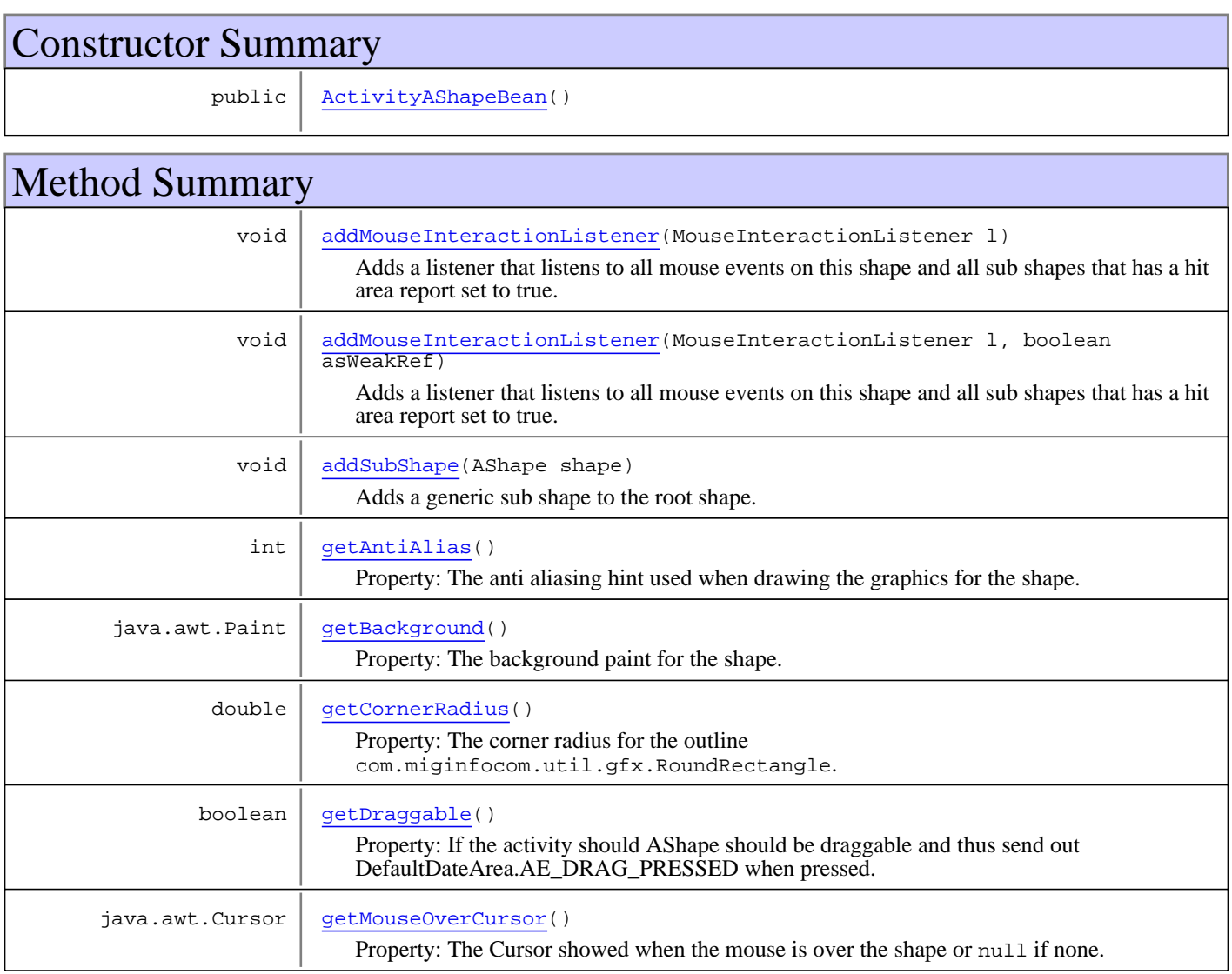

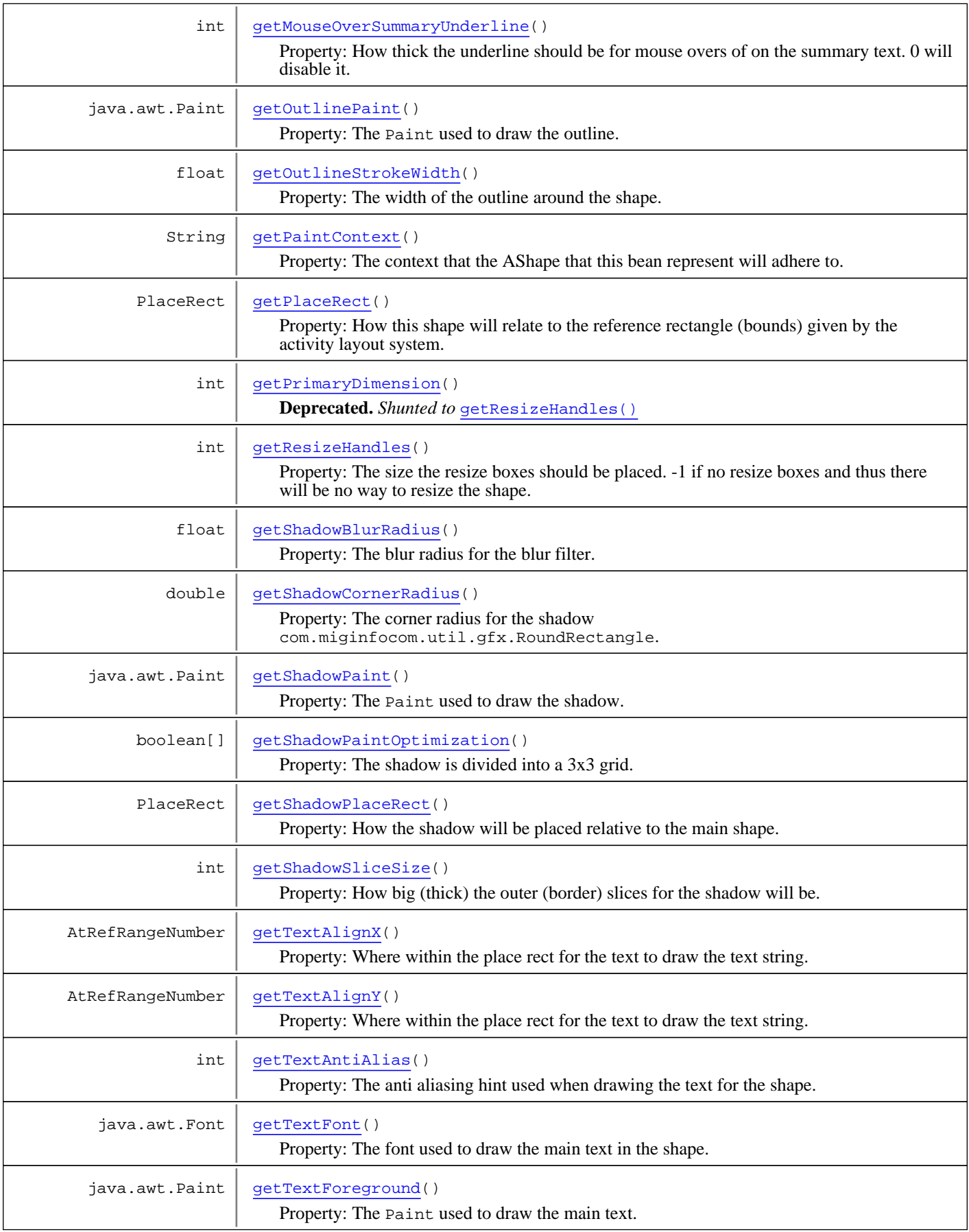

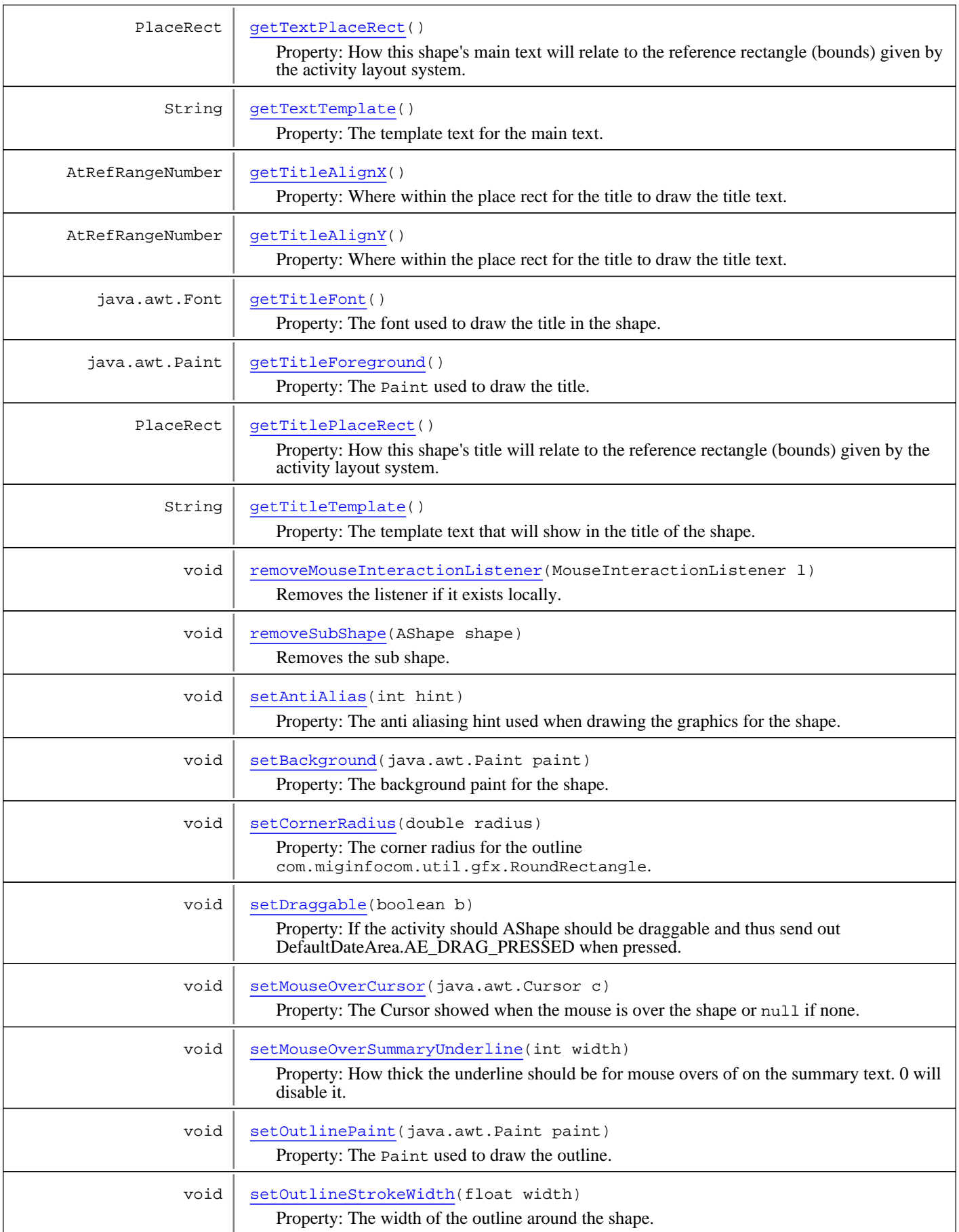

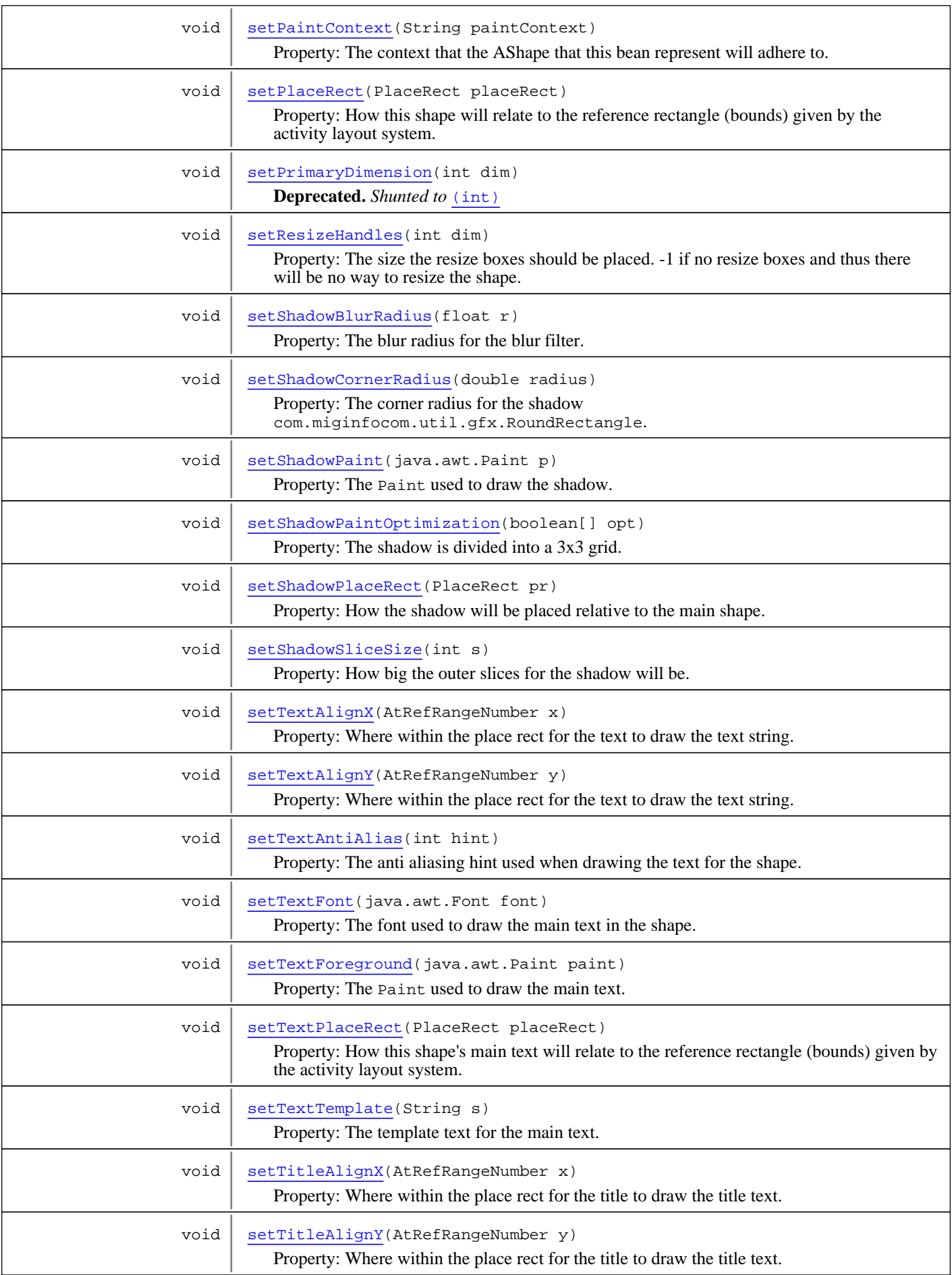

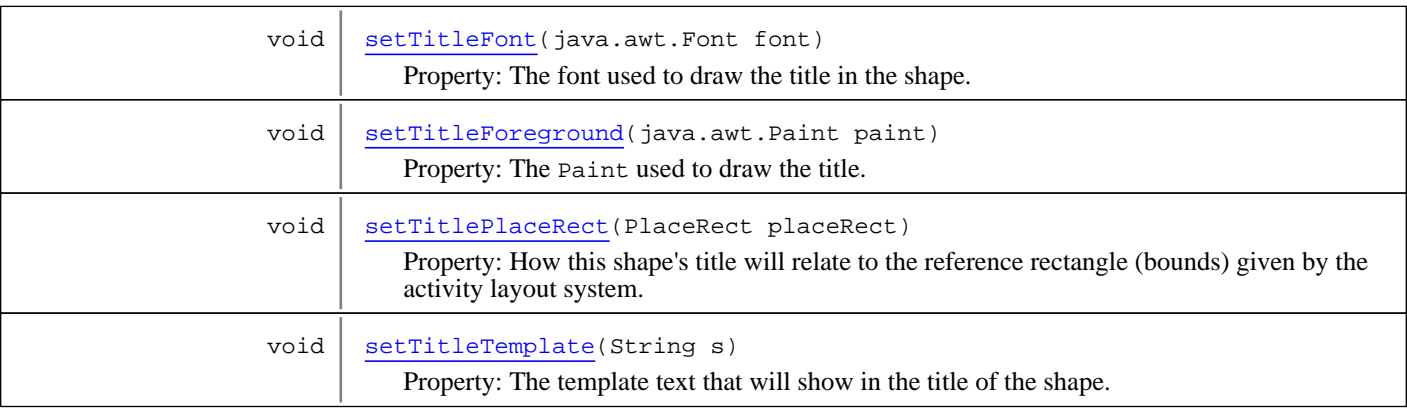

**Methods inherited from class** com.miginfocom.beans.AbstractBean

addPropertyChangeListener, addPropertyChangeListener, firePropertyChangeEvent, removePropertyChangeListener, setIgnorePropertyChangeEvents

```
Methods inherited from class java.lang.Object
```
equals, getClass, hashCode, notify, notifyAll, toString, wait, wait, wait

## **Constructors**

## <span id="page-10-0"></span>**ActivityAShapeBean**

public **ActivityAShapeBean**()

## Methods

## **addSubShape**

public void **addSubShape**(AShape shape)

<span id="page-10-1"></span>Adds a generic sub shape to the root shape. It can for instance be used to add icons or other markers in some way that can not be expressed with the normalt properties. It is like adding a sub component to a Swing container.

#### **Parameters:**

<span id="page-10-3"></span>shape - The shape to be added.

## **removeSubShape**

public void **removeSubShape**(AShape shape)

Removes the sub shape.

#### **Parameters:**

<span id="page-10-2"></span>shape - The shape to be removed.

## **getResizeHandles**

public int **getResizeHandles**()

Property: The size the resize boxes should be placed. -1 if no resize boxes and thus there will be no way to resize the shape.

Can be SwingConstants.VERTICAL or SwingConstants.HORIZONTAL or -1.

#### **Returns:**

<span id="page-11-5"></span>The current value. Default is SwingConstants.VERTICAL.

## **setResizeHandles**

public void **setResizeHandles**(int dim)

Property: The size the resize boxes should be placed. -1 if no resize boxes and thus there will be no way to resize the shape.

#### **Parameters:**

<span id="page-11-2"></span>dim - The new value. One of SwingConstants.VERTICAL or SwingConstants.HORIZONTAL or -1.

## **getPrimaryDimension**

```
public int getPrimaryDimension()
```
**Deprecated.** *Shunted to* [getResizeHandles\(\)](#page-10-2)

<span id="page-11-4"></span>Shunted to [getResizeHandles\(\)](#page-10-2)

## **setPrimaryDimension**

```
public void setPrimaryDimension(int dim)
```
**Deprecated.** *Shunted to* [\(int\)](#page-11-5)

<span id="page-11-0"></span>Shunted to [setResizeHandles\(int\)](#page-11-5)

## **getDraggable**

public boolean **getDraggable**()

Property: If the activity should AShape should be draggable and thus send out DefaultDateArea.AE\_DRAG\_PRESSED when pressed.

#### **Returns:**

<span id="page-11-3"></span>The current state.

## **setDraggable**

public void **setDraggable**(boolean b)

Property: If the activity should AShape should be draggable and thus send out DefaultDateArea.AE\_DRAG\_PRESSED when pressed.

#### **Parameters:**

<span id="page-11-1"></span>b - true means draggable. If same as set nothing will be done.

## **getMouseOverSummaryUnderline**

```
public int getMouseOverSummaryUnderline()
```
Property: How thick the underline should be for mouse overs of on the summary text. 0 will disable it.

#### **Returns:**

The current width.

#### **See Also:** [setMouseOverSummaryUnderline\(int\)](#page-12-2)

## **setMouseOverSummaryUnderline**

public void **setMouseOverSummaryUnderline**(int width)

Property: How thick the underline should be for mouse overs of on the summary text. 0 will disable it.

#### **Parameters:**

<span id="page-12-2"></span>width - The width in pixels.

#### **See Also:**

<span id="page-12-1"></span>[setMouseOverSummaryUnderline\(int\)](#page-12-2)

## **getPaintContext**

public String **getPaintContext**()

Property: The context that the AShape that this bean represent will adhere to.

com.miginfocom.calendar.activity.Activity objects may have a paintContext set and contexts must match if the shape should be used to paint the activity.

For example there might be two types of activities, one with "bigShape" and one with "smallShape" as context. It is then possible to create two beans of this class, configure them differently, and set their respective paint context to either. This will paint some activities with one bean's and the others with the other bean's AShape.

#### **Returns:**

<span id="page-12-3"></span>The current context. Default to null.

## **setPaintContext**

public void **setPaintContext**(String paintContext)

Property: The context that the AShape that this bean represent will adhere to. com.miginfocom.calendar.activity.Activity objects may have a paintContext set and contexts must match if the shape should be used to paint the activity.

For example there might be two types of activities, one with "bigShape" and one with "smallShape" as context. It is then possible to create two beans of this class, configure them differently, and set their respective paint context to either. This will paint some activities with one bean's and the others with the other bean's AShape.

#### **Parameters:**

<span id="page-12-0"></span>paintContext - The new context. May be null.

## **getMouseOverCursor**

public java.awt.Cursor **getMouseOverCursor**()

Property: The Cursor showed when the mouse is over the shape or null if none.

#### **Returns:**

The current Cursor. May be null.

**Since:**

6.0

## **setMouseOverCursor**

public void **setMouseOverCursor**(java.awt.Cursor c)

<span id="page-13-1"></span>Property: The Cursor showed when the mouse is over the shape or null if none.

#### **Parameters:**

c - The new Cursor. May be null in which case the Cursor is not changed.

#### **Since:**

<span id="page-13-0"></span>6.0

## **getShadowPaintOptimization**

```
public boolean[] getShadowPaintOptimization()
```
Property: The shadow is divided into a 3x3 grid. Normally only the lower and right slices need to be drawn since the other slices will be fully covered (obscured) by the main shape. This greatly improves the performance. This must be turned of for certain shapes (and shadow offsets) and for instance if the main shape is translucent.

There are a few static arrays that can be used:

- OPT ALL Paints all slices.
- OPT BORDER Paints all but the middle slice.
- OPT\_BOTTOM\_LEFT Paint bottom and left (five) slices.
- OPT BOTTOM RIGHT Paint bottom and right (five) slices.
- OPT\_TOP\_LEFT Paint top and left (five) slices.
- OPT\_TOP\_RIGHT Paint top and right (five) slices.

#### **Returns:**

A nine element array with which slices are to be painted. The first element is upper left, the second upper middle and so on. null will paint all slices.

#### **See Also:**

<span id="page-13-2"></span>[getShadowSliceSize\(\)](#page-14-2)

## **setShadowPaintOptimization**

```
public void setShadowPaintOptimization(boolean[] opt)
```
Property: The shadow is divided into a 3x3 grid. Normally only the lower and right slices need to be drawn since the other slices will be fully covered (obscured) by the main shape. This greatly improves the performance. This must be turned of for certain shapes (and shadow offsets) and for instance if the main shape is translucent.

There are a few static arrays that can be used:

- OPT ALL Paints all slices.
- OPT\_BORDER Paints all but the middle slice.
- OPT\_BOTTOM\_LEFT Paint bottom and left (five) slices.
- OPT BOTTOM RIGHT Paint bottom and right (five) slices.
- OPT\_TOP\_LEFT Paint top and left (five) slices.
- OPT TOP RIGHT Paint top and right (five) slices.

#### **Parameters:**

opt - A nine element array with which slices are to be painted. The first element is upper left, the second upper middle and so on. null will paint all slices.

#### **See Also:**

## **getShadowSliceSize**

#### public int **getShadowSliceSize**()

<span id="page-14-2"></span>Property: How big (thick) the outer (border) slices for the shadow will be. This is like the line thickness for LineBorder. The center slice (there 3x3) will be the remaining size.

#### **Returns:**

The current size.

#### **See Also:**

<span id="page-14-5"></span>[setShadowPaintOptimization\(boolean\[\]\)](#page-13-2)

## **setShadowSliceSize**

```
public void setShadowSliceSize(int s)
```
Property: How big the outer slices for the shadow will be. This is like the line thickness for LineBorder. The center slice (there 3x3) will be the remaining size.

#### **Parameters:**

s - The new size.

#### **See Also:**

<span id="page-14-1"></span>[setShadowPaintOptimization\(boolean\[\]\)](#page-13-2)

## **getShadowPaint**

```
public java.awt.Paint getShadowPaint()
```
Property: The Paint used to draw the shadow.

#### **Returns:**

<span id="page-14-4"></span>The current Paint. May be null.

## **setShadowPaint**

```
public void setShadowPaint(java.awt.Paint p)
```
Property: The Paint used to draw the shadow.

#### **Parameters:**

<span id="page-14-0"></span>p - The new Paint. May be null in which case no shadow will be painted.

## **getShadowBlurRadius**

```
public float getShadowBlurRadius()
```
Property: The blur radius for the blur filter. Greater means more smeared shadow but it takes longer to compute.

#### **Returns:**

<span id="page-14-3"></span>The current Paint. May be null.

## **setShadowBlurRadius**

```
public void setShadowBlurRadius(float r)
```
Property: The blur radius for the blur filter. Greater means more smeared shadow but it takes longer to compute.

#### **Parameters:**

<span id="page-15-1"></span>r - The new blur radius. 5 is default.

## **getShadowPlaceRect**

```
public PlaceRect getShadowPlaceRect()
```
Property: How the shadow will be placed relative to the main shape. The com.miginfocom.util.gfx.geometry.PlaceRect is an interface that basically takes one java.awt.Rectangle and return another one. This makes it very flexible.

#### **Returns:**

The current place rect.

#### **See Also:**

```
com.miginfocom.util.gfx.geometry.AbsRect
com.miginfocom.util.gfx.geometry.AlignRect
com.miginfocom.util.gfx.geometry.AspectRatioRect
```
## **setShadowPlaceRect**

public void **setShadowPlaceRect**(PlaceRect pr)

Property: How the shadow will be placed relative to the main shape. The com.miginfocom.util.gfx.geometry.PlaceRect is an interface that basically takes one java.awt.Rectangle and return another one. This makes it very flexible.

E.g:

new AbsRect(new Insets(5, 5, 5, 5));

#### **Parameters:**

pr - The new place rect.

#### **See Also:**

```
com.miginfocom.util.gfx.geometry.AbsRect
com.miginfocom.util.gfx.geometry.AlignRect
com.miginfocom.util.gfx.geometry.AspectRatioRect
```
## **getShadowCornerRadius**

public double **getShadowCornerRadius**()

Property: The corner radius for the shadow com.miginfocom.util.gfx.RoundRectangle.

#### **Returns:**

The current radius.

#### **See Also:**

setRoundRect(double, double, double, double, double, double)

## **setShadowCornerRadius**

public void **setShadowCornerRadius**(double radius)

<span id="page-16-1"></span>Property: The corner radius for the shadow com.miginfocom.util.gfx.RoundRectangle.

#### **Parameters:**

radius - The new radius.

#### **See Also:**

<span id="page-16-0"></span>setRoundRect(double, double, double, double, double, double)

## **getTitleTemplate**

#### public String **getTitleTemplate**()

Property: The template text that will show in the title of the shape. Since the title, or at least parts thereof, is different for every activity but there is only one bean one has to use a template text that will be expanded for every painted activity.

Normally a template will look something like this:

"\$startTime\$-\$endTimeExcl\$ \$description\$"

however it is better to write it in code something like this:

```
ActivityInteractor.TEMPL_START_TIME.getName() + "-'
ActivityInteractor.TEMPL_END_TIME_INCL.getName() + " " +
ActivityInteractor.TEMPL_DESCRIPTION.getName();
```
since ActivityInteractor is where the special templates is located.

If a special template isn't found the text between the Interactor.TEMPLATE\_CHAR (\$) chars will be converted to a property and fetched from the activity such that:

"\$assignedTo\$"

will be converted to:

activity.getProperty(PropertyKey.getKey("assignedTo"));

This means that any property of the activity can be expanded with this template system.

Default is: "\$startTime\$ - \$endTimeExcl\$ (\$timeZoneShort\$)".

#### **Returns:**

The current template string.

#### **See Also:**

```
com.miginfocom.calendar.activity.ActivityInteractor
(for instance)
```
## **setTitleTemplate**

public void **setTitleTemplate**(String s)

Property: The template text that will show in the title of the shape. Since the title, or at least parts thereof, is different for every activity but there is only one bean one has to use a template text that will be expanded for every painted activity.

Normally a template will look something like this:

"\$startTime\$-\$endTimeExcl\$ \$description\$"

however it is better to write it in code something like this:

```
ActivityInteractor.TEMPL_START_TIME.getName() + "-"
ActivityInteractor.TEMPL_END_TIME_INCL.getName() + "
ActivityInteractor.TEMPL_DESCRIPTION.getName();
```
since ActivityInteractor is where the special templates is located.

If a special template isn't found the text between the Interactor.TEMPLATE\_CHAR (\$) chars will be converted to a property and fetched from the activity such that:

"\$assignedTo\$"

will be converted to:

activity.getProperty(PropertyKey.getKey("assignedTo"));

This means that any property of the activity can be expanded with this template system.

Default is: "\$startTime\$ - \$endTimeExcl\$ (\$timeZoneShort\$)".

#### **Parameters:**

s - The new tempalte string.

#### **See Also:**

```
com.miginfocom.calendar.activity.ActivityInteractor
(for instance)
```
## **getTextTemplate**

```
public String getTextTemplate()
```
Property: The template text for the main text. See [getTitleTemplate\(\)](#page-16-0) for and explanation of the template system

Default is: "\$summary\$".

#### **Returns:**

<span id="page-17-2"></span>The current template.

## **setTextTemplate**

```
public void setTextTemplate(String s)
```
Property: The template text for the main text. See [getTitleTemplate\(\)](#page-16-0) for and explanation of the template system

Default is: "\$summary\$".

#### **Parameters:**

<span id="page-17-0"></span>s - The new template.

## **getAntiAlias**

```
public int getAntiAlias()
```
Property: The anti aliasing hint used when drawing the graphics for the shape. For instance AA\_HINT\_ON.

#### **Returns:**

The current hint.

<span id="page-18-2"></span>**See Also:** confAntiAliasingHint

## **setAntiAlias**

public void **setAntiAlias**(int hint)

Property: The anti aliasing hint used when drawing the graphics for the shape. For instance AA\_HINT\_ON.

#### **Parameters:**

hint - The new hint.

<span id="page-18-0"></span>**See Also:** confAntiAliasingHint

## **getTextAntiAlias**

public int **getTextAntiAlias**()

Property: The anti aliasing hint used when drawing the text for the shape. For instance AA\_HINT\_ON.

**Returns:**

The current hint. May be null.

<span id="page-18-3"></span>**See Also:** confAntiAliasingHint

## **setTextAntiAlias**

public void **setTextAntiAlias**(int hint)

Property: The anti aliasing hint used when drawing the text for the shape. For instance AA\_HINT\_ON.

**Parameters:**

<span id="page-18-1"></span>hint - The new hint.

**See Also:** confAntiAliasingHint

### **getTitleForeground**

public java.awt.Paint **getTitleForeground**()

Property: The Paint used to draw the title.

#### **Returns:**

<span id="page-18-4"></span>The current paint. May be null.

## **setTitleForeground**

public void **setTitleForeground**(java.awt.Paint paint)

Property: The Paint used to draw the title.

#### **Parameters:**

paint - The new paint. May be null in which case the title isn't drawn.

## **getTextForeground**

public java.awt.Paint **getTextForeground**()

<span id="page-19-2"></span>Property: The Paint used to draw the main text.

#### **Returns:**

<span id="page-19-5"></span>The current paint. May be null.

## **setTextForeground**

public void **setTextForeground**(java.awt.Paint paint)

Property: The Paint used to draw the main text.

#### **Parameters:**

<span id="page-19-0"></span>paint - The new paint. May be null in which case the title isn't drawn.

## **getOutlinePaint**

public java.awt.Paint **getOutlinePaint**()

Property: The Paint used to draw the outline.

#### **Returns:**

<span id="page-19-3"></span>The current paint. May be null.

## **setOutlinePaint**

public void **setOutlinePaint**(java.awt.Paint paint)

Property: The Paint used to draw the outline.

#### **Parameters:**

<span id="page-19-1"></span>paint - The new paint. May be null in which case the outline isn't drawn.

## **getPlaceRect**

```
public PlaceRect getPlaceRect()
```
Property: How this shape will relate to the reference rectangle (bounds) given by the activity layout system. It can for instance be used to offset it or something else. Norhally though there will just be a 1:1 mapping which can be done with FILL.

#### **Returns:**

<span id="page-19-4"></span>The current place rect. May be null.

## **setPlaceRect**

public void **setPlaceRect**(PlaceRect placeRect)

Property: How this shape will relate to the reference rectangle (bounds) given by the activity layout system. It can for instance be used to offset it or something else. Norhally though there will just be a 1:1 mapping which can be done with FILL.

#### **Parameters:**

placeRect - The new place rect. May be null, but the behaviour for that is undefined.

## **getTextPlaceRect**

```
public PlaceRect getTextPlaceRect()
```
<span id="page-20-2"></span>Property: How this shape's main text will relate to the reference rectangle (bounds) given by the activity layout system.

```
Default is: new AbsRect(new AtStart(2), new AtStart(1), new AtEnd(0), new AtStart(14), null,
null, null).
```
#### **Returns:**

<span id="page-20-4"></span>The current place rect. May be null.

## **setTextPlaceRect**

```
public void setTextPlaceRect(PlaceRect placeRect)
```
Property: How this shape's main text will relate to the reference rectangle (bounds) given by the activity layout system.

```
Default is: new AbsRect(new AtStart(2), new AtStart(1), new AtEnd(0), new AtStart(14), null,
null, null).
```
#### **Parameters:**

<span id="page-20-0"></span>placeRect - The new place rect. May be null, but the behaviour for that is undefined.

## **getTextAlignX**

```
public AtRefRangeNumber getTextAlignX()
```
Property: Where within the place rect for the text to draw the text string.

#### **Returns:**

The alignment for the text. Might be null.

<span id="page-20-3"></span>**See Also:** [getTextPlaceRect\(\)](#page-20-2)

## **setTextAlignX**

```
public void setTextAlignX(AtRefRangeNumber x)
```
Property: Where within the place rect for the text to draw the text string.

#### **Parameters:**

x - The new alignment for the text. Might be null.

```
See Also:
    getTextPlaceRect()
```
## **getTextAlignY**

```
public AtRefRangeNumber getTextAlignY()
```
Property: Where within the place rect for the text to draw the text string.

#### **Returns:**

The alignment for the text. Might be null.

#### **See Also:**

<span id="page-21-2"></span>[getTextPlaceRect\(\)](#page-20-2)

## **setTextAlignY**

public void **setTextAlignY**(AtRefRangeNumber y)

Property: Where within the place rect for the text to draw the text string.

#### **Parameters:**

y - The new alignment for the text. Might be null.

<span id="page-21-1"></span>**See Also:** [getTextPlaceRect\(\)](#page-20-2)

## **getTitlePlaceRect**

```
public PlaceRect getTitlePlaceRect()
```
Property: How this shape's title will relate to the reference rectangle (bounds) given by the activity layout system.

```
Default is: new AbsRect(new AtStart(2), new AtStart(16), new AtEnd(0), new AtEnd(0), null,
null, null).
```
**Returns:**

<span id="page-21-4"></span>The current place rect. May be null.

## **setTitlePlaceRect**

public void **setTitlePlaceRect**(PlaceRect placeRect)

Property: How this shape's title will relate to the reference rectangle (bounds) given by the activity layout system.

```
Default is: new AbsRect(new AtStart(2), new AtStart(16), new AtEnd(0), new AtEnd(0), null,
null, null).
```
#### **Parameters:**

<span id="page-21-0"></span>placeRect - The new place rect. May be null, but the behaviour for that is undefined.

## **getTitleAlignX**

public AtRefRangeNumber **getTitleAlignX**()

Property: Where within the place rect for the title to draw the title text.

#### **Returns:**

The alignment for the text. Might be null.

<span id="page-21-3"></span>**See Also:** [getTitlePlaceRect\(\)](#page-21-1)

## **setTitleAlignX**

public void **setTitleAlignX**(AtRefRangeNumber x)

Property: Where within the place rect for the title to draw the title text.

#### **Parameters:**

x - The new alignment for the text. Might be null.

<span id="page-22-1"></span>**See Also:** [setTitlePlaceRect\(PlaceRect\)](#page-21-4)

## **getTitleAlignY**

public AtRefRangeNumber **getTitleAlignY**()

Property: Where within the place rect for the title to draw the title text.

#### **Returns:**

The alignment for the text. Might be null.

<span id="page-22-4"></span>**See Also:** [getTitlePlaceRect\(\)](#page-21-1)

## **setTitleAlignY**

```
public void setTitleAlignY(AtRefRangeNumber y)
```
Property: Where within the place rect for the title to draw the title text.

#### **Parameters:**

y - The new alignment for the text. Might be null.

```
See Also:
    setTitlePlaceRect(PlaceRect)
```
## **getTitleFont**

public java.awt.Font **getTitleFont**()

Property: The font used to draw the title in the shape.

**Returns:**

<span id="page-22-5"></span>The current font. May be null.

## **setTitleFont**

public void **setTitleFont**(java.awt.Font font)

Property: The font used to draw the title in the shape.

#### **Parameters:**

<span id="page-22-0"></span>font - The new font. May be null in which case the title will not be drawn.

## **getTextFont**

public java.awt.Font **getTextFont**()

Property: The font used to draw the main text in the shape.

#### **Returns:**

<span id="page-22-3"></span>The current font. May be null.

## **setTextFont**

public void **setTextFont**(java.awt.Font font)

Property: The font used to draw the main text in the shape.

#### **Parameters:**

<span id="page-23-0"></span>font - The new font. May be null in which case the title will not be drawn.

## **getBackground**

```
public java.awt.Paint getBackground()
```
Property: The background paint for the shape.

#### **Returns:**

<span id="page-23-3"></span>The current background paint. may be null.

## **setBackground**

public void **setBackground**(java.awt.Paint paint)

Property: The background paint for the shape.

#### **Parameters:**

<span id="page-23-2"></span>paint - The new background paint. May be null in which case it isn't painted.

## **getOutlineStrokeWidth**

```
public float getOutlineStrokeWidth()
```
Property: The width of the outline around the shape.

#### **Returns:**

<span id="page-23-5"></span>The current width. Default is 1.

## **setOutlineStrokeWidth**

public void **setOutlineStrokeWidth**(float width)

Property: The width of the outline around the shape.

#### **Parameters:**

<span id="page-23-1"></span>width - The new width.

## **getCornerRadius**

```
public double getCornerRadius()
```
Property: The corner radius for the outline com.miginfocom.util.gfx.RoundRectangle.

#### **Returns:**

The current radius.

#### **See Also:**

<span id="page-23-4"></span>setRoundRect(double, double, double, double, double, double)

## **setCornerRadius**

public void **setCornerRadius**(double radius)

Property: The corner radius for the outline com.miginfocom.util.gfx.RoundRectangle.

#### **Parameters:**

radius - The new radius.

#### **See Also:**

<span id="page-24-0"></span>setRoundRect(double, double, double, double, double, double)

## **addMouseInteractionListener**

public void **addMouseInteractionListener**(MouseInteractionListener l)

Adds a listener that listens to all mouse events on this shape and all sub shapes that has a hit area report set to true.

Note that the listener will be installed on the default AShape which can be used for many date areas. To only handle events originating from a single date area you can do this:

```
 if (event.getOriginalEvent().getComponent() == myDateAreaBean.getDateArea()) {
         // Put code to handle the event here...
 }
```
#### **Parameters:**

l - The listener

#### **See Also:**

```
A_REPORT_HIT_AREA
addMouseInteractionListener(MouseInteractionListener, boolean)
```
**Since:**

<span id="page-24-1"></span>6.0

## **addMouseInteractionListener**

```
public void addMouseInteractionListener(MouseInteractionListener l,
          boolean asWeakRef)
```
Adds a listener that listens to all mouse events on this shape and all sub shapes that has a hit area report set to true.

#### **Parameters:**

#### l - The listener

asWeakRef - If the listener should be added wrapped in a java.lang.ref.WeakReference. This defers memory leak problems since the garbage collector can collect the listener if it is only referenced from this list.

**Note!** This (weak reference) can not be used with listeners that doesn't have another real (a.k.a Strong) reference to it, as for instance an annonymous inner class. If one such listener is added it will be removed almost immediately by the garbage collector.

#### **See Also:**

A\_REPORT\_HIT\_AREA

#### **Since:**

6.0

## **removeMouseInteractionListener**

public void **removeMouseInteractionListener**(MouseInteractionListener l)

Removes the listener if it exists locally.

## **Parameters:**

<span id="page-25-0"></span>l - The listener.

**Since:**

6.0

## <span id="page-26-0"></span>**com.miginfocom.beans Class CategoryHeaderBean**

java.lang.Object || || || ||

+-com.miginfocom.beans.AbstractBean

 | +-[com.miginfocom.beans.AbstractHeaderBean](#page-2-0)

 |  **+-com.miginfocom.beans.CategoryHeaderBean**

**All Implemented Interfaces:** Serializable

**Direct Known Subclasses:** [WestCategoryHeaderBean](#page-186-0)**,** [NorthCategoryHeaderBean](#page-171-0)

public abstract class **CategoryHeaderBean** extends [AbstractHeaderBean](#page-2-0)

A header object that wraps (aggregates) a real com.miginfocom.calendar.header.Header implementation.

This bean is for simplifying the usage of a header and to make the header a visual JavaBean.

Note! The category header will end up on the si

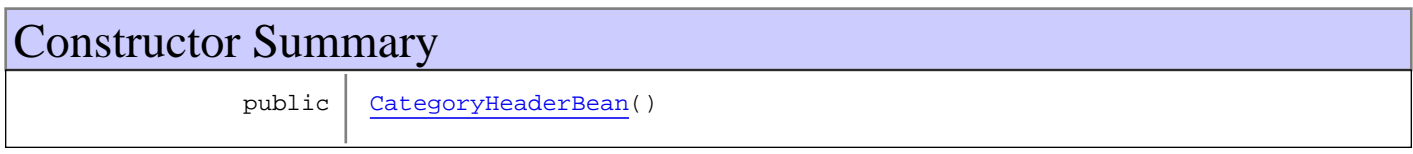

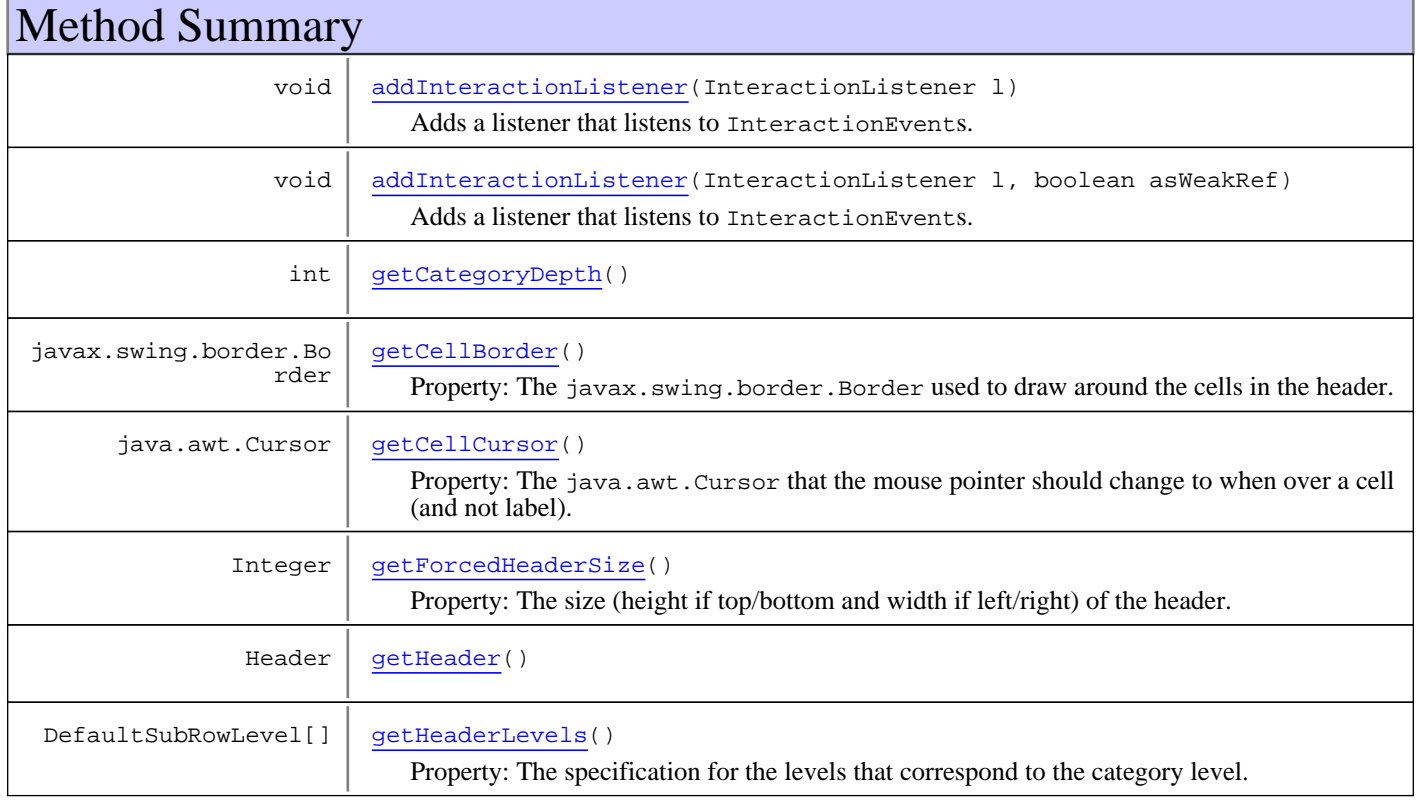

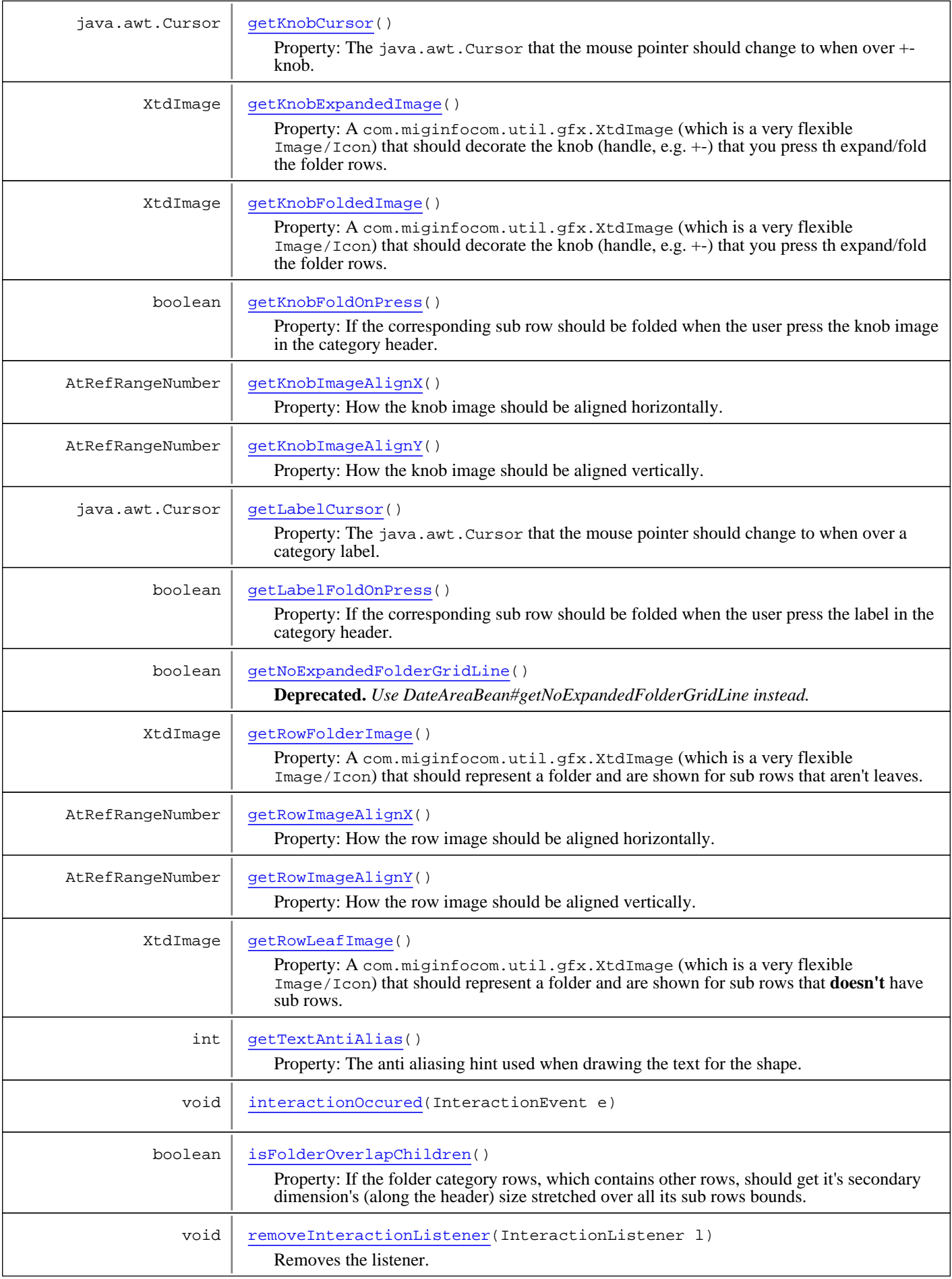

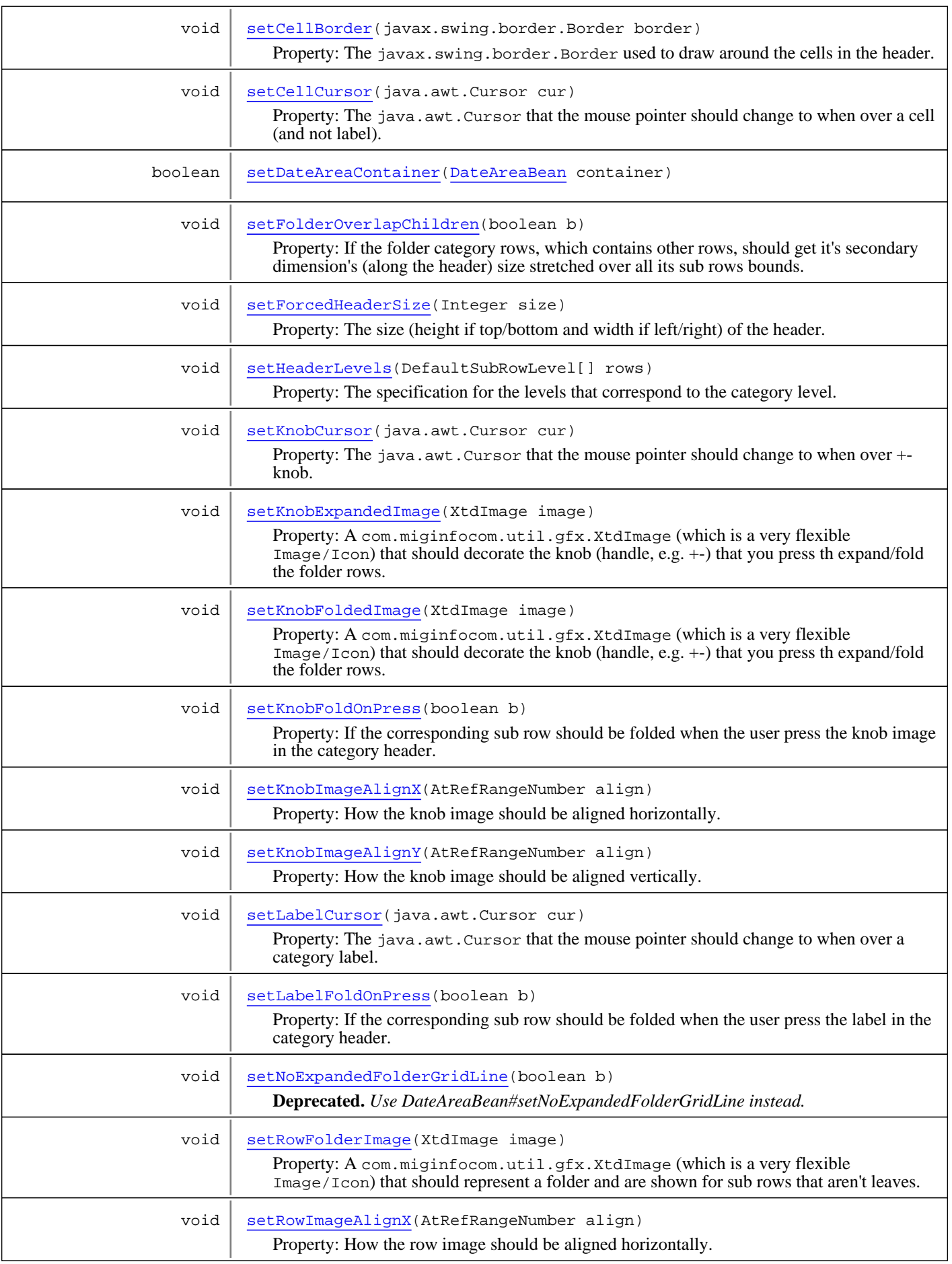

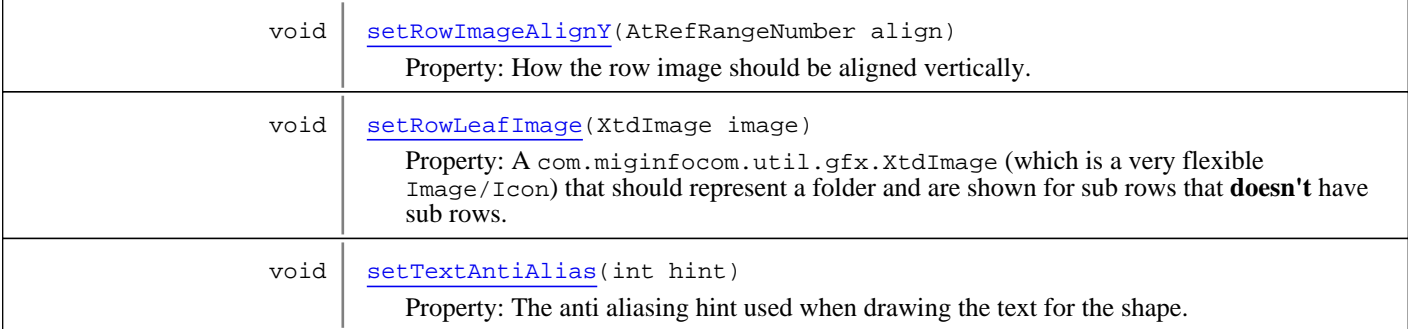

**Methods inherited from class** [com.miginfocom.beans.AbstractHeaderBean](#page-2-0)

[getBackgroundPaint](#page-4-0), [getContainer](#page-3-0), [getEdge](#page-4-1), [getExpandToCorner](#page-3-1), [isVisible](#page-5-0), [revalidateRepaintContainer](#page-3-2), [setBackgroundPaint](#page-5-1), [setDateAreaContainer](#page-3-3), [setEdge](#page-4-2), [setExpandToCorner](#page-4-3), [setVisible](#page-5-2)

**Methods inherited from class** com.miginfocom.beans.AbstractBean

addPropertyChangeListener, addPropertyChangeListener, firePropertyChangeEvent, removePropertyChangeListener, setIgnorePropertyChangeEvents

**Methods inherited from class** java.lang.Object

equals, getClass, hashCode, notify, notifyAll, toString, wait, wait, wait

## **Constructors**

## <span id="page-29-0"></span>**CategoryHeaderBean**

public **CategoryHeaderBean**()

## Methods

## **setDateAreaContainer**

```
public boolean setDateAreaContainer(DateAreaBean container)
```
<span id="page-29-3"></span><span id="page-29-2"></span>Sets the com.miginfocom.calendar.datearea.DateAreaContainer that this header should decorate. This will be called by the controller that handles them both and the header will not work unless this property has been set.

## **getHeader**

```
public Header getHeader()
```
## <span id="page-29-1"></span>**getCategoryDepth**

public int **getCategoryDepth**()

## <span id="page-30-2"></span>**interactionOccured**

public void **interactionOccured**(InteractionEvent e)

## **getNoExpandedFolderGridLine**

public boolean **getNoExpandedFolderGridLine**()

<span id="page-30-1"></span>**Deprecated.** *Use DateAreaBean#getNoExpandedFolderGridLine instead.*

Property: If the grid lines around a folded (collapsed) folder sub row should be merged to one. This is to avoid the double grid lines that would be visible around rows with size 0 otherwise. It is purely a visual setting and won't affect any data or functionality.

**Returns:**

<span id="page-30-3"></span>Always false.

## **setNoExpandedFolderGridLine**

public void **setNoExpandedFolderGridLine**(boolean b)

**Deprecated.** *Use DateAreaBean#setNoExpandedFolderGridLine instead.*

<span id="page-30-0"></span>Deprecated because of duplication.

## **getLabelFoldOnPress**

```
public boolean getLabelFoldOnPress()
```
Property: If the corresponding sub row should be folded when the user press the label in the category header. This is done by catching the com.miginfocom.ashape.interaction.InteractionEvent and fold the corresponding row. This can also be done manually, to get more control, by adding a listener with [addInteractionListener\(InteractionListener\)](#page-40-0) and there perform code like:

```
Object interacted = e.getInteractor().getInteracted();
  if (interacted instanceof GridRow) {
     GridRow row = (GridRow) interacted;
     row.setFolded(!row.isFolded());
     revalidateRepaintContainer();
  }
```
**Returns:** The current value.

**See Also:** [getKnobFoldOnPress\(\)](#page-32-0)

## **setLabelFoldOnPress**

```
public void setLabelFoldOnPress(boolean b)
```
<span id="page-31-3"></span>Property: If the corresponding sub row should be folded when the user press the label in the category header. This is done by catching the com.miginfocom.ashape.interaction.InteractionEvent and fold the corresponding row. This can also be done manually, to get more control, by adding a listener with [addInteractionListener\(InteractionListener\)](#page-40-0) and there perform code like:

```
Object interacted = e.getInteractor().getInteracted();
  if (interacted instanceof GridRow) {
     GridRow row = (GridRow) interacted;
     row.setFolded(!row.isFolded());
     revalidateRepaintContainer();
  }
```
#### **Parameters:**

b - The new value.

#### **See Also:**

<span id="page-31-1"></span>[setKnobFoldOnPress\(boolean\)](#page-32-2)

## **getLabelCursor**

```
public java.awt.Cursor getLabelCursor()
```
Property: The java.awt.Cursor that the mouse pointer should change to when over a category label.

#### **Returns:**

<span id="page-31-2"></span>The current Cursor. May be null which means no change.

## **setLabelCursor**

```
public void setLabelCursor(java.awt.Cursor cur)
```
Property: The java.awt.Cursor that the mouse pointer should change to when over a category label.

## **Parameters:**

<span id="page-31-0"></span>cur - The new Cursor. May be null which means no change.

## **getCellCursor**

public java.awt.Cursor **getCellCursor**()

Property: The java.awt.Cursor that the mouse pointer should change to when over a cell (and not label).

## **Returns:**

The current Cursor. May be null which means no change.

## **setCellCursor**

public void **setCellCursor**(java.awt.Cursor cur)

<span id="page-32-1"></span>Property: The java.awt.Cursor that the mouse pointer should change to when over a cell (and not label).

#### **Parameters:**

<span id="page-32-0"></span>cur - The new Cursor. May be null which means no change.

## **getKnobFoldOnPress**

public boolean **getKnobFoldOnPress**()

Property: If the corresponding sub row should be folded when the user press the knob image in the category header. This is done by catching the com.miginfocom.ashape.interaction.InteractionEvent and fold the corresponding row. This can also be done manually, to get more control, by adding a listener with [addInteractionListener\(InteractionListener\)](#page-40-0) and there perform code like:

```
Object interacted = e.getInteractor().getInteracted();
  if (interacted instanceof GridRow) {
     GridRow row = (GridRow) interacted;
     row.setFolded(!row.isFolded());
     revalidateRepaintContainer();
  }
```
#### **Returns:**

The current value.

**See Also:**

<span id="page-32-2"></span>[getLabelFoldOnPress\(\)](#page-30-0)

## **setKnobFoldOnPress**

```
public void setKnobFoldOnPress(boolean b)
```
Property: If the corresponding sub row should be folded when the user press the knob image in the category header. This is done by catching the com.miginfocom.ashape.interaction.InteractionEvent and fold the corresponding row. This can also be done manually, to get more control, by adding a listener with [addInteractionListener\(InteractionListener\)](#page-40-0) and there perform code like:

```
Object interacted = e.getInteractor().getInteracted();
  if (interacted instanceof GridRow) {
     GridRow row = (GridRow) interacted;
     row.setFolded(!row.isFolded());
     revalidateRepaintContainer();
  }
```
#### **Parameters:**

b - The new value.

<span id="page-33-0"></span>**See Also:** [setLabelFoldOnPress\(boolean\)](#page-31-3)

## **getKnobCursor**

public java.awt.Cursor **getKnobCursor**()

Property: The java.awt.Cursor that the mouse pointer should change to when over +- knob.

#### **Returns:**

<span id="page-33-2"></span>The current Cursor. May be null which means no change.

## **setKnobCursor**

```
public void setKnobCursor(java.awt.Cursor cur)
```
Property: The java.awt.Cursor that the mouse pointer should change to when over +- knob.

#### **Parameters:**

<span id="page-33-1"></span>cur - The new Cursor. May be null which means no change.

## **getRowFolderImage**

#### public XtdImage **getRowFolderImage**()

Property: A com.miginfocom.util.gfx.XtdImage (which is a very flexible Image/Icon) that should represent a folder and are shown for sub rows that aren't leaves.

#### **Returns:**

<span id="page-33-3"></span>The current image or null if no image should be shown/used.

## **setRowFolderImage**

public void **setRowFolderImage**(XtdImage image)

Property: A com.miginfocom.util.gfx.XtdImage (which is a very flexible Image/Icon) that should represent a folder and are shown for sub rows that aren't leaves.

#### **Parameters:**

<span id="page-34-2"></span>image - The new image or null if no image should be shown/used.

## **getRowLeafImage**

#### public XtdImage **getRowLeafImage**()

Property: A com.miginfocom.util.gfx.XtdImage (which is a very flexible Image/Icon) that should represent a folder and are shown for sub rows that **doesn't** have sub rows.

#### **Returns:**

<span id="page-34-4"></span>The current image or null if no image should be shown/used.

## **setRowLeafImage**

```
public void setRowLeafImage(XtdImage image)
```
Property: A com.miginfocom.util.gfx.XtdImage (which is a very flexible Image/Icon) that should represent a folder and are shown for sub rows that **doesn't** have sub rows.

#### **Parameters:**

<span id="page-34-0"></span>image - The new image or null if no image should be shown/used.

## **getForcedHeaderSize**

```
public Integer getForcedHeaderSize()
```
Property: The size (height if top/bottom and width if left/right) of the header. Normally this value is calculated from the setted HeaderLevels (see setHeaderLevels(com.miginfocom.calendar.header.DefaultSubRowLevel[])) but sometimes a specific size is needed or is simpler to set.

Depending on the setted HeaderLevels those will span this size, but they don't have to.

#### **Returns:**

<span id="page-34-3"></span>The current size or null which means that the header should use the HeaderLevels to caclulate the preferred size.

## **setForcedHeaderSize**

```
public void setForcedHeaderSize(Integer size)
```
Property: The size (height if top/bottom and width if left/right) of the header. Normally this value is calculated from the setted HeaderLevels (see setHeaderLevels(com.miginfocom.calendar.header.DefaultSubRowLevel[])) but sometimes a specific size is needed or is simpler to set.

Depending on the setted HeaderLevels those will span this size, but they don't have to.

#### **Parameters:**

<span id="page-34-1"></span>size - The new size or null which means that the header should use the HeaderLevels to caclulate the preferred size.

## **getHeaderLevels**

```
public DefaultSubRowLevel[] getHeaderLevels()
```
Property: The specification for the levels that correspond to the category level. The main row, which doesn't represent a category but actually the collection of subrows that represents the categories, is level 0. The root category is level 1 and it's direct children level 2 and so on.

This means that a level will get the same attributes normally. It may be background, foreground, color and such things and is outlined in the com.miginfocom.calendar.header.DefaultSubRowLevel instances in the array. This also includes mouse over and mouse pressed effects.

#### **Returns:**

The current row specs. Never null.

#### **See Also:**

<span id="page-35-0"></span>setHeaderLevels(com.miginfocom.calendar.header.DefaultSubRowLevel[])

## **setHeaderLevels**

public void **setHeaderLevels**(DefaultSubRowLevel[] rows)
Property: The specification for the levels that correspond to the category level. The main row, which doesn't represent a category but actually the collection of subrows that represents the categories, is level 0. The root category is level 1 and it's direct children level 2 and so on.

Example 1:

```
 Level 0 (main row)
   Personnel (Level 1)
      Chris (Level 2)
      Susan (Level 2)
   Aircraft (Level 1)
      SE001 (Level 2)
      SE002 (Level 2)
      SE002 (Level 2)
 <pre>
 Example 2:
 <pre>
                   | Other, top header...
 ________________|_________________
 | | | |
   | P | L | Work |
   | e | i | |
 | r | s | =======|
 | s | a | Home
 | \circ | || n | == | == == | The date area
 | n | | e | M | Work |
   | l | a |=======|
     | r || k | Home
 ________________|_________________
```
When the columns is level 1, 2 and 3. The whole row is level 0.

This means that a level will get the same attributes normally. It may be background, foreground, color and such things and is outlined in the com.miginfocom.calendar.header.DefaultSubRowLevel instances in the array. This also includes mouse over and mouse pressed effects.

#### **Parameters:**

rows - The new rows. null is same as empty array.

## **isFolderOverlapChildren**

```
public boolean isFolderOverlapChildren()
```
Property: If the folder category rows, which contains other rows, should get it's secondary dimension's (along the header) size stretched over all its sub rows bounds. Example 2 in [setHeaderLevels\(DefaultSubRowLevel\[\]\)](#page-35-0) shows how this might look. Note that this is only in the secondary dimension.

#### **Returns:**

The folder rows' size should include its childrens bounds in the secondary dimension.

### **setFolderOverlapChildren**

```
public void setFolderOverlapChildren(boolean b)
```
Property: If the folder category rows, which contains other rows, should get it's secondary dimension's (along the header) size stretched over all its sub rows bounds. Example 2 in [setHeaderLevels\(DefaultSubRowLevel\[\]\)](#page-35-0) shows how this might look. Note that this is only in the secondary dimension.

#### **Parameters:**

b - Whether folder rows' size should include its childrens bounds in the secondary dimension.

### **getCellBorder**

public javax.swing.border.Border **getCellBorder**()

Property: The javax.swing.border.Border used to draw around the cells in the header.

#### **Returns:**

The current border or null if no border should be painted.

# **setCellBorder**

public void **setCellBorder**(javax.swing.border.Border border)

Property: The javax.swing.border.Border used to draw around the cells in the header.

#### **Parameters:**

border - The new border or null if no border should be painted.

# **getKnobExpandedImage**

public XtdImage **getKnobExpandedImage**()

Property: A com.miginfocom.util.gfx.XtdImage (which is a very flexible Image/Icon) that should decorate the knob (handle, e.g. +-) that you press th expand/fold the folder rows. This is for folder rows that are in their expanded state.

#### **Returns:**

The current image or null for none.

## **setKnobExpandedImage**

public void **setKnobExpandedImage**(XtdImage image)

Property: A com.miginfocom.util.gfx.XtdImage (which is a very flexible Image/Icon) that should decorate the knob (handle, e.g. +-) that you press th expand/fold the folder rows. This is for folder rows that are in their expanded state.

#### **Parameters:**

image - The new image or null for none.

## **getKnobFoldedImage**

```
public XtdImage getKnobFoldedImage()
```
Property: A com.miginfocom.util.gfx.XtdImage (which is a very flexible Image/Icon) that should decorate the knob (handle, e.g. +-) that you press th expand/fold the folder rows. This is for folder rows that are in their folded state.

#### **Returns:**

The current image or null for none.

## **setKnobFoldedImage**

```
public void setKnobFoldedImage(XtdImage image)
```
Property: A com.miginfocom.util.gfx.XtdImage (which is a very flexible Image/Icon) that should decorate the knob (handle, e.g. +-) that you press th expand/fold the folder rows. This is for folder rows that are in their folded state.

### **Parameters:**

image - The new image or null for none.

# **getKnobImageAlignX**

```
public AtRefRangeNumber getKnobImageAlignX()
```
Property: How the knob image should be aligned horizontally. E.g.: new AtFraction(0.5f) for centered or new AtStart(2f) for two pixels from the left edge.

#### **Returns:**

The current alignment or null for which the behaviour is undefined.

### **See Also:**

```
AtFraction
com.miginfocom.util.gfx.geometry.numbers.AtStart
com.miginfocom.util.gfx.geometry.numbers.AtEnd
```
## **setKnobImageAlignX**

```
public void setKnobImageAlignX(AtRefRangeNumber align)
```
Property: How the knob image should be aligned horizontally. E.g.: new AtFraction(0.5f) for centered or new AtStart(2f) for two pixels from the left edge.

#### **Parameters:**

align - The new alignment. Not null.

### **See Also:**

```
AtFraction
com.miginfocom.util.gfx.geometry.numbers.AtStart
com.miginfocom.util.gfx.geometry.numbers.AtEnd
```
# **getKnobImageAlignY**

public AtRefRangeNumber **getKnobImageAlignY**()

Property: How the knob image should be aligned vertically. E.g.: new AtFraction(0.5f) for centered or new AtStart(2f) for two pixels from the left edge.

### **Returns:**

The current alignment. Not null.

### **See Also:**

```
AtFraction
com.miginfocom.util.gfx.geometry.numbers.AtStart
com.miginfocom.util.gfx.geometry.numbers.AtEnd
```
# **setKnobImageAlignY**

public void **setKnobImageAlignY**(AtRefRangeNumber align)

Property: How the knob image should be aligned vertically. E.g.: new AtFraction(0.5f) for centered or new AtEnd(-2f) for two pixels from the bottom edge.

#### **Parameters:**

align - The new alignment Not null.

#### **See Also:**

```
AtFraction
com.miginfocom.util.gfx.geometry.numbers.AtStart
com.miginfocom.util.gfx.geometry.numbers.AtEnd
```
## **getRowImageAlignX**

```
public AtRefRangeNumber getRowImageAlignX()
```
Property: How the row image should be aligned horizontally. E.g.: new AtFraction(0.5f) for centered or new AtStart(2f) for two pixels from the left edge.

#### **Returns:**

The current alignment. Not null.

#### **See Also:**

```
AtFraction
com.miginfocom.util.gfx.geometry.numbers.AtStart
com.miginfocom.util.gfx.geometry.numbers.AtEnd
```
## **setRowImageAlignX**

```
public void setRowImageAlignX(AtRefRangeNumber align)
```
Property: How the row image should be aligned horizontally. E.g.: new AtFraction(0.5f) for centered or new AtStart(2f) for two pixels from the left edge.

#### **Parameters:**

align - The new alignment. Not null.

#### **See Also:**

```
AtFraction
com.miginfocom.util.gfx.geometry.numbers.AtStart
com.miginfocom.util.gfx.geometry.numbers.AtEnd
```
# **getRowImageAlignY**

```
public AtRefRangeNumber getRowImageAlignY()
```
Property: How the row image should be aligned vertically. E.g.: new AtFraction(0.5f) for centered or new AtStart(2f) for two pixels from the left edge.

### **Returns:**

The current alignment. Not null.

#### **See Also:**

```
AtFraction
com.miginfocom.util.gfx.geometry.numbers.AtStart
com.miginfocom.util.gfx.geometry.numbers.AtEnd
```
# **setRowImageAlignY**

public void **setRowImageAlignY**(AtRefRangeNumber align)

Property: How the row image should be aligned vertically. E.g.: new AtFraction(0.5f) for centered or new AtEnd(-2f) for two pixels from the bottom edge.

#### **Parameters:**

align - The new alignment. Not null.

#### **See Also:**

AtFraction com.miginfocom.util.gfx.geometry.numbers.AtStart com.miginfocom.util.gfx.geometry.numbers.AtEnd

## **getTextAntiAlias**

### public int **getTextAntiAlias**()

Property: The anti aliasing hint used when drawing the text for the shape. For instance AA\_HINT\_ON.

#### **Returns:**

The current hint. May be null.

## **See Also:**

confAntiAliasingHint

## **setTextAntiAlias**

```
public void setTextAntiAlias(int hint)
```
Property: The anti aliasing hint used when drawing the text for the shape. For instance AA\_HINT\_PLATFORM.

### **Parameters:**

hint - The new hint.

**See Also:** confAntiAliasingHint

# **addInteractionListener**

```
public void addInteractionListener(InteractionListener l)
```
Adds a listener that listens to InteractionEvents. Interaction events are normally fired by the Interaction/Interactor/AbstractInteractionBroker framework, used for instance by the com.miginfocom.ashape.shapes.AShape framework.

The interaction events that is fired is when the user presses the knob or the label in the header.

This class is actually a re-dispatcher of these events. It is itself an com.miginfocom.ashape.interaction.InteractionListener and registers itself on the interaction observable objects it creates. For instance com.miginfocom.calendar.activity.view.ActivityViews.

**Parameters:**

l - The listener to add

# **addInteractionListener**

```
public void addInteractionListener(InteractionListener l,
          boolean asWeakRef)
```
Adds a listener that listens to InteractionEvents. Interaction events are normally fired by the Interaction/Interactor/AbstractInteractionBroker framework, used for instance by the com.miginfocom.ashape.shapes.AShape framework.

The interaction events that is fired is when the user presses the knob or the label in the header.

This class is actually a re-dispatcher of these events. It is itself an com.miginfocom.ashape.interaction.InteractionListener and registers itself on the interaction observable objects it creates. For instance com.miginfocom.calendar.activity.view.ActivityViews.

### **Parameters:**

l - The listener to add

asWeakRef - If the listener should be added wrapped in a java.lang.ref.WeakReference. This defers memory leak problems since the garbage collector can collect the listener if it is only referenced from this list.

**Note!** This (weak reference) can not be used with listeners that doesn't have another real (a.k.a Strong) reference to it, as for instance an annonymous inner class. If one such listener is added it will be removed almost immediately by the garbage collector.

# **removeInteractionListener**

public void **removeInteractionListener**(InteractionListener l)

Removes the listener.

### **Parameters:**

l - The listener to remove.

# **com.miginfocom.beans Class CategoryTreeBean**

java.lang.Object

|

|| || || ||

 +-java.awt.Component |

 +-java.awt.Container |

+-javax.swing.JComponent

 +-javax.swing.JPanel |

# **+-com.miginfocom.beans.CategoryTreeBean**

### **All Implemented Interfaces:**

Serializable**,** java.awt.MenuContainer**,** java.awt.image.ImageObserver**,** javax.swing.TransferHandler.HasGetTransferHandler**,** Serializable**,** javax.accessibility.Accessible

## public class **CategoryTreeBean** extends javax.swing.JPanel

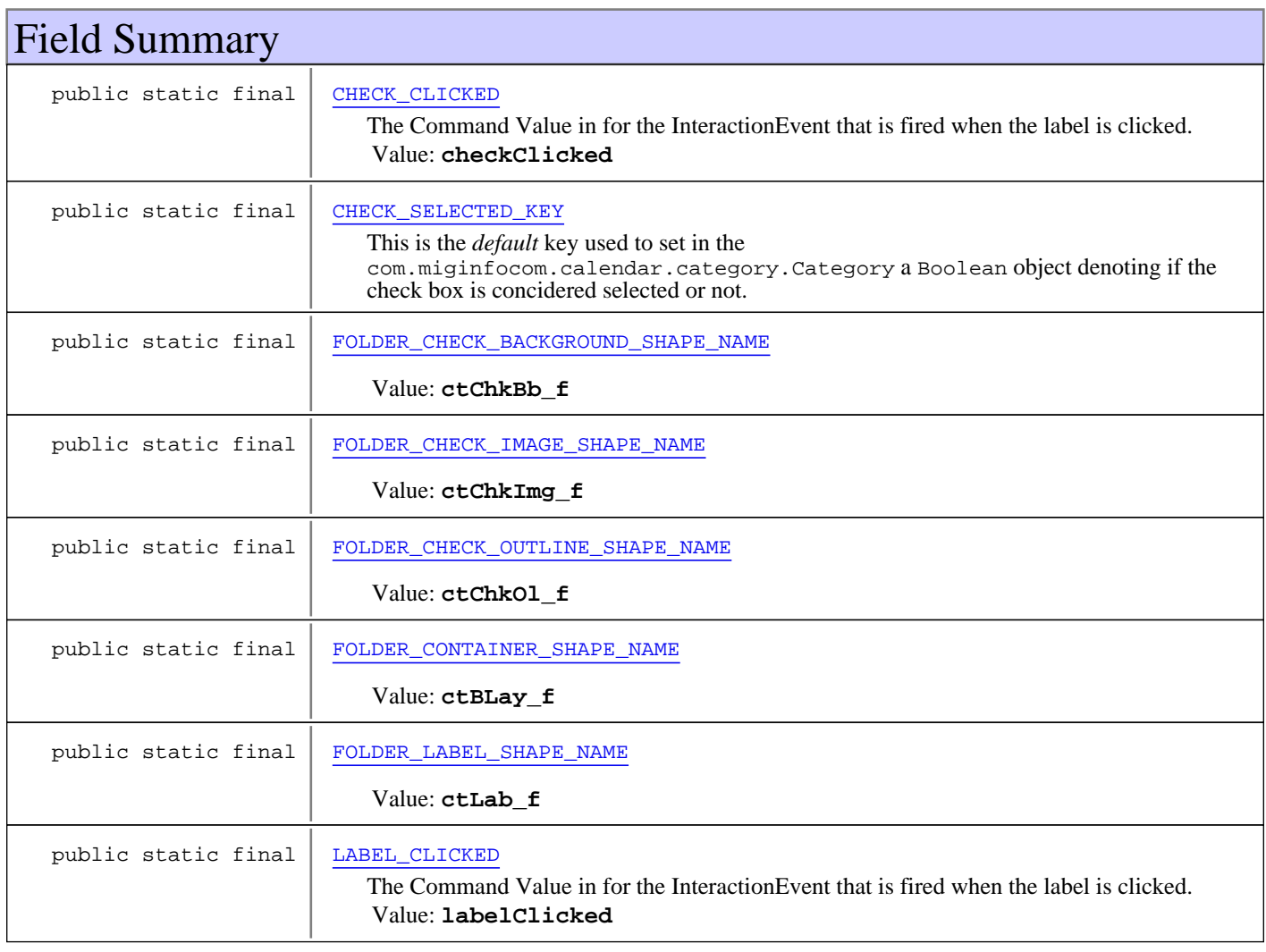

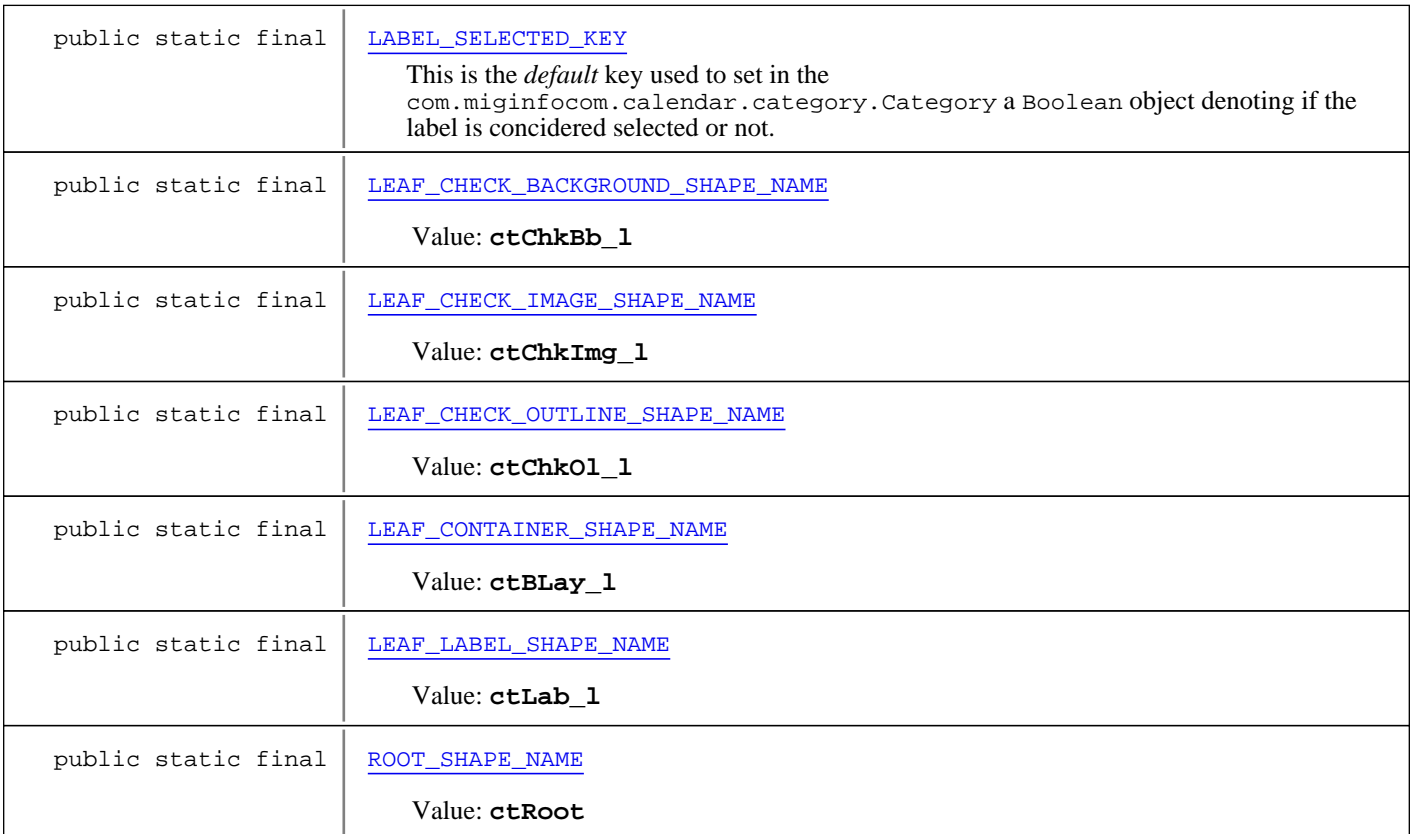

### **Fields inherited from class** javax.swing.JComponent

TOOL\_TIP\_TEXT\_KEY, UNDEFINED\_CONDITION, WHEN\_ANCESTOR\_OF\_FOCUSED\_COMPONENT, WHEN\_FOCUSED, WHEN IN FOCUSED WINDOW

### **Fields inherited from class** java.awt.Component

BOTTOM\_ALIGNMENT, CENTER\_ALIGNMENT, LEFT\_ALIGNMENT, RIGHT\_ALIGNMENT, TOP\_ALIGNMENT

**Fields inherited from interface** java.awt.image.ImageObserver

ABORT, ALLBITS, ERROR, FRAMEBITS, HEIGHT, PROPERTIES, SOMEBITS, WIDTH

# Constructor Summary

public | [CategoryTreeBean\(](#page-57-0))

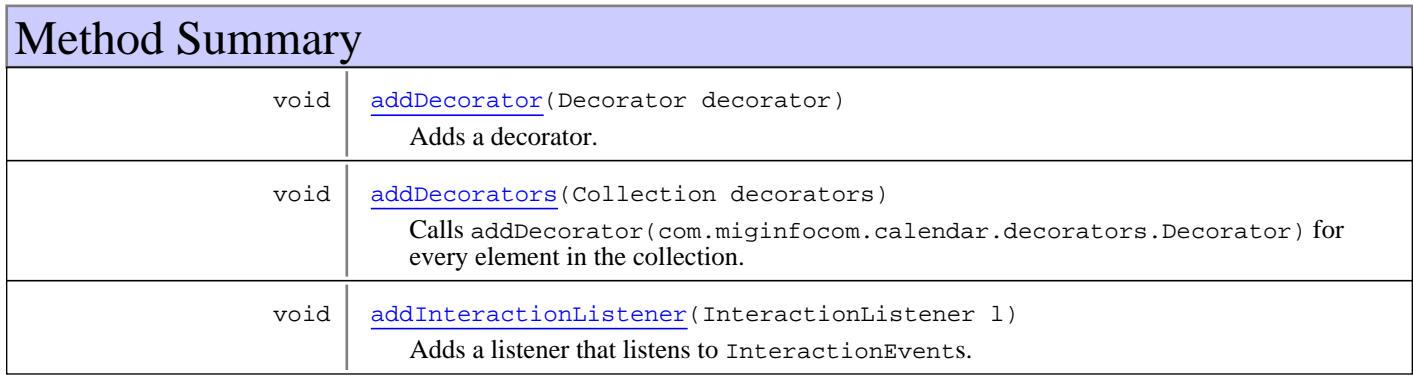

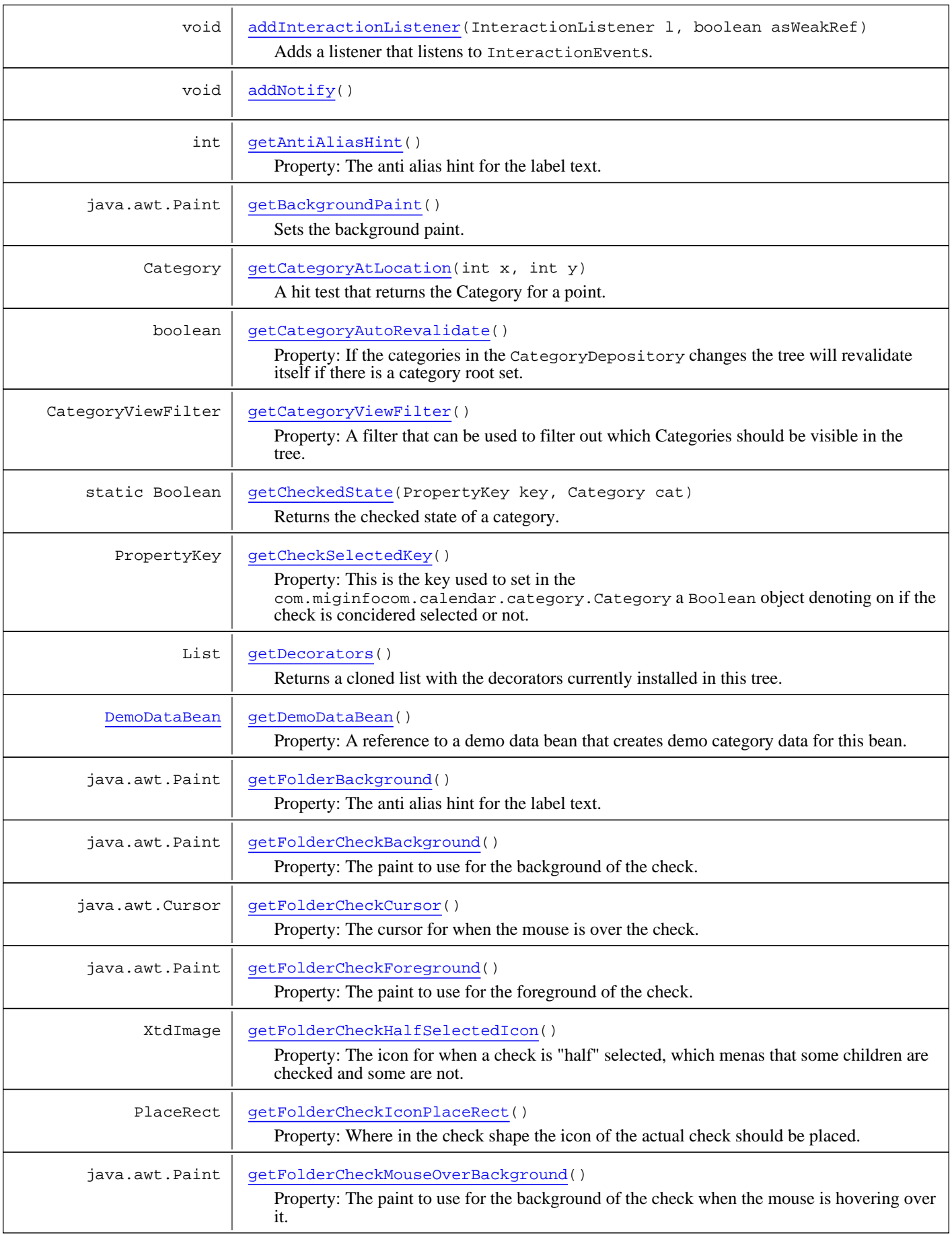

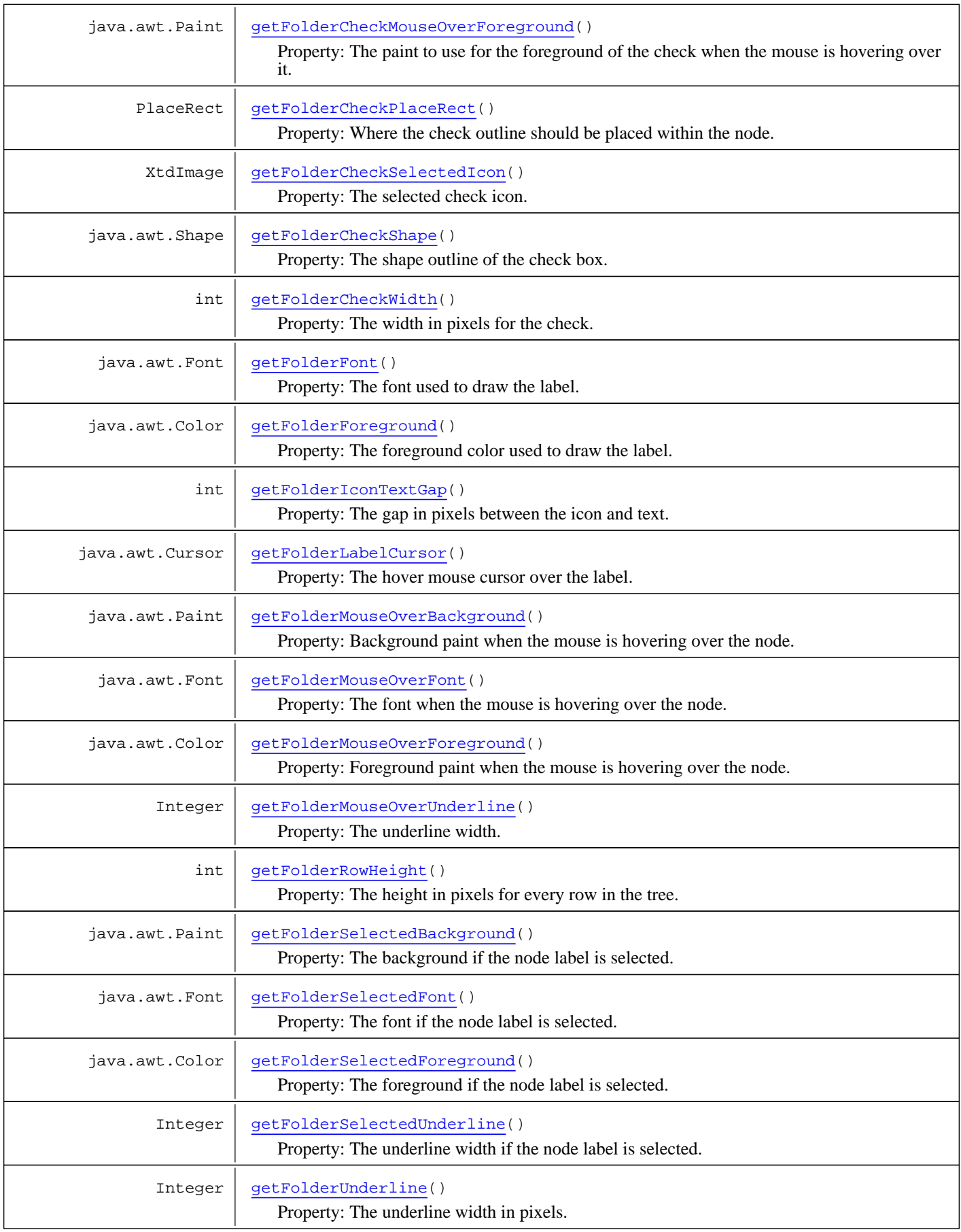

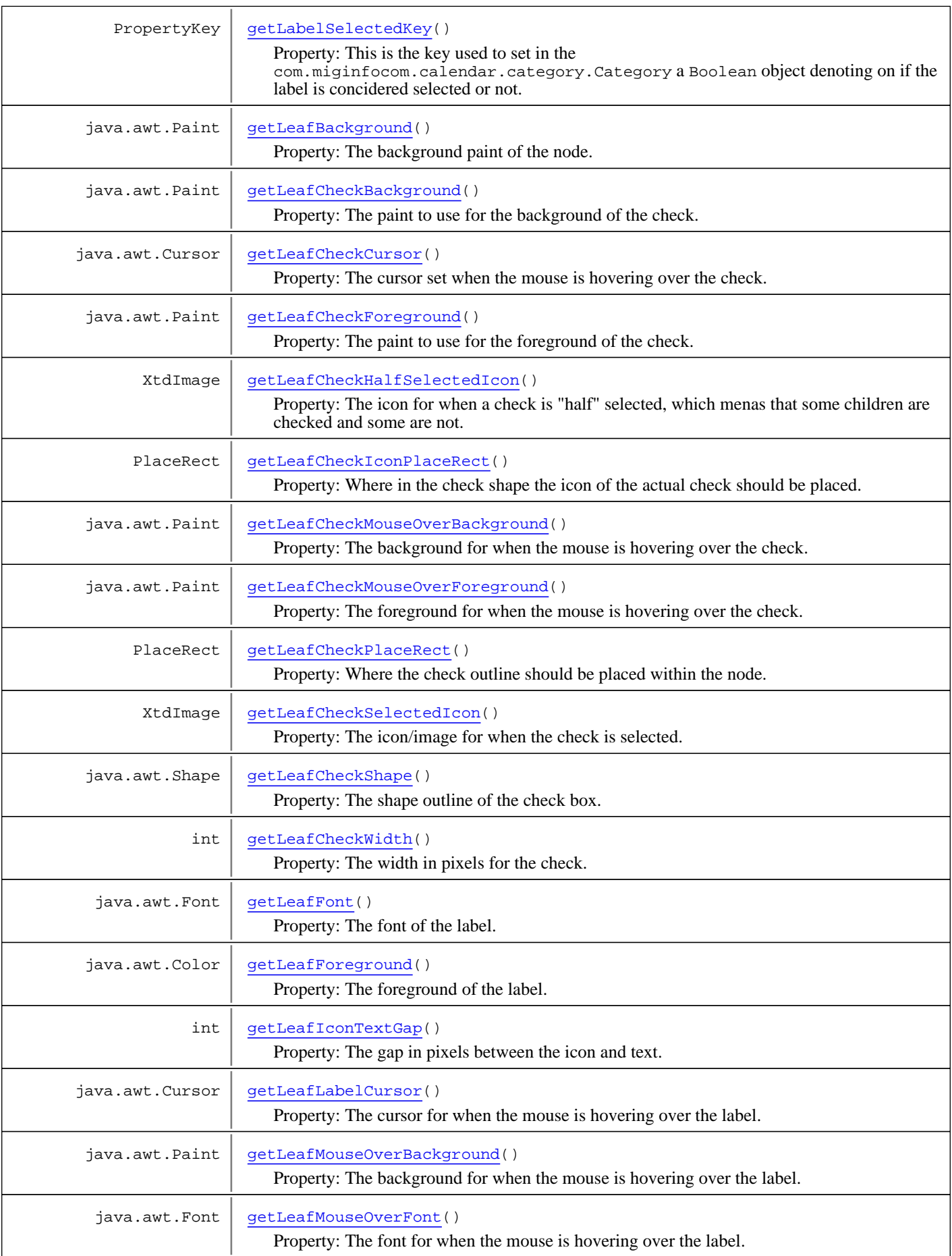

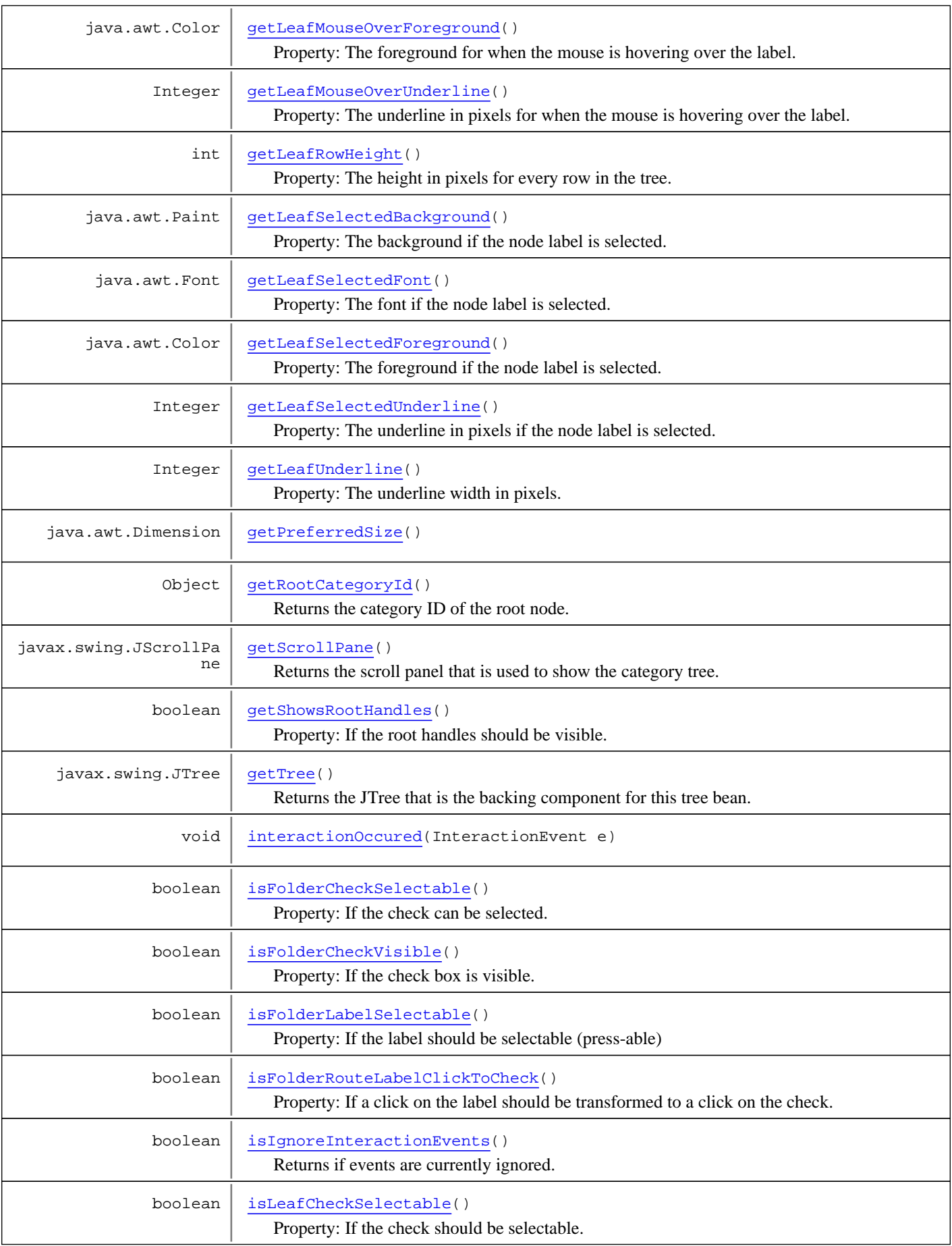

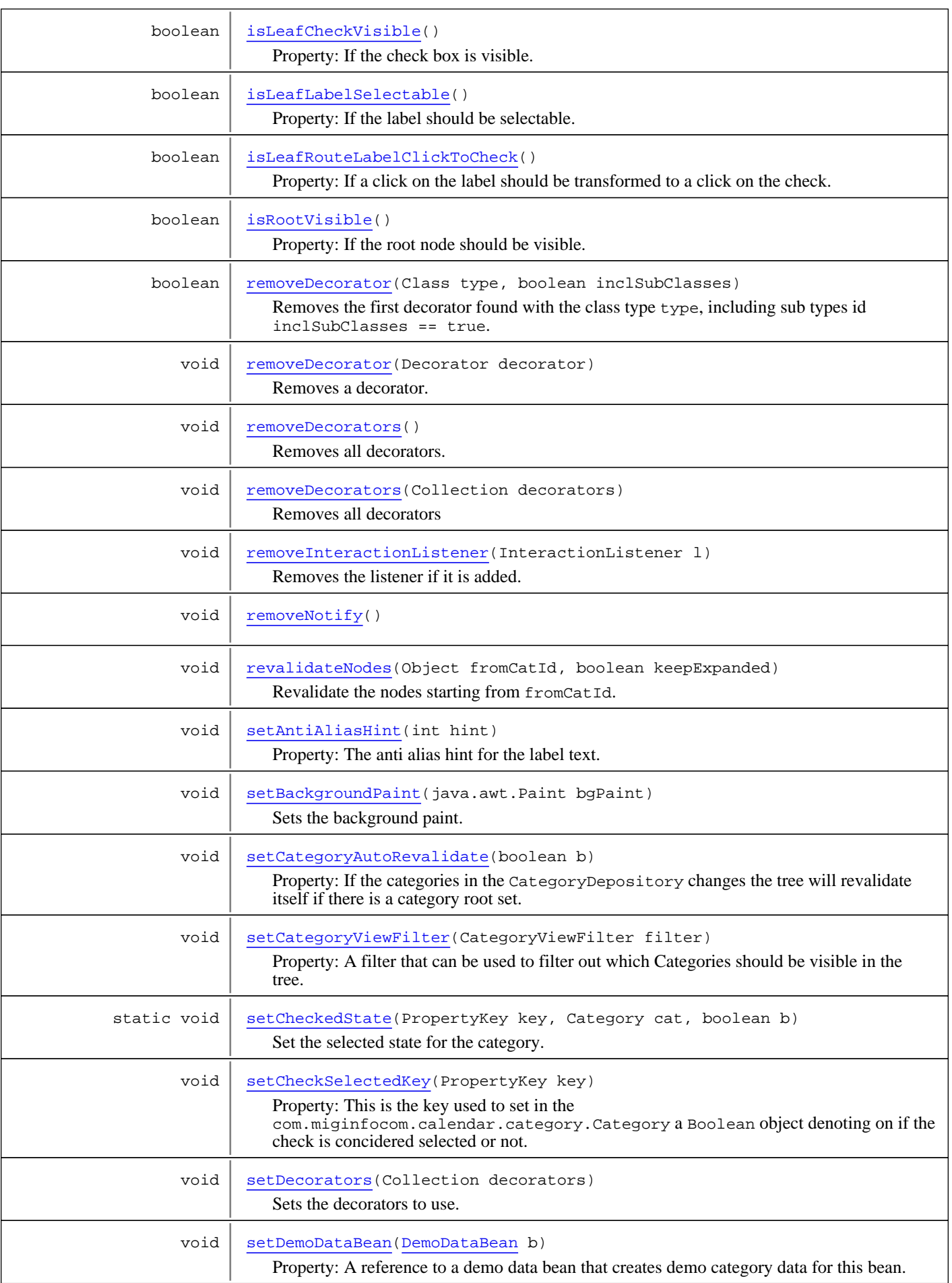

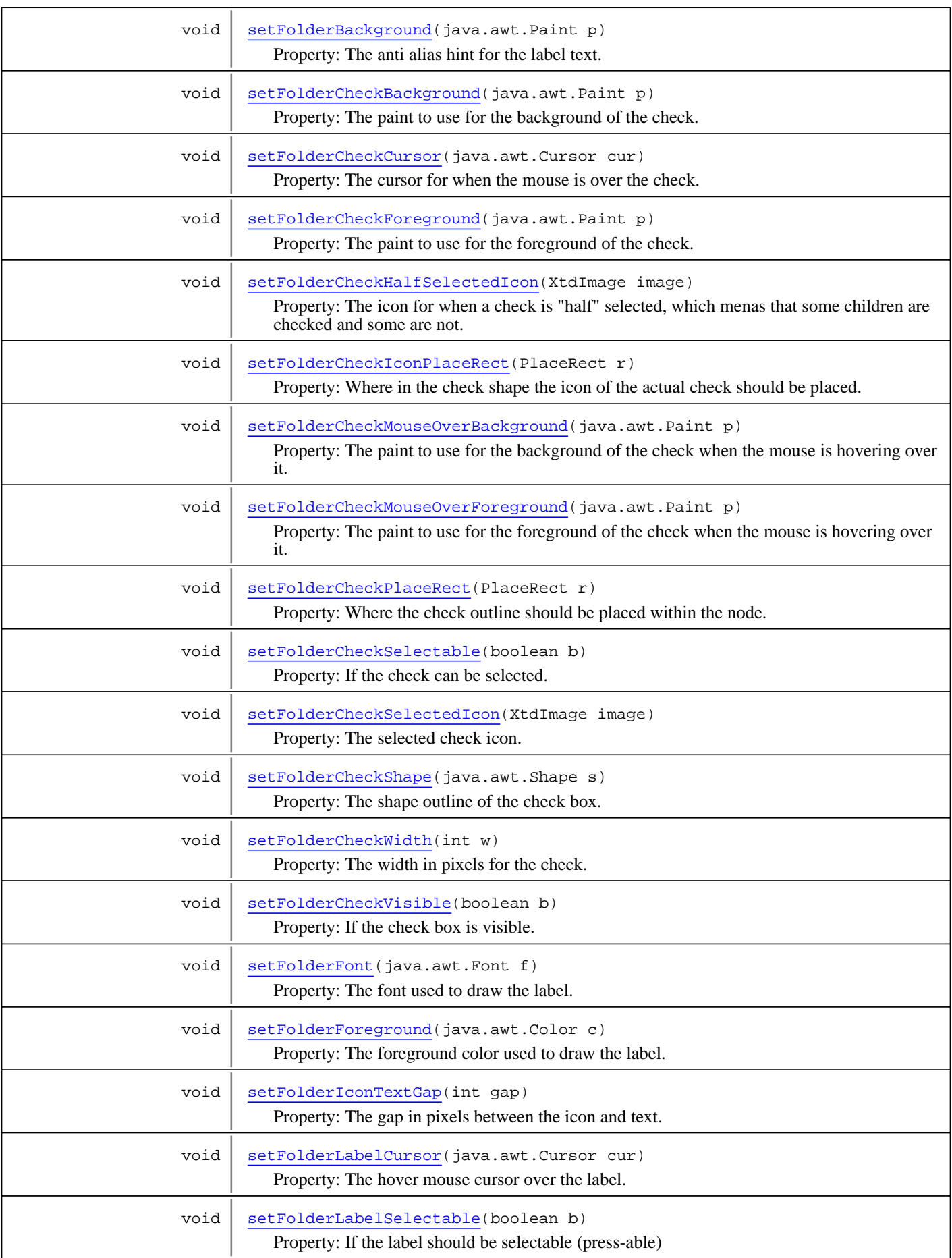

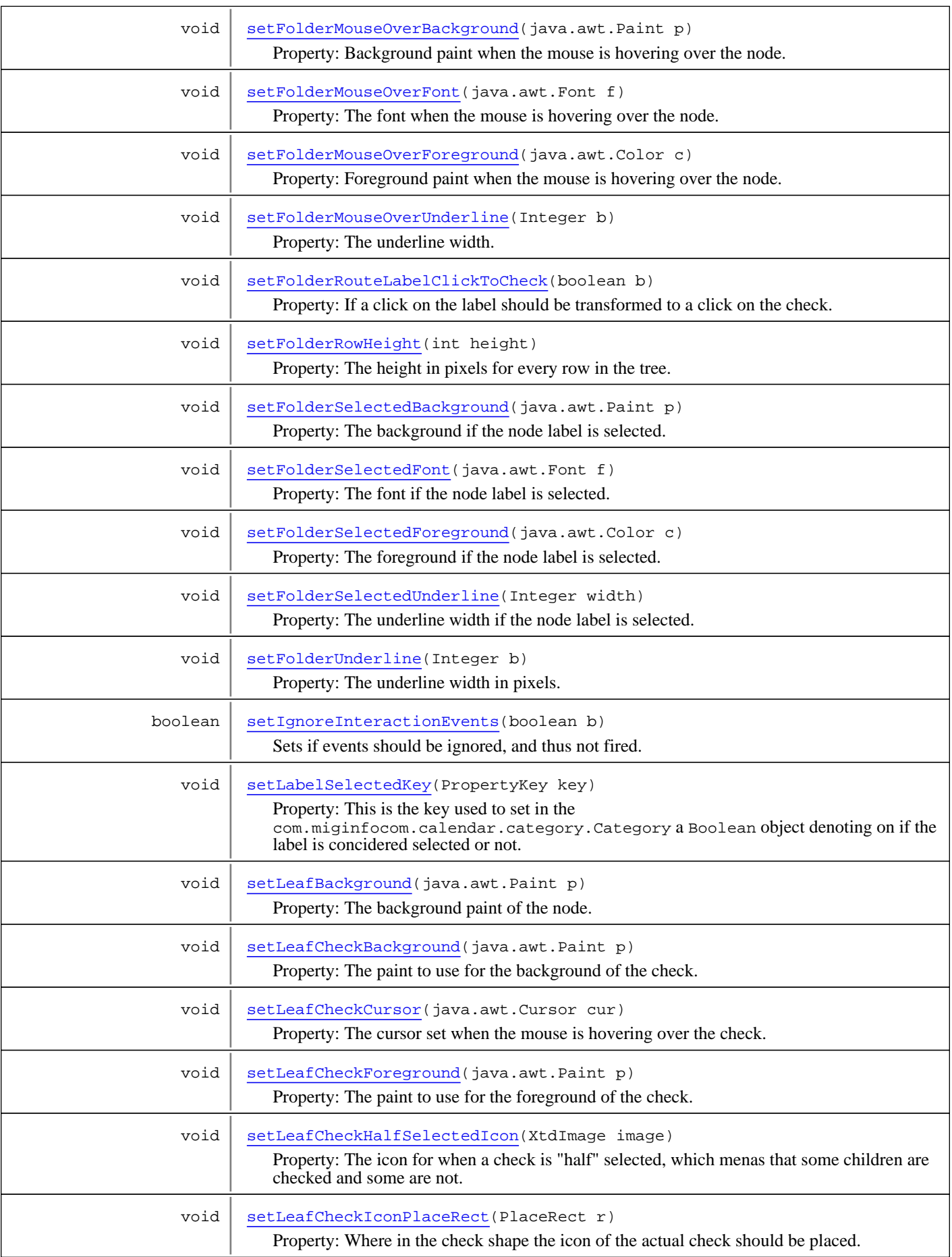

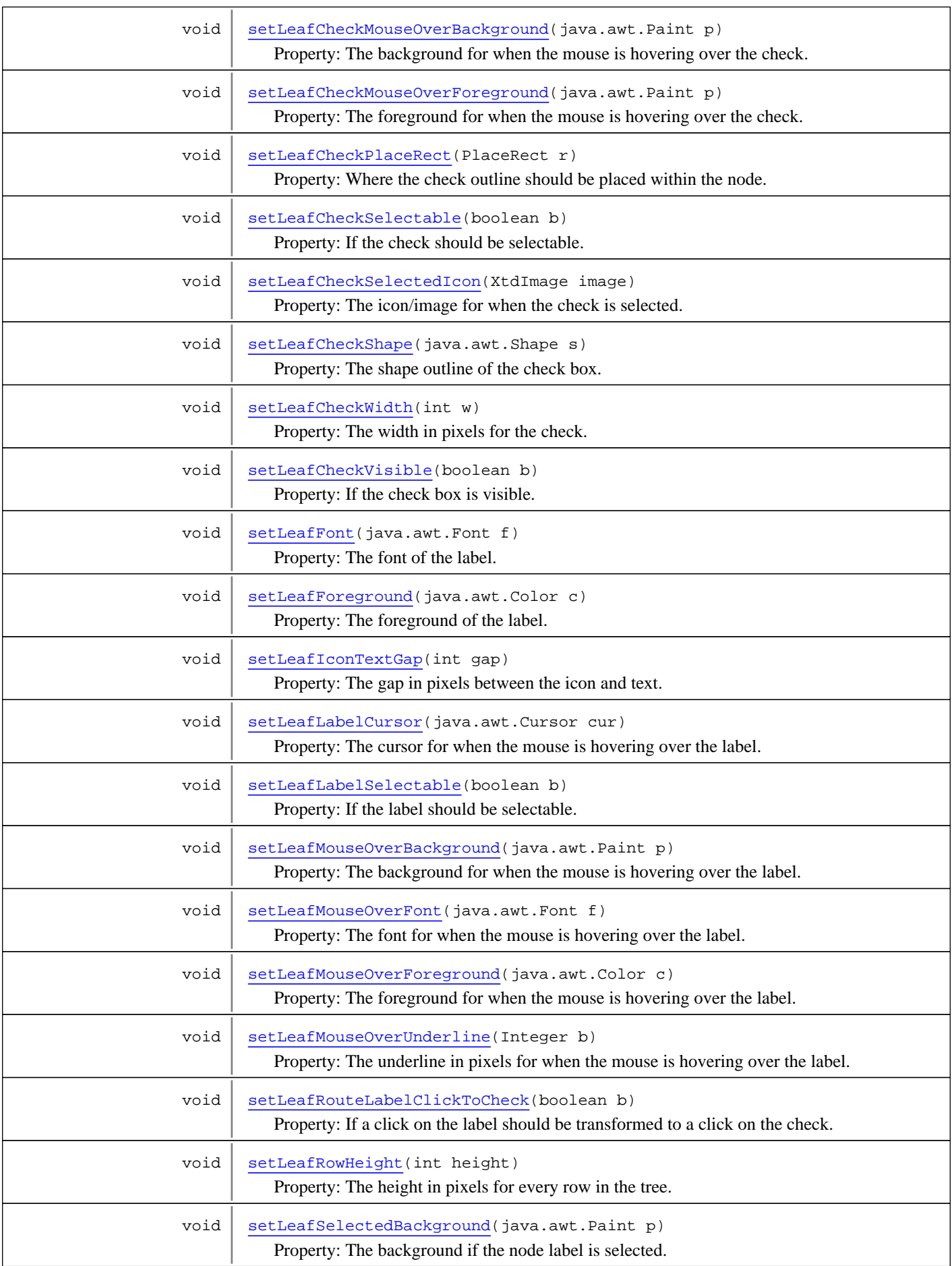

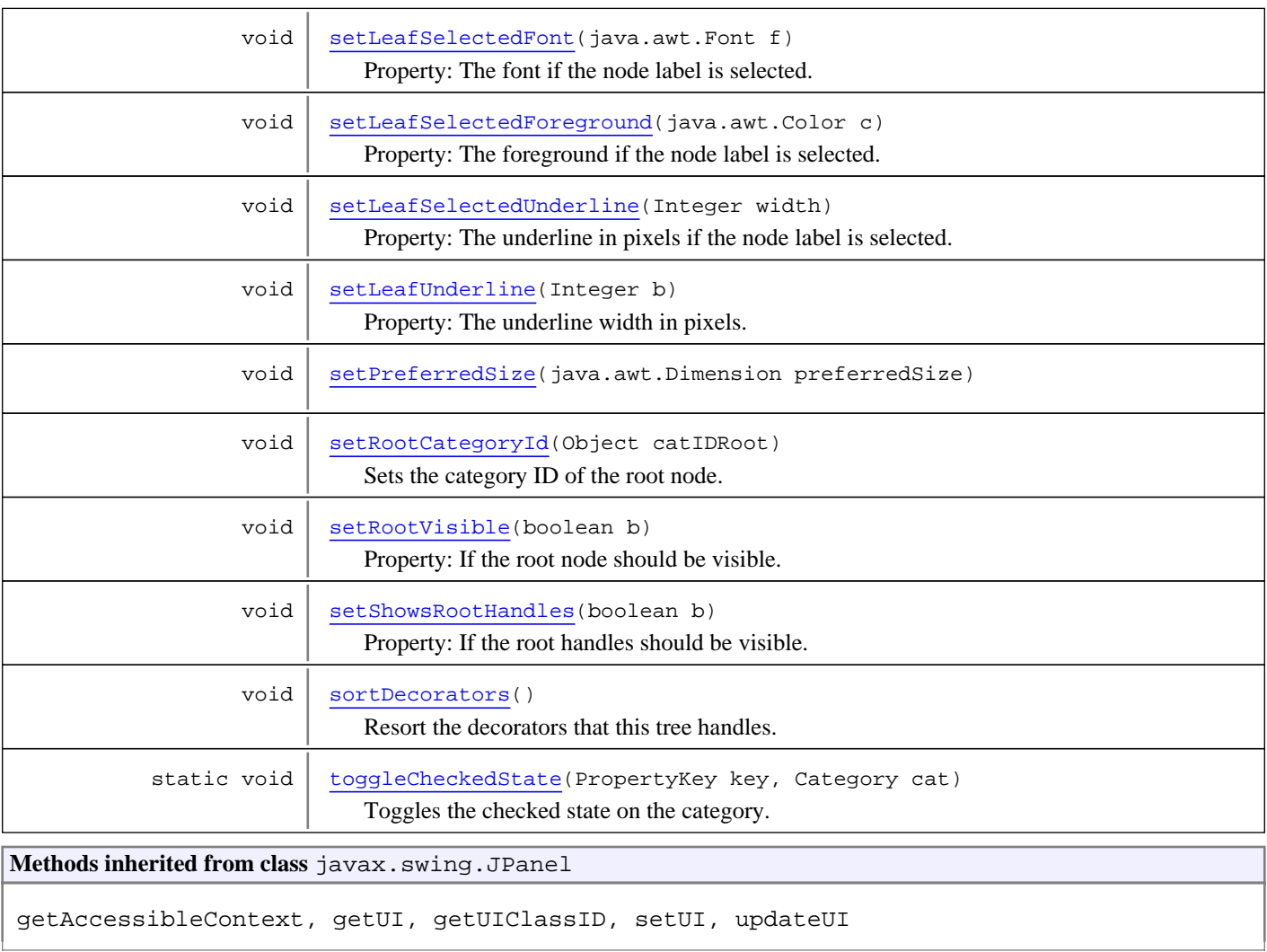

**Methods inherited from class** javax.swing.JComponent

addAncestorListener, addNotify, addVetoableChangeListener, computeVisibleRect, contains, createToolTip, disable, enable, firePropertyChange, firePropertyChange, firePropertyChange, getAccessibleContext, getActionForKeyStroke, getActionMap, getAlignmentX, getAlignmentY, getAncestorListeners, getAutoscrolls, getBaseline, getBaselineResizeBehavior, getBorder, getBounds, getClientProperty, getComponentPopupMenu, getConditionForKeyStroke, getDebugGraphicsOptions, getDefaultLocale, getFontMetrics, getGraphics, getHeight, getInheritsPopupMenu, getInputMap, getInputMap, getInputVerifier, getInsets, getInsets, getListeners, getLocation, getMaximumSize, getMinimumSize, getNextFocusableComponent, getPopupLocation, getPreferredSize, getRegisteredKeyStrokes, getRootPane, getSize, getToolTipLocation, getToolTipText, getToolTipText, getTopLevelAncestor, getTransferHandler, getUIClassID, getVerifyInputWhenFocusTarget, getVetoableChangeListeners, getWidth, getVisibleRect, getX, getY, grabFocus, isDoubleBuffered, isLightweightComponent, isManagingFocus, isOpaque, isOptimizedDrawingEnabled, isPaintingForPrint, isPaintingTile, isRequestFocusEnabled, isValidateRoot, paint, paintImmediately, paintImmediately, print, printAll, putClientProperty, registerKeyboardAction, registerKeyboardAction, removeAncestorListener, removeNotify, removeVetoableChangeListener, repaint, repaint, requestDefaultFocus, requestFocus, requestFocus, requestFocusInWindow, resetKeyboardActions, reshape, revalidate, scrollRectToVisible, setActionMap, setAlignmentX, setAlignmentY, setAutoscrolls, setBackground, setBorder, setComponentPopupMenu, setDebugGraphicsOptions, setDefaultLocale, setDoubleBuffered, setEnabled, setFocusTraversalKeys, setFont, setForeground, setInheritsPopupMenu, setInputMap, setInputVerifier, setMaximumSize, setMinimumSize, setNextFocusableComponent, setOpaque, setPreferredSize, setRequestFocusEnabled, setToolTipText, setTransferHandler, setVerifyInputWhenFocusTarget, setVisible, unregisterKeyboardAction, update, updateUI

### **Methods inherited from class** java.awt.Container

add, add, add, add, add, addContainerListener, addNotify, addPropertyChangeListener, addPropertyChangeListener, applyComponentOrientation, areFocusTraversalKeysSet, countComponents, deliverEvent, doLayout, findComponentAt, findComponentAt, getAlignmentX, getAlignmentY, getComponent, getComponentAt, getComponentAt, getComponentCount, getComponents, getComponentZOrder, getContainerListeners, getFocusTraversalKeys, getFocusTraversalPolicy, getInsets, getLayout, getListeners, getMaximumSize, getMinimumSize, getMousePosition, getPreferredSize, insets, invalidate, isAncestorOf, isFocusCycleRoot, isFocusCycleRoot, isFocusTraversalPolicyProvider, isFocusTraversalPolicySet, layout, list, list, locate, minimumSize, paint, paintComponents, preferredSize, print, printComponents, remove, remove, removeAll, removeContainerListener, removeNotify, setComponentZOrder, setFocusCycleRoot, setFocusTraversalKeys, setFocusTraversalPolicy, setFocusTraversalPolicyProvider, setFont, setLayout, transferFocusBackward, transferFocusDownCycle, update, validate

**Methods inherited from class** java.awt.Component

action, add, addComponentListener, addFocusListener, addHierarchyBoundsListener, addHierarchyListener, addInputMethodListener, addKeyListener, addMouseListener, addMouseMotionListener, addMouseWheelListener, addNotify, addPropertyChangeListener, addPropertyChangeListener, applyComponentOrientation, areFocusTraversalKeysSet, bounds, checkImage, checkImage, contains, contains, createImage, createImage, createVolatileImage, createVolatileImage, deliverEvent, disable, dispatchEvent, doLayout, enable, enable, enableInputMethods, firePropertyChange, firePropertyChange, firePropertyChange, firePropertyChange, firePropertyChange, firePropertyChange, getAccessibleContext, getAlignmentX, getAlignmentY, getBackground, getBaseline, getBaselineResizeBehavior, getBounds, getBounds, getColorModel, getComponentAt, getComponentAt, getComponentListeners, getComponentOrientation, getCursor, getDropTarget, getFocusCycleRootAncestor, getFocusListeners, getFocusTraversalKeys, getFocusTraversalKeysEnabled, getFont, getFontMetrics, getForeground, getGraphics, getGraphicsConfiguration, getHeight, getHierarchyBoundsListeners, getHierarchyListeners, getIgnoreRepaint, getInputContext, getInputMethodListeners, getInputMethodRequests, getKeyListeners, getListeners, getLocale, getLocation, getLocation, getLocationOnScreen, getMaximumSize, getMinimumSize, getMouseListeners, getMouseMotionListeners, getMousePosition, getMouseWheelListeners, getName, getParent, getPeer, getPreferredSize, getPropertyChangeListeners, getPropertyChangeListeners, getSize, getSize, getToolkit, getTreeLock, getWidth, getX, getY, gotFocus, handleEvent, hasFocus, hide, imageUpdate, inside, invalidate, isBackgroundSet, isCursorSet, isDisplayable, isDoubleBuffered, isEnabled, isFocusable, isFocusCycleRoot, isFocusOwner, isFocusTraversable, isFontSet, isForegroundSet, isLightweight, isMaximumSizeSet, isMinimumSizeSet, isOpaque, isPreferredSizeSet, isShowing, isValid, isVisible, keyDown, keyUp, layout, list, list, list, list, list, locate, location, lostFocus, minimumSize, mouseDown, mouseDrag, mouseEnter, mouseExit, mouseMove, mouseUp, move, nextFocus, paint, paintAll, postEvent, preferredSize, prepareImage, prepareImage, print, printAll, remove, removeComponentListener, removeFocusListener, removeHierarchyBoundsListener, removeHierarchyListener, removeInputMethodListener, removeKeyListener, removeMouseListener, removeMouseMotionListener, removeMouseWheelListener, removeNotify, removePropertyChangeListener, removePropertyChangeListener, repaint, repaint, repaint, repaint, requestFocus, requestFocusInWindow, reshape, resize, resize, setBackground, setBounds, setBounds, setComponentOrientation, setCursor, setDropTarget, setEnabled, setFocusable, setFocusTraversalKeys, setFocusTraversalKeysEnabled, setFont, setForeground, setIgnoreRepaint, setLocale, setLocation, setLocation, setMaximumSize, setMinimumSize, setName, setPreferredSize, setSize, setSize, setVisible, show, show, size, toString, transferFocus, transferFocusBackward, transferFocusUpCycle, update, validate

**Methods inherited from class** java.lang.Object

equals, getClass, hashCode, notify, notifyAll, toString, wait, wait, wait

**Methods inherited from interface** java.awt.image.ImageObserver

imageUpdate

**Methods inherited from interface** java.awt.MenuContainer

getFont, postEvent, remove

**Methods inherited from interface** javax.swing.TransferHandler.HasGetTransferHandler

getTransferHandler

**Methods inherited from interface** javax.accessibility.Accessible

getAccessibleContext

# Fields

# **LABEL\_SELECTED\_KEY**

public static final PropertyKey **LABEL\_SELECTED\_KEY**

<span id="page-55-5"></span><span id="page-55-1"></span>This is the *default* key used to set in the com.miginfocom.calendar.category.Category a Boolean object denoting if the label is concidered selected or not. It can also be set on a tree by tree basis using setLabelSelectedKey(com.miginfocom.util.PropertyKey).

# **CHECK\_SELECTED\_KEY**

public static final PropertyKey **CHECK\_SELECTED\_KEY**

<span id="page-55-4"></span>This is the *default* key used to set in the com.miginfocom.calendar.category.Category a Boolean object denoting if the check box is concidered selected or not. It can also be set on a tree by tree basis using setCheckSelectedKey(com.miginfocom.util.PropertyKey).

# **LABEL\_CLICKED**

public static final java.lang.String **LABEL\_CLICKED**

<span id="page-55-0"></span>The Command Value in for the InteractionEvent that is fired when the label is clicked. Constant value: **labelClicked**

# **CHECK\_CLICKED**

public static final java.lang.String **CHECK\_CLICKED**

<span id="page-55-6"></span>The Command Value in for the InteractionEvent that is fired when the label is clicked. Constant value: **checkClicked**

# **ROOT\_SHAPE\_NAME**

public static final java.lang.String **ROOT SHAPE NAME** 

<span id="page-55-2"></span>Constant value: **ctRoot**

# FOLDER\_CHECK\_BACKGROUND\_SHAPE\_NAME

public static final java.lang.String **FOLDER\_CHECK\_BACKGROUND\_SHAPE\_NAME**

<span id="page-55-3"></span>Constant value: **ctChkBb\_f**

# **FOLDER\_CHECK\_OUTLINE\_SHAPE\_NAME**

public static final java.lang.String **FOLDER\_CHECK\_OUTLINE\_SHAPE\_NAME**

Constant value: **ctChkOl\_f**

# **FOLDER\_CHECK\_IMAGE\_SHAPE\_NAME**

public static final java.lang.String FOLDER CHECK IMAGE SHAPE NAME

<span id="page-56-2"></span><span id="page-56-0"></span>Constant value: **ctChkImg\_f**

# **FOLDER\_LABEL\_SHAPE\_NAME**

public static final java.lang.String **FOLDER\_LABEL\_SHAPE\_NAME**

<span id="page-56-1"></span>Constant value: **ctLab\_f**

# FOLDER\_CONTAINER\_SHAPE\_NAME

public static final java.lang.String **FOLDER CONTAINER SHAPE NAME** 

<span id="page-56-3"></span>Constant value: **ctBLay\_f**

# LEAF\_CHECK\_BACKGROUND\_SHAPE\_NAME

public static final java.lang.String **LEAF\_CHECK\_BACKGROUND\_SHAPE\_NAME**

<span id="page-56-5"></span>Constant value: **ctChkBb\_l**

## **LEAF\_CHECK\_OUTLINE\_SHAPE\_NAME**

public static final java.lang.String **LEAF\_CHECK\_OUTLINE\_SHAPE\_NAME**

<span id="page-56-4"></span>Constant value: **ctChkOl\_l**

# **LEAF\_CHECK\_IMAGE\_SHAPE\_NAME**

public static final java.lang.String LEAF CHECK IMAGE SHAPE NAME

<span id="page-56-7"></span>Constant value: **ctChkImg\_l**

# **LEAF\_LABEL\_SHAPE\_NAME**

public static final java.lang.String **LEAF\_LABEL\_SHAPE\_NAME**

<span id="page-56-6"></span>Constant value: **ctLab\_l**

# **LEAF\_CONTAINER\_SHAPE\_NAME**

public static final java.lang.String **LEAF\_CONTAINER\_SHAPE\_NAME**

Constant value: **ctBLay\_l**

## **Constructors**

# <span id="page-57-0"></span>**CategoryTreeBean**

public **CategoryTreeBean**()

# **Methods**

# <span id="page-57-1"></span>**addNotify**

public void **addNotify**()

## <span id="page-57-5"></span>**removeNotify**

public void **removeNotify**()

# <span id="page-57-3"></span>**getPreferredSize**

public java.awt.Dimension **getPreferredSize**()

# <span id="page-57-6"></span>**setPreferredSize**

public void **setPreferredSize**(java.awt.Dimension preferredSize)

# <span id="page-57-4"></span>**getTree**

public javax.swing.JTree **getTree**()

Returns the JTree that is the backing component for this tree bean.

### **Returns:**

<span id="page-57-2"></span>The JTree that is the backing component for this tree bean.

# **getCategoryAtLocation**

public Category **getCategoryAtLocation**(int x, int y)

A hit test that returns the Category for a point.

### **Parameters:**

x - The x value that is relative to the contained tree.

y - The y value that is relative to the contained tree.

### **Returns:**

The Category or null if no hit.

# **getScrollPane**

public javax.swing.JScrollPane **getScrollPane**()

<span id="page-58-3"></span>Returns the scroll panel that is used to show the category tree.

### **Returns:**

<span id="page-58-2"></span>The scroll panel that is used to show the category tree. Never null.

# **getCategoryViewFilter**

public CategoryViewFilter **getCategoryViewFilter**()

Property: A filter that can be used to filter out which Categories should be visible in the tree.

#### **Returns:**

<span id="page-58-5"></span>The current filter, null if no filter.

# **setCategoryViewFilter**

public void **setCategoryViewFilter**(CategoryViewFilter filter)

Property: A filter that can be used to filter out which Categories should be visible in the tree.

### **Parameters:**

<span id="page-58-0"></span>filter - The new filter, null if no filter.

# **getBackgroundPaint**

```
public java.awt.Paint getBackgroundPaint()
```
Sets the background paint. If  $!=$  null this paint is drawn in the background (if opaque) rather than the normal background color. If this is null the normal color retrieved from Component.  $q$ etBackground() is painted instead. If not opaque none of the colors will be painted.

### **Returns:**

<span id="page-58-4"></span>The background paint. May be null.

## **setBackgroundPaint**

```
public void setBackgroundPaint(java.awt.Paint bgPaint)
```
Sets the background paint. If  $!=$  null this paint is drawn in the background (if opaque) rather than the normal background color. If this is null the normal color retrieved from Component.getBackground() is painted instead. If not opaque none of the colors will be painted.

### **Parameters:**

<span id="page-58-1"></span>bgPaint - The background paint. May be null.

## **getCategoryAutoRevalidate**

```
public boolean getCategoryAutoRevalidate()
```
Property: If the categories in the CategoryDepository changes the tree will revalidate itself if there is a category root set.

### **Returns:**

If the auto revalidation is on.

## **setCategoryAutoRevalidate**

```
public void setCategoryAutoRevalidate(boolean b)
```
<span id="page-59-2"></span>Property: If the categories in the CategoryDepository changes the tree will revalidate itself if there is a category root set.

### **Parameters:**

<span id="page-59-1"></span>b - If the auto revalidation is on.

# **getLabelSelectedKey**

```
public PropertyKey getLabelSelectedKey()
```
Property: This is the key used to set in the com.miginfocom.calendar.category.Category a Boolean object denoting on if the label is concidered selected or not.

The key defaults to [LABEL\\_SELECTED\\_KEY](#page-55-5) but using that means that all category trees will have the same model state for a category, which is sometime wanted and sometimes not.

### **Returns:**

<span id="page-59-4"></span>The current key. Never null.

## **setLabelSelectedKey**

```
public void setLabelSelectedKey(PropertyKey key)
```
Property: This is the key used to set in the com.miginfocom.calendar.category.Category a Boolean object denoting on if the label is concidered selected or not.

The key defaults to [LABEL\\_SELECTED\\_KEY](#page-55-5) but using that means that all category trees will have the same model state for a category, which is sometime wanted and sometimes not.

### **Parameters:**

<span id="page-59-0"></span>key - The new key. null will reset it to the default value.

# **getCheckSelectedKey**

```
public PropertyKey getCheckSelectedKey()
```
Property: This is the key used to set in the com.miginfocom.calendar.category.Category a Boolean object denoting on if the check is concidered selected or not.

The key defaults to [CHECK\\_SELECTED\\_KEY](#page-55-1) but using that means that all category trees will have the same model state for a category, which is sometime wanted and sometimes not.

**Returns:**

<span id="page-59-3"></span>The current key. Never null.

## **setCheckSelectedKey**

```
public void setCheckSelectedKey(PropertyKey key)
```
Property: This is the key used to set in the com.miginfocom.calendar.category.Category a Boolean object denoting on if the check is concidered selected or not.

The key defaults to [CHECK\\_SELECTED\\_KEY](#page-55-1) but using that means that all category trees will have the same model state for a category, which is sometime wanted and sometimes not.

### **Parameters:**

<span id="page-60-0"></span>key - The new key. null will reset it to the default value.

### **getDemoDataBean**

```
public DemoDataBean getDemoDataBean()
```
Property: A reference to a demo data bean that creates demo category data for this bean. This is normally only used for testing purposes and should not be used in any production environment.

### **Returns:**

<span id="page-60-3"></span>The current value of the property or null.

## **setDemoDataBean**

public void **setDemoDataBean**([DemoDataBean](#page-153-0) b)

Property: A reference to a demo data bean that creates demo category data for this bean. This is normally only used for testing purposes and should not be used in any production environment.

#### **Parameters:**

<span id="page-60-2"></span>b - The new value for the property. May be null.

# **isLeafRouteLabelClickToCheck**

public boolean **isLeafRouteLabelClickToCheck**()

Property: If a click on the label should be transformed to a click on the check.

### **Returns:**

<span id="page-60-5"></span>The current value. Default is false.

## **setLeafRouteLabelClickToCheck**

public void **setLeafRouteLabelClickToCheck**(boolean b)

Property: If a click on the label should be transformed to a click on the check.

### **Parameters:**

<span id="page-60-1"></span>b - The new value. Default is false.

## **isFolderRouteLabelClickToCheck**

```
public boolean isFolderRouteLabelClickToCheck()
```
Property: If a click on the label should be transformed to a click on the check.

### **Returns:**

<span id="page-60-4"></span>The current value. Default is false.

# **setFolderRouteLabelClickToCheck**

public void **setFolderRouteLabelClickToCheck**(boolean b)

Property: If a click on the label should be transformed to a click on the check.

### **Parameters:**

b - The new value. Default is false.

# **isLeafCheckVisible**

### public boolean **isLeafCheckVisible**()

<span id="page-61-3"></span>Property: If the check box is visible.

### **Returns:**

<span id="page-61-5"></span>The current value. Default is true.

# **setLeafCheckVisible**

public void **setLeafCheckVisible**(boolean b)

Property: If the check box is visible.

### **Parameters:**

<span id="page-61-2"></span>b - The new value. Default is true.

# **isFolderCheckVisible**

public boolean **isFolderCheckVisible**()

Property: If the check box is visible.

### **Returns:**

<span id="page-61-4"></span>The current value. Default is true.

# **setFolderCheckVisible**

public void **setFolderCheckVisible**(boolean b)

Property: If the check box is visible.

**Parameters:**

<span id="page-61-1"></span>b - The new value. Default is true.

# **getLeafRowHeight**

```
public int getLeafRowHeight()
```
Property: The height in pixels for every row in the tree.

### **Returns:**

<span id="page-61-6"></span>The current value. Default is 17.

# **setLeafRowHeight**

public void **setLeafRowHeight**(int height)

Property: The height in pixels for every row in the tree.

### **Parameters:**

<span id="page-61-0"></span>height - The new value. Default is 17.

# **getFolderRowHeight**

public int **getFolderRowHeight**()

Property: The height in pixels for every row in the tree.

#### **Returns:**

<span id="page-62-3"></span>The current value. Default is 17.

# **setFolderRowHeight**

```
public void setFolderRowHeight(int height)
```
Property: The height in pixels for every row in the tree.

#### **Parameters:**

<span id="page-62-2"></span>height - The new value. Default is 17.

## **getShowsRootHandles**

```
public boolean getShowsRootHandles()
```
Property: If the root handles should be visible.

### **Returns:**

<span id="page-62-5"></span>The current value. Default is true.

## **setShowsRootHandles**

public void **setShowsRootHandles**(boolean b)

Property: If the root handles should be visible.

### **Parameters:**

<span id="page-62-1"></span>b - The new value. Default is true.

## **getLeafCheckShape**

public java.awt.Shape **getLeafCheckShape**()

Property: The shape outline of the check box.

### **Returns:**

<span id="page-62-4"></span>The current value. Default is new RoundRectangle(0, 0, 14, 14, 6, 6).

## **setLeafCheckShape**

public void **setLeafCheckShape**(java.awt.Shape s)

Property: The shape outline of the check box.

### **Parameters:**

<span id="page-62-0"></span>s - The new value. Default is new RoundRectangle(0, 0, 14, 14, 6, 6).

## **getFolderCheckShape**

```
public java.awt.Shape getFolderCheckShape()
```
Property: The shape outline of the check box.

### **Returns:**

The current value. Default is new RoundRectangle(0, 0, 14, 14, 6, 6).

# **setFolderCheckShape**

public void **setFolderCheckShape**(java.awt.Shape s)

<span id="page-63-4"></span>Property: The shape outline of the check box.

### **Parameters:**

<span id="page-63-1"></span>s - The new value. Default is new RoundRectangle(0, 0, 14, 14, 6, 6).

## **getLeafCheckIconPlaceRect**

public PlaceRect **getLeafCheckIconPlaceRect**()

Property: Where in the check shape the icon of the actual check should be placed.

#### **Returns:**

<span id="page-63-5"></span>The current value. Default is new AlignRect(new AtFraction(0.5f), new AtFraction(0.5f)).

# **setLeafCheckIconPlaceRect**

public void **setLeafCheckIconPlaceRect**(PlaceRect r)

Property: Where in the check shape the icon of the actual check should be placed.

### **Parameters:**

<span id="page-63-0"></span> $r$  - The new value. Default is new AlignRect(new AtFraction(0.5f), new AtFraction(0.5f)).

### **getFolderCheckIconPlaceRect**

```
public PlaceRect getFolderCheckIconPlaceRect()
```
Property: Where in the check shape the icon of the actual check should be placed.

#### **Returns:**

<span id="page-63-3"></span>The current value. Default is new AlignRect(new AtFraction(0.5f), new AtFraction(0.5f)).

# **setFolderCheckIconPlaceRect**

public void **setFolderCheckIconPlaceRect**(PlaceRect r)

Property: Where in the check shape the icon of the actual check should be placed.

### **Parameters:**

<span id="page-63-2"></span> $r$  - The new value. Default is new AlignRect(new AtFraction(0.5f), new AtFraction(0.5f)).

# **getLeafCheckPlaceRect**

```
public PlaceRect getLeafCheckPlaceRect()
```
Property: Where the check outline should be placed within the node.

### **Returns:**

<span id="page-63-6"></span>The current value. Default is new AbsRect(new Insets(1, 1, 1, 1)).

# **setLeafCheckPlaceRect**

public void **setLeafCheckPlaceRect**(PlaceRect r)

Property: Where the check outline should be placed within the node.

#### **Parameters:**

<span id="page-64-0"></span>r - The new value. Default is new AbsRect(new Insets(1, 1, 1, 1)).

## **getFolderCheckPlaceRect**

```
public PlaceRect getFolderCheckPlaceRect()
```
Property: Where the check outline should be placed within the node.

#### **Returns:**

<span id="page-64-3"></span>The current value. Default is new AbsRect(new Insets(1, 1, 1, 1)).

# **setFolderCheckPlaceRect**

```
public void setFolderCheckPlaceRect(PlaceRect r)
```
Property: Where the check outline should be placed within the node.

### **Parameters:**

<span id="page-64-2"></span>r - The new value. Default is new AbsRect(new Insets(1, 1, 1, 1)).

# **getLeafCheckWidth**

```
public int getLeafCheckWidth()
```
Property: The width in pixels for the check.

### **Returns:**

<span id="page-64-5"></span>The current value. Default is 17.

# **setLeafCheckWidth**

public void **setLeafCheckWidth**(int w)

Property: The width in pixels for the check.

### **Parameters:**

<span id="page-64-1"></span>w - The new value. Default is 17.

# **getFolderCheckWidth**

```
public int getFolderCheckWidth()
```
Property: The width in pixels for the check.

### **Returns:**

<span id="page-64-4"></span>The current value. Default is 17.

# **setFolderCheckWidth**

```
public void setFolderCheckWidth(int w)
```
Property: The width in pixels for the check.

### **Parameters:**

w - The new value. Default is 17.

# **getFolderIconTextGap**

```
public int getFolderIconTextGap()
```
<span id="page-65-2"></span>Property: The gap in pixels between the icon and text.

### **Returns:**

<span id="page-65-5"></span>The current value. Default is 3.

# **setFolderIconTextGap**

public void **setFolderIconTextGap**(int gap)

Property: The gap in pixels between the icon and text.

### **Parameters:**

<span id="page-65-3"></span>gap - The new value. Default is 3.

# **getLeafIconTextGap**

### public int **getLeafIconTextGap**()

Property: The gap in pixels between the icon and text.

### **Returns:**

<span id="page-65-6"></span>The current value. Default is 3.

# **setLeafIconTextGap**

```
public void setLeafIconTextGap(int gap)
```
Property: The gap in pixels between the icon and text.

### **Parameters:**

<span id="page-65-0"></span>gap - The new value. Default is 3.

# **getAntiAliasHint**

```
public int getAntiAliasHint()
```
Property: The anti alias hint for the label text.

### **Returns:**

<span id="page-65-4"></span>The current value. Default is AA\_HINT\_PLATFORM.

# **setAntiAliasHint**

public void **setAntiAliasHint**(int hint)

Property: The anti alias hint for the label text.

**Parameters:**

<span id="page-65-1"></span>hint - The new value. Default is AA\_HINT\_PLATFORM.

# **getFolderBackground**

public java.awt.Paint **getFolderBackground**()

Property: The anti alias hint for the label text.

#### **Returns:**

<span id="page-66-3"></span>The current value. Default is AA\_HINT\_PLATFORM.

## **setFolderBackground**

```
public void setFolderBackground(java.awt.Paint p)
```
Property: The anti alias hint for the label text.

### **Parameters:**

<span id="page-66-1"></span>p - The new value. Default is AA\_HINT\_PLATFORM.

# **getFolderFont**

```
public java.awt.Font getFolderFont()
```
Property: The font used to draw the label.

### **Returns:**

<span id="page-66-4"></span>The current value. Default is the font for the bean itself. Never null.

# **setFolderFont**

```
public void setFolderFont(java.awt.Font f)
```
Property: The font used to draw the label.

### **Parameters:**

<span id="page-66-2"></span>f - The new value. If null set to the font for the bean itself.

# **getFolderForeground**

```
public java.awt.Color getFolderForeground()
```
Property: The foreground color used to draw the label.

### **Returns:**

<span id="page-66-5"></span>The current value. Default is the foreground for the bean itself. Never null.

# **setFolderForeground**

```
public void setFolderForeground(java.awt.Color c)
```
Property: The foreground color used to draw the label.

### **Parameters:**

<span id="page-66-0"></span>c - The new value. If null set to the foreground for the bean itself.

# **getFolderCheckCursor**

```
public java.awt.Cursor getFolderCheckCursor()
```
Property: The cursor for when the mouse is over the check.

### **Returns:**

The current value. Default is null.

# **setFolderCheckCursor**

public void **setFolderCheckCursor**(java.awt.Cursor cur)

<span id="page-67-3"></span>Property: The cursor for when the mouse is over the check.

#### **Parameters:**

<span id="page-67-0"></span>cur - The new value. Default is null.

## **getFolderCheckHalfSelectedIcon**

public XtdImage **getFolderCheckHalfSelectedIcon**()

Property: The icon for when a check is "half" selected, which menas that some children are checked and some are not.

### **Returns:**

<span id="page-67-4"></span>The current value. Default is HALF\_CHECK\_IMG (private)

## **setFolderCheckHalfSelectedIcon**

public void **setFolderCheckHalfSelectedIcon**(XtdImage image)

Property: The icon for when a check is "half" selected, which menas that some children are checked and some are not.

#### **Parameters:**

<span id="page-67-1"></span>image - The new value. Default is HALF\_CHECK\_IMG (private)

### **getFolderCheckMouseOverBackground**

```
public java.awt.Paint getFolderCheckMouseOverBackground()
```
Property: The paint to use for the background of the check when the mouse is hovering over it.

#### **Returns:**

<span id="page-67-5"></span>The current value. Default is null which means no mouse over effect.

# **setFolderCheckMouseOverBackground**

public void **setFolderCheckMouseOverBackground**(java.awt.Paint p)

Property: The paint to use for the background of the check when the mouse is hovering over it.

### **Parameters:**

<span id="page-67-2"></span>p - The new value. Default is null which means no mouse over effect.

## **getFolderCheckMouseOverForeground**

public java.awt.Paint **getFolderCheckMouseOverForeground**()

Property: The paint to use for the foreground of the check when the mouse is hovering over it.

### **Returns:**

<span id="page-67-6"></span>The current value. Default is null which means no mouse over effect.

# **setFolderCheckMouseOverForeground**

public void **setFolderCheckMouseOverForeground**(java.awt.Paint p)

Property: The paint to use for the foreground of the check when the mouse is hovering over it.

#### **Parameters:**

<span id="page-68-2"></span>p - The new value. Default is null which means no mouse over effect.

### **getLeafCheckForeground**

```
public java.awt.Paint getLeafCheckForeground()
```
Property: The paint to use for the foreground of the check.

#### **Returns:**

<span id="page-68-5"></span>The current value. Default is the foreground of the bean.

### **setLeafCheckForeground**

public void **setLeafCheckForeground**(java.awt.Paint p)

Property: The paint to use for the foreground of the check.

### **Parameters:**

<span id="page-68-0"></span>p - The new value. If null it is reset to the foreground of the bean.

# **getFolderCheckForeground**

```
public java.awt.Paint getFolderCheckForeground()
```
Property: The paint to use for the foreground of the check.

### **Returns:**

<span id="page-68-3"></span>The current value. Default is the foreground of the bean.

# **setFolderCheckForeground**

public void **setFolderCheckForeground**(java.awt.Paint p)

Property: The paint to use for the foreground of the check.

### **Parameters:**

<span id="page-68-1"></span>p - The new value. If null it is reset to the foreground of the bean.

## **getLeafCheckBackground**

public java.awt.Paint **getLeafCheckBackground**()

Property: The paint to use for the background of the check.

### **Returns:**

<span id="page-68-4"></span>The current value. Default is the background of the bean.

## **setLeafCheckBackground**

```
public void setLeafCheckBackground(java.awt.Paint p)
```
Property: The paint to use for the background of the check.

#### **Parameters:**

p - The new value. If null it is reset to the background of the bean.

# **getFolderCheckBackground**

public java.awt.Paint **getFolderCheckBackground**()

Property: The paint to use for the background of the check.

#### **Returns:**

<span id="page-69-4"></span><span id="page-69-0"></span>The current value. Default is the background of the bean.

# **setFolderCheckBackground**

public void **setFolderCheckBackground**(java.awt.Paint p)

Property: The paint to use for the background of the check.

### **Parameters:**

<span id="page-69-3"></span>p - The new value. If null it is reset to the background of the bean.

## **isFolderCheckSelectable**

public boolean **isFolderCheckSelectable**()

Property: If the check can be selected.

### **Returns:**

<span id="page-69-5"></span>The current value. Default is true.

## **setFolderCheckSelectable**

public void **setFolderCheckSelectable**(boolean b)

Property: If the check can be selected.

#### **Parameters:**

<span id="page-69-1"></span>b - The new value. Default is true.

# **getFolderCheckSelectedIcon**

public XtdImage **getFolderCheckSelectedIcon**()

Property: The selected check icon.

### **Returns:**

<span id="page-69-6"></span>The current value. Default is CHECK\_IMG

# **setFolderCheckSelectedIcon**

public void **setFolderCheckSelectedIcon**(XtdImage image)

Property: The selected check icon.

#### **Parameters:**

<span id="page-69-2"></span>image - The new value. Default is CHECK\_IMG

# **getFolderLabelCursor**

public java.awt.Cursor **getFolderLabelCursor**()

Property: The hover mouse cursor over the label.

#### **Returns:**

<span id="page-70-3"></span>The current value. Default is null.

# **setFolderLabelCursor**

public void **setFolderLabelCursor**(java.awt.Cursor cur)

Property: The hover mouse cursor over the label.

#### **Parameters:**

<span id="page-70-2"></span>cur - The new value. Default is null.

# **isFolderLabelSelectable**

```
public boolean isFolderLabelSelectable()
```
Property: If the label should be selectable (press-able)

### **Returns:**

<span id="page-70-4"></span>The current value. Default is false.

# **setFolderLabelSelectable**

```
public void setFolderLabelSelectable(boolean b)
```
Property: If the label should be selectable (press-able)

### **Parameters:**

<span id="page-70-0"></span>b - The new value. Default is false.

# **getFolderMouseOverBackground**

```
public java.awt.Paint getFolderMouseOverBackground()
```
Property: Background paint when the mouse is hovering over the node.

### **Returns:**

<span id="page-70-5"></span>The current value. Default is null.

## **setFolderMouseOverBackground**

public void **setFolderMouseOverBackground**(java.awt.Paint p)

Property: Background paint when the mouse is hovering over the node.

### **Parameters:**

<span id="page-70-1"></span>p - The new value. Default is null.

## **getFolderMouseOverFont**

```
public java.awt.Font getFolderMouseOverFont()
```
Property: The font when the mouse is hovering over the node.

### **Returns:**

The current value. Default is null which means no special font.

# **setFolderMouseOverFont**

public void **setFolderMouseOverFont**(java.awt.Font f)

<span id="page-71-3"></span>Property: The font when the mouse is hovering over the node.

### **Parameters:**

<span id="page-71-0"></span>f - The new value. Default is null which means no special font.

# **getFolderMouseOverForeground**

public java.awt.Color **getFolderMouseOverForeground**()

Property: Foreground paint when the mouse is hovering over the node.

### **Returns:**

<span id="page-71-4"></span>The current value. Default is null.

## **setFolderMouseOverForeground**

public void **setFolderMouseOverForeground**(java.awt.Color c)

Property: Foreground paint when the mouse is hovering over the node.

### **Parameters:**

<span id="page-71-1"></span>c - The new value. Default is null.

### **getFolderMouseOverUnderline**

```
public Integer getFolderMouseOverUnderline()
```
Property: The underline width.

### **Returns:**

<span id="page-71-5"></span>The current value. Default is null.

# **setFolderMouseOverUnderline**

public void **setFolderMouseOverUnderline**(Integer b)

Property: The underline width.

#### **Parameters:**

<span id="page-71-2"></span>b - The new value. Default is null.

# **getFolderSelectedBackground**

public java.awt.Paint **getFolderSelectedBackground**()

Property: The background if the node label is selected.

### **Returns:**

<span id="page-71-6"></span>The current value. Default is null which means same as when not selected.

# **setFolderSelectedBackground**

public void **setFolderSelectedBackground**(java.awt.Paint p)
Property: The background if the node label is selected.

### **Parameters:**

p - The new value. Default is null which means same as when not selected.

## **getFolderSelectedFont**

```
public java.awt.Font getFolderSelectedFont()
```
Property: The font if the node label is selected.

### **Returns:**

The current value. Default is null which means same as when not selected.

# **setFolderSelectedFont**

```
public void setFolderSelectedFont(java.awt.Font f)
```
Property: The font if the node label is selected.

### **Parameters:**

f - The new value. Default is null which means same as when not selected.

# **getFolderSelectedForeground**

```
public java.awt.Color getFolderSelectedForeground()
```
Property: The foreground if the node label is selected.

### **Returns:**

The current value. Default is null which means same as when not selected.

# **setFolderSelectedForeground**

public void **setFolderSelectedForeground**(java.awt.Color c)

Property: The foreground if the node label is selected.

## **Parameters:**

c - The new value. Default is null which means same as when not selected.

# **getFolderSelectedUnderline**

public Integer **getFolderSelectedUnderline**()

Property: The underline width if the node label is selected.

## **Returns:**

The current value. Default is null which means same as when not selected.

# **setFolderSelectedUnderline**

```
public void setFolderSelectedUnderline(Integer width)
```
Property: The underline width if the node label is selected.

### **Parameters:**

width - The new value. Default is null which means same as when not selected.

## **getLeafUnderline**

public Integer **getLeafUnderline**()

Property: The underline width in pixels.

### **Returns:**

The current value. Default is null which means no underline.

# **setLeafUnderline**

public void **setLeafUnderline**(Integer b)

Property: The underline width in pixels.

### **Parameters:**

b - The current value. Default is null which means no underline.

## **getFolderUnderline**

public Integer **getFolderUnderline**()

Property: The underline width in pixels.

**Returns:**

The current value. Default is null which means no underline.

## **setFolderUnderline**

```
public void setFolderUnderline(Integer b)
```
Property: The underline width in pixels.

**Parameters:**

b - The current value. Default is null which means no underline.

# **getLeafBackground**

```
public java.awt.Paint getLeafBackground()
```
Property: The background paint of the node.

### **Returns:**

The current value. Default is null which means no background.

# **setLeafBackground**

public void **setLeafBackground**(java.awt.Paint p)

Property: The background paint of the node.

### **Parameters:**

p - The new value. Default is null which means no background.

# **getLeafFont**

```
public java.awt.Font getLeafFont()
```
Property: The font of the label.

### **Returns:**

The current value. Default is same as for the bean.

# **setLeafFont**

```
public void setLeafFont(java.awt.Font f)
```
Property: The font of the label.

**Parameters:**

f - The new value. null reset it to the same as for the bean.

# **getLeafForeground**

public java.awt.Color **getLeafForeground**()

Property: The foreground of the label.

### **Returns:**

The current value. Default is same as for the bean.

# **setLeafForeground**

public void **setLeafForeground**(java.awt.Color c)

Property: The foreground of the label.

## **Parameters:**

c - The new value. null reset it to the same as for the bean.

# **getLeafCheckCursor**

```
public java.awt.Cursor getLeafCheckCursor()
```
Property: The cursor set when the mouse is hovering over the check.

## **Returns:**

The current value. Default is null.

# **setLeafCheckCursor**

public void **setLeafCheckCursor**(java.awt.Cursor cur)

Property: The cursor set when the mouse is hovering over the check.

### **Parameters:**

cur - The new value. Default is null.

## **getLeafCheckHalfSelectedIcon**

```
public XtdImage getLeafCheckHalfSelectedIcon()
```
Property: The icon for when a check is "half" selected, which menas that some children are checked and some are not.

## **Returns:**

The current value. Default is HALF\_CHECK\_IMG (private)

## **setLeafCheckHalfSelectedIcon**

public void **setLeafCheckHalfSelectedIcon**(XtdImage image)

Property: The icon for when a check is "half" selected, which menas that some children are checked and some are not.

### **Parameters:**

image - The new value. Default is HALF\_CHECK\_IMG (private)

# **getLeafCheckMouseOverBackground**

public java.awt.Paint **getLeafCheckMouseOverBackground**()

Property: The background for when the mouse is hovering over the check.

### **Returns:**

The current value. Default is null.

## **setLeafCheckMouseOverBackground**

public void **setLeafCheckMouseOverBackground**(java.awt.Paint p)

Property: The background for when the mouse is hovering over the check.

### **Parameters:**

p - The new value. Default is null.

## **getLeafCheckMouseOverForeground**

```
public java.awt.Paint getLeafCheckMouseOverForeground()
```
Property: The foreground for when the mouse is hovering over the check.

### **Returns:**

The current value. Default is null.

## **setLeafCheckMouseOverForeground**

public void **setLeafCheckMouseOverForeground**(java.awt.Paint p)

Property: The foreground for when the mouse is hovering over the check.

### **Parameters:**

p - The new value. Default is null.

## **isLeafCheckSelectable**

```
public boolean isLeafCheckSelectable()
```
Property: If the check should be selectable.

### **Returns:**

The current value. Default is true.

## **setLeafCheckSelectable**

public void **setLeafCheckSelectable**(boolean b)

Property: If the check should be selectable.

### **Parameters:**

b - The new value. Default is true.

## **getLeafCheckSelectedIcon**

```
public XtdImage getLeafCheckSelectedIcon()
```
Property: The icon/image for when the check is selected.

### **Returns:**

The current value. Default is CHECK IMG (private)

# **setLeafCheckSelectedIcon**

public void **setLeafCheckSelectedIcon**(XtdImage image)

Property: The icon/image for when the check is selected.

### **Parameters:**

image - The new value. Default is CHECK\_IMG (private)

# **getLeafLabelCursor**

```
public java.awt.Cursor getLeafLabelCursor()
```
Property: The cursor for when the mouse is hovering over the label.

## **Returns:**

The current value. Default is null.

# **setLeafLabelCursor**

public void **setLeafLabelCursor**(java.awt.Cursor cur)

Property: The cursor for when the mouse is hovering over the label.

## **Parameters:**

cur - The new value. Default is null.

# **isLeafLabelSelectable**

```
public boolean isLeafLabelSelectable()
```
Property: If the label should be selectable.

### **Returns:**

The current value. Default is false.

# **setLeafLabelSelectable**

```
public void setLeafLabelSelectable(boolean b)
```
Property: If the label should be selectable.

### **Parameters:**

b - The new value. Default is false.

## **getLeafMouseOverBackground**

public java.awt.Paint **getLeafMouseOverBackground**()

Property: The background for when the mouse is hovering over the label.

### **Returns:**

The current value. Default is null.

# **setLeafMouseOverBackground**

public void **setLeafMouseOverBackground**(java.awt.Paint p)

Property: The background for when the mouse is hovering over the label.

### **Parameters:**

p - The new value. Default is null.

## **getLeafMouseOverFont**

public java.awt.Font **getLeafMouseOverFont**()

Property: The font for when the mouse is hovering over the label.

### **Returns:**

The current value. Default is null.

## **setLeafMouseOverFont**

```
public void setLeafMouseOverFont(java.awt.Font f)
```
Property: The font for when the mouse is hovering over the label.

### **Parameters:**

f - The new value. Default is null.

## **getLeafMouseOverForeground**

public java.awt.Color **getLeafMouseOverForeground**()

Property: The foreground for when the mouse is hovering over the label.

### **Returns:**

The current value. Default is null.

## **setLeafMouseOverForeground**

public void **setLeafMouseOverForeground**(java.awt.Color c)

Property: The foreground for when the mouse is hovering over the label.

### **Parameters:**

c - The new value. Default is null.

## **getLeafMouseOverUnderline**

```
public Integer getLeafMouseOverUnderline()
```
Property: The underline in pixels for when the mouse is hovering over the label.

#### **Returns:**

The current value. Default is null.

## **setLeafMouseOverUnderline**

```
public void setLeafMouseOverUnderline(Integer b)
```
Property: The underline in pixels for when the mouse is hovering over the label.

### **Parameters:**

b - The new value. Default is null.

## **getLeafSelectedBackground**

```
public java.awt.Paint getLeafSelectedBackground()
```
Property: The background if the node label is selected.

### **Returns:**

The current value. Default is null which means same as when not selected.

# **setLeafSelectedBackground**

```
public void setLeafSelectedBackground(java.awt.Paint p)
```
Property: The background if the node label is selected.

### **Parameters:**

p - The new value. Default is null which means same as when not selected.

## **getLeafSelectedFont**

```
public java.awt.Font getLeafSelectedFont()
```
Property: The font if the node label is selected.

### **Returns:**

The current value. Default is  $null$  which means same as when not selected.

# **setLeafSelectedFont**

```
public void setLeafSelectedFont(java.awt.Font f)
```
Property: The font if the node label is selected.

## **Parameters:**

f - The new value. Default is null which means same as when not selected.

## **getLeafSelectedForeground**

```
public java.awt.Color getLeafSelectedForeground()
```
Property: The foreground if the node label is selected.

### **Returns:**

The current value. Default is null which means same as when not selected.

## **setLeafSelectedForeground**

public void **setLeafSelectedForeground**(java.awt.Color c)

Property: The foreground if the node label is selected.

## **Parameters:**

c - The new value. Default is null which means same as when not selected.

# **getLeafSelectedUnderline**

public Integer **getLeafSelectedUnderline**()

Property: The underline in pixels if the node label is selected.

### **Returns:**

The current value. Default is null which means same as when not selected.

# **setLeafSelectedUnderline**

public void **setLeafSelectedUnderline**(Integer width)

Property: The underline in pixels if the node label is selected.

### **Parameters:**

width - The new value. Default is null which means same as when not selected.

## **isRootVisible**

```
public boolean isRootVisible()
```
Property: If the root node should be visible.

**Returns:**

The old value. Default is false.

# **setRootVisible**

```
public void setRootVisible(boolean b)
```
Property: If the root node should be visible.

### **Parameters:**

b - The new value. Default is false.

# **revalidateNodes**

```
public void revalidateNodes(Object fromCatId,
          boolean keepExpanded)
```
Revalidate the nodes starting from fromCatId.

### **Parameters:**

fromCatId - The category id to start from. Not the Node or Category, but the ID. keepExpanded - If the tree shold have the same expanded state after the call.

# **getRootCategoryId**

### public Object **getRootCategoryId**()

Returns the category ID of the root node.

### **Returns:**

The category ID of the root node. null if the root node is the real root in the category depository.

## **setRootCategoryId**

public void **setRootCategoryId**(Object catIDRoot)

Sets the category ID of the root node.

### **Parameters:**

catIDRoot - The category ID of the root node. null if the root node should be the real root in the category depository.

## **getCheckedState**

```
public static Boolean getCheckedState(PropertyKey key,
          Category cat)
```
Returns the checked state of a category. null means determinate because the category has sub categories where some are check and some are not checked. Boolean.TRUE means that this and all sub categories are selected. Boolean.FALSE means that this and all sub categories are un-selected.

Categories that has sub-categories does not maintain checked state. Their state are dependandt on the state of all subcategory leaves.

### **Parameters:**

key - The key that is used to get the checked state from the Category. See [getCheckSelectedKey\(\)](#page-59-0) cat - The category to check the state for.

### **Returns:**

The state of the category and sub categories.

## **setCheckedState**

```
public static void setCheckedState(PropertyKey key,
          Category cat,
          boolean b)
```
Set the selected state for the category. If a filder the state will propagate to all children.

### **Parameters:**

key - The key that is used to get the checked state from the Category. See [getCheckSelectedKey\(\)](#page-59-0) cat - The cageory to set the checked state on.

b - The new state of the check.

## **toggleCheckedState**

```
public static void toggleCheckedState(PropertyKey key,
          Category cat)
```
Toggles the checked state on the category. If the category is a folder the folder and its childern will be set to "selected" if the folder itself or one or its childen are "unselected". Otherwise the category tree will be "unselected".

### **Parameters:**

key - The key that is used to get the checked state from the Category. See [getCheckSelectedKey\(\)](#page-59-0)

cat - The category to toggle the selected state on.

## **interactionOccured**

```
public void interactionOccured(InteractionEvent e)
```
# **addInteractionListener**

```
public void addInteractionListener(InteractionListener l)
```
Adds a listener that listens to InteractionEvents. Interaction events are normally fired by the Interaction/Interactor/AbstractInteractionBroker framework, used for instance by the com.miginfocom.ashape.shapes.AShape framework.

The interaction events that is fired is when the user presses a check or the label in the tree.

### **Parameters:**

l - The listener to add

**See Also:**

[CHECK\\_CLICKED](#page-55-0) [LABEL\\_CLICKED](#page-55-1)

## **addInteractionListener**

```
public void addInteractionListener(InteractionListener l,
```
boolean asWeakRef)

Adds a listener that listens to InteractionEvents. Interaction events are normally fired by the Interaction/Interactor/AbstractInteractionBroker framework, used for instance by the com.miginfocom.ashape.shapes.AShape framework.

The interaction events that is fired is when the user presses a check or the label in the tree.

#### **Parameters:**

l - The listener to add

asWeakRef - If the listener should be added wrapped in a java.lang.ref.WeakReference. This defers memory leak problems since the garbage collector can collect the listener if it is only referenced from this list.

**Note!** This (weak reference) can not be used with listeners that doesn't have another real (a.k.a Strong) reference to it, as for instance an annonymous inner class. If one such listener is added it will be removed almost immediately by the garbage collector.

### **See Also:**

[CHECK\\_CLICKED](#page-55-0) LABEL CLICKED

## **removeInteractionListener**

public void **removeInteractionListener**(InteractionListener l)

Removes the listener if it is added.

### **Parameters:**

l - The listener to remove. If null nothing happens.

# **isIgnoreInteractionEvents**

### public boolean **isIgnoreInteractionEvents**()

Returns if events are currently ignored.

### **Returns:**

If events are currently ignored.

### **See Also:**

<span id="page-82-0"></span>[setIgnoreInteractionEvents\(boolean\)](#page-82-0)

## **setIgnoreInteractionEvents**

```
public boolean setIgnoreInteractionEvents(boolean b)
```
Sets if events should be ignored, and thus not fired.

### **Parameters:**

b - true turns off events

### **Returns:**

The old state of this flag.

## **getDecorators**

```
public List getDecorators()
```
Returns a cloned list with the decorators currently installed in this tree.

### **Returns:**

The decorators. Not null.

## **setDecorators**

```
public void setDecorators(Collection decorators)
```
Sets the decorators to use.

### **Parameters:**

decorators - The decorators. Not null. List is cloned shallow for storage.

### **See Also:**

```
setDecorators(java.util.Collection)
```
## **addDecorators**

public void **addDecorators**(Collection decorators)

Calls addDecorator(com.miginfocom.calendar.decorators.Decorator) for every element in the collection.

### **Parameters:**

decorators - The decorators. Not null.

### **See Also:**

addDecorators(java.util.Collection)

## **sortDecorators**

```
public void sortDecorators()
```
Resort the decorators that this tree handles. This is normally only needed if any of the decorators has changed its layer outside the control of this tree.

## **addDecorator**

```
public void addDecorator(Decorator decorator)
```
Adds a decorator. A manual repaint has to be issued to paint the decorator.

### **Parameters:**

decorator - The decorator. Insertion order is maintained and decorations will be painted in this order.

### **See Also:**

addDecorator(com.miginfocom.calendar.decorators.Decorator)

## **removeDecorator**

public void **removeDecorator**(Decorator decorator)

Removes a decorator. A manual repaint has to be issued to paint the decorator.

### **Parameters:**

decorator - The decorator to be removed.

### **See Also:**

removeDecorator(com.miginfocom.calendar.decorators.Decorator)

## **removeDecorator**

```
public boolean removeDecorator(Class type,
          boolean inclSubClasses)
```
Removes the first decorator found with the class type  $type$ , including sub types id inclSubClasses == true.

### **Parameters:**

type - The type. Not null. inclSubClasses - If sub classes of type should be removed as well.

### **Returns:**

If a decorator was removed.

## **removeDecorators**

public void **removeDecorators**()

Removes all decorators. Note that this also removes the self decorating decorators. You should probably add com.miginfocom.calendar.datearea.DefaultDateArea.MultiSelectRectangleDecorator and com.miginfocom.calendar.datearea.DefaultDateArea.ActivityViewDecorator again. Add an instance by: dateArea.addDecorator(dateArea.new ActivityViewDecorator(110));

### **See Also:**

removeDecorators(java.util.Collection)

# **removeDecorators**

public void **removeDecorators**(Collection decorators)

Removes all decorators

### **Parameters:**

decorators - The decorators to remove.

# **com.miginfocom.beans Class DateAreaBean**

java.lang.Object

|| || || || +-DateAreaContainer

 |  **+-com.miginfocom.beans.DateAreaBean**

## public class **DateAreaBean**

extends DateAreaContainer

An object that extends com.miginfocom.calendar.datearea.DateAreaContainer to provide some easy-to-use bean properties to accomodate for "VB-like" visual programming.

It will cover a big chunk of all use cases but not all. It is possible to use this bean's properties to configure some parts and then use the [getDefaultDateArea\(\)](#page-97-0) to manually configure more advanced properties.

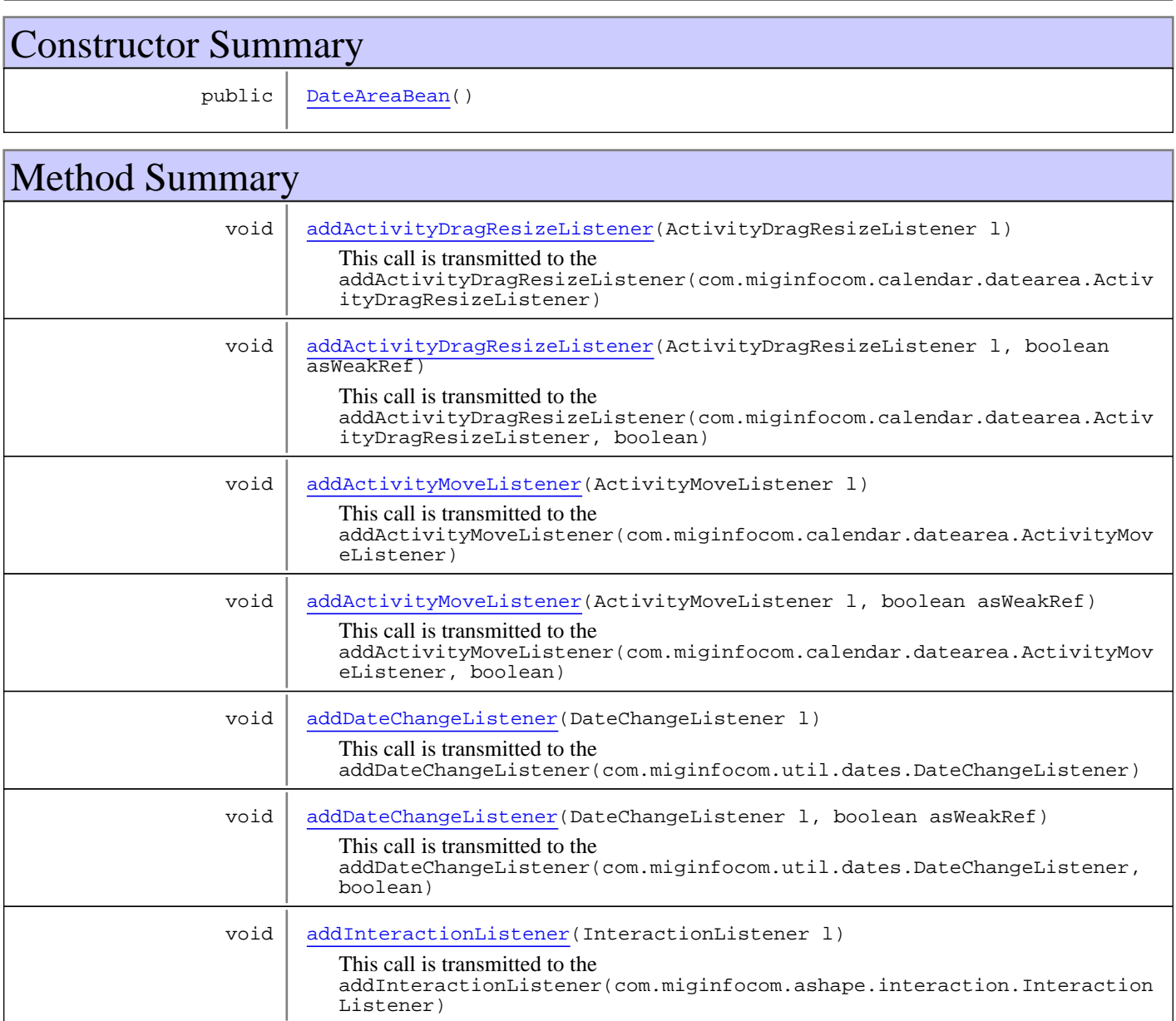

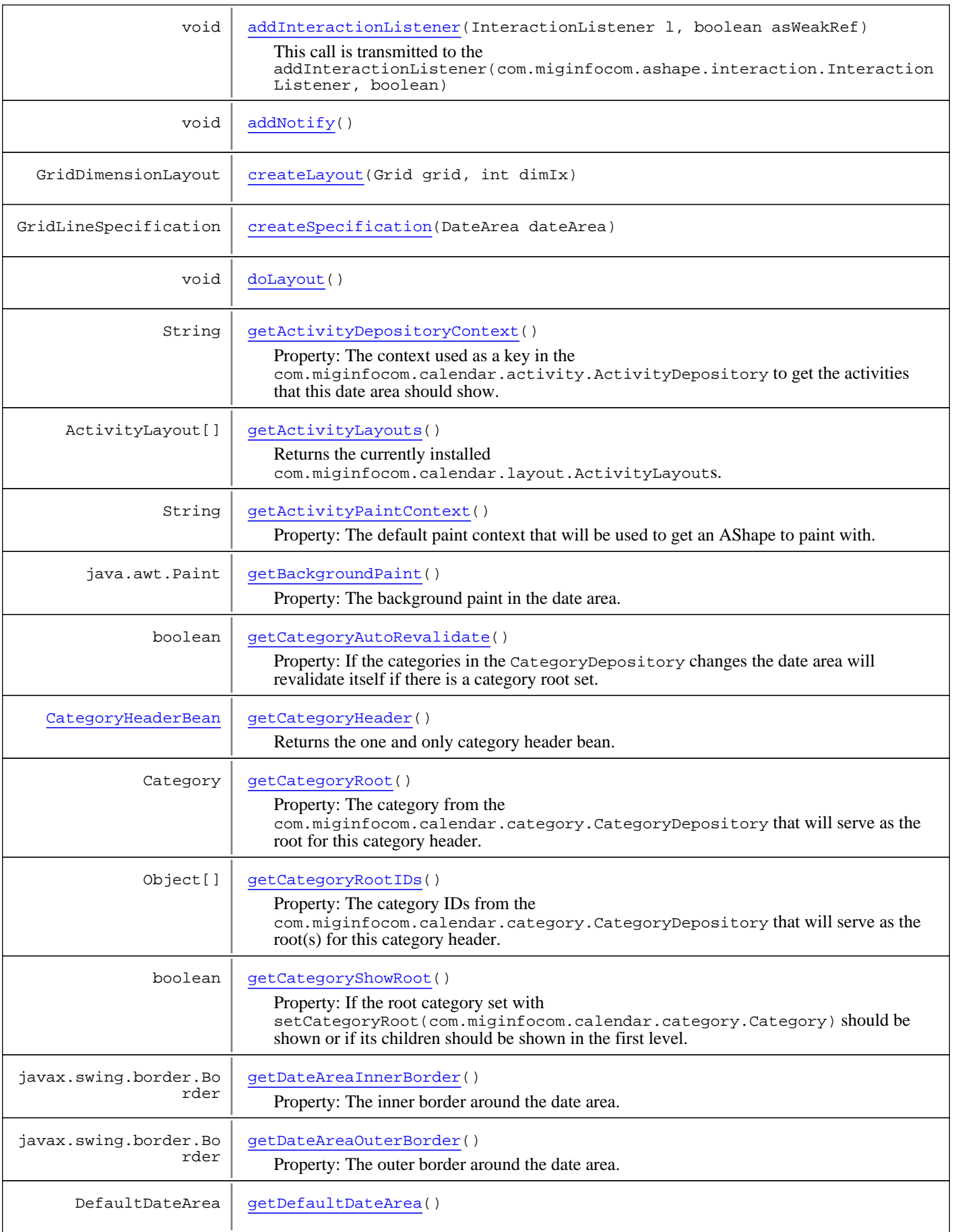

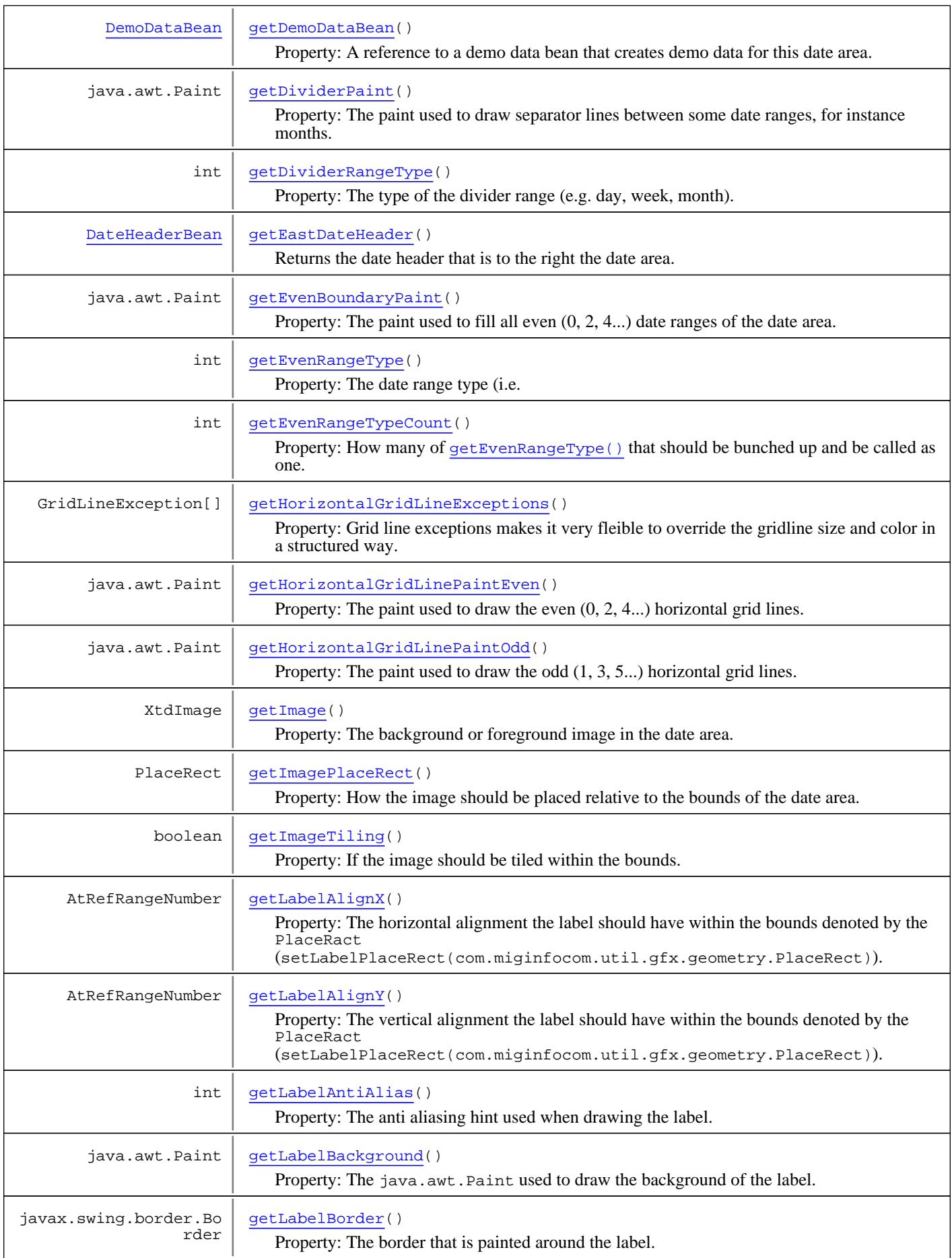

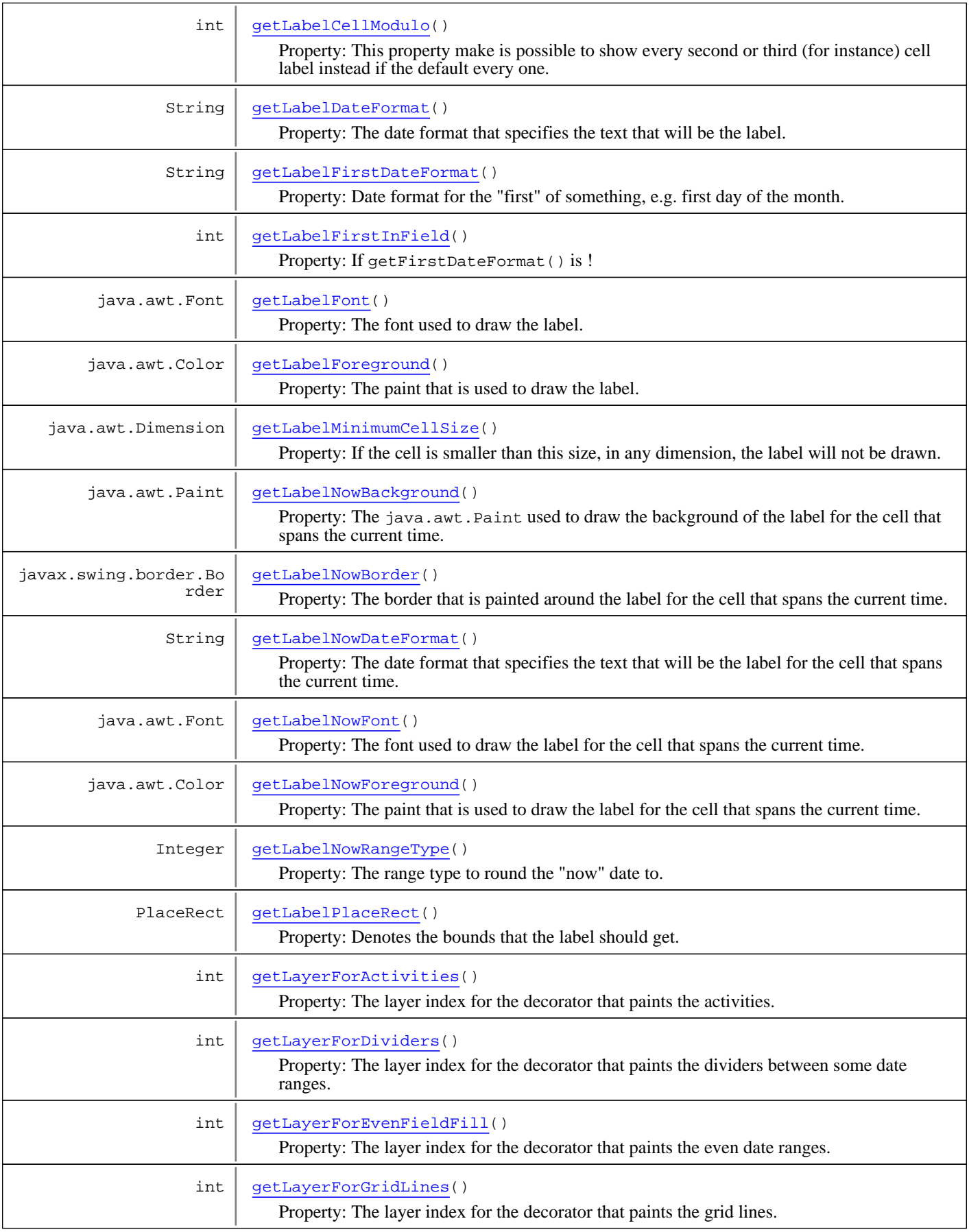

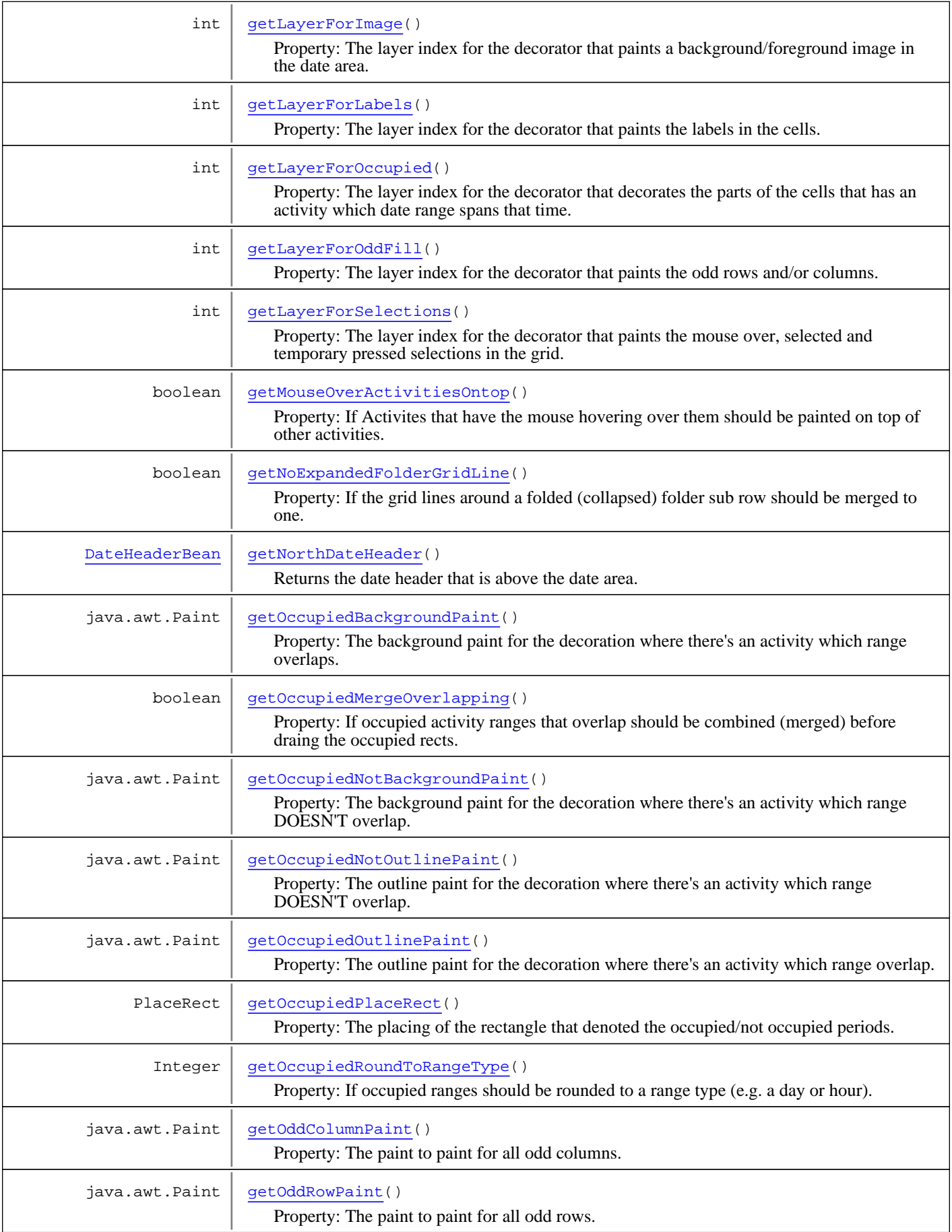

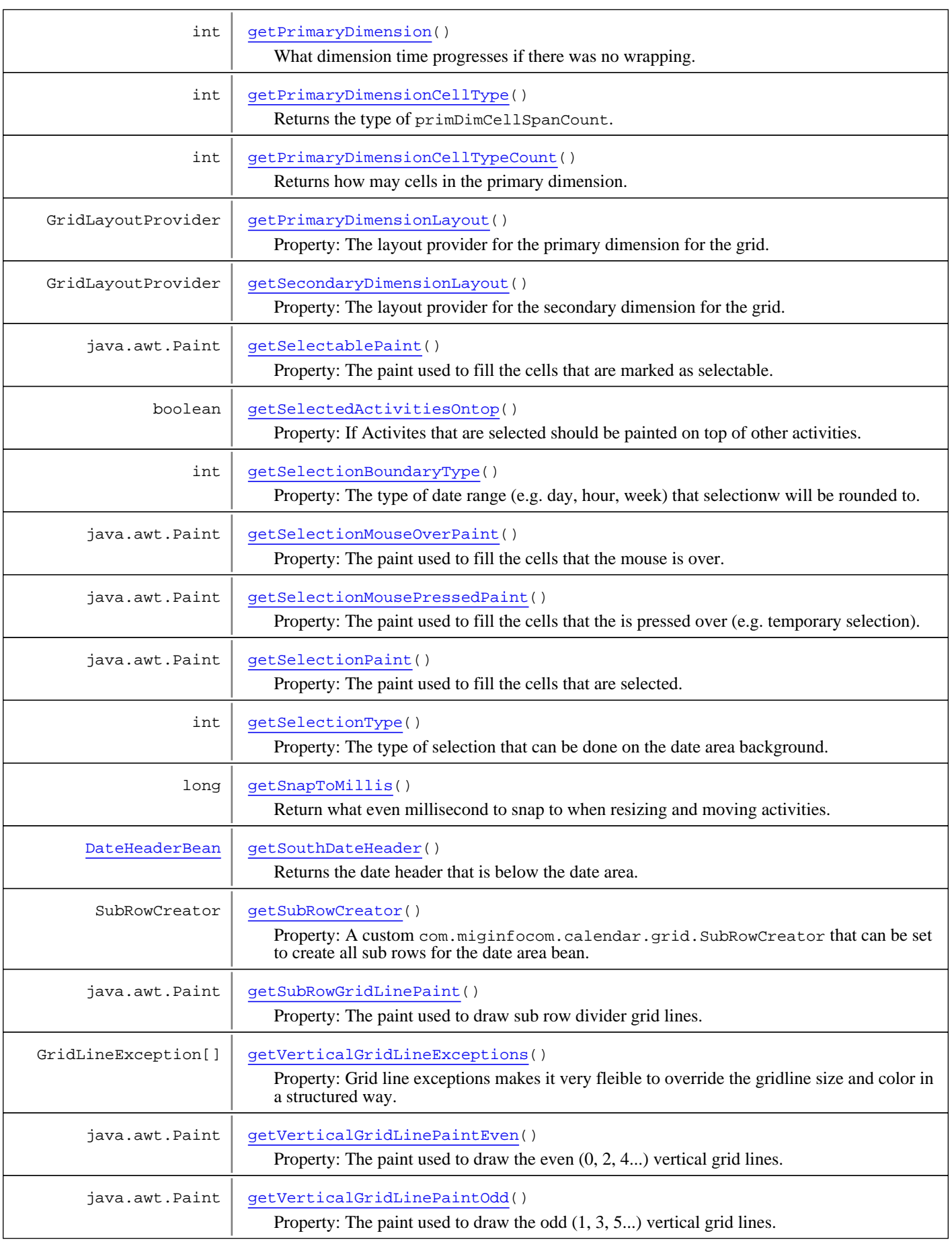

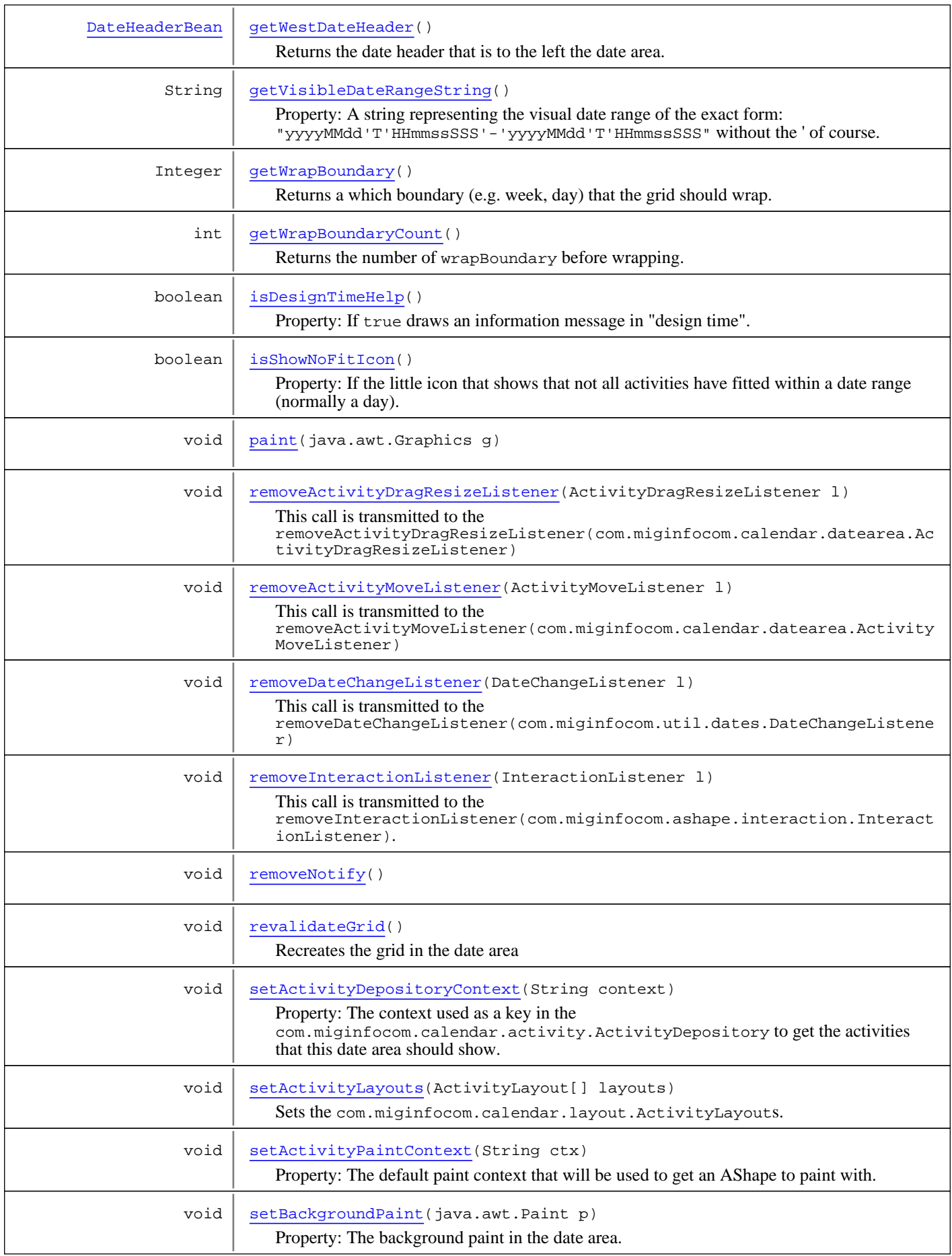

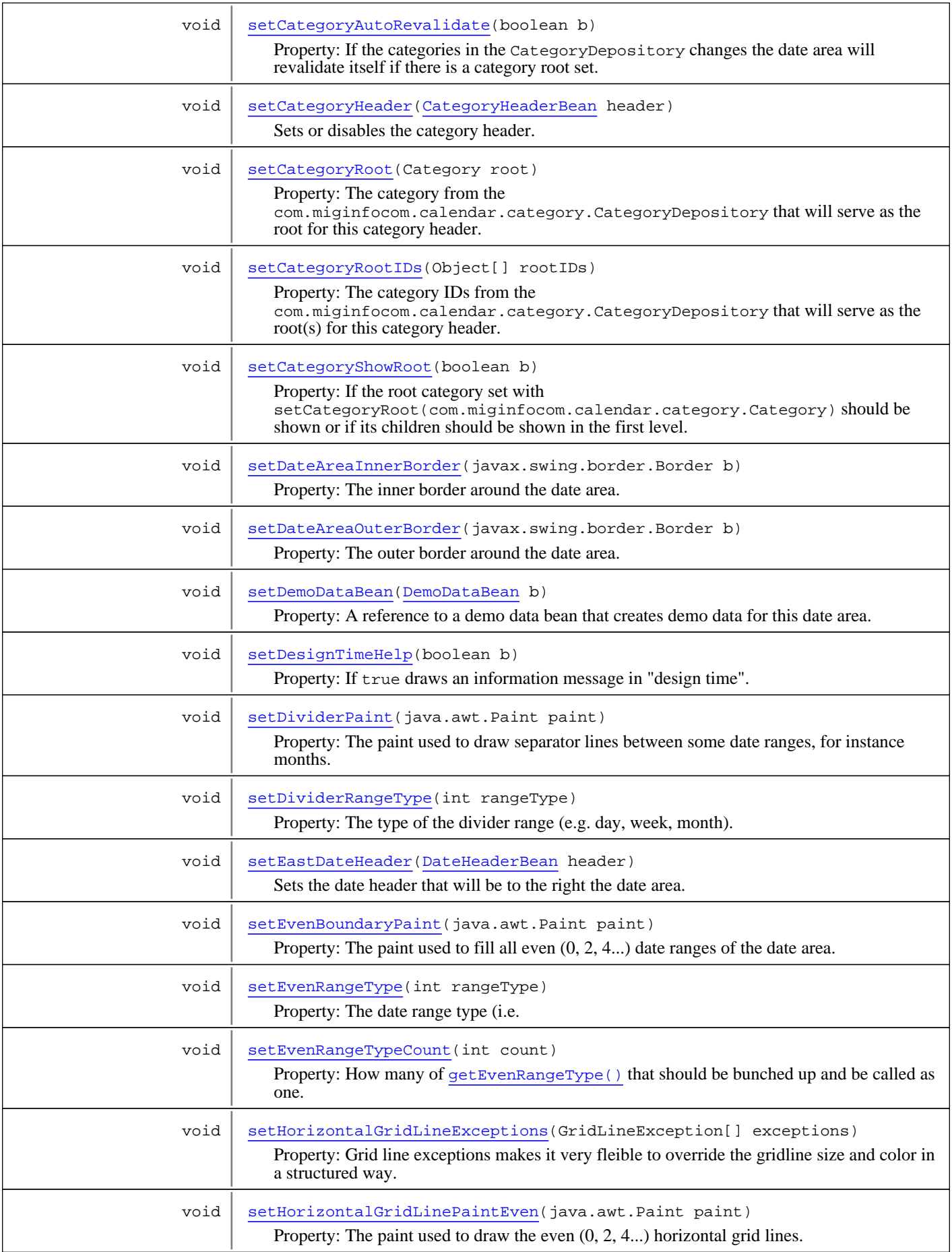

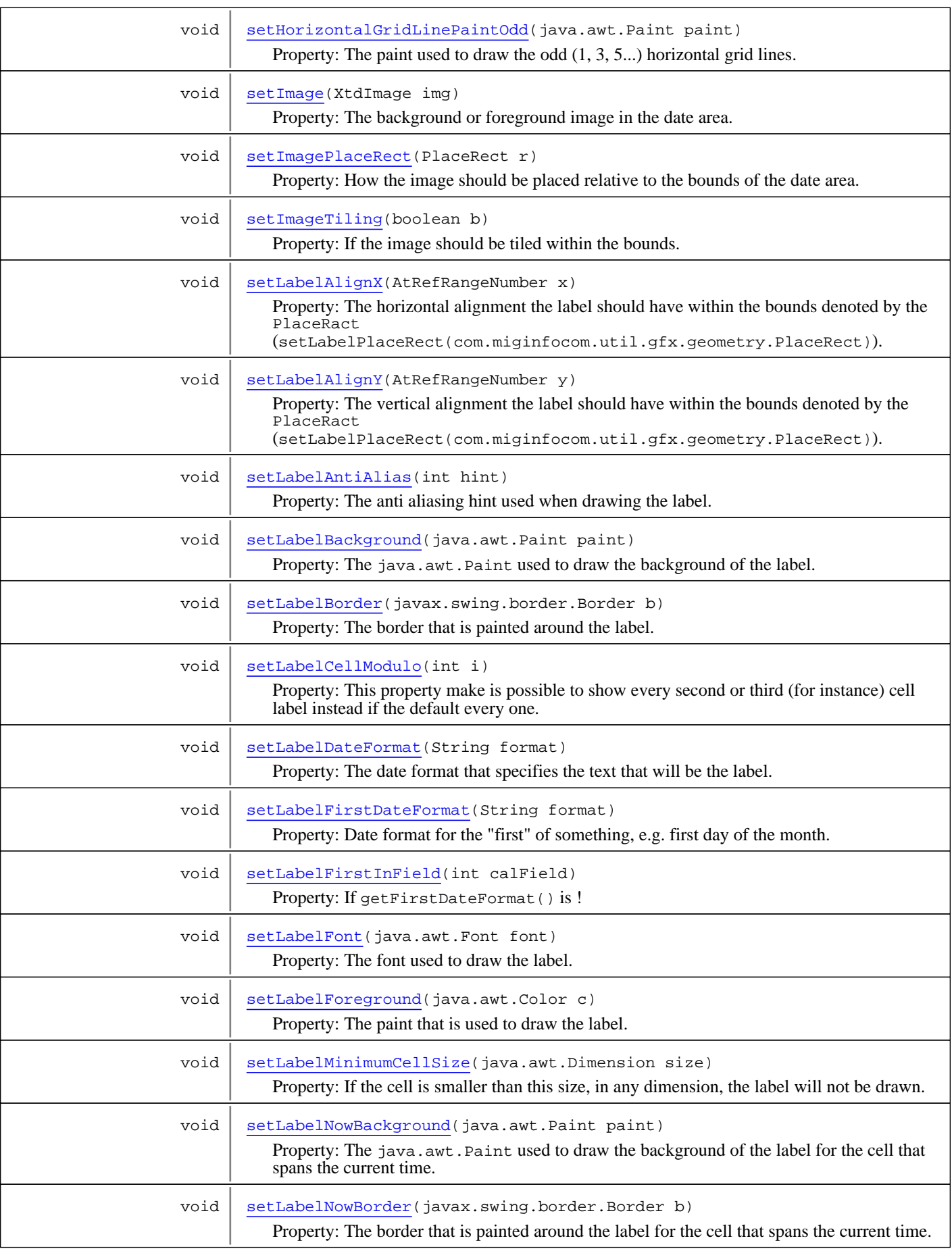

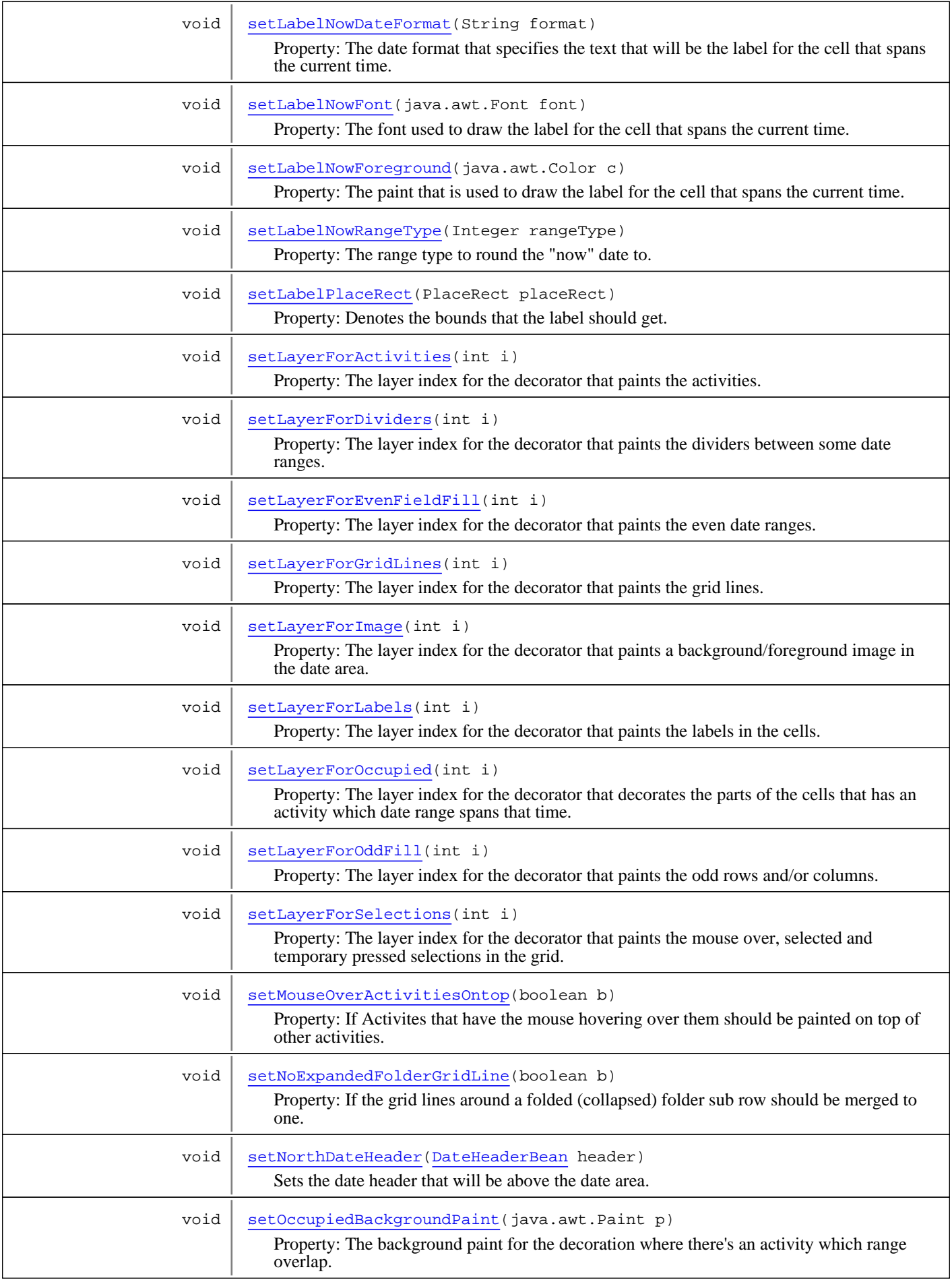

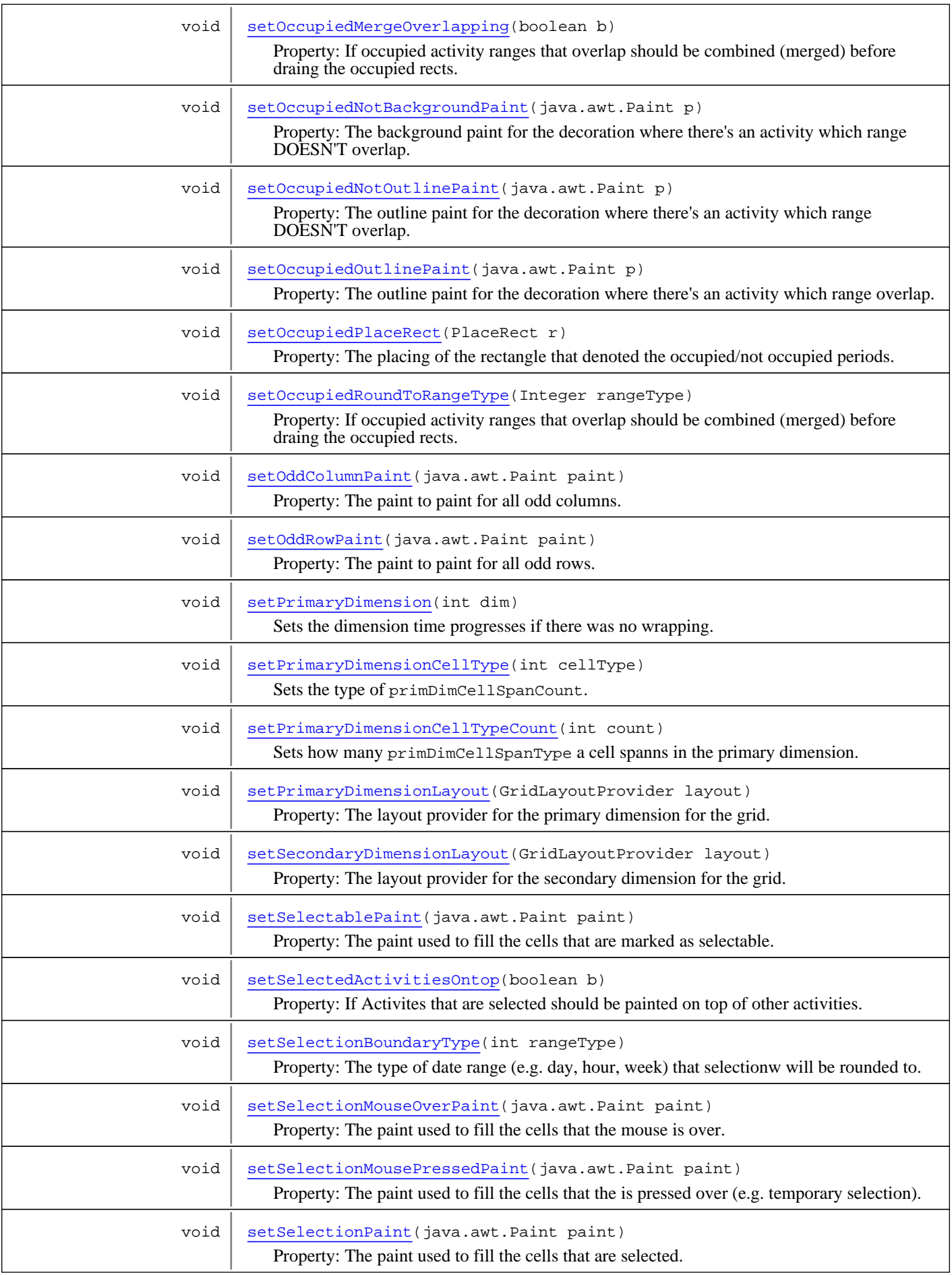

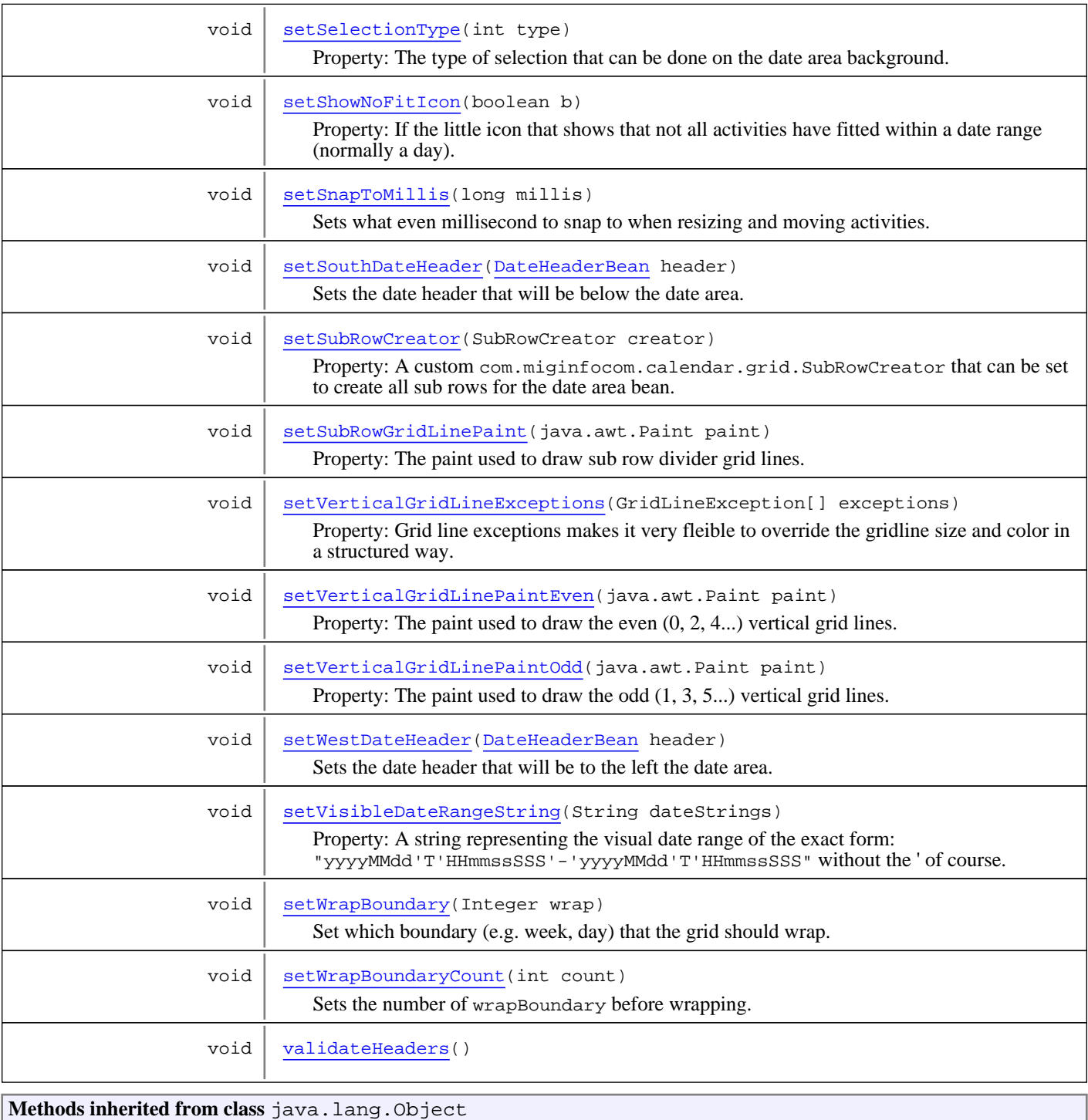

equals, getClass, hashCode, notify, notifyAll, toString, wait, wait, wait

# **Constructors**

# <span id="page-96-0"></span>**DateAreaBean**

public **DateAreaBean**()

# Methods

# <span id="page-97-1"></span>**addNotify**

public void **addNotify**()

# <span id="page-97-7"></span>**removeNotify**

public void **removeNotify**()

## <span id="page-97-2"></span>**createLayout**

public GridDimensionLayout **createLayout**(Grid grid, int dimIx)

# **getDefaultDateArea**

public DefaultDateArea **getDefaultDateArea**()

**Returns:**

<span id="page-97-3"></span><span id="page-97-0"></span>The DefaultDateArea.

# **createSpecification**

public GridLineSpecification **createSpecification**(DateArea dateArea)

## <span id="page-97-6"></span>**paint**

```
public void paint(java.awt.Graphics g)
```
## <span id="page-97-4"></span>**doLayout**

public void **doLayout**()

## **revalidateGrid**

public void **revalidateGrid**()

<span id="page-97-8"></span><span id="page-97-5"></span>Recreates the grid in the date area

# **isDesignTimeHelp**

```
public boolean isDesignTimeHelp()
```
Property: If true draws an information message in "design time".

### **Returns:**

<span id="page-98-2"></span>The current value. true is default.

## **setDesignTimeHelp**

```
public void setDesignTimeHelp(boolean b)
```
Property: If true draws an information message in "design time".

### **Parameters:**

<span id="page-98-1"></span>b - The new value. true is default.

## **getVisibleDateRangeString**

```
public String getVisibleDateRangeString()
```
Property: A string representing the visual date range of the exact form: "yyyyMMdd'T'HHmmssSSS'-'yyyyMMdd'T'HHmmssSSS" without the ' of course. Example: 20061030T164500000

Note that the dates will be rounded to even up to the cells defined by primaryDimensionCellType and primaryDimensionCellTypeCount as well as wrapType.

Note that this is a convenience that should only be used for tests since there is no time zone or locale information.

If there is a format error the property set will be silently ignored.

### **Returns:**

The current visual date range. Not null.

```
See Also:
```
<span id="page-98-3"></span>setVisibleDateRange(com.miginfocom.util.dates.DateRangeI)

# **setVisibleDateRangeString**

public void **setVisibleDateRangeString**(String dateStrings)

Property: A string representing the visual date range of the exact form: "yyyyMMdd'T'HHmmssSSS'-'yyyyMMdd'T'HHmmssSSS" without the ' of course. Example: 20061030T164500000

Note that this is a convenience that should only be used for tests since there is no time zone or locale information.

If there is a format error the property set will be silently ignored.

This property should be set **after** the structure if the date area (grid) is set with the properties that start with primaryXXX

### **Parameters:**

dateStrings - The new visual date range. Not null.

```
See Also:
```

```
getVisibleDateRange()
getVisibleDateRangeCorrected()
```
## **getCategoryRoot**

public Category **getCategoryRoot**()

Property: The category from the com.miginfocom.calendar.category.CategoryDepository that will serve as the root for this category header. Note that this category can either be shown itself or just serve as the invisible root to show its children as a multi root. This can be change with [setCategoryShowRoot\(boolean\)](#page-100-3).

NOTE! Not used if setSubRowCreator(com.miginfocom.calendar.grid.SubRowCreator) is != null!

### **Returns:**

<span id="page-99-2"></span>The current root category. May be null which means that categories is generally disabled for this bean.

## **setCategoryRoot**

public void **setCategoryRoot**(Category root)

Property: The category from the com.miginfocom.calendar.category.CategoryDepository that will serve as the root for this category header. Note that this category can either be shown itself or just serve as the invisible root to show its children as a multi root. This can be change with [setCategoryShowRoot\(boolean\)](#page-100-3).

The bean [DemoDataBean](#page-153-0) is a Category so if one of those is created to construct demo data it can be set here as the root.

NOTE! Not used if setSubRowCreator(com.miginfocom.calendar.grid.SubRowCreator) is != null!

#### **Parameters:**

<span id="page-99-1"></span>root - The new root category. May be null which means that categories is generally disabled for this bean.

## **getCategoryRootIDs**

### public Object[] **getCategoryRootIDs**()

Property: The category IDs from the com.miginfocom.calendar.category.CategoryDepository that will serve as the root(s) for this category header. Note that this category(s) can either be shown itself or just serve as the invisible root(s) to show its children as a multi root. This can be change with [setCategoryShowRoot\(boolean\)](#page-100-3).

The bean [DemoDataBean](#page-153-0) is a Category so if one of those is created to construct demo data it can be set here as the root.

NOTE! Not used if setSubRowCreator(com.miginfocom.calendar.grid.SubRowCreator) is != null!

### **Returns:**

<span id="page-99-3"></span>The current root category. May be null which means that categories is generally disabled for this bean.

## **setCategoryRootIDs**

public void **setCategoryRootIDs**(Object[] rootIDs)

Property: The category IDs from the com.miginfocom.calendar.category.CategoryDepository that will serve as the root(s) for this category header. Note that this category(s) can either be shown itself or just serve as the invisible root(s) to show its children as a multi root. This can be change with [setCategoryShowRoot\(boolean\)](#page-100-3).

The bean [DemoDataBean](#page-153-0) is a Category so if one of those is created to construct demo data it can be set here as the root.

NOTE! Not used if setSubRowCreator(com.miginfocom.calendar.grid.SubRowCreator) is != null!

#### **Parameters:**

<span id="page-99-0"></span>rootIDs - The new category root ID(s). May be null which means that categories is generally disabled for this bean.

## **getCategoryAutoRevalidate**

```
public boolean getCategoryAutoRevalidate()
```
Property: If the categories in the CategoryDepository changes the date area will revalidate itself if there is a category root set.

### **Returns:**

If the auto revalidation is on.

## **setCategoryAutoRevalidate**

```
public void setCategoryAutoRevalidate(boolean b)
```
<span id="page-100-2"></span>Property: If the categories in the CategoryDepository changes the date area will revalidate itself if there is a category root set.

### **Parameters:**

<span id="page-100-1"></span>b - If the auto revalidation is on.

## **getSubRowCreator**

```
public SubRowCreator getSubRowCreator()
```
Property: A custom com.miginfocom.calendar.grid.SubRowCreator that can be set to create all sub rows for the date area bean. Note that if this is set then the categoryRoot, categoryRoots and categoryShowRoot properties will not be used since they are only used for the default sub row creator (which is a CategorySubRowCreator). The default value for this property is null and then the two properties mentioned above will be used to create the sub rows.

### **Returns:**

The current creator. Default is null.

### **See Also:**

```
setCategoryRoot(com.miginfocom.calendar.category.Category)
setCategoryShowRoot(boolean)
```
## **setSubRowCreator**

```
public void setSubRowCreator(SubRowCreator creator)
```
Property: A custom com.miginfocom.calendar.grid.SubRowCreator that can be set to create all sub rows for the date area bean. Note that if this is set then the categoryRoot, categoryRoots and categoryShowRoot properties will not be used since they are only used for the default sub row creator (which is a CategorySubRowCreator). The default value for this property is null and then the two properties mentioned above will be used to create the sub rows.

### **Parameters:**

creator - The new creator. Default is null.

### **See Also:**

<span id="page-100-0"></span>setCategoryRoot(com.miginfocom.calendar.category.Category) [setCategoryShowRoot\(boolean\)](#page-100-3)

## **getCategoryShowRoot**

public boolean **getCategoryShowRoot**()

Property: If the root category set with setCategoryRoot(com.miginfocom.calendar.category.Category) should be shown or if its children should be shown in the first level.

NOTE! Not used if setSubRowCreator(com.miginfocom.calendar.grid.SubRowCreator) is != null!

## **Returns:**

<span id="page-100-3"></span>If the root category should be show as the sole root.

# **setCategoryShowRoot**

```
public void setCategoryShowRoot(boolean b)
```
Property: If the root category set with setCategoryRoot(com.miginfocom.calendar.category.Category) should be shown or if its children should be shown in the first level.

NOTE! Not used if setSubRowCreator(com.miginfocom.calendar.grid.SubRowCreator) is != null!

### **Parameters:**

<span id="page-101-0"></span>b - If the root category should be show as the sole root.

## **getLayerForActivities**

```
public int getLayerForActivities()
```
Property: The layer index for the decorator that paints the activities.

This property affect the order in which the different layers are painted, and thus what gets painted on top of what. Lower layer indexes will be painted first and will end up below layers with higher index. Everything that is painted in a date area is painted in layers, and the layers are implemented with com.miginfocom.calendar.decorators.Decorators.

### **Returns:**

The current index.

### **See Also:**

```
DefaultDateArea.ActivityViewDecorator
addDecorator(com.miginfocom.calendar.decorators.Decorator)
```
# **setLayerForActivities**

```
public void setLayerForActivities(int i)
```
Property: The layer index for the decorator that paints the activities.

This property affect the order in which the different layers are painted, and thus what gets painted on top of what. Lower layer indexes will be painted first and will end up below layers with higher index. Everything that is painted in a date area is painted in layers, and the layers are implemented with com.miginfocom.calendar.decorators.Decorators.

### **Parameters:**

i - The new layer for the decorator.

### **See Also:**

```
DefaultDateArea.ActivityViewDecorator
```
## **getLayerForGridLines**

### public int **getLayerForGridLines**()

Property: The layer index for the decorator that paints the grid lines.

This property affect the order in which the different layers are painted, and thus what gets painted on top of what. Lower layer indexes will be painted first and will end up below layers with higher index. Everything that is painted in a date area is painted in layers, and the layers are implemented with com.miginfocom.calendar.decorators.Decorators.

### **Returns:**

The current index.

### **See Also:**

```
GridLineDecorator
addDecorator(com.miginfocom.calendar.decorators.Decorator)
```
## **setLayerForGridLines**

```
public void setLayerForGridLines(int i)
```
Property: The layer index for the decorator that paints the grid lines.

This property affect the order in which the different layers are painted, and thus what gets painted on top of what. Lower layer indexes will be painted first and will end up below layers with higher index. Everything that is painted in a date area is painted in layers, and the layers are implemented with com.miginfocom.calendar.decorators.Decorators.

### **Parameters:**

i - The new layer for the decorator.

### **See Also:**

<span id="page-102-0"></span>GridLineDecorator

## **getLayerForDividers**

```
public int getLayerForDividers()
```
Property: The layer index for the decorator that paints the dividers between some date ranges. For example a darker line between months.

This property affect the order in which the different layers are painted, and thus what gets painted on top of what. Lower layer indexes will be painted first and will end up below layers with higher index. Everything that is painted in a date area is painted in layers, and the layers are implemented with com.miginfocom.calendar.decorators.Decorators.

#### **Returns:**

The current index.

### **See Also:**

```
DateSeparatorDecorator
addDecorator(com.miginfocom.calendar.decorators.Decorator)
```
## **setLayerForDividers**

```
public void setLayerForDividers(int i)
```
Property: The layer index for the decorator that paints the dividers between some date ranges. For example a darker line between months.

This property affect the order in which the different layers are painted, and thus what gets painted on top of what. Lower layer indexes will be painted first and will end up below layers with higher index. Everything that is painted in a date area is painted in layers, and the layers are implemented with com.miginfocom.calendar.decorators.Decorators.

### **Parameters:**

i - The new layer for the decorator.

### **See Also:**

<span id="page-102-1"></span>DateSeparatorDecorator

## **getLayerForSelections**

```
public int getLayerForSelections()
```
Property: The layer index for the decorator that paints the mouse over, selected and temporary pressed selections in the grid. It has nothing to do with selection of activities, but all to do with selection of cells in the date grid.

This property affect the order in which the different layers are painted, and thus what gets painted on top of what. Lower layer indexes will be painted first and will end up below layers with higher index. Everything that is painted in a date area is painted in layers, and the layers are implemented with com.miginfocom.calendar.decorators.Decorators.

### **Returns:**

The current index.

### **See Also:**

<span id="page-103-3"></span>SelectionGridDecorator addDecorator(com.miginfocom.calendar.decorators.Decorator)

## **setLayerForSelections**

```
public void setLayerForSelections(int i)
```
Property: The layer index for the decorator that paints the mouse over, selected and temporary pressed selections in the grid. It has nothing to do with selection of activities, but all to do with selection of cells in the date grid.

This property affect the order in which the different layers are painted, and thus what gets painted on top of what. Lower layer indexes will be painted first and will end up below layers with higher index. Everything that is painted in a date area is painted in layers, and the layers are implemented with com.miginfocom.calendar.decorators.Decorators.

### **Parameters:**

i - The new layer for the decorator.

### **See Also:**

<span id="page-103-1"></span>SelectionGridDecorator

## **getLayerForLabels**

### public int **getLayerForLabels**()

Property: The layer index for the decorator that paints the labels in the cells. For instance the day number or time.

This property affect the order in which the different layers are painted, and thus what gets painted on top of what. Lower layer indexes will be painted first and will end up below layers with higher index. Everything that is painted in a date area is painted in layers, and the layers are implemented with com.miginfocom.calendar.decorators.Decorators.

### **Returns:**

The current index.

### **See Also:**

```
CellLabelDecorator
addDecorator(com.miginfocom.calendar.decorators.Decorator)
```
## **setLayerForLabels**

```
public void setLayerForLabels(int i)
```
Property: The layer index for the decorator that paints the labels in the cells. For instance the day number or time.

This property affect the order in which the different layers are painted, and thus what gets painted on top of what. Lower layer indexes will be painted first and will end up below layers with higher index. Everything that is painted in a date area is painted in layers, and the layers are implemented with com.miginfocom.calendar.decorators.Decorators.

### **Parameters:**

i - The new layer for the decorator.

**See Also:**

<span id="page-103-0"></span>CellLabelDecorator

## **getLayerForEvenFieldFill**

```
public int getLayerForEvenFieldFill()
```
Property: The layer index for the decorator that paints the even date ranges. It can for instance be used to draw every other month in a darker color.

This property affect the order in which the different layers are painted, and thus what gets painted on top of what. Lower layer indexes will be painted first and will end up below layers with higher index. Everything that is painted in a date area is painted in layers, and the layers are implemented with com.miginfocom.calendar.decorators.Decorators.

### **Returns:**

The current index.

#### **See Also:**

```
EvenFieldFillDecorator
addDecorator(com.miginfocom.calendar.decorators.Decorator)
```
## **setLayerForEvenFieldFill**

```
public void setLayerForEvenFieldFill(int i)
```
Property: The layer index for the decorator that paints the even date ranges. It can for instance be used to draw every other month in a darker color.

This property affect the order in which the different layers are painted, and thus what gets painted on top of what. Lower layer indexes will be painted first and will end up below layers with higher index. Everything that is painted in a date area is painted in layers, and the layers are implemented with com.miginfocom.calendar.decorators.Decorators.

#### **Parameters:**

i - The new layer for the decorator.

#### **See Also:**

<span id="page-104-0"></span>EvenFieldFillDecorator

## **getLayerForOccupied**

### public int **getLayerForOccupied**()

Property: The layer index for the decorator that decorates the parts of the cells that has an activity which date range spans that time. For instance Microsoft's Outlook has this in it's  $day(s)$  view. It paints blue on the left side of those cells. This decoration is quite flexible and can paint the background for the whole cells or just parts of it.

This property affect the order in which the different layers are painted, and thus what gets painted on top of what. Lower layer indexes will be painted first and will end up below layers with higher index. Everything that is painted in a date area is painted in layers, and the layers are implemented with com.miginfocom.calendar.decorators.Decorators.

### **Returns:**

The current index.

### **See Also:**

<span id="page-104-2"></span>OccupiedDecorator addDecorator(com.miginfocom.calendar.decorators.Decorator)

## **setLayerForOccupied**

```
public void setLayerForOccupied(int i)
```
Property: The layer index for the decorator that decorates the parts of the cells that has an activity which date range spans that time. For instance Microsoft's Outlook has this in it's day(s) view. It paints blue on the left side of those cells. This decoration is quite flexible and can paint the background for the whole cells or just parts of it.

This property affect the order in which the different layers are painted, and thus what gets painted on top of what. Lower layer indexes will be painted first and will end up below layers with higher index. Everything that is painted in a date area is painted in layers, and the layers are implemented with com.miginfocom.calendar.decorators.Decorators.

### **Parameters:**

i - The new layer for the decorator.

**See Also:**

<span id="page-105-0"></span>OccupiedDecorator

## **getLayerForImage**

### public int **getLayerForImage**()

Property: The layer index for the decorator that paints a background/foreground image in the date area.

This property affect the order in which the different layers are painted, and thus what gets painted on top of what. Lower layer indexes will be painted first and will end up below layers with higher index. Everything that is painted in a date area is painted in layers, and the layers are implemented with com.miginfocom.calendar.decorators.Decorators.

### **Returns:**

The current index.

### **See Also:**

```
ImageDecorator
addDecorator(com.miginfocom.calendar.decorators.Decorator)
```
## **setLayerForImage**

### public void **setLayerForImage**(int i)

Property: The layer index for the decorator that paints a background/foreground image in the date area.

This property affect the order in which the different layers are painted, and thus what gets painted on top of what. Lower layer indexes will be painted first and will end up below layers with higher index. Everything that is painted in a date area is painted in layers, and the layers are implemented with com.miginfocom.calendar.decorators.Decorators.

#### **Parameters:**

i - The new layer for the decorator.

### **See Also:**

<span id="page-105-1"></span>ImageDecorator

## **getLayerForOddFill**

```
public int getLayerForOddFill()
```
Property: The layer index for the decorator that paints the odd rows and/or columns. It can for instance be used to draw every other row in a darker color.

This property affect the order in which the different layers are painted, and thus what gets painted on top of what. Lower layer indexes will be painted first and will end up below layers with higher index. Everything that is painted in a date area is painted in layers, and the layers are implemented with com.miginfocom.calendar.decorators.Decorators.

### **Returns:**

The current index.

### **See Also:**

```
OddRowFillDecorator
```
<span id="page-105-3"></span>addDecorator(com.miginfocom.calendar.decorators.Decorator)

## **setLayerForOddFill**

```
public void setLayerForOddFill(int i)
```
Property: The layer index for the decorator that paints the odd rows and/or columns. It can for instance be used to draw every other row in a darker color.

This property affect the order in which the different layers are painted, and thus what gets painted on top of what. Lower layer indexes will be painted first and will end up below layers with higher index. Everything that is painted in a date area is painted in layers, and the layers are implemented with com.miginfocom.calendar.decorators.Decorators.

### **Parameters:**

i - The new layer for the decorator.

#### **See Also:**

<span id="page-106-0"></span>OddRowFillDecorator

## **getDemoDataBean**

### public [DemoDataBean](#page-153-0) **getDemoDataBean**()

Property: A reference to a demo data bean that creates demo data for this date area. This is normally only used for testing purposes and should not be used in any production environment.

### **Returns:**

<span id="page-106-2"></span>The current value of the property or null.

## **setDemoDataBean**

public void **setDemoDataBean**([DemoDataBean](#page-153-0) b)

Property: A reference to a demo data bean that creates demo data for this date area. This is normally only used for testing purposes and should not be used in any production environment.

### **Parameters:**

<span id="page-106-1"></span>b - The new value for the property. May be null.

## **getImage**

public XtdImage **getImage**()

Property: The background or foreground image in the date area. Note that com.miginfocom.util.gfx.XtdImage is very flexible and can be created in may ways, including from an enbedded BASE64 string.

This is a property that affects an optional background or foreground image in the date area.

#### **Returns:**

The current value of the property.

#### **See Also:**

<span id="page-106-3"></span>ImageDecorator

## **setImage**

public void **setImage**(XtdImage img)

Property: The background or foreground image in the date area. Note that com.miginfocom.util.gfx.XtdImage is very flexible and can be created in may ways, including from an enbedded BASE64 string.

This is a property that affects an optional background or foreground image in the date area.

### **Parameters:**

img - The new value for the property. May be null.

### **See Also:**

<span id="page-107-0"></span>ImageDecorator

## **getImagePlaceRect**

```
public PlaceRect getImagePlaceRect()
```
Property: How the image should be placed relative to the bounds of the date area. Note that the placing is very flexible through the use of the rectangle transformation interface PlaceRect.

This is a property that affects an optional background or foreground image in the date area.

### **Returns:**

The current value of the property.

#### **See Also:**

```
ImageDecorator
com.miginfocom.util.gfx.geometry.AbsRect
com.miginfocom.util.gfx.geometry.AlignRect
com.miginfocom.util.gfx.geometry.AspectRatioRect
```
# **setImagePlaceRect**

```
public void setImagePlaceRect(PlaceRect r)
```
Property: How the image should be placed relative to the bounds of the date area. Note that the placing is very flexible through the use of the rectangle transformation interface PlaceRect.

This is a property that affects an optional background or foreground image in the date area.

### **Parameters:**

r - The new value for the property. May be null.

### **See Also:**

```
ImageDecorator
com.miginfocom.util.gfx.geometry.AbsRect
com.miginfocom.util.gfx.geometry.AlignRect
com.miginfocom.util.gfx.geometry.AspectRatioRect
```
# **getImageTiling**

```
public boolean getImageTiling()
```
<span id="page-107-1"></span>Property: If the image should be tiled within the bounds. It is stretched/shrinked otherwise, depending on the rectangle returned bu the placeRect.

This is a property that affects an optional background or foreground image in the date area.

#### **Returns:**

The current value of the property.

#### **See Also:**

<span id="page-107-3"></span>ImageDecorator

## **setImageTiling**

```
public void setImageTiling(boolean b)
```
Property: If the image should be tiled within the bounds. It is stretched/shrinked otherwise, depending on the rectangle returned bu the placeRect.

This is a property that affects an optional background or foreground image in the date area.
#### **Parameters:**

b - The new value for the property.

**See Also:**

ImageDecorator

### **getOccupiedBackgroundPaint**

public java.awt.Paint **getOccupiedBackgroundPaint**()

Property: The background paint for the decoration where there's an activity which range overlaps.

This is a property that affects the visual representation of the occupied decorator. It can be used to paint different backgrounds/outlines for parts is the date area that has a activity overlapping and not. For instance the blue left side in Microoft Outlook's day views can easily be simulated with this.

#### **Returns:**

The current value of the property.

**See Also:**

OccupiedDecorator

### **setOccupiedBackgroundPaint**

public void **setOccupiedBackgroundPaint**(java.awt.Paint p)

Property: The background paint for the decoration where there's an activity which range overlap.

This is a property that affects the visual representation of the occupied decorator. It can be used to paint different backgrounds/outlines for parts is the date area that has a activity overlapping and not. For instance the blue left side in Microoft Outlook's day views can easily be simulated with this.

#### **Parameters:**

p - The new value for the property.

**See Also:**

OccupiedDecorator

### **getOccupiedOutlinePaint**

public java.awt.Paint **getOccupiedOutlinePaint**()

Property: The outline paint for the decoration where there's an activity which range overlap.

This is a property that affects the visual representation of the occupied decorator. It can be used to paint different backgrounds/outlines for parts is the date area that has a activity overlapping and not. For instance the blue left side in Microoft Outlook's day views can easily be simulated with this.

#### **Returns:**

The current value of the property.

**See Also:**

OccupiedDecorator

### **setOccupiedOutlinePaint**

public void **setOccupiedOutlinePaint**(java.awt.Paint p)

Property: The outline paint for the decoration where there's an activity which range overlap.

This is a property that affects the visual representation of the occupied decorator. It can be used to paint different backgrounds/outlines for parts is the date area that has a activity overlapping and not. For instance the blue left side in Microoft Outlook's day views can easily be simulated with this.

#### **Parameters:**

p - The new value for the property.

**See Also:**

OccupiedDecorator

### **getOccupiedNotBackgroundPaint**

public java.awt.Paint **getOccupiedNotBackgroundPaint**()

Property: The background paint for the decoration where there's an activity which range DOESN'T overlap.

This is a property that affects the visual representation of the occupied decorator. It can be used to paint different backgrounds/outlines for parts is the date area that has a activity overlapping and not. For instance the blue left side in Microoft Outlook's day views can easily be simulated with this.

#### **Returns:**

The current value of the property.

#### **See Also:**

OccupiedDecorator

### **setOccupiedNotBackgroundPaint**

public void **setOccupiedNotBackgroundPaint**(java.awt.Paint p)

Property: The background paint for the decoration where there's an activity which range DOESN'T overlap.

This is a property that affects the visual representation of the occupied decorator. It can be used to paint different backgrounds/outlines for parts is the date area that has a activity overlapping and not. For instance the blue left side in Microoft Outlook's day views can easily be simulated with this.

#### **Parameters:**

p - The new value for the property.

**See Also:**

OccupiedDecorator

### **getOccupiedNotOutlinePaint**

public java.awt.Paint **getOccupiedNotOutlinePaint**()

Property: The outline paint for the decoration where there's an activity which range DOESN'T overlap.

This is a property that affects the visual representation of the occupied decorator. It can be used to paint different backgrounds/outlines for parts is the date area that has a activity overlapping and not. For instance the blue left side in Microoft Outlook's day views can easily be simulated with this.

#### **Returns:**

The current value of the property.

#### **See Also:**

OccupiedDecorator

### **setOccupiedNotOutlinePaint**

public void **setOccupiedNotOutlinePaint**(java.awt.Paint p)

Property: The outline paint for the decoration where there's an activity which range DOESN'T overlap.

This is a property that affects the visual representation of the occupied decorator. It can be used to paint different backgrounds/outlines for parts is the date area that has a activity overlapping and not. For instance the blue left side in Microoft Outlook's day views can easily be simulated with this.

### **Parameters:**

p - The new value for the property.

#### **See Also:**

OccupiedDecorator

### **getOccupiedPlaceRect**

```
public PlaceRect getOccupiedPlaceRect()
```
Property: The placing of the rectangle that denoted the occupied/not occupied periods. The reference rectangle is normally the size of the activity range in the primary dimension and the whole cell in the secondary dimension.

This is a property that affects the visual representation of the occupied decorator. It can be used to paint different backgrounds/outlines for parts is the date area that has a activity overlapping and not. For instance the blue left side in Microoft Outlook's day views can easily be simulated with this.

#### **Returns:**

The current value of the property.

**See Also:**

OccupiedDecorator

### **setOccupiedPlaceRect**

```
public void setOccupiedPlaceRect(PlaceRect r)
```
Property: The placing of the rectangle that denoted the occupied/not occupied periods. The reference rectangle is normally the size of the activity range in the primary dimension and the whole cell in the secondary dimension.

E.g:

```
new AbsRect(SwingConstants.BOTTOM, new Integer(10)) or
 new AbsRect(SwingConstants.LEFT, new Integer(10))
```
This is a property that affects the visual representation of the occupied decorator. It can be used to paint different backgrounds/outlines for parts is the date area that has a activity overlapping and not. For instance the blue left side in Microoft Outlook's day views can easily be simulated with this.

#### **Parameters:**

r - The new value for the property.

**See Also:** OccupiedDecorator

### **getOccupiedMergeOverlapping**

public boolean **getOccupiedMergeOverlapping**()

Property: If occupied activity ranges that overlap should be combined (merged) before draing the occupied rects.

This is a property that affects the visual representation of the occupied decorator. It can be used to paint different backgrounds/outlines for parts is the date area that has a activity overlapping and not. For instance the blue left side in Microoft Outlook's day views can easily be simulated with this.

#### **Returns:**

The current value of the property.

**See Also:**

OccupiedDecorator

### **setOccupiedMergeOverlapping**

public void **setOccupiedMergeOverlapping**(boolean b)

Property: If occupied activity ranges that overlap should be combined (merged) before draing the occupied rects.

This is a property that affects the visual representation of the occupied decorator. It can be used to paint different backgrounds/outlines for parts is the date area that has a activity overlapping and not. For instance the blue left side in Microoft Outlook's day views can easily be simulated with this.

#### **Parameters:**

b - The new value for the property.

#### **See Also:**

OccupiedDecorator

### **getOccupiedRoundToRangeType**

public Integer **getOccupiedRoundToRangeType**()

Property: If occupied ranges should be rounded to a range type (e.g. a day or hour). This is for showing (for instance) that a day is "occupied" even if just a part of it is.

This is a property that affects the visual representation of the occupied decorator. It can be used to paint different backgrounds/outlines for parts is the date area that has a activity overlapping and not. For instance the blue left side in Microoft Outlook's day views can easily be simulated with this.

#### **Returns:**

The current value of the property. E.g. RANGE\_TYPE\_DAY. May be null.

**See Also:**

OccupiedDecorator

### **setOccupiedRoundToRangeType**

public void **setOccupiedRoundToRangeType**(Integer rangeType)

Property: If occupied activity ranges that overlap should be combined (merged) before draing the occupied rects.

This is a property that affects the visual representation of the occupied decorator. It can be used to paint different backgrounds/outlines for parts is the date area that has a activity overlapping and not. For instance the blue left side in Microoft Outlook's day views can easily be simulated with this.

#### **Parameters:**

rangeType - The new value for the property. If null there will be no rounding (default).

#### **See Also:**

OccupiedDecorator

### **getActivityPaintContext**

```
public String getActivityPaintContext()
```
Property: The default paint context that will be used to get an AShape to paint with. This is the default context to use (null is default) if it is not set on the activity directly with  $set$  per paint Context (String).

It can for instance be used to "connect" this bean's visual appearence to that of a [ActivityAShapeBean](#page-6-0)'s paintContext.

#### **Returns:**

The current value of the property.

#### **See Also:**

```
getDefaultPaintContext()
ActivityAShapeBean.getPaintContext()
```
#### **Since:**

6.0

### **setActivityPaintContext**

```
public void setActivityPaintContext(String ctx)
```
Property: The default paint context that will be used to get an AShape to paint with. This is the default context to use (null is default) if it is not set on the activity directly with setPaintContext(String).

It can for instance be used to "connect" this bean's visual appearence to that of a [ActivityAShapeBean](#page-6-0)'s paintContext.

#### **Parameters:**

ctx - The new value for the property. May be null.

#### **See Also:**

```
setDefaultPaintContext(String)
ActivityAShapeBean.setPaintContext(String)
```
### **Since:**

6.0

### **getPrimaryDimensionLayout**

```
public GridLayoutProvider getPrimaryDimensionLayout()
```
Property: The layout provider for the primary dimension for the grid. The primary dimension is the one (vertical or horizontal) that would be the only one if there was no wrapping. For instance normal text has horizontal as primary dimension.

Note that normally a GridLayoutProvider can privide for both dimensions, however to be able to set different types of layouts in a visual environment this one will only be used to provide a layout for one dimension. This class (DateAreaBean) is itself a GridLayoutProvider and will relay the request to this provider, if set, but only for one dimension.

#### **Returns:**

The layout provider for the primary dimension.

### **setPrimaryDimensionLayout**

public void setPrimaryDimensionLayout(GridLayoutProvider layout)

Property: The layout provider for the primary dimension for the grid. The primary dimension is the one (vertical or horizontal) that would be the only one if there was no wrapping. For instance normal text has horizontal as primary dimension.

Note that normally a GridLayoutProvider can privide for both dimensions, however to be able to set different types of layouts in a visual environment this one will only be used to provide a layout for one dimension. This class (DateAreaBean) is itself a GridLayoutProvider and will relay the request to this provider, if set, but only for one dimension.

#### **Parameters:**

layout

### **getSecondaryDimensionLayout**

public GridLayoutProvider **getSecondaryDimensionLayout**()

Property: The layout provider for the secondary dimension for the grid. The secondary dimension is the one (vertical or horizontal) that increases when there is a wrap. For instance normal text has vertical as secondary dimension.

Note that normally a GridLayoutProvider can privide for both dimensions, however to be able to set different types of layouts in a visual environment this one will only be used to provide a layout for one dimension. This class (DateAreaBean) is itself a GridLayoutProvider and will relay the request to this provider, if set, but only for one dimension.

#### **Returns:**

The layout provider for the primary dimension.

### **setSecondaryDimensionLayout**

```
public void setSecondaryDimensionLayout(GridLayoutProvider layout)
```
Property: The layout provider for the secondary dimension for the grid. The secondary dimension is the one (vertical or horizontal) that increases when there is a wrap. For instance normal text has vertical as secondary dimension.

Note that normally a GridLayoutProvider can privide for both dimensions, however to be able to set different types of layouts in a visual environment this one will only be used to provide a layout for one dimension. This class (DateAreaBean) is itself a GridLayoutProvider and will relay the request to this provider, if set, but only for one dimension.

#### **Parameters:**

layout

### **getWrapBoundary**

```
public Integer getWrapBoundary()
```
Returns a which boundary (e.g. week, day) that the grid should wrap. E.g RANGE\_TYPE\_WEEK.

#### **Returns:**

Which boundary (e.g. week, day) that the grid should wrap. Default is  $\text{Dateral}$ , RANGE\_TYPE\_WEEK.

### **setWrapBoundary**

public void **setWrapBoundary**(Integer wrap)

Set which boundary (e.g. week, day) that the grid should wrap. E.g RANGE\_TYPE\_WEEK.

#### **Parameters:**

wrap - Which boundary (e.g. week, day) that the grid should wrap. Default is DateRangeI.RANGE\_TYPE\_WEEK.

### **getWrapBoundaryCount**

```
public int getWrapBoundaryCount()
```
Returns the number of wrapBoundary before wrapping.

#### **Returns:**

The count. Default is  $1.\text{If} < 1$  then 1 will be set silently.

### **setWrapBoundaryCount**

public void **setWrapBoundaryCount**(int count)

Sets the number of wrapBoundary before wrapping.

#### **Parameters:**

count - The count. Default is  $1 \text{.} \text{If} < 1$  then 1 will be set silently.

### **getPrimaryDimensionCellTypeCount**

### public int **getPrimaryDimensionCellTypeCount**()

Returns how may cells in the primary dimension. Unly used if wrapBoundary is set.

#### **Returns:**

How may cells in the primary dimension. Unly used if wrapBoundary is set.

### **setPrimaryDimensionCellTypeCount**

```
public void setPrimaryDimensionCellTypeCount(int count)
```
Sets how many primDimCellSpanType a cell spanns in the primary dimension. E.g. 30 (if primDimCellSpanType is minutes).

#### **Parameters:**

count - how many primDimCellSpanType a cell spanns in the primary dimension.

### **getPrimaryDimensionCellType**

```
public int getPrimaryDimensionCellType()
```
Returns the type of primDimCellSpanCount. E.g RANGE\_TYPE\_MINUTE

#### **Returns:**

The type of primDimCellSpanCount. E.g RANGE\_TYPE\_MINUTE

### **setPrimaryDimensionCellType**

public void **setPrimaryDimensionCellType**(int cellType)

Sets the type of primDimCellSpanCount. E.g RANGE\_TYPE\_MINUTE

**Parameters:**

cellType - The type of primDimCellSpanCount. E.g RANGE\_TYPE\_MINUTE

### **getPrimaryDimension**

```
public int getPrimaryDimension()
```
What dimension time progresses if there was no wrapping. SwingConstants.HORIZONTAL or SwingConstants.VERTICAL.

#### **Returns:**

What dimension time progresses if there was no wrapping.

### **setPrimaryDimension**

```
public void setPrimaryDimension(int dim)
```
Sets the dimension time progresses if there was no wrapping. SwingConstants.HORIZONTAL or SwingConstants.VERTICAL.

#### **Parameters:**

dim - What dimension time progresses if there was no wrapping.

### **getActivityLayouts**

```
public ActivityLayout[] getActivityLayouts()
```
Returns the currently installed com.miginfocom.calendar.layout.ActivityLayouts.

#### **Returns:**

The currently installed com.miginfocom.calendar.layout.ActivityLayouts.

#### **See Also:**

addActivityLayout(com.miginfocom.calendar.layout.ActivityLayout)

### **setActivityLayouts**

public void **setActivityLayouts**(ActivityLayout[] layouts)

Sets the com.miginfocom.calendar.layout.ActivityLayouts.

#### **Parameters:**

layouts - The new com.miginfocom.calendar.layout.ActivityLayouts.

#### **See Also:**

addActivityLayout(com.miginfocom.calendar.layout.ActivityLayout)

### **getSnapToMillis**

public long **getSnapToMillis**()

Return what even millisecond to snap to when resizing and moving activities.

#### **Returns:**

The millisecond to snap to in milliseconds or 0 if snap is disabled.

### **setSnapToMillis**

```
public void setSnapToMillis(long millis)
```
Sets what even millisecond to snap to when resizing and moving activities.

#### **Parameters:**

millis - The millisecond to snap to in milliseconds. 0 disables snap.

### **getCategoryHeader**

```
public CategoryHeaderBean getCategoryHeader()
```
<span id="page-116-0"></span>Returns the one and only category header bean. It will always be above or to the left of the date area and always on the left side if the primary dimension is horizontal and above if primary dimension is vertical.

### **Returns:**

The one and only category header bean or null if none is set.

### **setCategoryHeader**

public void setCategoryHeader([CategoryHeaderBean](#page-26-0) header)

Sets or disables the category header.

### **Parameters:**

header - the new header or null if it should not be used (i.e. removed).

**See Also:** [getCategoryHeader\(\)](#page-116-0)

### **getNorthDateHeader**

```
public DateHeaderBean getNorthDateHeader()
```
Returns the date header that is above the date area.

### **Returns:**

The date header that is above the date area or null if none.

### **setNorthDateHeader**

public void setNorthDateHeader([DateHeaderBean](#page-142-0) header)

Sets the date header that will be above the date area.

#### **Parameters:**

header - The date header that will be above the date area or null if none.

### **getWestDateHeader**

```
public DateHeaderBean getWestDateHeader()
```
Returns the date header that is to the left the date area.

### **Returns:**

The date header that is to the left the date area or null if none.

### **setWestDateHeader**

public void setWestDateHeader([DateHeaderBean](#page-142-0) header)

Sets the date header that will be to the left the date area.

### **Parameters:**

header - The date header that will be to the left the date area or null if none.

### **getSouthDateHeader**

public [DateHeaderBean](#page-142-0) **getSouthDateHeader**()

Returns the date header that is below the date area.

#### **Returns:**

The date header that is below the date area or null if none.

### **setSouthDateHeader**

public void setSouthDateHeader([DateHeaderBean](#page-142-0) header)

Sets the date header that will be below the date area.

#### **Parameters:**

header - The date header that will be below the date area or null if none.

### **getEastDateHeader**

```
public DateHeaderBean getEastDateHeader()
```
Returns the date header that is to the right the date area.

#### **Returns:**

The date header that is to the right the date area or null if none.

### **setEastDateHeader**

```
DateHeaderBean header)
```
Sets the date header that will be to the right the date area.

**Parameters:**

header - The date header that will be to the right the date area or null if none.

### **validateHeaders**

public void **validateHeaders**()

### **getLabelFont**

```
public java.awt.Font getLabelFont()
```
<span id="page-117-0"></span>Property: The font used to draw the label.

This is a property that affects the visual representation of the label in the cells.

#### **Returns:**

The font used to draw the label. Might be null.

#### **See Also:**

[setLabelFont\(Font\)](#page-118-0)

### **setLabelFont**

public void **setLabelFont**(java.awt.Font font)

<span id="page-118-0"></span>Property: The font used to draw the label.

This is a property that affects the visual representation of the label in the cells.

#### **Parameters:**

<span id="page-118-2"></span>font - The font used to draw the label. Might be null.

**See Also:** [getLabelFont\(\)](#page-117-0)

### **getLabelNowFont**

```
public java.awt.Font getLabelNowFont()
```
Property: The font used to draw the label for the cell that spans the current time.

This is a property that affects the visual representation of the label in the cells.

#### **Returns:**

The font used to draw the label. Might be null.

<span id="page-118-1"></span>**See Also:** [setLabelNowFont\(Font\)](#page-118-1)

### **setLabelNowFont**

public void **setLabelNowFont**(java.awt.Font font)

Property: The font used to draw the label for the cell that spans the current time.

This is a property that affects the visual representation of the label in the cells.

#### **Parameters:**

font - The font used to draw the label. Might be null.

**See Also:** [getLabelNowFont\(\)](#page-118-2)

### **getLabelAntiAlias**

```
public int getLabelAntiAlias()
```
Property: The anti aliasing hint used when drawing the label. For instance AA\_HINT\_ON.

### **Returns:**

The current hint. May be null.

**See Also:**

confAntiAliasingHint

### **setLabelAntiAlias**

```
public void setLabelAntiAlias(int hint)
```
Property: The anti aliasing hint used when drawing the label. For instance AA\_HINT\_ON.

#### **Parameters:**

hint - The new hint.

### **See Also:**

<span id="page-119-1"></span>confAntiAliasingHint

### **getLabelBackground**

```
public java.awt.Paint getLabelBackground()
```
Property: The java.awt.Paint used to draw the background of the label. It will draw the whole bounds that is specified with setLabelPlaceRect(com.miginfocom.util.gfx.geometry.PlaceRect).

This is a property that affects the visual representation of the label in the cells.

#### **Returns:**

The paint used to draw the background of the label. If null no background will be painted.

### **See Also:**

<span id="page-119-0"></span>[setLabelBackground\(Paint\)](#page-119-0)

### **setLabelBackground**

public void **setLabelBackground**(java.awt.Paint paint)

Property: The java.awt.Paint used to draw the background of the label. It will draw the whole bounds that is specified with setLabelPlaceRect(com.miginfocom.util.gfx.geometry.PlaceRect).

This is a property that affects the visual representation of the label in the cells.

### **Parameters:**

paint - The paint. May be null.

```
See Also:
    getLabelBackground()
```
### **getLabelNowBackground**

```
public java.awt.Paint getLabelNowBackground()
```
Property: The java.awt.Paint used to draw the background of the label for the cell that spans the current time. It will draw the whole bounds that is specified with

setLabelPlaceRect(com.miginfocom.util.gfx.geometry.PlaceRect).

This is a property that affects the visual representation of the label in the cells.

#### **Returns:**

The paint used to draw the background of the label. If null no background will be painted.

#### **See Also:**

[setLabelBackground\(Paint\)](#page-119-0)

### **setLabelNowBackground**

public void **setLabelNowBackground**(java.awt.Paint paint)

Property: The java.awt.Paint used to draw the background of the label for the cell that spans the current time. It will draw the whole bounds that is specified with

setLabelPlaceRect(com.miginfocom.util.gfx.geometry.PlaceRect).

This is a property that affects the visual representation of the label in the cells.

#### **Parameters:**

paint - The paint. May be null.

#### **See Also:**

<span id="page-120-1"></span>[getLabelBackground\(\)](#page-119-1)

### **getLabelBorder**

public javax.swing.border.Border **getLabelBorder**()

Property: The border that is painted around the label.

This is a property that affects the visual representation of the label in the cells.

#### **Returns:**

The border that is painted around the label. null means that the label will not be drawn at all, but the background might

**See Also:**

<span id="page-120-0"></span>[setLabelBorder\(Border\)](#page-120-0)

### **setLabelBorder**

public void **setLabelBorder**(javax.swing.border.Border b)

Property: The border that is painted around the label.

This is a property that affects the visual representation of the label in the cells. Setting the value to null will normally make this label not appear at all.

#### **Parameters:**

b - The border that is painted around the label. May be null.

**See Also:** [getLabelBorder\(\)](#page-120-1)

### **getLabelNowBorder**

public javax.swing.border.Border **getLabelNowBorder**()

Property: The border that is painted around the label for the cell that spans the current time.

This is a property that affects the visual representation of the label in the cells.

#### **Returns:**

The border that is painted around the label. null means that the label will not be drawn at all, but the background might still be for instance.

#### **See Also:**

[setLabelBorder\(Border\)](#page-120-0)

### **setLabelNowBorder**

public void **setLabelNowBorder**(javax.swing.border.Border b)

Property: The border that is painted around the label for the cell that spans the current time.

This is a property that affects the visual representation of the label in the cells. Setting the value to null will normally make this label not appear at all.

#### **Parameters:**

b - The border that is painted around the label. May be null.

**See Also:**

<span id="page-121-1"></span>[getLabelBorder\(\)](#page-120-1)

### **getLabelForeground**

public java.awt.Color **getLabelForeground**()

Property: The paint that is used to draw the label.

This is a property that affects the visual representation of the label in the cells.

#### **Returns:**

The java.awt.Paint used to draw the label. null means that the label will not be drawn at all, but the background might still be for instance.

<span id="page-121-0"></span>**See Also:** [setLabelForeground\(Color\)](#page-121-0)

### **setLabelForeground**

public void **setLabelForeground**(java.awt.Color c)

Property: The paint that is used to draw the label.

This is a property that affects the visual representation of the label in the cells. Setting the value to null will normally make this label not appear at all.

#### **Parameters:**

c - The color that is used to draw the label. May be null.

**See Also:** [getLabelForeground\(\)](#page-121-1)

### **getLabelNowForeground**

public java.awt.Color **getLabelNowForeground**()

Property: The paint that is used to draw the label for the cell that spans the current time.

This is a property that affects the visual representation of the label in the cells.

#### **Returns:**

The java.awt.Paint used to draw the label. null means that the label will not be drawn at all, but the background might still be for instance.

**See Also:**

[setLabelForeground\(Color\)](#page-121-0)

### **setLabelNowForeground**

public void **setLabelNowForeground**(java.awt.Color c)

Property: The paint that is used to draw the label for the cell that spans the current time.

This is a property that affects the visual representation of the label in the cells. Setting the value to null will normally make this label not appear at all.

### **Parameters:**

c - The color that is used to draw the label. May be null.

**See Also:**

<span id="page-122-0"></span>[getLabelForeground\(\)](#page-121-1)

### **getLabelPlaceRect**

```
public PlaceRect getLabelPlaceRect()
```
Property: Denotes the bounds that the label should get. The PlaceRect will be given the bounds of the cell and return/convert that to the bounds that the label should have.

This is a property that affects the visual representation of the label in the cells. Setting the value to null will normally make this label not appear at all.

#### **Returns:**

The specifivation

#### **See Also:**

setLabelPlaceRect(com.miginfocom.util.gfx.geometry.PlaceRect)

### **setLabelPlaceRect**

public void **setLabelPlaceRect**(PlaceRect placeRect)

Property: Denotes the bounds that the label should get. The PlaceRect object will be given the bounds of the cell and return/convert that to the bounds that the label should have.

This is a property that affects the visual representation of the label in the cells. Setting the value to null will normally make this label not appear at all.

#### **Parameters:**

placeRect - The new bounds spec. May be null.

<span id="page-122-1"></span>**See Also:** [getLabelPlaceRect\(\)](#page-122-0)

### **getLabelAlignX**

public AtRefRangeNumber **getLabelAlignX**()

Property: The horizontal alignment the label should have within the bounds denoted by the PlaceRact (setLabelPlaceRect(com.miginfocom.util.gfx.geometry.PlaceRect)). It can be a fixed number of pixels from either end or relative (say 50% in, which means centered). There are a number of subclasses to this interface such as com.miginfocom.util.gfx.geometry.numbers.AtStart, com.miginfocom.util.gfx.geometry.numbers.AtEnd and com.miginfocom.util.gfx.geometry.numbers.AtFraction.

E.g. new AtFraction(0.5f) or new AtStart(10f).

This is a property that affects the visual representation of the label in the cells.

#### **Returns:**

The current alignment. Not null.

#### **See Also:**

setLabelAlignX(com.miginfocom.util.gfx.geometry.numbers.AtRefRangeNumber)

### **setLabelAlignX**

public void **setLabelAlignX**(AtRefRangeNumber x)

Property: The horizontal alignment the label should have within the bounds denoted by the PlaceRact (setLabelPlaceRect(com.miginfocom.util.gfx.geometry.PlaceRect)). It can be a fixed number of pixels from either end or relative (say 50% in, which means centered). There are a number of subclasses to this interface such as com.miginfocom.util.gfx.geometry.numbers.AtStart, com.miginfocom.util.gfx.geometry.numbers.AtEnd and com.miginfocom.util.gfx.geometry.numbers.AtFraction.

E.g. new AtFraction(0.5f) or new AtStart(10f).

This is a property that affects the visual representation of the label in the cells. Setting the value to null will normally make this label not appear at all.

#### **Parameters:**

x - The new horizontal alignment. Not null.

#### **See Also:**

<span id="page-123-0"></span>[getLabelAlignX\(\)](#page-122-1)

### **getLabelAlignY**

public AtRefRangeNumber **getLabelAlignY**()

```
Property: The vertical alignment the label should have within the bounds denoted by the PlaceRact
(setLabelPlaceRect(com.miginfocom.util.gfx.geometry.PlaceRect)). It can be a fixed number of pixels
from either end or relative (say 50% in, which means centered). There are a number of subclasses to this interface such as
com.miginfocom.util.gfx.geometry.numbers.AtStart,
com.miginfocom.util.gfx.geometry.numbers.AtEnd and
com.miginfocom.util.gfx.geometry.numbers.AtFraction.
```
E.g. new AtFraction(0.5f) or new AtStart(10f).

This is a property that affects the visual representation of the label in the cells. Setting the value to null will normally make this label not appear at all.

#### **Returns:**

The current alignment. Not null.

#### **See Also:**

setLabelAlignY(com.miginfocom.util.gfx.geometry.numbers.AtRefRangeNumber)

### **setLabelAlignY**

```
public void setLabelAlignY(AtRefRangeNumber y)
```
Property: The vertical alignment the label should have within the bounds denoted by the PlaceRact (setLabelPlaceRect(com.miginfocom.util.gfx.geometry.PlaceRect)). It can be a fixed number of pixels from either end or relative (say 50% in, which means centered). There are a number of subclasses to this interface such as com.miginfocom.util.gfx.geometry.numbers.AtStart, com.miginfocom.util.gfx.geometry.numbers.AtEnd and com.miginfocom.util.gfx.geometry.numbers.AtFraction.

E.g. new AtFraction(0.5f) or new AtStart(10f).

This is a property that affects the visual representation of the label in the cells. Setting the value to null will normally make this label not appear at all.

#### **Parameters:**

y - The new vertical alignment. Not null.

#### **See Also:**

[getLabelAlignY\(\)](#page-123-0)

### **getLabelDateFormat**

```
public String getLabelDateFormat()
```
<span id="page-124-1"></span>Property: The date format that specifies the text that will be the label. The start date/time that the cell spans will be formatted with this date format and the result will be the label.

This is a property that affects the visual representation of the label in the cells. Setting the value to null will normally make this label not appear at all.

### **Returns:**

The current date format. May be null.

**See Also:**

<span id="page-124-0"></span>[setLabelDateFormat\(String\)](#page-124-0)

### **setLabelDateFormat**

```
public void setLabelDateFormat(String format)
```
Property: The date format that specifies the text that will be the label. The start date/time that the cell spans will be formatted with this date format and the result will be the label.

This is a property that affects the visual representation of the label in the cells. Setting the value to null will normally make this label not appear at all.

#### **Parameters:**

<span id="page-124-3"></span>format - The new date format. May be null which will make the label not show.

**See Also:** [getLabelDateFormat\(\)](#page-124-1)

### **getLabelNowDateFormat**

public String **getLabelNowDateFormat**()

Property: The date format that specifies the text that will be the label for the cell that spans the current time. The start date/time that the cell spans will be formatted with this date format and the result will be the label.

This is a property that affects the visual representation of the label in the cells. Setting the value to null will normally make this label not appear at all.

#### **Returns:**

The current date format. May be null.

**See Also:**

<span id="page-124-2"></span>[setLabelNowDateFormat\(String\)](#page-124-2)

### **setLabelNowDateFormat**

public void **setLabelNowDateFormat**(String format)

Property: The date format that specifies the text that will be the label for the cell that spans the current time. The start date/time that the cell spans will be formatted with this date format and the result will be the label.

This is a property that affects the visual representation of the label in the cells. Setting the value to null will normally make this label not appear at all.

### **Parameters:**

format - The new date format. May be null which will make the label not show.

**See Also:**

[getLabelNowDateFormat\(\)](#page-124-3)

### **getLabelNowRangeType**

```
public Integer getLabelNowRangeType()
```
Property: The range type to round the "now" date to. Can for instance be set to RANGE\_TYPE\_MONTH to make all the cells in a month be cosidered "now" and get the "now" font/background/foreground.

### **Returns:**

The current range type or null if not set. E.g. DateRangeI.RANGE\_TYPE\_MONTH.

### **setLabelNowRangeType**

```
public void setLabelNowRangeType(Integer rangeType)
```
Property: The range type to round the "now" date to. Can for instance be set to RANGE\_TYPE\_MONTH to make all the cells in a month be cosidered "now" and get the "now" font/background/foreground.

#### **Parameters:**

rangeType - E.g. DateRangeI.RANGE\_TYPE\_MONTH.

### **getLabelFirstDateFormat**

```
public String getLabelFirstDateFormat()
```
Property: Date format for the "first" of something, e.g. first day of the month.

**Returns:**

Date format for the "first" of something, e.g. first day of the month.

**Since:** 6.0

### **setLabelFirstDateFormat**

```
public void setLabelFirstDateFormat(String format)
```
Property: Date format for the "first" of something, e.g. first day of the month.

#### **Parameters:**

format - Date format for the "first" of something, e.g. first day of the month.

**Since:** 6.0

### **getLabelFirstInField**

```
public int getLabelFirstInField()
```
Property: If getFirstDateFormat() is != this is the java.util.Calendar field that is used to know what's "first".

#### **Returns:**

The range type. E.g. Calendar.DAY\_OF\_MONTH.

### **Since:**

6.0

### **setLabelFirstInField**

```
public void setLabelFirstInField(int calField)
```
Property: If getFirstDateFormat() is != this is the java.util.Calendar field that is used to know what's "first".

#### **Parameters:**

<span id="page-126-1"></span>calField - The range type. E.g. Calendar.DAY\_OF\_MONTH.

**Since:** 6.0

### **getLabelCellModulo**

```
public int getLabelCellModulo()
```
Property: This property make is possible to show every second or third (for instance) cell label instead if the default every one. A value of 2 will show every second label etc.

This is a property that affects the visual representation of the label in the cells.

**Returns:**

The current modulo.

**See Also:**

<span id="page-126-0"></span>[setLabelCellModulo\(int\)](#page-126-0)

### **setLabelCellModulo**

```
public void setLabelCellModulo(int i)
```
Property: This property make is possible to show every second or third (for instance) cell label instead if the default every one. A value of 2 will show every second label etc.

This is a property that affects the visual representation of the label in the cells. Setting the value to null will normally make this label not appear at all.

#### **Parameters:**

i - The new modulo. 1 is default and wil paint every one.

#### **See Also:**

<span id="page-126-2"></span>[getLabelCellModulo\(\)](#page-126-1)

### **getLabelMinimumCellSize**

public java.awt.Dimension **getLabelMinimumCellSize**()

Property: If the cell is smaller than this size, in any dimension, the label will not be drawn. This can be used to hide the label if the cells get to be too small to show the label in an acceptable way.

This is a property that affects the visual representation of the label in the cells. Setting the value to null will normally make this label not appear at all.

#### **Returns:**

The current minimum cell size. May be null.

**See Also:**

[setLabelMinimumCellSize\(Dimension\)](#page-127-0)

### **setLabelMinimumCellSize**

```
public void setLabelMinimumCellSize(java.awt.Dimension size)
```
<span id="page-127-0"></span>Property: If the cell is smaller than this size, in any dimension, the label will not be drawn. This can be used to hide the label if the cells get to be too small to show the label in an acceptable way.

This is a property that affects the visual representation of the label in the cells. Setting the value to null will normally make this label not appear at all.

#### **Parameters:**

size - The new minumum size. May be null in which case the label is always shown.

#### **See Also:**

[getLabelMinimumCellSize\(\)](#page-126-2)

### **getNoExpandedFolderGridLine**

```
public boolean getNoExpandedFolderGridLine()
```
Property: If the grid lines around a folded (collapsed) folder sub row should be merged to one. This is to avoid the double grid lines that would be visible around rows with size 0 otherwise. It is purely a visual setting and won't affect any data or functionality.

#### **Returns:**

The current state.

### **setNoExpandedFolderGridLine**

```
public void setNoExpandedFolderGridLine(boolean b)
```
Property: If the grid lines around a folded (collapsed) folder sub row should be merged to one. This is to avoid the double grid lines that would be visible around rows with size 0 otherwise. It is purely a visual setting and won't affect any data or functionality.

#### **Parameters:**

b - The new state. Default if false.

### **getHorizontalGridLinePaintEven**

public java.awt.Paint **getHorizontalGridLinePaintEven**()

Property: The paint used to draw the even  $(0, 2, 4...)$  horizontal grid lines.

### **Returns:**

The current paint. May be null.

### **setHorizontalGridLinePaintEven**

public void **setHorizontalGridLinePaintEven**(java.awt.Paint paint)

Property: The paint used to draw the even  $(0, 2, 4...)$  horizontal grid lines.

#### **Parameters:**

paint - The new paint. May be null.

### **getHorizontalGridLinePaintOdd**

public java.awt.Paint **getHorizontalGridLinePaintOdd**()

Property: The paint used to draw the odd  $(1, 3, 5...)$  horizontal grid lines.

#### **Returns:**

The current paint. May be null.

### **setHorizontalGridLinePaintOdd**

public void **setHorizontalGridLinePaintOdd**(java.awt.Paint paint)

Property: The paint used to draw the odd  $(1, 3, 5...)$  horizontal grid lines.

#### **Parameters:**

paint - The new paint. May be null.

### **getVerticalGridLinePaintEven**

public java.awt.Paint **getVerticalGridLinePaintEven**()

Property: The paint used to draw the even  $(0, 2, 4...)$  vertical grid lines.

#### **Returns:**

The current paint. May be null.

### **setVerticalGridLinePaintEven**

public void **setVerticalGridLinePaintEven**(java.awt.Paint paint)

Property: The paint used to draw the even  $(0, 2, 4...)$  vertical grid lines.

### **Parameters:**

paint - The new paint. May be null.

### **getVerticalGridLinePaintOdd**

public java.awt.Paint **getVerticalGridLinePaintOdd**()

Property: The paint used to draw the odd  $(1, 3, 5...)$  vertical grid lines.

#### **Returns:**

The current paint. May be null.

### **setVerticalGridLinePaintOdd**

public void **setVerticalGridLinePaintOdd**(java.awt.Paint paint)

Property: The paint used to draw the odd  $(1, 3, 5...)$  vertical grid lines.

### **Parameters:**

paint - The new paint. May be null.

### **getSubRowGridLinePaint**

public java.awt.Paint **getSubRowGridLinePaint**()

Property: The paint used to draw sub row divider grid lines. This will only be in the secondary dimension since sub rows can only exist in the secondary dimension.

#### **Returns:**

The current paint. May be null.

### **setSubRowGridLinePaint**

```
public void setSubRowGridLinePaint(java.awt.Paint paint)
```
Property: The paint used to draw sub row divider grid lines. This will only be in the secondary dimension since sub rows can only exist in the secondary dimension.

#### **Parameters:**

paint - The new paint. may be null.

### **getHorizontalGridLineExceptions**

```
public GridLineException[] getHorizontalGridLineExceptions()
```
Property: Grid line exceptions makes it very fleible to override the gridline size and color in a structured way. Examples of exceptions is:

- Every fourth grid line.
- Every grid line that is on a day boundary (any date range type).
- Every grid line on an hour boundary but only for hours 8 to 16.

You can have several exceptions (as this property is an array) each capable of the above list and if the first exception is not a "hit" then the next one will be evaluated and so on until the array is finnished and the grid line used will be the default one.

To really understand how flexible and powerful this feature is see the "Repetitions" section in the FAQ document.

#### **Returns:**

The exceptions or zero length if no exteptions to the grid lines exist (default). Never null.

### **setHorizontalGridLineExceptions**

public void **setHorizontalGridLineExceptions**(GridLineException[] exceptions)

Property: Grid line exceptions makes it very fleible to override the gridline size and color in a structured way. Examples of exceptions is:

- Every fourth grid line.
- Every grid line that is on a day boundary (any date range type).
- Every grid line on an hour boundary but only for hours 8 to 16.

You can have several exceptions (as this property is an array) each capable of the above list and if the first exception is not a "hit" then the next one will be evaluated and so on until the array is finnished and the grid line used will be the default one.

To really understand how flexible and powerful this feature is see the "Repetitions" section in the FAQ document.

#### **Parameters:**

exceptions - The exceptions or zero length if no exteptions to the grid lines exist (default). Never null.

### **getVerticalGridLineExceptions**

public GridLineException[] **getVerticalGridLineExceptions**()

Property: Grid line exceptions makes it very fleible to override the gridline size and color in a structured way. Examples of exceptions is:

- Every fourth grid line.
- Every grid line that is on a day boundary (any date range type).
- Every grid line on an hour boundary but only for hours 8 to 16.

You can have several exceptions (as this property is an array) each capable of the above list and if the first exception is not a "hit" then the next one will be evaluated and so on until the array is finnished and the grid line used will be the default one.

To really understand how flexible and powerful this feature is see the "Repetitions" section in the FAQ document.

#### **Returns:**

The exceptions or zero length if no exteptions to the grid lines exist (default). Never null.

### **setVerticalGridLineExceptions**

```
public void setVerticalGridLineExceptions(GridLineException[] exceptions)
```
Property: Grid line exceptions makes it very fleible to override the gridline size and color in a structured way. Examples of exceptions is:

- Every fourth grid line.
- Every grid line that is on a day boundary (any date range type).
- Every grid line on an hour boundary but only for hours 8 to 16.

You can have several exceptions (as this property is an array) each capable of the above list and if the first exception is not a "hit" then the next one will be evaluated and so on until the array is finnished and the grid line used will be the default one.

To really understand how flexible and powerful this feature is see the "Repetitions" section in the FAQ document.

#### **Parameters:**

exceptions - The exceptions or zero length if no exteptions to the grid lines exist (default). Never null.

### **getSelectionMouseOverPaint**

```
public java.awt.Paint getSelectionMouseOverPaint()
```
Property: The paint used to fill the cells that the mouse is over. null indicated no mouse over painting.

#### **Returns:**

The current paint. May be null.

### **See Also:**

setDateRangeSelection(com.miginfocom.util.dates.DateRangeI, int, boolean)

### **setSelectionMouseOverPaint**

public void **setSelectionMouseOverPaint**(java.awt.Paint paint)

Property: The paint used to fill the cells that the mouse is over. null indicated no mouse over painting.

#### **Parameters:**

paint - The new paint. May be null.

#### **See Also:**

setDateRangeSelection(com.miginfocom.util.dates.DateRangeI, int, boolean)

### **getSelectionMousePressedPaint**

public java.awt.Paint **getSelectionMousePressedPaint**()

Property: The paint used to fill the cells that the is pressed over (e.g. temporary selection). null indicated no mouse press painting.

#### **Returns:**

The current paint. May be null.

#### **See Also:**

```
setDateRangeSelection(com.miginfocom.util.dates.DateRangeI, int, boolean)
```
### **setSelectionMousePressedPaint**

```
public void setSelectionMousePressedPaint(java.awt.Paint paint)
```
Property: The paint used to fill the cells that the is pressed over (e.g. temporary selection). null indicated no mouse press painting.

#### **Parameters:**

paint - The new paint. May be null.

#### **See Also:**

setDateRangeSelection(com.miginfocom.util.dates.DateRangeI, int, boolean)

### **getSelectionPaint**

```
public java.awt.Paint getSelectionPaint()
```
Property: The paint used to fill the cells that are selected. null indicated no selection painting.

#### **Returns:**

The current paint. May be null.

#### **See Also:**

setDateRangeSelection(com.miginfocom.util.dates.DateRangeI, int, boolean)

### **setSelectionPaint**

```
public void setSelectionPaint(java.awt.Paint paint)
```
Property: The paint used to fill the cells that are selected. null indicated no selection painting.

#### **Parameters:**

paint - The new paint. May be null.

#### **See Also:**

setDateRangeSelection(com.miginfocom.util.dates.DateRangeI, int, boolean)

### **getSelectablePaint**

```
public java.awt.Paint getSelectablePaint()
```
Property: The paint used to fill the cells that are marked as selectable. null indicated no selectable painting.

#### **Returns:**

The current paint. May be null.

#### **See Also:**

setSelectableRange(com.miginfocom.util.dates.DateRangeI)

### **setSelectablePaint**

public void **setSelectablePaint**(java.awt.Paint paint)

Property: The paint used to fill the cells that are marked as selectable. null indicated no selectable painting.

#### **Parameters:**

paint - The new paint. May be null.

#### **See Also:**

setSelectableRange(com.miginfocom.util.dates.DateRangeI)

### **getSelectionBoundaryType**

public int **getSelectionBoundaryType**()

Property: The type of date range (e.g. day, hour, week) that selectionw will be rounded to. For instance if set to RANGE\_TYPE\_DAY only full days can be selected, one can not select just a couple of hours.

#### **Returns:**

The current boundary type. E.g. DateRangeI.RANGE\_TYPE\_WEEK.

### **setSelectionBoundaryType**

```
public void setSelectionBoundaryType(int rangeType)
```
Property: The type of date range (e.g. day, hour, week) that selectionw will be rounded to. For instance if set to RANGE\_TYPE\_DAY only full days can be selected, one can not select just a couple of hours.

#### **Parameters:**

rangeType - The new boundary type. E.g. DateRangeI.RANGE\_TYPE\_HOUR.

### **getOddRowPaint**

public java.awt.Paint **getOddRowPaint**()

Property: The paint to paint for all odd rows. May be null.

#### **Returns:**

The current paint. May be null.

### **setOddRowPaint**

public void **setOddRowPaint**(java.awt.Paint paint)

Property: The paint to paint for all odd rows. May be null.

#### **Parameters:**

paint - The new paint. May be null.

### **getOddColumnPaint**

public java.awt.Paint **getOddColumnPaint**()

Property: The paint to paint for all odd columns. May be null.

#### **Returns:**

The current paint. May be null.

### **setOddColumnPaint**

public void **setOddColumnPaint**(java.awt.Paint paint)

Property: The paint to paint for all odd columns. May be null.

#### **Parameters:**

paint - The new paint. May be null.

### **getEvenBoundaryPaint**

```
public java.awt.Paint getEvenBoundaryPaint()
```
Property: The paint used to fill all even (0, 2, 4...) date ranges of the date area. For instance every even month. The odd date ranges will get the background color of the date area since they are not painted at all. Use [getEvenRangeType\(\)](#page-133-0) and [getEvenRangeTypeCount\(\)](#page-134-0) to set the range type/count.

#### **Returns:**

The current paint. May be null.

#### **See Also:**

[getEvenRangeType\(\)](#page-133-0) [getEvenRangeTypeCount\(\)](#page-134-0)

### **setEvenBoundaryPaint**

public void **setEvenBoundaryPaint**(java.awt.Paint paint)

Property: The paint used to fill all even (0, 2, 4...) date ranges of the date area. For instance every even month. The odd date ranges will get the background color of the date area since they are not painted at all. Use  $getEvenRangeType()$  and [getEvenRangeTypeCount\(\)](#page-134-0) to set the range type/count.

#### **Parameters:**

paint - The new paint. May be null.

### **See Also:**

<span id="page-133-0"></span>[setEvenRangeType\(int\)](#page-133-1) [setEvenRangeTypeCount\(int\)](#page-134-1)

### **getEvenRangeType**

public int **getEvenRangeType**()

Property: The date range type (i.e. Unit. E.g. day, week, month) that the paint boundary have. If for instance every second month should be painted in another color this property should be set to DateRangeI.RANGE\_TYPE\_MONTH.

#### **Returns:**

<span id="page-133-1"></span>The current date range type. E.g. DateRangeI.RANGE\_TYPE\_MONTH.

### **setEvenRangeType**

public void **setEvenRangeType**(int rangeType)

Property: The date range type (i.e. Unit. E.g. day, week, month) that the paint boundary have. If for instance every second month should be painted in another color this property should be set to DateRangeI.RANGE\_TYPE\_MONTH.

#### **Parameters:**

<span id="page-134-0"></span>rangeType - The new date range type. E.g. DateRangeI.RANGE\_TYPE\_MONTH.

### **getEvenRangeTypeCount**

```
public int getEvenRangeTypeCount()
```
Property: How many of [getEvenRangeType\(\)](#page-133-0) that should be bunched up and be called as one. If for instance this value is 3 and the type is  $\overline{\text{DateRange}}$ . RANGE\_TYPE\_DAY then day 0, 1, 2 will be painted with the even paint. 3, 4, 5 will not be painted. 6, 7, 8 will be painted with the even painte again and so on.

#### **Returns:**

<span id="page-134-1"></span>The current date range type count.

### **setEvenRangeTypeCount**

public void **setEvenRangeTypeCount**(int count)

Property: How many of [getEvenRangeType\(\)](#page-133-0) that should be bunched up and be called as one. If for instance this value is 3 and the type is DateRangetI.RANGE\_TYPE\_DAY then day 0, 1, 2 will be painted with the even paint. 3, 4, 5 will not be painted. 6, 7, 8 will be painted with the even painte again and so on.

#### **Parameters:**

count - The new date range type count.

### **getDividerPaint**

public java.awt.Paint **getDividerPaint**()

Property: The paint used to draw separator lines between some date ranges, for instance months.

#### **Returns:**

The current paint. May be null.

#### **See Also:**

[getDividerRangeType\(\)](#page-134-2)

### **setDividerPaint**

```
public void setDividerPaint(java.awt.Paint paint)
```
Property: The paint used to draw separator lines between some date ranges, for instance months.

**Parameters:** paint - The new paint. May be null.

**See Also:**

<span id="page-134-2"></span>[setDividerRangeType\(int\)](#page-135-0)

### **getDividerRangeType**

```
public int getDividerRangeType()
```
Property: The type of the divider range (e.g. day, week, month). If the divider should be drawn between months for instance this value should be RANGE\_TYPE\_MONTH.

#### **Returns:**

The current divider date range type. E.g. DateRangeI.RANGE\_TYPE\_MONTH.

### **setDividerRangeType**

```
public void setDividerRangeType(int rangeType)
```
<span id="page-135-0"></span>Property: The type of the divider range (e.g. day, week, month). If the divider should be drawn between months for instance this value should be RANGE TYPE MONTH.

#### **Parameters:**

rangeType - The new divider date range type. E.g. DateRangeI.RANGE\_TYPE\_MONTH.

### **getMouseOverActivitiesOntop**

public boolean **getMouseOverActivitiesOntop**()

Property: If Activites that have the mouse hovering over them should be painted on top of other activities.

#### **Returns:**

The current value. Default is false.

### **setMouseOverActivitiesOntop**

```
public void setMouseOverActivitiesOntop(boolean b)
```
Property: If Activites that have the mouse hovering over them should be painted on top of other activities.

#### **Parameters:**

b - The new value. Default is false.

### **getSelectedActivitiesOntop**

```
public boolean getSelectedActivitiesOntop()
```
Property: If Activites that are selected should be painted on top of other activities.

#### **Returns:**

The current value. Default is false.

### **setSelectedActivitiesOntop**

public void **setSelectedActivitiesOntop**(boolean b)

Property: If Activites that are selected should be painted on top of other activities.

### **Parameters:**

b - The new value. Default is false.

### **getActivityDepositoryContext**

```
public String getActivityDepositoryContext()
```
Property: The context used as a key in the com.miginfocom.calendar.activity.ActivityDepository to get the activities that this date area should show. In the depository activities can optionally be put in different "containers" which are adressed by this context. The default context is null.

### **Returns:**

The current context. Default is null.

### **setActivityDepositoryContext**

#### public void **setActivityDepositoryContext**(String context)

Property: The context used as a key in the com.miginfocom.calendar.activity.ActivityDepository to get the activities that this date area should show. In the depository activities can optionally be put in different "containers" which are adressed by this context. The default context is null.

#### **Parameters:**

context - The new context. Default is null.

### **isShowNoFitIcon**

#### public boolean **isShowNoFitIcon**()

Property: If the little icon that shows that not all activities have fitted within a date range (normally a day). Mouse presses on this icon, as well as how the icon/AShape should look like is handled by the DefaultDateArea that this JavBean aggregates. It is gettable by [getDefaultDateArea\(\)](#page-97-0).

To register a listener for mouse events register a com.miginfocom.ashape.interaction.InteractionListener on the date area.

To change the AShape used for the no fit shape call setDefaultNoFitShape(com.miginfocom.ashape.shapes.RootAShape) after calling this method (this method sets it to default).

This method basically set the shape to null or AShapeUtil.createDefaultNoFitShape(DefaultDateArea.NO\_FIT\_EVENT\_PROPERTY) depending on b.

#### **Returns:**

If the not fit icon will be shown. Basically checks if the shape is set to null.

### **setShowNoFitIcon**

public void **setShowNoFitIcon**(boolean b)

Property: If the little icon that shows that not all activities have fitted within a date range (normally a day). Mouse presses on this icon, as well as how the icon/AShape should look like is handled by the DefaultDateArea that this JavBean aggregates. It is gettable by [getDefaultDateArea\(\)](#page-97-0).

To register a listener for mouse events register a com.miginfocom.ashape.interaction.InteractionListener on the date area.

To change the AShape used for the no fit shape call setDefaultNoFitShape(com.miginfocom.ashape.shapes.RootAShape) after calling this method (this method sets it to default).

**Parameters:**

b - If the not fit icon will be shown. Basically checks if the shape is set to null.

### **getSelectionType**

### public int **getSelectionType**()

Property: The type of selection that can be done on the date area background. This has nothing to do with activity selection.

#### **Returns:**

The old selection type. DateArea.SELECTION\_TYPE\_NORMAL or DateArea.SELECTION\_TYPE\_NONE.

### **setSelectionType**

```
public void setSelectionType(int type)
```
Property: The type of selection that can be done on the date area background. This has nothing to do with activity selection.

#### **Parameters:**

```
type - If the date area cells can be selected or not. DateArea.SELECTION_TYPE_NORMAL or
DateArea.SELECTION TYPE NONE.
```
### **getBackgroundPaint**

```
public java.awt.Paint getBackgroundPaint()
```
Property: The background paint in the date area. Will override the normal background Color so that Paint objects can be used instead.

#### **Returns:**

The current background paint. May be null.

### **setBackgroundPaint**

```
public void setBackgroundPaint(java.awt.Paint p)
```
Property: The background paint in the date area. Will override the normal background Color so that Paint objects can be used instead.

#### **Parameters:**

<span id="page-137-1"></span>p - The new background paint. May be null.

### **getDateAreaInnerBorder**

public javax.swing.border.Border **getDateAreaInnerBorder**()

Property: The inner border around the date area. The border vill be set on the view so that parts of it will be covered if there is scrolling.

#### **Returns:**

The current border. May be null.

#### **See Also:**

<span id="page-137-2"></span>[getDateAreaOuterBorder\(\)](#page-137-0)

### **setDateAreaInnerBorder**

public void **setDateAreaInnerBorder**(javax.swing.border.Border b)

Property: The inner border around the date area. The border vill be set on the view so that parts of it will be covered if there is scrolling.

#### **Parameters:**

b - The new border. May be null.

**See Also:**

<span id="page-137-0"></span>[setDateAreaOuterBorder\(Border\)](#page-138-0)

### **getDateAreaOuterBorder**

public javax.swing.border.Border **getDateAreaOuterBorder**()

Property: The outer border around the date area. The border will be installed on the scroll pane so that it will normally always be shown fully even if the view is partly scrolled away (invisible).

#### **Returns:**

The current border. May be null.

#### **See Also:**

<span id="page-138-0"></span>[getDateAreaInnerBorder\(\)](#page-137-1)

### **setDateAreaOuterBorder**

public void **setDateAreaOuterBorder**(javax.swing.border.Border b)

Property: The outer border around the date area. The border will be installed on the scroll pane so that it will normally always be shown fully even if the view is partly scrolled away (invisible).

#### **Parameters:**

b - The new border. May be null.

**See Also:**

[setDateAreaInnerBorder\(Border\)](#page-137-2)

### **addActivityDragResizeListener**

public void **addActivityDragResizeListener**(ActivityDragResizeListener l)

This call is transmitted to the addActivityDragResizeListener(com.miginfocom.calendar.datearea.ActivityDragResizeListener)

### **addActivityDragResizeListener**

public void **addActivityDragResizeListener**(ActivityDragResizeListener l, boolean asWeakRef)

This call is transmitted to the

addActivityDragResizeListener(com.miginfocom.calendar.datearea.ActivityDragResizeListener, boolean)

### **removeActivityDragResizeListener**

public void **removeActivityDragResizeListener**(ActivityDragResizeListener l)

```
This call is transmitted to the
removeActivityDragResizeListener(com.miginfocom.calendar.datearea.ActivityDragResizeListene
r)
```
### **addDateChangeListener**

public void **addDateChangeListener**(DateChangeListener l)

This call is transmitted to the addDateChangeListener(com.miginfocom.util.dates.DateChangeListener)

### **addDateChangeListener**

```
public void addDateChangeListener(DateChangeListener l,
          boolean asWeakRef)
```
This call is transmitted to the addDateChangeListener(com.miginfocom.util.dates.DateChangeListener, boolean)

### **removeDateChangeListener**

public void **removeDateChangeListener**(DateChangeListener l)

This call is transmitted to the removeDateChangeListener(com.miginfocom.util.dates.DateChangeListener)

### **addInteractionListener**

public void **addInteractionListener**(InteractionListener l)

This call is transmitted to the addInteractionListener(com.miginfocom.ashape.interaction.InteractionListener)

### **addInteractionListener**

public void **addInteractionListener**(InteractionListener l, boolean asWeakRef)

This call is transmitted to the addInteractionListener(com.miginfocom.ashape.interaction.InteractionListener, boolean)

### **removeInteractionListener**

public void **removeInteractionListener**(InteractionListener l)

This call is transmitted to the removeInteractionListener(com.miginfocom.ashape.interaction.InteractionListener).

### **addActivityMoveListener**

public void **addActivityMoveListener**(ActivityMoveListener l)

This call is transmitted to the addActivityMoveListener(com.miginfocom.calendar.datearea.ActivityMoveListener)

### **addActivityMoveListener**

public void **addActivityMoveListener**(ActivityMoveListener l, boolean asWeakRef)

This call is transmitted to the addActivityMoveListener(com.miginfocom.calendar.datearea.ActivityMoveListener, boolean)

### **removeActivityMoveListener**

public void **removeActivityMoveListener**(ActivityMoveListener l)

This call is transmitted to the

removeActivityMoveListener(com.miginfocom.calendar.datearea.ActivityMoveListener)

### **com.miginfocom.beans Class DateComboBean**

java.lang.Object

|| || || || +-ComboDateSpinner

 |  **+-com.miginfocom.beans.DateComboBean**

### public class **DateComboBean** extends ComboDateSpinner

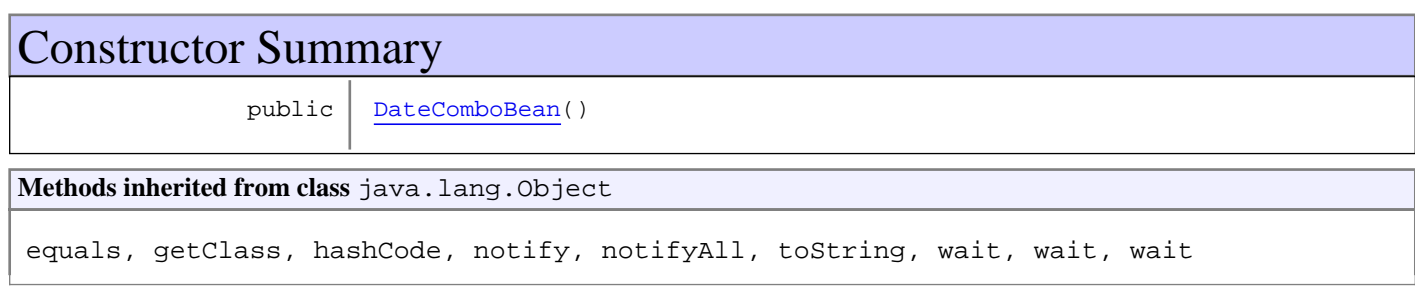

### **Constructors**

### <span id="page-140-0"></span>**DateComboBean**

public **DateComboBean**()

## **com.miginfocom.beans Class DateGroupConnectorBean**

java.lang.Object

|| || || || +-DateSpinnerGroup

 |  **+-com.miginfocom.beans.DateGroupConnectorBean**

public class **DateGroupConnectorBean** extends DateSpinnerGroup

A com.miginfocom.calendar.spinner.DateSpinnerGroup that has this sub class only to be a JAvaBean

# Constructor Summary public [DateGroupConnectorBean](#page-141-0)() **Methods inherited from class** java.lang.Object equals, getClass, hashCode, notify, notifyAll, toString, wait, wait, wait

## **Constructors**

### <span id="page-141-0"></span>**DateGroupConnectorBean**

public **DateGroupConnectorBean**()

### <span id="page-142-0"></span>**com.miginfocom.beans Class DateHeaderBean**

java.lang.Object || || || ||

+-com.miginfocom.beans.AbstractBean

 | +-[com.miginfocom.beans.AbstractHeaderBean](#page-2-0)

 |  **+-com.miginfocom.beans.DateHeaderBean**

**All Implemented Interfaces:** Serializable

public class **DateHeaderBean** extends [AbstractHeaderBean](#page-2-0)

A header object that wraps (aggregates) a real com.miginfocom.calendar.header.Header implementation.

This bean is for simplifying the usage of a header and to make the header more JavaBean-like.

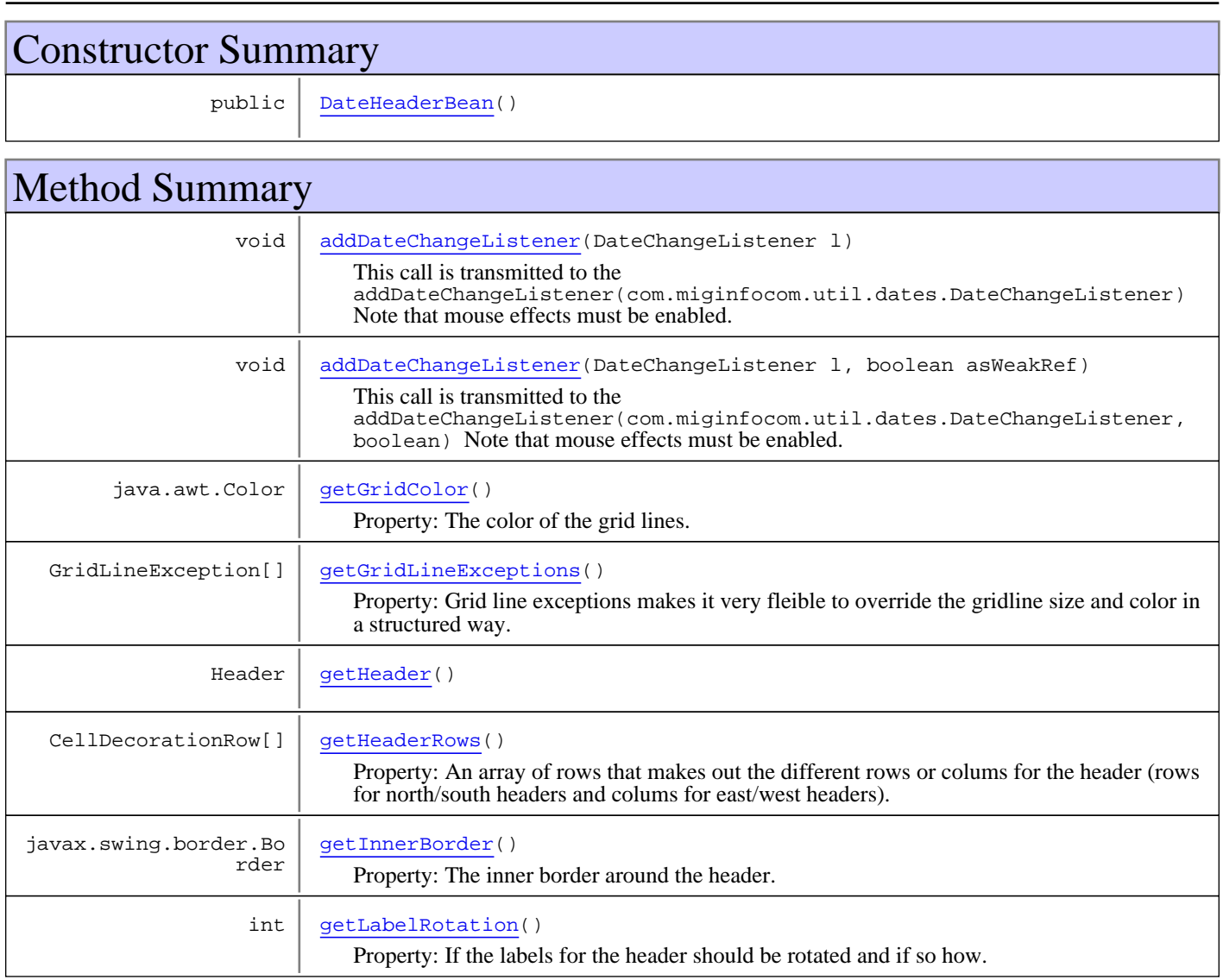

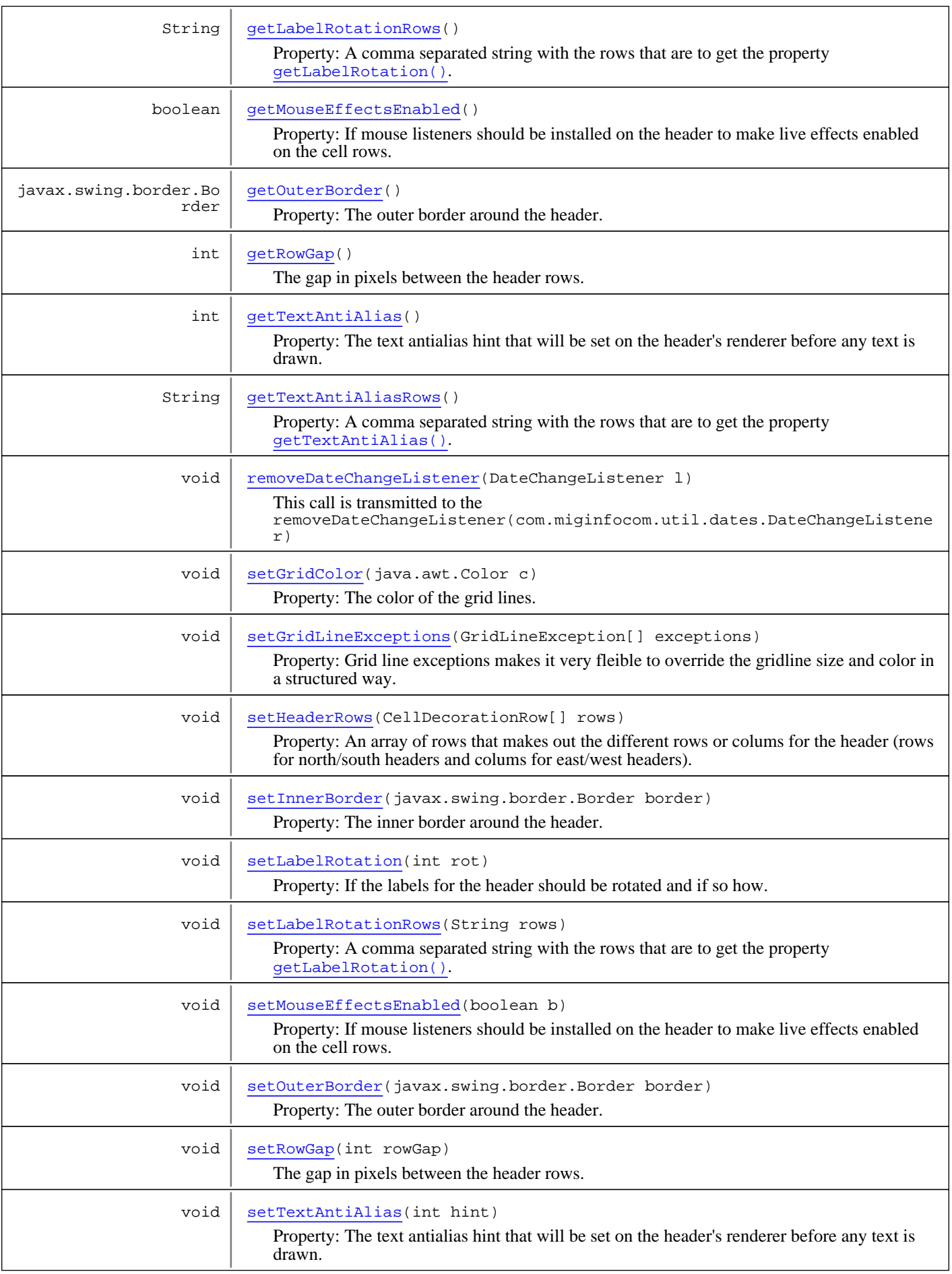
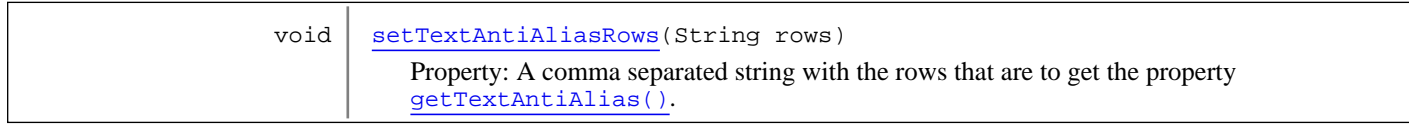

**Methods inherited from class** [com.miginfocom.beans.AbstractHeaderBean](#page-2-0)

[getBackgroundPaint](#page-4-0), [getContainer](#page-3-0), [getEdge](#page-4-1), [getExpandToCorner](#page-3-1), [isVisible](#page-5-0), [revalidateRepaintContainer](#page-3-2), [setBackgroundPaint](#page-5-1), [setDateAreaContainer](#page-3-3), [setEdge](#page-4-2), [setExpandToCorner](#page-4-3), [setVisible](#page-5-2)

**Methods inherited from class** com.miginfocom.beans.AbstractBean

addPropertyChangeListener, addPropertyChangeListener, firePropertyChangeEvent, removePropertyChangeListener, setIgnorePropertyChangeEvents

**Methods inherited from class** java.lang.Object

equals, getClass, hashCode, notify, notifyAll, toString, wait, wait, wait

## **Constructors**

## **DateHeaderBean**

public **DateHeaderBean**()

## Methods

## **getHeader**

public Header **getHeader**()

## **getGridLineExceptions**

public GridLineException[] **getGridLineExceptions**()

Property: Grid line exceptions makes it very fleible to override the gridline size and color in a structured way. Examples of exceptions is:

- Every fourth grid line.
- Every grid line that is on a day boundary (any date range type).
- Every grid line on an hour boundary but only for hours 8 to 16.

You can have several exceptions (as this property is an array) each capable of the above list and if the first exception is not a "hit" then the next one will be evaluated and so on until the array is finnished and the grid line used will be the default one.

To really understand how flexible and powerful this feature is see the "Repetitions" section in the FAQ document.

#### **Returns:**

The exceptions or zero length if no exteptions to the grid lines exist (default). Never null.

## **setGridLineExceptions**

public void **setGridLineExceptions**(GridLineException[] exceptions)

Property: Grid line exceptions makes it very fleible to override the gridline size and color in a structured way. Examples of exceptions is:

- Every fourth grid line.
- Every grid line that is on a day boundary (any date range type).
- Every grid line on an hour boundary but only for hours 8 to 16.

You can have several exceptions (as this property is an array) each capable of the above list and if the first exception is not a "hit" then the next one will be evaluated and so on until the array is finnished and the grid line used will be the default one.

To really understand how flexible and powerful this feature is see the "Repetitions" section in the FAQ document.

#### **Parameters:**

<span id="page-145-0"></span>exceptions - The exceptions or zero length if no exteptions to the grid lines exist (default). Never null.

## **getLabelRotation**

#### public int **getLabelRotation**()

Property: If the labels for the header should be rotated and if so how. The rotaton can be either:

- 1. TYPE\_SINGLE\_LINE\_ROT\_CW (right 90 degrees)
- 2. TYPE\_SINGLE\_LINE\_ROT\_CCW (left 90 degrees)
- 3. TYPE\_SINGLE\_LINE (normal text)

#### **Returns:**

The rotation. Default is TextAShape.TYPE\_SINGLE\_LINE which means no rotation.

## **setLabelRotation**

#### public void **setLabelRotation**(int rot)

Property: If the labels for the header should be rotated and if so how. The rotaton can be either:

- 1. TYPE\_SINGLE\_LINE\_ROT\_CW (right 90 degrees)
- 2. TYPE\_SINGLE\_LINE\_ROT\_CCW (left 90 degrees)
- 3. TYPE\_SINGLE\_LINE (normal text)

This method will reinitialize the header if the value is changed but do nothing if it's the same.

#### **Parameters:**

rot - The rotation. Default is TextAShape.TYPE\_SINGLE\_LINE which means no rotation.

## **getLabelRotationRows**

```
public String getLabelRotationRows()
```
Property: A comma separated string with the rows that are to get the property [getLabelRotation\(\)](#page-145-0). E.g. "1,2,4". A value of null, "" and any illegal value means "all rows".

#### **Returns:**

The current value.

## **setLabelRotationRows**

```
public void setLabelRotationRows(String rows)
```
Property: A comma separated string with the rows that are to get the property [getLabelRotation\(\)](#page-145-0). E.g. "1,2,4". A value of null, "" and any illegal value means "all rows".

This method will reinitialize the header if the value is changed but do nothing if it's the same.

#### **Parameters:**

<span id="page-146-0"></span>rows - The new value.

## **getTextAntiAlias**

```
public int getTextAntiAlias()
```
Property: The text antialias hint that will be set on the header's renderer before any text is drawn. If the value is GfxUtil.AA\_HINT\_INHERIT the value will not be changed and thus the default value for the graphics environment will be used.

Normal values are (but other values may apply at a later time, for instance to set sub pixel anti aliasing):

- 1. AA\_HINT\_ON
- 2. AA\_HINT\_OFF
- 3. AA\_HINT\_LCD\_GASP

#### **Returns:**

The current value.

## **setTextAntiAlias**

```
public void setTextAntiAlias(int hint)
```
Property: The text antialias hint that will be set on the header's renderer before any text is drawn. If the value is GfxUtil.AA\_HINT\_INHERIT the value will not be changed and thus the default value for the graphics environment will be used.

Normal values are (but other values may apply at a later time, for instance to set sub pixel anti aliasing):

1. AA\_HINT\_ON

- 2. AA\_HINT\_OFF
- 3. AA\_HINT\_LCD\_GASP

This method will reinitialize the header if the value is changed but do nothing if it's the same.

#### **Parameters:**

hint - The new value.

## **getTextAntiAliasRows**

```
public String getTextAntiAliasRows()
```
Property: A comma separated string with the rows that are to get the property [getTextAntiAlias\(\)](#page-146-0). E.g. "1,2,4". A value of null, "" and any illegal value means "all rows".

#### **Returns:**

<span id="page-147-0"></span>The current value.

### **setTextAntiAliasRows**

```
public void setTextAntiAliasRows(String rows)
```
Property: A comma separated string with the rows that are to get the property [getTextAntiAlias\(\)](#page-146-0). E.g. "1,2,4". A value of null, "" and any illegal value means "all rows".

This method will reinitialize the header if the value is changed but do nothing if it's the same.

#### **Parameters:**

rows - The new value.

## **getGridColor**

```
public java.awt.Color getGridColor()
```
Property: The color of the grid lines. If  $null$  no lines will be drawn.

Note! The grid color if set will show over everything so that no cells will look merged. To show a grid where cell rows can have cells that span more that one row/column use the background paint of the whole header to set the grid color and leave this grid color to null. This will make it possible to create headers like in [getHeaderRows\(\)](#page-149-0) JavDoc. Also see [AbstractHeaderBean.setBackgroundPaint\(Paint\)](#page-5-1)

#### **Returns:**

The current grid line color. May be null.

## **setGridColor**

```
public void setGridColor(java.awt.Color c)
```
Property: The color of the grid lines. If  $null$  no lines will be drawn.

Note! The grid color if set will show over everything so that no cells will look merged. To show a grid where cell rows can have cells that span more that one row/column use the background paint of the whole header to set the grid color and leave this grid color to null. This will make it possible to create headers like in [getHeaderRows\(\)](#page-149-0) JavDoc. Also see [AbstractHeaderBean.setBackgroundPaint\(Paint\)](#page-5-1)

#### **Parameters:**

c - The new grid line color. May be null.

## **getRowGap**

```
public int getRowGap()
```
The gap in pixels between the header rows.

#### **Returns:**

The gap in pixels between the header rows.

#### **Since:**

6.0

## **setRowGap**

```
public void setRowGap(int rowGap)
```
The gap in pixels between the header rows.

#### **Parameters:**

rowGap - The gap in pixels between the header rows.

#### **Since:**

<span id="page-148-2"></span>6.0

### **getInnerBorder**

```
public javax.swing.border.Border getInnerBorder()
```
Property: The inner border around the header. The border vill be set on the view so that parts of it will be covered if there is scrolling.

#### **Returns:**

The current border. May be null.

#### **See Also:**

<span id="page-148-3"></span>[getOuterBorder\(\)](#page-148-0)

## **setInnerBorder**

public void **setInnerBorder**(javax.swing.border.Border border)

Property: The inner border around the header. The border vill be set on the view so that parts of it will be covered if there is scrolling.

#### **Parameters:**

border - The new border. May be null.

<span id="page-148-0"></span>**See Also:** [setOuterBorder\(Border\)](#page-148-1)

## **getOuterBorder**

public javax.swing.border.Border **getOuterBorder**()

Property: The outer border around the header. The border will be installed on the scroll pane so that it will normally always be shown fully even if the view is partly scrolled away (invisible).

#### **Returns:**

The current border. May be null.

<span id="page-148-1"></span>**See Also:** [getInnerBorder\(\)](#page-148-2)

## **setOuterBorder**

public void **setOuterBorder**(javax.swing.border.Border border)

Property: The outer border around the header. The border will be installed on the scroll pane so that it will normally always be shown fully even if the view is partly scrolled away (invisible).

#### **Parameters:**

border - The new border. May be null.

## **See Also:**

[setInnerBorder\(Border\)](#page-148-3)

## **getHeaderRows**

```
public CellDecorationRow[] getHeaderRows()
```
<span id="page-149-0"></span>Property: An array of rows that makes out the different rows or colums for the header (rows for north/south headers and colums for east/west headers). One row normally represents a date range type, such as weeks.

If the date area shows day cells the cells in the header can be merged. This will look like seven cells in the header will look like one.

Example for three rows: Month, week and days:

 ----------------------------------------------------------------- | January | February | ----------------------------------------------------------------- | w01 | w02 | w03 | w04 | w05 | w06 | w07 |w08 | ----------------------------------------------------------------- | | | | | | | | | | | | | | | | | | | | | | | | | | | | | | | | | ----------------------------------------------------------------- <pre>

#### **Returns:**

The current rows. Never null.

## **setHeaderRows**

public void **setHeaderRows**(CellDecorationRow[] rows)

Property: An array of rows that makes out the different rows or colums for the header (rows for north/south headers and colums for east/west headers). One row normally represents a date range type, such as weeks.

If the date area shows day cells the cells in the header can be merged. This will look like seven cells in the header will look like one.

Example for three rows: Month, week and days:

 ----------------------------------------------------------------- | January | February | ----------------------------------------------------------------- | w01 | w02 | w03 | w04 | w05 | w06 | w07 |w08 | ----------------------------------------------------------------- | | | | | | | | | | | | | | | | | | | | | | | | | | | | | | | | | ----------------------------------------------------------------- <pre>

#### **Parameters:**

rows - The new rows. Should noramlly be at least one element and thus not null.

## **getMouseEffectsEnabled**

```
public boolean getMouseEffectsEnabled()
```
Property: If mouse listeners should be installed on the header to make live effects enabled on the cell rows. This must be enabled for any effects to be visible. The actual effects must also be set on the com.miginfocom.calendar.header.CellDecorationRows of course.

If date selection in the header is to be listened for this must be enabled.

#### **Returns:**

If currently enabled.

#### **See Also:**

<span id="page-150-0"></span>addDateChangeListener(com.miginfocom.util.dates.DateChangeListener, boolean)

## **setMouseEffectsEnabled**

```
public void setMouseEffectsEnabled(boolean b)
```
Property: If mouse listeners should be installed on the header to make live effects enabled on the cell rows. This must be enabled for any effects to be visible. The actual effects must also be set on the com.miginfocom.calendar.header.CellDecorationRows of course.

If date selection in the header is to be listened for this must be enabled.

#### **Parameters:**

b - If enabled.

**See Also:**

addDateChangeListener(com.miginfocom.util.dates.DateChangeListener, boolean)

## **addDateChangeListener**

public void **addDateChangeListener**(DateChangeListener l)

This call is transmitted to the addDateChangeListener(com.miginfocom.util.dates.DateChangeListener)

Note that mouse effects must be enabled. See [setMouseEffectsEnabled\(boolean\)](#page-150-0)

**See Also:**

```
addDateChangeListener(com.miginfocom.util.dates.DateChangeListener, boolean)
```
## **addDateChangeListener**

```
public void addDateChangeListener(DateChangeListener l,
```
boolean asWeakRef)

This call is transmitted to the addDateChangeListener(com.miginfocom.util.dates.DateChangeListener, boolean)

Note that mouse effects must be enabled. See [setMouseEffectsEnabled\(boolean\)](#page-150-0)

### **removeDateChangeListener**

```
public void removeDateChangeListener(DateChangeListener l)
```
This call is transmitted to the

removeDateChangeListener(com.miginfocom.util.dates.DateChangeListener)

## **com.miginfocom.beans Class DatePickerBean**

java.lang.Object

```
|| || || ||
 +-DatePicker
```
 |  **+-com.miginfocom.beans.DatePickerBean**

## public class **DatePickerBean** extends DatePicker

This is a visual JavaBean version of com.miginfocom.calendar.DatePicker.

# Constructor Summary public | [DatePickerBean](#page-151-0)() **Methods inherited from class** java.lang.Object equals, getClass, hashCode, notify, notifyAll, toString, wait, wait, wait

## **Constructors**

## <span id="page-151-0"></span>**DatePickerBean**

public **DatePickerBean**()

## **com.miginfocom.beans Class DateSpinnerBean**

java.lang.Object || || || || +-SlimDateSpinner |  **+-com.miginfocom.beans.DateSpinnerBean**

public class **DateSpinnerBean** extends SlimDateSpinner

A JavaBean component that shows a date field and arrows.

# Constructor Summary public | [DateSpinnerBean\(](#page-152-0)) **Methods inherited from class** java.lang.Object equals, getClass, hashCode, notify, notifyAll, toString, wait, wait, wait

## **Constructors**

## <span id="page-152-0"></span>**DateSpinnerBean**

public **DateSpinnerBean**()

## **com.miginfocom.beans Class DemoDataBean**

java.lang.Object

|| || || || +-Category

 |  **+-com.miginfocom.beans.DemoDataBean**

#### **All Implemented Interfaces:** Serializable

public class **DemoDataBean** extends Category implements Serializable

A JavaBean that can be used to create some random demo activities.

This class should only be used to test activity handling. Performance is sub-par for anything else since the demo data will be recreated for every setXxx method called.

The algorithm start from the earliest time (set in the propertis of this class) and the randomizing values (normally between some min/max value) for all properties of the activity until the end time is reached. **See Also:**

createActivities(com.miginfocom.util.dates.DateRangeI, String[], String[], Object[], Object[][], int, int, int, int, int, int)

# Constructor Summary

public [DemoDataBean](#page-155-0)()

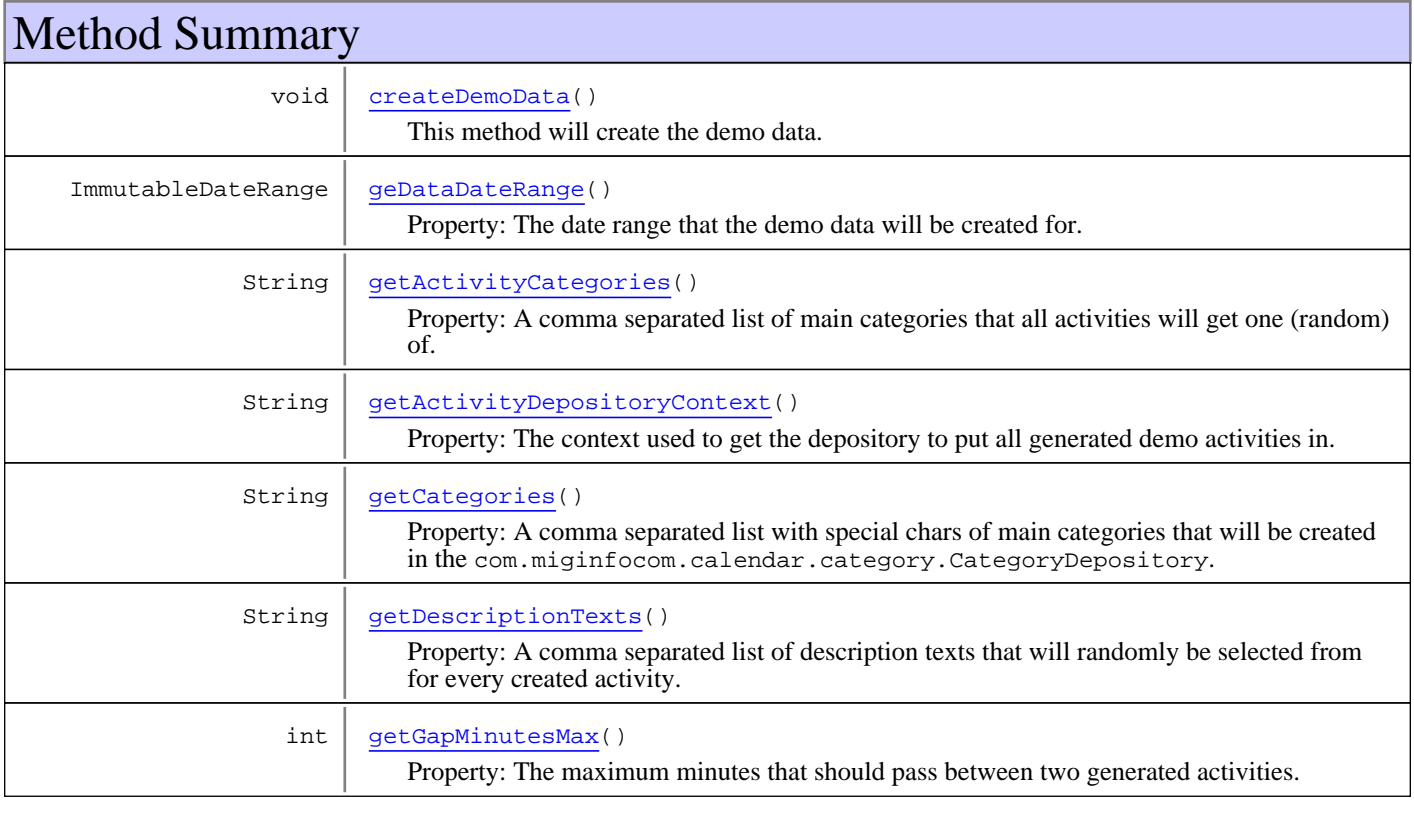

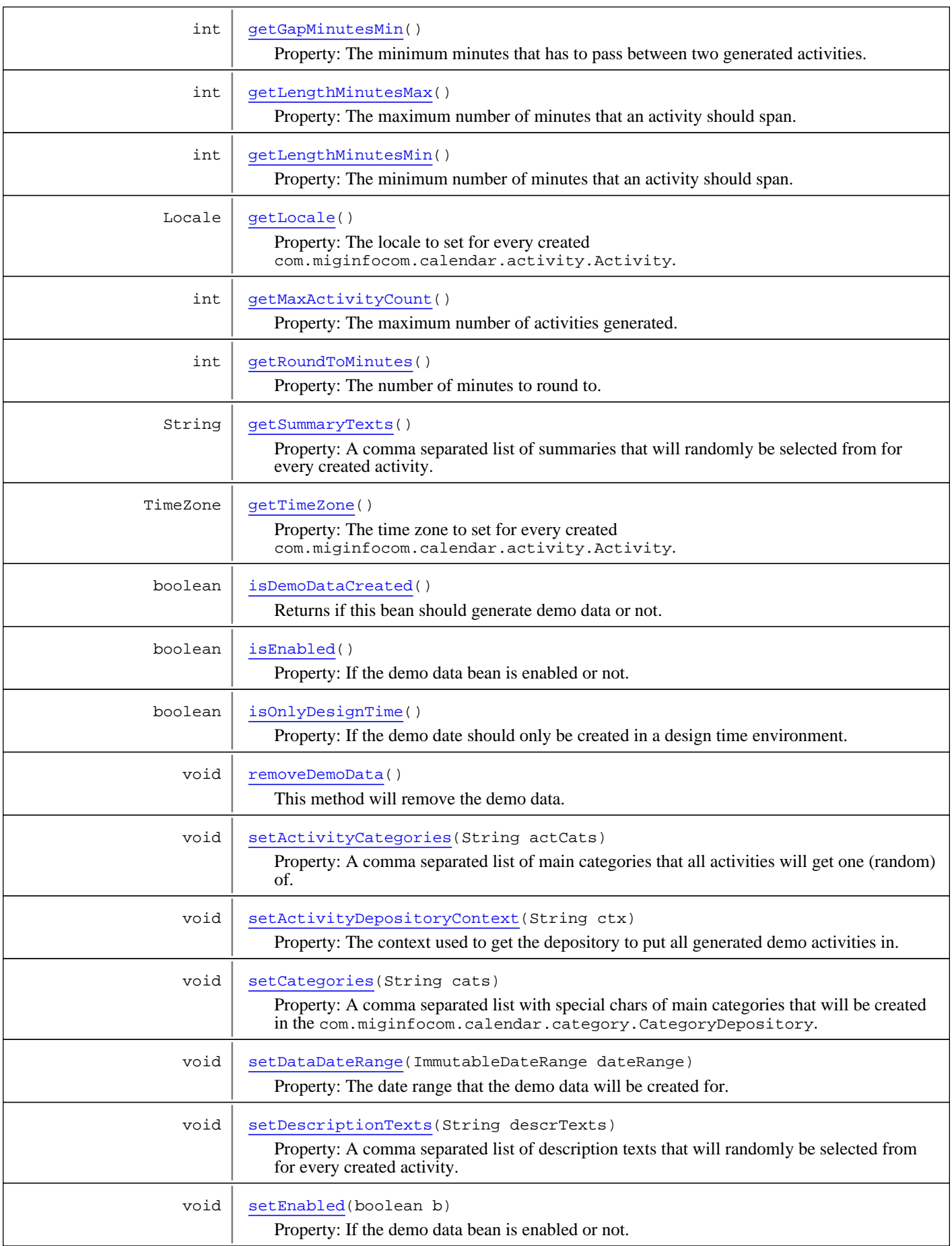

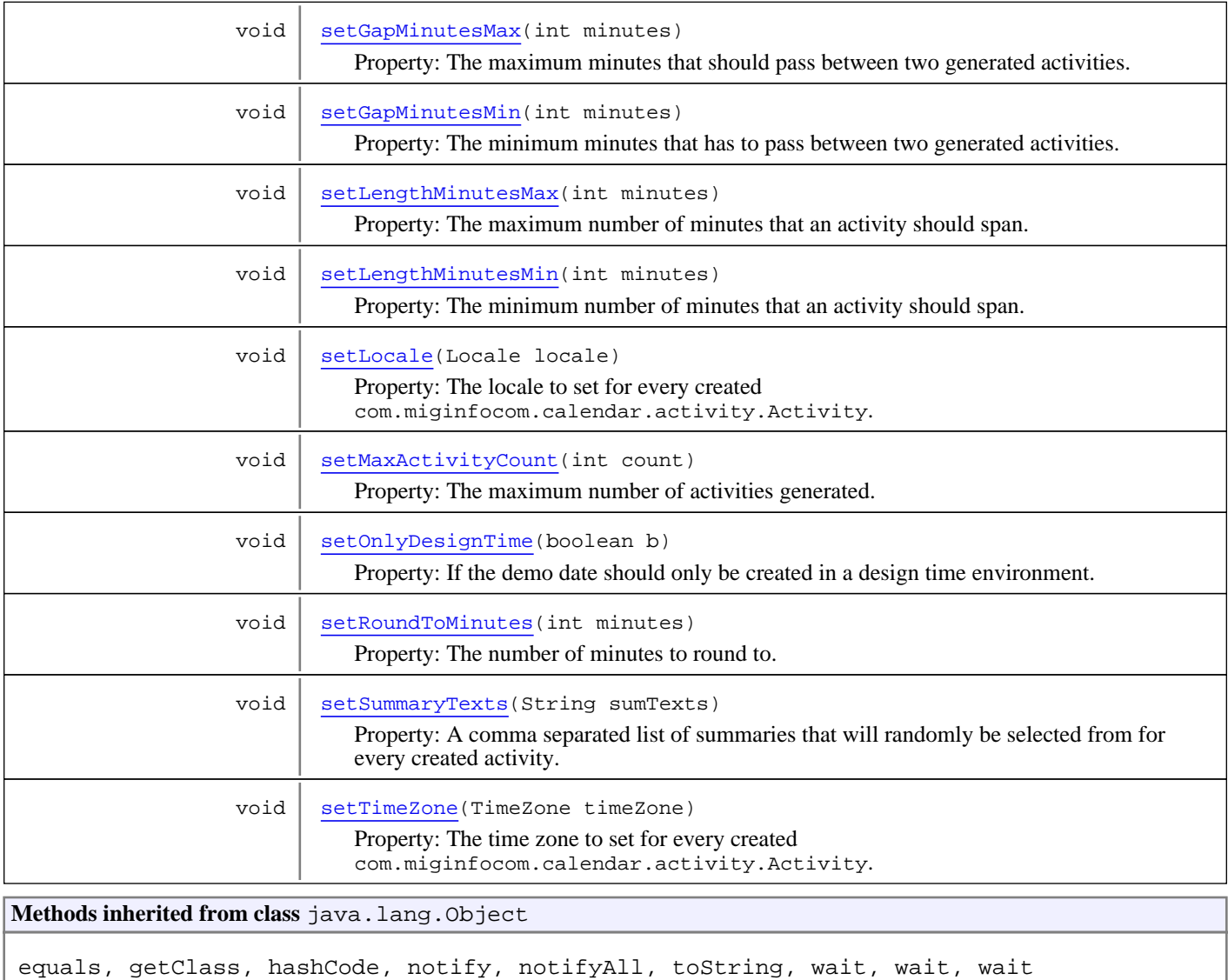

## **Constructors**

## <span id="page-155-0"></span>**DemoDataBean**

public **DemoDataBean**()

## Methods

## **isEnabled**

public boolean **isEnabled**()

<span id="page-155-1"></span>Property: If the demo data bean is enabled or not. If not enabled the demo data will never be created.

### **Returns:**

If the demo data bean is enabled or not.

## **setEnabled**

public void **setEnabled**(boolean b)

<span id="page-156-5"></span>Property: If the demo data bean is enabled or not. If not enabled the demo data will never be created.

#### **Parameters:**

<span id="page-156-2"></span>b - If the demo data bean should be enabled or not.

## **isDemoDataCreated**

public boolean **isDemoDataCreated**()

Returns if this bean should generate demo data or not.

#### **Returns:**

<span id="page-156-0"></span>true is demo data has been generated.

## **createDemoData**

```
public void createDemoData()
```
This method will create the demo data.

```
See Also:
    getInstance(String)
    setEnabled(boolean)
```
## **removeDemoData**

```
public void removeDemoData()
```
<span id="page-156-3"></span>This method will remove the demo data.

```
See Also:
    getInstance(String)
```
## **getActivityDepositoryContext**

```
public String getActivityDepositoryContext()
```
Property: The context used to get the depository to put all generated demo activities in.

#### **Returns:**

<span id="page-156-4"></span>The current context. May be null.

```
See Also:
    getInstance(String)
```
## **setActivityDepositoryContext**

public void **setActivityDepositoryContext**(String ctx)

Property: The context used to get the depository to put all generated demo activities in.

This method will recreated the demo data which may take some time.

### **Parameters:**

ctx - The new context. May be null.

#### **See Also:**

```
getInstance(String)
createActivities(com.miginfocom.util.dates.DateRangeI, String[], String[], Object[],
Object[][], int, int, int, int, int, int)
```
## **getCategories**

public String **getCategories**()

Property: A comma separated list with special chars of main categories that will be created in the com.miginfocom.calendar.category.CategoryDepository.

#### **Returns:**

The current comma separeted list with categories (and special chars).

#### **See Also:**

<span id="page-157-3"></span>[setCategories\(String\)](#page-157-3)

### **setCategories**

public void **setCategories**(String cats)

Property: A comma separated list with special chars of main categories that will be created in the com.miginfocom.calendar.category.CategoryDepository.

The list can be used to create a hierarchy (tree) of categories.

This method will recreated the demo data which may take some time.

#### **Parameters:**

cats - The comma separated category ids. For every element, if first char is a "+" the category catIDs  $[catIx]$  will be a folder beneath addToNode and the rest will be added to this new fonder. If the first char is one or more "-" the category catIDs [catIx] will be added to the parent that many levels up from addToNode. If not "+" or "-" then catIDs[catIx] will just be added to addToNode.

<span id="page-157-0"></span>"-" and "+" can be combined but "-" must always be first if so. For instacne "-+Folder" creates a folder in the parent category.

## **getActivityCategories**

```
public String getActivityCategories()
```
Property: A comma separated list of main categories that all activities will get one (random) of.

#### **Returns:**

The current comma separated list. May be null.

#### **See Also:**

```
createActivities(com.miginfocom.util.dates.DateRangeI, String[], String[], Object[],
Object[][], int, int, int, int, int, int)
```
## **setActivityCategories**

public void **setActivityCategories**(String actCats)

Property: A comma separated list of main categories that all activities will get one (random) of.

This method will recreated the demo data which may take some time.

#### **Parameters:**

actCats - The new comma separated list. May be null in which case the activities will get no categories.

#### **See Also:**

```
createActivities(com.miginfocom.util.dates.DateRangeI, String[], String[], Object[],
Object[][], int, int, int, int, int, int)
```
## **getSummaryTexts**

#### public String **getSummaryTexts**()

Property: A comma separated list of summaries that will randomly be selected from for every created activity.

#### **Returns:**

<span id="page-158-4"></span>The current list. Never null but may be "":

## **setSummaryTexts**

```
public void setSummaryTexts(String sumTexts)
```
Property: A comma separated list of summaries that will randomly be selected from for every created activity.

This method will recreated the demo data which may take some time.

#### **Parameters:**

<span id="page-158-0"></span>sumTexts - The new list. null is converted to "":

## **getDescriptionTexts**

public String **getDescriptionTexts**()

Property: A comma separated list of description texts that will randomly be selected from for every created activity.

### **Returns:**

<span id="page-158-3"></span>The current list. Never null but may be "":

## **setDescriptionTexts**

```
public void setDescriptionTexts(String descrTexts)
```
Property: A comma separated list of description texts that will randomly be selected from for every created activity.

This method will recreated the demo data which may take some time.

#### **Parameters:**

```
descrTexts - The new list. null is converted to "":
```
## **getTimeZone**

public TimeZone **getTimeZone**()

Property: The time zone to set for every created com.miginfocom.calendar.activity.Activity.

#### **Returns:**

<span id="page-158-5"></span>The current time zone used. May be null.

## **setTimeZone**

```
public void setTimeZone(TimeZone timeZone)
```
Property: The time zone to set for every created com.miginfocom.calendar.activity.Activity.

This method will recreated the demo data which may take some time.

#### **Parameters:**

<span id="page-159-2"></span>timeZone - The new time zone to use. May be null.

## **getLocale**

public Locale **getLocale**()

Property: The locale to set for every created com.miginfocom.calendar.activity.Activity.

#### **Returns:**

<span id="page-159-4"></span>The current locale used. May be null.

## **setLocale**

```
public void setLocale(Locale locale)
```
Property: The locale to set for every created com.miginfocom.calendar.activity.Activity.

This method will recreated the demo data which may take some time.

**Parameters:**

<span id="page-159-0"></span>locale - The new time zone to use. May be null.

## **geDataDateRange**

public ImmutableDateRange **geDataDateRange**()

Property: The date range that the demo data will be created for. Not null.

#### **Returns:**

<span id="page-159-3"></span>The current range. Not null.

## **setDataDateRange**

public void **setDataDateRange**(ImmutableDateRange dateRange)

Property: The date range that the demo data will be created for. Not null.

The demo data will not be recreated. Call recreateDemoData() for that.

#### **Parameters:**

<span id="page-159-1"></span>dateRange - The new range. Not null.

## **getGapMinutesMin**

```
public int getGapMinutesMin()
```
Property: The minimum minutes that has to pass between two generated activities. If a negative value they may sometimes overlap.

### **Returns:**

The current number of minutes. May be negative.

## **setGapMinutesMin**

public void **setGapMinutesMin**(int minutes)

<span id="page-160-4"></span>Property: The minimum minutes that has to pass between two generated activities. If a negative value they may sometimes overlap.

This method will recreated the demo data which may take some time.

#### **Parameters:**

<span id="page-160-0"></span>minutes - The new number of minutes. May be negative.

## **getGapMinutesMax**

#### public int **getGapMinutesMax**()

Property: The maximum minutes that should pass between two generated activities. Should not be negative.

#### **Returns:**

<span id="page-160-3"></span>The current number of minutes. Not negative.

## **setGapMinutesMax**

public void **setGapMinutesMax**(int minutes)

Property: The maximum minutes that should pass between two generated activities. Should not be negative.

This method will recreated the demo data which may take some time.

#### **Parameters:**

<span id="page-160-2"></span>minutes - The new number of minutes. Not negative.

## **getRoundToMinutes**

#### public int **getRoundToMinutes**()

Property: The number of minutes to round to. For instance if 5 all activities start and end times will be rounded to five minutes intervals (0, 5, 10, 15 etc..).

#### **Returns:**

<span id="page-160-5"></span>The current value.

## **setRoundToMinutes**

```
public void setRoundToMinutes(int minutes)
```
Property: The number of minutes to round to. For instance if 5 all activities start and end times will be rounded to five minutes intervals (0, 5, 10, 15 etc..).

This method will recreated the demo data which may take some time.

### **Parameters:**

<span id="page-160-1"></span>minutes - The new value.

## **getLengthMinutesMin**

public int **getLengthMinutesMin**()

Property: The minimum number of minutes that an activity should span.

#### **Returns:**

<span id="page-161-4"></span>The current value.

## **setLengthMinutesMin**

public void **setLengthMinutesMin**(int minutes)

Property: The minimum number of minutes that an activity should span.

This method will recreated the demo data which may take some time.

#### **Parameters:**

<span id="page-161-0"></span>minutes - The new value.

## **getLengthMinutesMax**

#### public int **getLengthMinutesMax**()

Property: The maximum number of minutes that an activity should span.

#### **Returns:**

<span id="page-161-3"></span>The current value.

## **setLengthMinutesMax**

public void **setLengthMinutesMax**(int minutes)

Property: The maximum number of minutes that an activity should span.

This method will recreated the demo data which may take some time.

#### **Parameters:**

<span id="page-161-1"></span>minutes - The new value.

## **getMaxActivityCount**

### public int **getMaxActivityCount**()

Property: The maximum number of activities generated. This is mostly to avoid creation of too many due to choosing the the properties for this bean badly. It's a fail safe...

#### **Returns:**

<span id="page-161-5"></span>The current value. Default is 200.

## **setMaxActivityCount**

public void **setMaxActivityCount**(int count)

Property: The maximum number of activities generated. This is mostly to avoid creation of too many due to choosing the the properties for this bean badly. It's a fail safe...

This method will recreated the demo data which may take some time.

#### **Parameters:**

<span id="page-161-2"></span>count - The new value. Default is 200.

## **isOnlyDesignTime**

```
public boolean isOnlyDesignTime()
```
Property: If the demo date should only be created in a design time environment. This usually means in the designer of the IDE.

#### **Returns:**

<span id="page-162-0"></span>The current value. Default is false.

## **setOnlyDesignTime**

public void **setOnlyDesignTime**(boolean b)

Property: If the demo date should only be created in a design time environment. This usually means in the designer of the IDE.

This method will recreated the demo data which may take some time.

### **Parameters:**

b - The new value.

## **com.miginfocom.beans Class GridDimensionLayoutBean**

java.lang.Object || || || ||

+-com.miginfocom.beans.AbstractBean

 |  **+-com.miginfocom.beans.GridDimensionLayoutBean**

### **All Implemented Interfaces:**

Serializable

## public class **GridDimensionLayoutBean** extends AbstractBean

A bean that shows set the properties for how a dimension (horozontal or vertical) of a com.miginfocom.calendar.grid.Grid should be laied out.

It set the size specs for the rows (cells) in the dimension it describes.

It has three major types of rows:

- 1. **Normal** Basically a row that isn't any of the other types.<br>2. **Compressed** A row designated to be compressed by the
- 2. **Compressed** A row designated to be compressed by the properties CompressRowsFormat and CompressRowsRanges<br>3. **Sub row** A row (only for the secondary dimension) that is a sub row of another sub row or one of the mai
- **Sub row** A row (only for the secondary dimension) that is a sub row of another sub row or one of the main rows. Main rows
- are the first level cells in the grid.

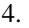

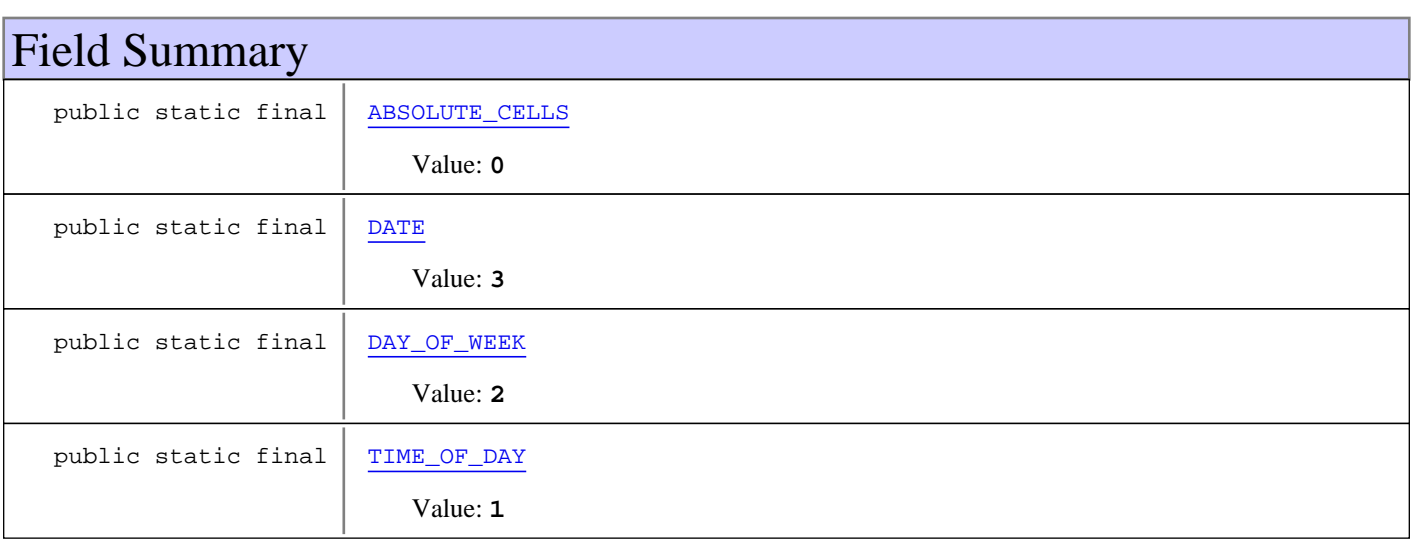

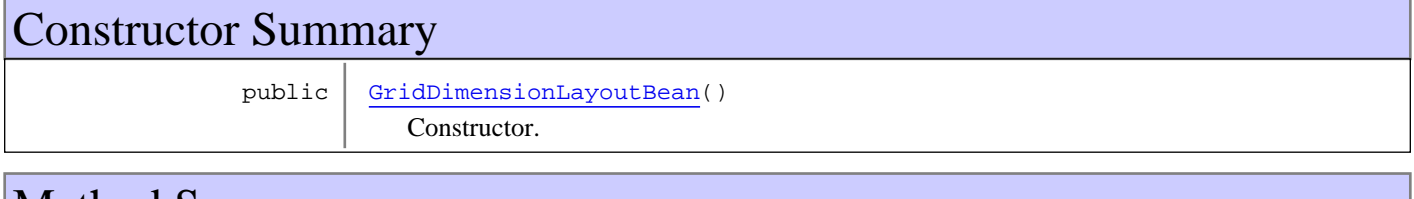

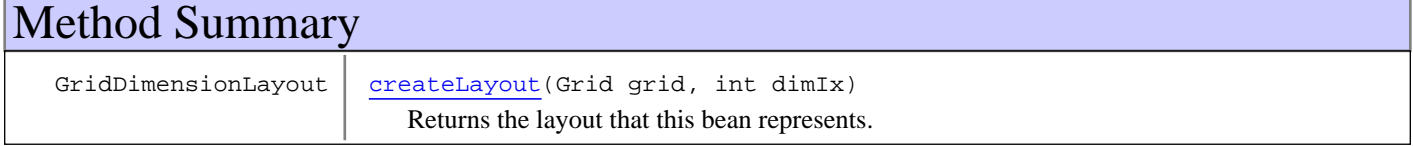

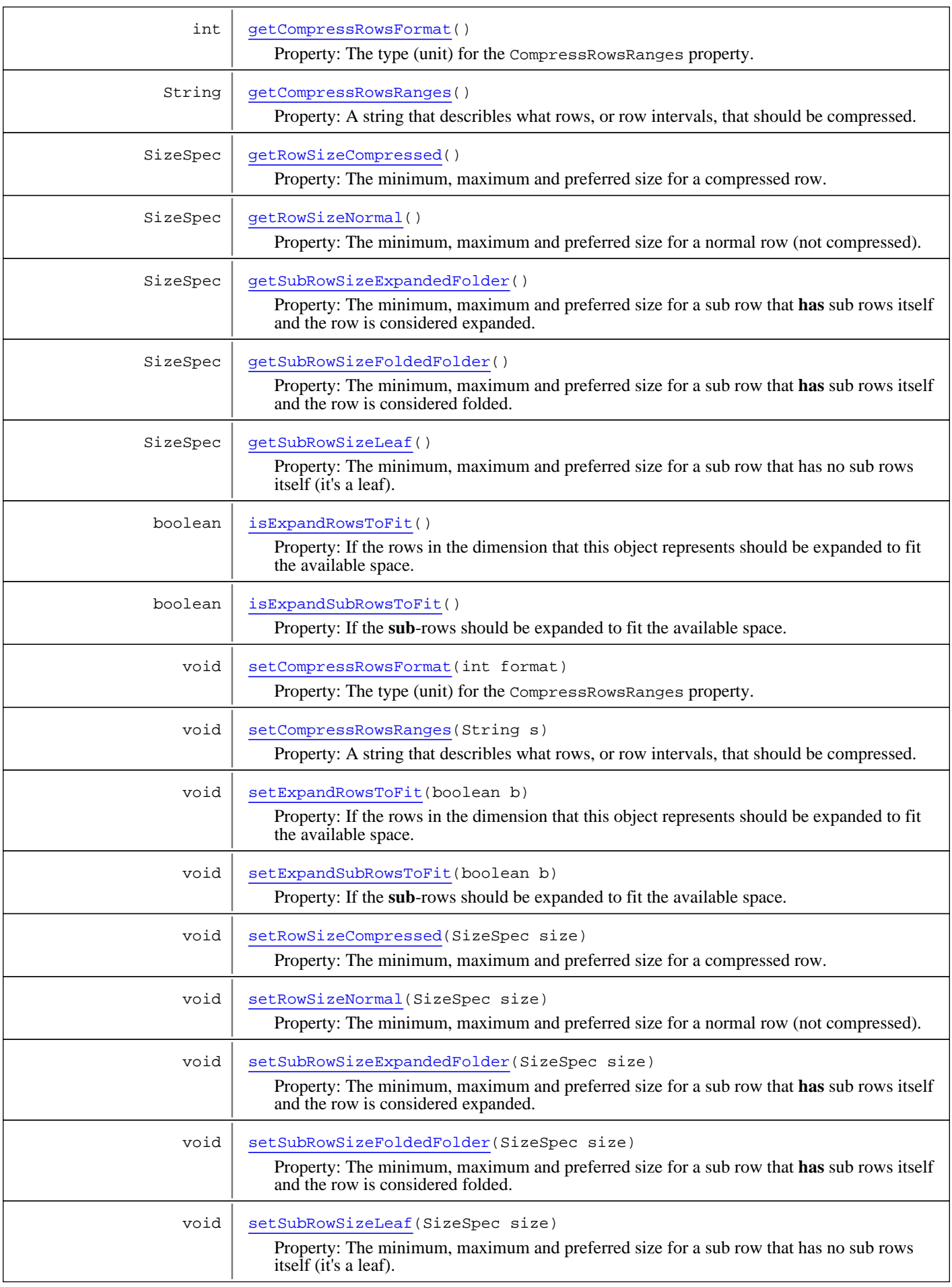

**Methods inherited from class** com.miginfocom.beans.AbstractBean

addPropertyChangeListener, addPropertyChangeListener, firePropertyChangeEvent, removePropertyChangeListener, setIgnorePropertyChangeEvents

**Methods inherited from class** java.lang.Object

equals, getClass, hashCode, notify, notifyAll, toString, wait, wait, wait

## Fields

## **ABSOLUTE\_CELLS**

public static final int **ABSOLUTE\_CELLS**

<span id="page-165-3"></span><span id="page-165-0"></span>Constant value: **0**

## **TIME\_OF\_DAY**

public static final int **TIME\_OF\_DAY**

<span id="page-165-2"></span>Constant value: **1**

## **DAY\_OF\_WEEK**

public static final int **DAY\_OF\_WEEK**

<span id="page-165-1"></span>Constant value: **2**

## **DATE**

public static final int **DATE**

<span id="page-165-4"></span>Constant value: **3**

**Constructors** 

## **GridDimensionLayoutBean**

public **GridDimensionLayoutBean**()

Constructor.

Methods

### **createLayout**

```
public GridDimensionLayout createLayout(Grid grid,
          int dimIx)
```
<span id="page-165-5"></span>Returns the layout that this bean represents.

#### **Returns:**

<span id="page-166-1"></span>The layout that this bean represents.

## **isExpandRowsToFit**

```
public boolean isExpandRowsToFit()
```
Property: If the rows in the dimension that this object represents should be expanded to fit the available space. Note that this is only used if the size properties for the rows themeselves doesn't specify anything else.

#### **Returns:**

<span id="page-166-3"></span>The current value, true is default.

## **setExpandRowsToFit**

```
public void setExpandRowsToFit(boolean b)
```
Property: If the rows in the dimension that this object represents should be expanded to fit the available space. Note that this is only used if the size properties for the rows themeselves doesn't specify anything else.

#### **Parameters:**

<span id="page-166-2"></span>b - The new value, true is default.

## **isExpandSubRowsToFit**

#### public boolean **isExpandSubRowsToFit**()

Property: If the **sub**-rows should be expanded to fit the available space. Note that this is only used if the size properties for the rows themeselves doesn't specify anything else. Also note that this value is only interesting if this bean represents the secondary dimension, since only the secondary dimension has sub rows.

#### **Returns:**

<span id="page-166-4"></span>The current value, true is default.

## **setExpandSubRowsToFit**

```
public void setExpandSubRowsToFit(boolean b)
```
Property: If the **sub**-rows should be expanded to fit the available space. Note that this is only used if the size properties for the rows themeselves doesn't specify anything else. Also note that this value is only interesting if this bean represents the secondary dimension, since only the secondary dimension has sub rows.

#### **Parameters:**

<span id="page-166-0"></span>b - The new value, true is default.

## **getCompressRowsRanges**

public String **getCompressRowsRanges**()

Property: A string that describles what rows, or row intervals, that should be compressed. The unit used can be set with [setCompressRowsFormat\(int\)](#page-167-1).

The string is comma separated invervalls using english locale/words/formatting. For example:

- "00.00-06.00,18.00-24.00" (time of day)
- "0-10,14-17,30-40,42,44" (absolute cells)
- "mon-wed,sat-sun" (week days)
- "20041231-20050131,20060231-2007231" (dates, yyyyMMdd)

#### **Returns:**

<span id="page-167-2"></span>The current range(s). Not null but can be empty.

### **setCompressRowsRanges**

```
public void setCompressRowsRanges(String s)
```
Property: A string that describles what rows, or row intervals, that should be compressed. The unit used can be set with [setCompressRowsFormat\(int\)](#page-167-1).

The string is comma separated invervalls using english locale/words/formatting. For example:

- "00.00-06.00.18.00-24.00" (time of day)
- "0-10,14-17,30-40,42,44" (absolute cells)
- "mon-wed,sat-sun" (week days)
- "20041231-20050131,20060231-2007231" (dates, yyyyMMdd)

#### **Parameters:**

<span id="page-167-0"></span>s - The new range(s). Not null but can be empty.

## **getCompressRowsFormat**

```
public int getCompressRowsFormat()
```
Property: The type (unit) for the CompressRowsRanges property.

Valid formats are:

- [ABSOLUTE\\_CELLS](#page-165-0) The cell numbers starting from 0.
- [TIME\\_OF\\_DAY](#page-165-3) Time of day of the form: "HH.mm"
- [DAY\\_OF\\_WEEK](#page-165-2) The day of week. It's enough to use the first two letters. E.g "mo" or "tue".
- [DATE](#page-165-1) The date without any time on the form: "yyyyMMdd"

#### **Returns:**

<span id="page-167-1"></span>The current format. [ABSOLUTE\\_CELLS](#page-165-0) is default.

## **setCompressRowsFormat**

public void **setCompressRowsFormat**(int format)

Property: The type (unit) for the CompressRowsRanges property.

Valid formats are:

- [ABSOLUTE\\_CELLS](#page-165-0) The cell numbers starting from 0.
- [TIME\\_OF\\_DAY](#page-165-3) Time of day of the form: "HH.mm"
- [DAY\\_OF\\_WEEK](#page-165-2) The day of week. It's enough to use the first two letters. E.g "mo" or "tue".
- [DATE](#page-165-1) The date without any time on the form: "yyyyMMdd"

### **Parameters:**

format - The new format. [ABSOLUTE\\_CELLS](#page-165-0) is default.

## **getRowSizeNormal**

#### public SizeSpec **getRowSizeNormal**()

<span id="page-168-1"></span>Property: The minimum, maximum and preferred size for a normal row (not compressed).

#### **Returns:**

The current size spec. Not null but the minimum, maximum and preferred size in the spec can all be null.

#### **See Also:**

<span id="page-168-4"></span>SizeSpec

## **setRowSizeNormal**

```
public void setRowSizeNormal(SizeSpec size)
```
Property: The minimum, maximum and preferred size for a normal row (not compressed).

#### **Parameters:**

size - The new size spec. Not null but the minimum, maximum and preferred size in the spec can all be null. The value will be stored and not cloned (it's final so this shouldn't matter though).

**See Also:**

<span id="page-168-0"></span>SizeSpec

## **getRowSizeCompressed**

```
public SizeSpec getRowSizeCompressed()
```
Property: The minimum, maximum and preferred size for a compressed row. Which rows that are compressed are specified by the properties CompressRowsFormat and CompressRowsRanges.

#### **Returns:**

The current size spec. Not null but the minimum, maximum and preferred size in the spec can all be null.

#### **See Also:**

<span id="page-168-3"></span>SizeSpec [setCompressRowsFormat\(int\)](#page-167-1) [setCompressRowsRanges\(String\)](#page-167-2)

## **setRowSizeCompressed**

public void **setRowSizeCompressed**(SizeSpec size)

Property: The minimum, maximum and preferred size for a compressed row. Which rows that are compressed are specified by the properties CompressRowsFormat and CompressRowsRanges.

#### **Parameters:**

size - The new size spec. Not null but the minimum, maximum and preferred size in the spec can all be null. The value will be stored and not cloned (it's final so this shouldn't matter though).

#### **See Also:**

<span id="page-168-2"></span>SizeSpec [setCompressRowsFormat\(int\)](#page-167-1) [setCompressRowsRanges\(String\)](#page-167-2)

## **getSubRowSizeLeaf**

```
public SizeSpec getSubRowSizeLeaf()
```
Property: The minimum, maximum and preferred size for a sub row that has no sub rows itself (it's a leaf). This is only interesting (hence used) if this bean denotes the layout for the secondary dimension since only the secondary dimension can have sub rows.

#### **Returns:**

The current size spec. Not null but the minimum, maximum and preferred size in the spec can all be null.

#### **See Also:**

```
SizeSpec
setSubRowSizeExpandedFolder(com.miginfocom.util.gfx.geometry.SizeSpec)
setSubRowSizeFoldedFolder(com.miginfocom.util.gfx.geometry.SizeSpec)
setSubRowSizeLeaf(com.miginfocom.util.gfx.geometry.SizeSpec)
```
### **setSubRowSizeLeaf**

```
public void setSubRowSizeLeaf(SizeSpec size)
```
Property: The minimum, maximum and preferred size for a sub row that has no sub rows itself (it's a leaf). This is only interesting (hence used) if this bean denotes the layout for the secondary dimension since only the secondary dimension can have sub rows.

#### **Parameters:**

size - The new size spec. Not null but the minimum, maximum and preferred size in the spec can all be null. The value will be stored and not cloned (it's final so this shouldn't matter though).

#### **See Also:**

```
SizeSpec
```

```
setSubRowSizeExpandedFolder(com.miginfocom.util.gfx.geometry.SizeSpec)
setSubRowSizeFoldedFolder(com.miginfocom.util.gfx.geometry.SizeSpec)
setSubRowSizeLeaf(com.miginfocom.util.gfx.geometry.SizeSpec)
```
## **getSubRowSizeExpandedFolder**

public SizeSpec **getSubRowSizeExpandedFolder**()

Property: The minimum, maximum and preferred size for a sub row that **has** sub rows itself and the row is considered expanded. This is only interesting (hence used) if this bean denotes the layout for the secondary dimension since only the secondary dimension can have sub rows.

#### **Returns:**

The current size spec. Not null but the minimum, maximum and preferred size in the spec can all be null.

#### **See Also:**

```
SizeSpec
setSubRowSizeExpandedFolder(com.miginfocom.util.gfx.geometry.SizeSpec)
setSubRowSizeFoldedFolder(com.miginfocom.util.gfx.geometry.SizeSpec)
setSubRowSizeLeaf(com.miginfocom.util.gfx.geometry.SizeSpec)
```
## **setSubRowSizeExpandedFolder**

public void **setSubRowSizeExpandedFolder**(SizeSpec size)

Property: The minimum, maximum and preferred size for a sub row that **has** sub rows itself and the row is considered expanded. This is only interesting (hence used) if this bean denotes the layout for the secondary dimension since only the secondary dimension can have sub rows.

#### **Parameters:**

size - The new size spec. Not null but the minimum, maximum and preferred size in the spec can all be null. The value will be stored and not cloned (it's final so this shouldn't matter though).

#### **See Also:**

```
SizeSpec
setSubRowSizeExpandedFolder(com.miginfocom.util.gfx.geometry.SizeSpec)
setSubRowSizeFoldedFolder(com.miginfocom.util.gfx.geometry.SizeSpec)
setSubRowSizeLeaf(com.miginfocom.util.gfx.geometry.SizeSpec)
```
## **getSubRowSizeFoldedFolder**

```
public SizeSpec getSubRowSizeFoldedFolder()
```
Property: The minimum, maximum and preferred size for a sub row that **has** sub rows itself and the row is considered folded. This is only interesting (hence used) if this bean denotes the layout for the secondary dimension since only the secondary dimension can have sub rows.

#### **Returns:**

The current size spec. Not null but the minimum, maximum and preferred size in the spec can all be null.

#### **See Also:**

```
SizeSpec
```

```
setSubRowSizeExpandedFolder(com.miginfocom.util.gfx.geometry.SizeSpec)
setSubRowSizeFoldedFolder(com.miginfocom.util.gfx.geometry.SizeSpec)
setSubRowSizeLeaf(com.miginfocom.util.gfx.geometry.SizeSpec)
```
## **setSubRowSizeFoldedFolder**

### public void **setSubRowSizeFoldedFolder**(SizeSpec size)

Property: The minimum, maximum and preferred size for a sub row that **has** sub rows itself and the row is considered folded. This is only interesting (hence used) if this bean denotes the layout for the secondary dimension since only the secondary dimension can have sub rows.

#### **Parameters:**

size - The new size spec. Not null but the minimum, maximum and preferred size in the spec can all be null. The value will be stored and not cloned (it's final so this shouldn't matter though).

#### **See Also:**

```
SizeSpec
setSubRowSizeExpandedFolder(com.miginfocom.util.gfx.geometry.SizeSpec)
setSubRowSizeFoldedFolder(com.miginfocom.util.gfx.geometry.SizeSpec)
setSubRowSizeLeaf(com.miginfocom.util.gfx.geometry.SizeSpec)
```
## **com.miginfocom.beans Class NorthCategoryHeaderBean**

java.lang.Object || || || ||

 +-com.miginfocom.beans.AbstractBean |

-[com.miginfocom.beans.AbstractHeaderBean](#page-2-0) |

 +-[com.miginfocom.beans.CategoryHeaderBean](#page-26-0) |

 **+-com.miginfocom.beans.NorthCategoryHeaderBean**

#### **All Implemented Interfaces:** Serializable

public class **NorthCategoryHeaderBean**

extends [CategoryHeaderBean](#page-26-0)

Exactly same as a [CategoryHeaderBean](#page-26-0) but with a different set of default optimized to get started with a top header faster.

CategoryHeaderBean can be configured to work as both top or left headers, but the properties to get it to look good for either is quite different.

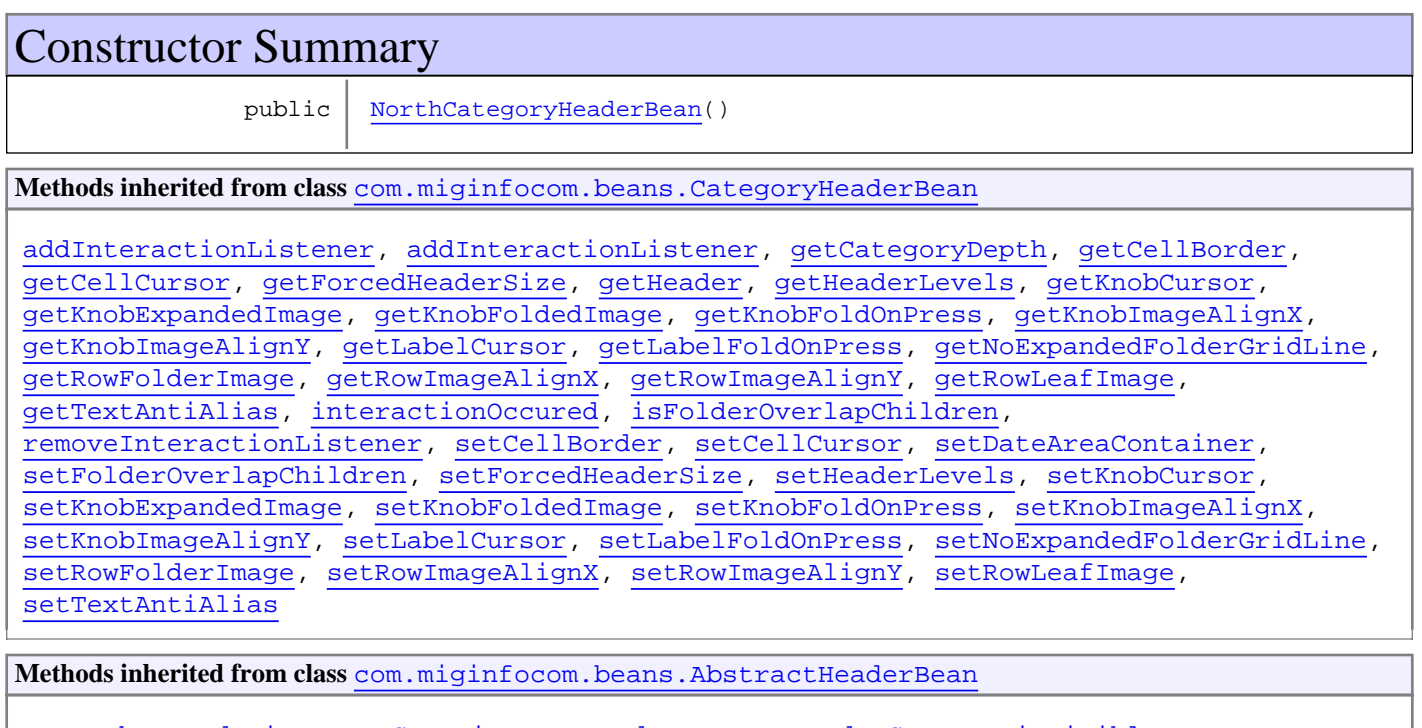

[getBackgroundPaint](#page-4-0), [getContainer](#page-3-0), [getEdge](#page-4-1), [getExpandToCorner](#page-3-1), [isVisible](#page-5-0), [revalidateRepaintContainer](#page-3-2), [setBackgroundPaint](#page-5-1), [setDateAreaContainer](#page-3-3), [setEdge](#page-4-2), [setExpandToCorner](#page-4-3), [setVisible](#page-5-2)

**Methods inherited from class** com.miginfocom.beans.AbstractBean

addPropertyChangeListener, addPropertyChangeListener, firePropertyChangeEvent, removePropertyChangeListener, setIgnorePropertyChangeEvents

**Methods inherited from class** java.lang.Object

equals, getClass, hashCode, notify, notifyAll, toString, wait, wait, wait

## **Constructors**

## <span id="page-172-0"></span>**NorthCategoryHeaderBean**

public **NorthCategoryHeaderBean**()

## **com.miginfocom.beans Class PaintPanelBean**

java.lang.Object

|| || || || +-BackgroundPanel

 |  **+-com.miginfocom.beans.PaintPanelBean**

## public class **PaintPanelBean** extends BackgroundPanel

A normal javax.swing.JPanel that can take a generic java.awt.Paint object and use that as the background.

# Constructor Summary public [PaintPanelBean](#page-173-0)() **Methods inherited from class** java.lang.Object equals, getClass, hashCode, notify, notifyAll, toString, wait, wait, wait

## **Constructors**

## <span id="page-173-0"></span>**PaintPanelBean**

public **PaintPanelBean**()

## **com.miginfocom.beans Class PrintPreviewBean**

java.lang.Object

|| || || ||

|

|

+-java.awt.Component

 | +-java.awt.Container

-javax.swing.JComponent

+-javax.swing.JPanel

#### |  **+-com.miginfocom.beans.PrintPreviewBean**

#### **All Implemented Interfaces:**

Serializable**,** java.awt.MenuContainer**,** java.awt.image.ImageObserver**,** javax.swing.TransferHandler.HasGetTransferHandler**,** Serializable**,** javax.accessibility.Accessible

public final class **PrintPreviewBean** extends javax.swing.JPanel

**Fields inherited from class** javax.swing.JComponent

TOOL\_TIP\_TEXT\_KEY, UNDEFINED\_CONDITION, WHEN\_ANCESTOR\_OF\_FOCUSED\_COMPONENT, WHEN\_FOCUSED, WHEN IN FOCUSED WINDOW

**Fields inherited from class** java.awt.Component

BOTTOM\_ALIGNMENT, CENTER\_ALIGNMENT, LEFT\_ALIGNMENT, RIGHT\_ALIGNMENT, TOP\_ALIGNMENT

**Fields inherited from interface** java.awt.image.ImageObserver

ABORT, ALLBITS, ERROR, FRAMEBITS, HEIGHT, PROPERTIES, SOMEBITS, WIDTH

## Constructor Summary

public [PrintPreviewBean\(](#page-179-0))

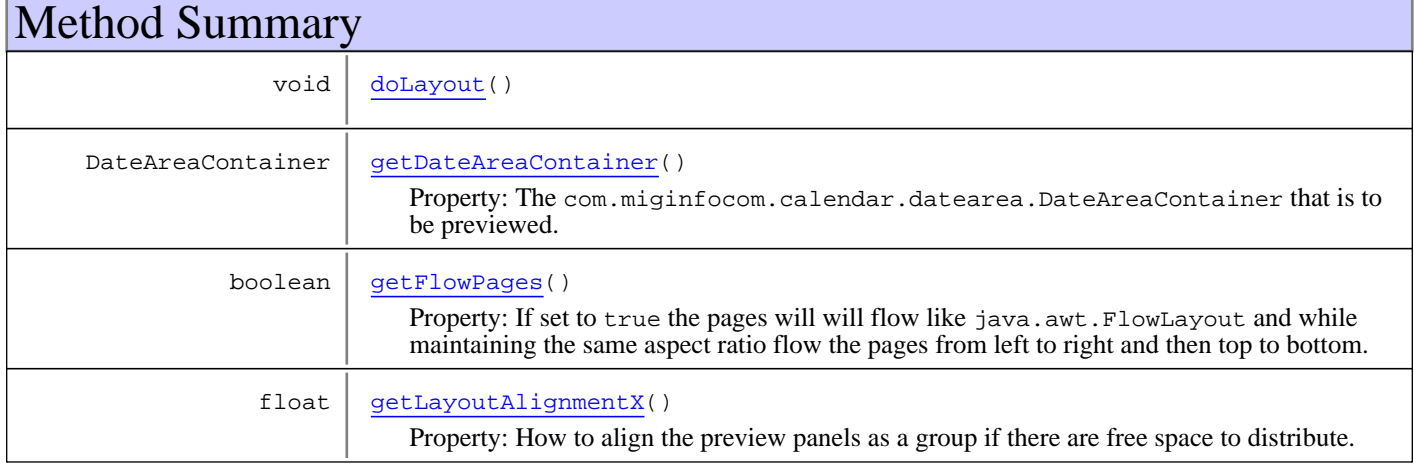

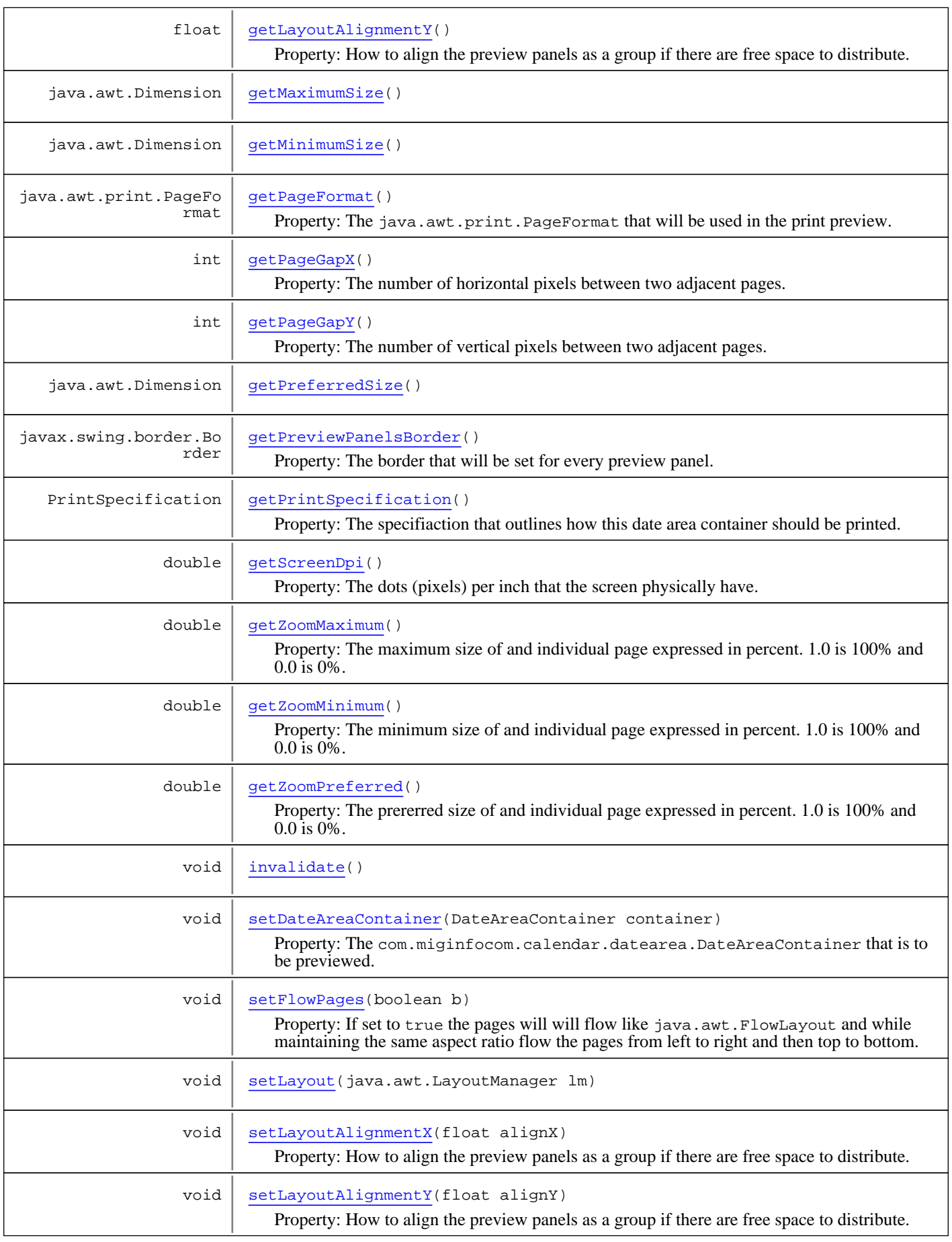

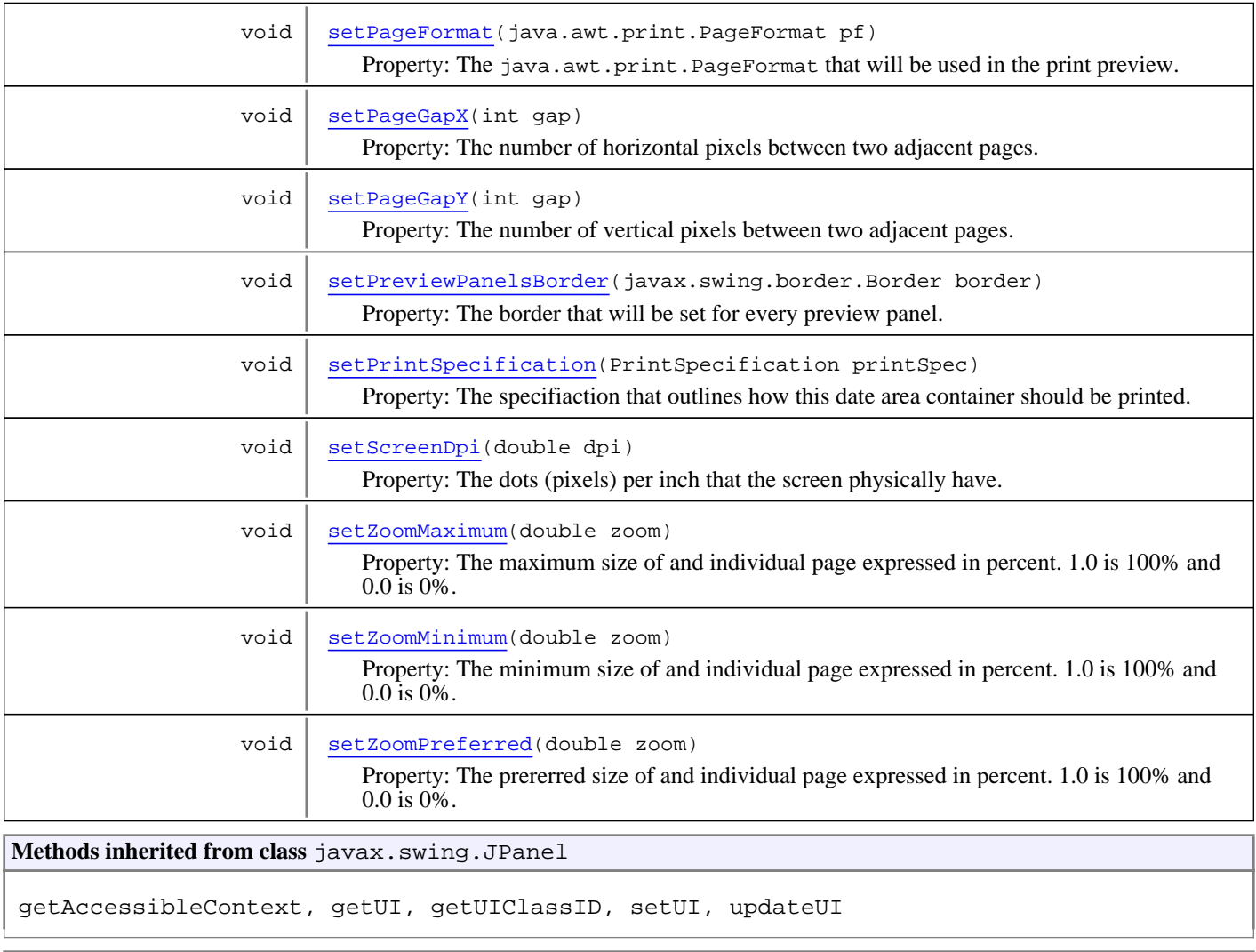

**Methods inherited from class** javax.swing.JComponent

addAncestorListener, addNotify, addVetoableChangeListener, computeVisibleRect, contains, createToolTip, disable, enable, firePropertyChange, firePropertyChange, firePropertyChange, getAccessibleContext, getActionForKeyStroke, getActionMap, getAlignmentX, getAlignmentY, getAncestorListeners, getAutoscrolls, getBaseline, getBaselineResizeBehavior, getBorder, getBounds, getClientProperty, getComponentPopupMenu, getConditionForKeyStroke, getDebugGraphicsOptions, getDefaultLocale, getFontMetrics, getGraphics, getHeight, getInheritsPopupMenu, getInputMap, getInputMap, getInputVerifier, getInsets, getInsets, getListeners, getLocation, getMaximumSize, getMinimumSize, getNextFocusableComponent, getPopupLocation, getPreferredSize, getRegisteredKeyStrokes, getRootPane, getSize, getToolTipLocation, getToolTipText, getToolTipText, getTopLevelAncestor, getTransferHandler, getUIClassID, getVerifyInputWhenFocusTarget, getVetoableChangeListeners, getWidth, getVisibleRect, getX, getY, grabFocus, isDoubleBuffered, isLightweightComponent, isManagingFocus, isOpaque, isOptimizedDrawingEnabled, isPaintingForPrint, isPaintingTile, isRequestFocusEnabled, isValidateRoot, paint, paintImmediately, paintImmediately, print, printAll, putClientProperty, registerKeyboardAction, registerKeyboardAction, removeAncestorListener, removeNotify, removeVetoableChangeListener, repaint, repaint, requestDefaultFocus, requestFocus, requestFocus, requestFocusInWindow, resetKeyboardActions, reshape, revalidate, scrollRectToVisible, setActionMap, setAlignmentX, setAlignmentY, setAutoscrolls, setBackground, setBorder, setComponentPopupMenu, setDebugGraphicsOptions, setDefaultLocale, setDoubleBuffered, setEnabled, setFocusTraversalKeys, setFont, setForeground, setInheritsPopupMenu, setInputMap, setInputVerifier, setMaximumSize, setMinimumSize, setNextFocusableComponent, setOpaque, setPreferredSize, setRequestFocusEnabled, setToolTipText, setTransferHandler, setVerifyInputWhenFocusTarget, setVisible, unregisterKeyboardAction, update, updateUI

### **Methods inherited from class** java.awt.Container

add, add, add, add, add, addContainerListener, addNotify, addPropertyChangeListener, addPropertyChangeListener, applyComponentOrientation, areFocusTraversalKeysSet, countComponents, deliverEvent, doLayout, findComponentAt, findComponentAt, getAlignmentX, getAlignmentY, getComponent, getComponentAt, getComponentAt, getComponentCount, getComponents, getComponentZOrder, getContainerListeners, getFocusTraversalKeys, getFocusTraversalPolicy, getInsets, getLayout, getListeners, getMaximumSize, getMinimumSize, getMousePosition, getPreferredSize, insets, invalidate, isAncestorOf, isFocusCycleRoot, isFocusCycleRoot, isFocusTraversalPolicyProvider, isFocusTraversalPolicySet, layout, list, list, locate, minimumSize, paint, paintComponents, preferredSize, print, printComponents, remove, remove, removeAll, removeContainerListener, removeNotify, setComponentZOrder, setFocusCycleRoot, setFocusTraversalKeys, setFocusTraversalPolicy, setFocusTraversalPolicyProvider, setFont, setLayout, transferFocusBackward, transferFocusDownCycle, update, validate

**Methods inherited from class** java.awt.Component

action, add, addComponentListener, addFocusListener, addHierarchyBoundsListener, addHierarchyListener, addInputMethodListener, addKeyListener, addMouseListener, addMouseMotionListener, addMouseWheelListener, addNotify, addPropertyChangeListener, addPropertyChangeListener, applyComponentOrientation, areFocusTraversalKeysSet, bounds, checkImage, checkImage, contains, contains, createImage, createImage, createVolatileImage, createVolatileImage, deliverEvent, disable, dispatchEvent, doLayout, enable, enable, enableInputMethods, firePropertyChange, firePropertyChange, firePropertyChange, firePropertyChange, firePropertyChange, firePropertyChange, getAccessibleContext, getAlignmentX, getAlignmentY, getBackground, getBaseline, getBaselineResizeBehavior, getBounds, getBounds, getColorModel, getComponentAt, getComponentAt, getComponentListeners, getComponentOrientation, getCursor, getDropTarget, getFocusCycleRootAncestor, getFocusListeners, getFocusTraversalKeys, getFocusTraversalKeysEnabled, getFont, getFontMetrics, getForeground, getGraphics, getGraphicsConfiguration, getHeight, getHierarchyBoundsListeners, getHierarchyListeners, getIgnoreRepaint, getInputContext, getInputMethodListeners, getInputMethodRequests, getKeyListeners, getListeners, getLocale, getLocation, getLocation, getLocationOnScreen, getMaximumSize, getMinimumSize, getMouseListeners, getMouseMotionListeners, getMousePosition, getMouseWheelListeners, getName, getParent, getPeer, getPreferredSize, getPropertyChangeListeners, getPropertyChangeListeners, getSize, getSize, getToolkit, getTreeLock, getWidth, getX, getY, gotFocus, handleEvent, hasFocus, hide, imageUpdate, inside, invalidate, isBackgroundSet, isCursorSet, isDisplayable, isDoubleBuffered, isEnabled, isFocusable, isFocusCycleRoot, isFocusOwner, isFocusTraversable, isFontSet, isForegroundSet, isLightweight, isMaximumSizeSet, isMinimumSizeSet, isOpaque, isPreferredSizeSet, isShowing, isValid, isVisible, keyDown, keyUp, layout, list, list, list, list, list, locate, location, lostFocus, minimumSize, mouseDown, mouseDrag, mouseEnter, mouseExit, mouseMove, mouseUp, move, nextFocus, paint, paintAll, postEvent, preferredSize, prepareImage, prepareImage, print, printAll, remove, removeComponentListener, removeFocusListener, removeHierarchyBoundsListener, removeHierarchyListener, removeInputMethodListener, removeKeyListener, removeMouseListener, removeMouseMotionListener, removeMouseWheelListener, removeNotify, removePropertyChangeListener, removePropertyChangeListener, repaint, repaint, repaint, repaint, requestFocus, requestFocusInWindow, reshape, resize, resize, setBackground, setBounds, setBounds, setComponentOrientation, setCursor, setDropTarget, setEnabled, setFocusable, setFocusTraversalKeys, setFocusTraversalKeysEnabled, setFont, setForeground, setIgnoreRepaint, setLocale, setLocation, setLocation, setMaximumSize, setMinimumSize, setName, setPreferredSize, setSize, setSize, setVisible, show, show, size, toString, transferFocus, transferFocusBackward, transferFocusUpCycle, update, validate

**Methods inherited from class** java.lang.Object

equals, getClass, hashCode, notify, notifyAll, toString, wait, wait, wait

**Methods inherited from interface** java.awt.image.ImageObserver

imageUpdate

**Methods inherited from interface** java.awt.MenuContainer

getFont, postEvent, remove

**Methods inherited from interface** javax.swing.TransferHandler.HasGetTransferHandler

getTransferHandler

**Methods inherited from interface** javax.accessibility.Accessible

getAccessibleContext

## **Constructors**

## <span id="page-179-0"></span>**PrintPreviewBean**

public **PrintPreviewBean**()

## Methods

## <span id="page-179-6"></span>**invalidate**

public void **invalidate**()

## <span id="page-179-7"></span>**setLayout**

public void **setLayout**(java.awt.LayoutManager lm)

## <span id="page-179-5"></span>**getPreferredSize**

public java.awt.Dimension **getPreferredSize**()

## <span id="page-179-3"></span>**getMaximumSize**

public java.awt.Dimension **getMaximumSize**()

## <span id="page-179-4"></span>**getMinimumSize**

public java.awt.Dimension **getMinimumSize**()

## <span id="page-179-1"></span>**doLayout**

public void **doLayout**()

## **getDateAreaContainer**

public DateAreaContainer **getDateAreaContainer**()

<span id="page-179-2"></span>Property: The com.miginfocom.calendar.datearea.DateAreaContainer that is to be previewed.

#### **Returns:**
The container. May be null.

## **setDateAreaContainer**

public void **setDateAreaContainer**(DateAreaContainer container)

Property: The com.miginfocom.calendar.datearea.DateAreaContainer that is to be previewed.

#### **Parameters:**

container - The container. May be null to reset. Will be saved in a weak reference so there are no memory leaks. This means that the container need to be held in a normal stong reference or the preview bean will not work.

## **getPrintSpecification**

```
public PrintSpecification getPrintSpecification()
```
Property: The specifiaction that outlines how this date area container should be printed.

#### **Returns:**

The current specification. Not null.

**Since:**

 $6.0$ 

## **setPrintSpecification**

```
public void setPrintSpecification(PrintSpecification printSpec)
```
Property: The specifiaction that outlines how this date area container should be printed.

#### **Parameters:**

printSpec - The new specification. If null a specification will be retrieved from the com.miginfocom.calendar.datearea.DateAreaContainer.

#### **Since:**

6.0

## **getZoomMinimum**

```
public double getZoomMinimum()
```
Property: The minimum size of and individual page expressed in percent. 1.0 is 100% and 0.0 is 0%. Values above 100%  $(1.0)$  is allowed.

100% means the size that the page will get on screen is equal to the size of the paper, so for instance if you meassure the width on the screen with a ruler a paper with the "Letter" size would be 8.5 inces wide.

#### **Returns:**

The current zoom level.

## **setZoomMinimum**

```
public void setZoomMinimum(double zoom)
```
Property: The minimum size of and individual page expressed in percent. 1.0 is 100% and 0.0 is 0%. Values above 100%  $(1.0)$  is allowed.

100% means the size that the page will get on screen is equal to the size of the paper, so for instance if you meassure the width on the screen with a ruler a paper with the "Letter" size would be 8.5 inces wide.

#### **Parameters:**

zoom - The new zoom level.

## **getZoomPreferred**

```
public double getZoomPreferred()
```
Property: The prererred size of and individual page expressed in percent. 1.0 is 100% and 0.0 is 0%. Values above 100%  $(1.0)$  is allowed.

100% means the size that the page will get on screen is equal to the size of the paper, so for instance if you meassure the width on the screen with a ruler a paper with the "Letter" size would be 8.5 inces wide.

#### **Returns:**

The current zoom level.

## **setZoomPreferred**

```
public void setZoomPreferred(double zoom)
```
Property: The prererred size of and individual page expressed in percent. 1.0 is 100% and 0.0 is 0%. Values above 100%  $(1.0)$  is allowed.

100% means the size that the page will get on screen is equal to the size of the paper, so for instance if you meassure the width on the screen with a ruler a paper with the "Letter" size would be 8.5 inces wide.

#### **Parameters:**

zoom - The new zoom level.

## **getZoomMaximum**

```
public double getZoomMaximum()
```
Property: The maximum size of and individual page expressed in percent. 1.0 is 100% and 0.0 is 0%. Values above 100%  $(1.0)$  is allowed.

100% means the size that the page will get on screen is equal to the size of the paper, so for instance if you meassure the width on the screen with a ruler a paper with the "Letter" size would be 8.5 inces wide.

#### **Returns:**

The current zoom level.

## **setZoomMaximum**

```
public void setZoomMaximum(double zoom)
```
Property: The maximum size of and individual page expressed in percent. 1.0 is 100% and 0.0 is 0%. Values above 100%  $(1.0)$  is allowed.

100% means the size that the page will get on screen is equal to the size of the paper, so for instance if you meassure the width on the screen with a ruler a paper with the "Letter" size would be 8.5 inces wide.

#### **Parameters:**

zoom - The new zoom level.

## **getScreenDpi**

public double **getScreenDpi**()

Property: The dots (pixels) per inch that the screen physically have. This value is used to caclulate how long a certain distance (e.g. one inch) is on the screen. Since a few screens have higher DPI than 72 and Java has no standard way to get this value you can set it here so that a page that is a certain width will get that width on the screen as well (when the zoom is 100%).

#### **Returns:**

The current value. 96 is default.

## **setScreenDpi**

public void **setScreenDpi**(double dpi)

Property: The dots (pixels) per inch that the screen physically have. This value is used to caclulate how long a certain distance (e.g. one inch) is on the screen. Since a few screens have higher DPI than 72 and Java has no standard way to get this value you can set it here so that a page that is a certain width will get that width on the screen as well (when the zoom is 100%).

#### **Parameters:**

dpi - The new value. 96 is default.

## **getFlowPages**

public boolean **getFlowPages**()

Property: If set to true the pages will will flow like java.awt.FlowLayout and while maintaining the same aspect ratio flow the pages from left to right and then top to bottom.

If false the layout manager will arrange the pages in the way that they look, so that the painted picture will be correct. This will mean in a x by y grid.

#### **Returns:**

The current value.

## **setFlowPages**

public void **setFlowPages**(boolean b)

Property: If set to true the pages will will flow like java.awt.FlowLayout and while maintaining the same aspect ratio flow the pages from left to right and then top to bottom.

If false the layout manager will arrange the pages in the way that they look, so that the painted picture will be correct. This will mean in a x by y grid.

**Parameters:**

b - the new value.

## **setLayoutAlignmentX**

public void **setLayoutAlignmentX**(float alignX)

Property: How to align the preview panels as a group if there are free space to distribute.

#### **Parameters:**

alignX - The new alignment. 0.0 to 1.0.

#### **getLayoutAlignmentX**

public float **getLayoutAlignmentX**()

Property: How to align the preview panels as a group if there are free space to distribute.

#### **Returns:**

The alignment. 0.0 to 1.0.

#### **setLayoutAlignmentY**

public void **setLayoutAlignmentY**(float alignY)

Property: How to align the preview panels as a group if there are free space to distribute.

#### **Parameters:**

alignY - The new alignment. 0.0 to 1.0.

#### **getLayoutAlignmentY**

public float **getLayoutAlignmentY**()

Property: How to align the preview panels as a group if there are free space to distribute.

#### **Returns:**

The alignment. 0.0 to 1.0.

#### **getPreviewPanelsBorder**

public javax.swing.border.Border **getPreviewPanelsBorder**()

Property: The border that will be set for every preview panel.

#### **Returns:**

The current border. May be null.

## **setPreviewPanelsBorder**

public void **setPreviewPanelsBorder**(javax.swing.border.Border border)

Property: The border that will be set for every preview panel.

#### **Parameters:**

border - The new border. May be null.

## **getPageFormat**

```
public java.awt.print.PageFormat getPageFormat()
```
Property: The java.awt.print.PageFormat that will be used in the print preview.

#### **Returns:**

The current value. Never null.

## **setPageFormat**

```
public void setPageFormat(java.awt.print.PageFormat pf)
```
Property: The java.awt.print.PageFormat that will be used in the print preview.

#### **Parameters:**

pf - The new value. Never null.

# **getPageGapY**

public int **getPageGapY**()

Property: The number of vertical pixels between two adjacent pages.

#### **Returns:**

The current gap.

# **setPageGapY**

public void **setPageGapY**(int gap)

Property: The number of vertical pixels between two adjacent pages.

#### **Parameters:**

gap - The new gap.

# **getPageGapX**

public int **getPageGapX**()

Property: The number of horizontal pixels between two adjacent pages.

#### **Returns:**

The current gap.

# **setPageGapX**

public void **setPageGapX**(int gap)

Property: The number of horizontal pixels between two adjacent pages.

#### **Parameters:**

gap - The new gap.

# **com.miginfocom.beans Class PrintSpecificationBean**

java.lang.Object || || || || +-PrintSpecification |  **+-com.miginfocom.beans.PrintSpecificationBean**

public class **PrintSpecificationBean** extends PrintSpecification

This is a visual JavaBean version of com.miginfocom.util.print.PrintSpecification.

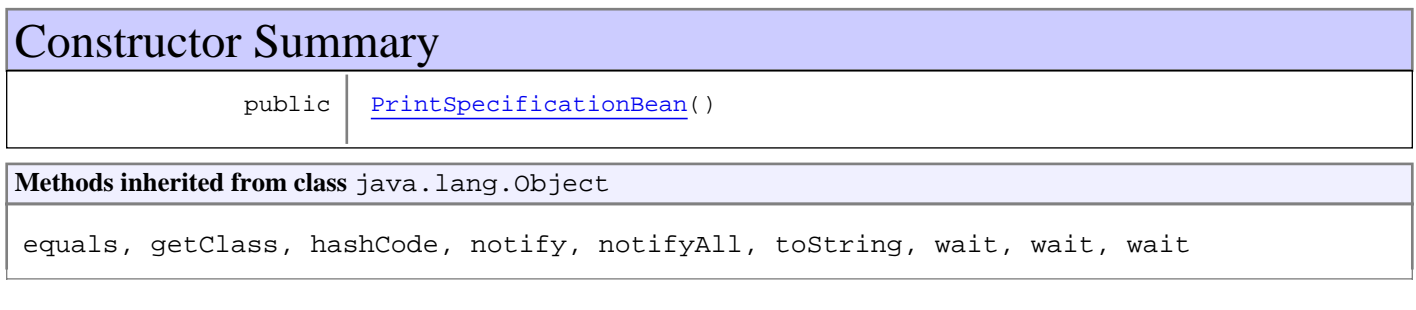

# **Constructors**

## <span id="page-185-0"></span>**PrintSpecificationBean**

public **PrintSpecificationBean**()

# **com.miginfocom.beans Class WestCategoryHeaderBean**

java.lang.Object || || || ||

+-com.miginfocom.beans.AbstractBean

 | +-[com.miginfocom.beans.AbstractHeaderBean](#page-2-0) |

 +-[com.miginfocom.beans.CategoryHeaderBean](#page-26-0) |

 **+-com.miginfocom.beans.WestCategoryHeaderBean**

## **All Implemented Interfaces:**

Serializable

## public class **WestCategoryHeaderBean**

extends [CategoryHeaderBean](#page-26-0)

Exactly same as a [CategoryHeaderBean](#page-26-0) but with a different set of default optimized to get started with a west (left) header faster.

CategoryHeaderBean can be configured to work as both top or left headers, but the properties to get it to look good for either is quite different.

# Constructor Summary public | [WestCategoryHeaderBean](#page-187-0)() **Methods inherited from class** [com.miginfocom.beans.CategoryHeaderBean](#page-26-0) [addInteractionListener](#page-40-0), [addInteractionListener](#page-40-0), [getCategoryDepth](#page-29-0), [getCellBorder](#page-37-0), [getCellCursor](#page-31-0), [getForcedHeaderSize](#page-34-0), [getHeader](#page-29-1), [getHeaderLevels](#page-34-1), [getKnobCursor](#page-33-0), [getKnobExpandedImage](#page-37-1), [getKnobFoldedImage](#page-37-2), [getKnobFoldOnPress](#page-32-0), [getKnobImageAlignX](#page-38-0), [getKnobImageAlignY](#page-38-1), [getLabelCursor](#page-31-1), [getLabelFoldOnPress](#page-30-0), [getNoExpandedFolderGridLine](#page-30-1), [getRowFolderImage](#page-33-1), [getRowImageAlignX](#page-39-0), [getRowImageAlignY](#page-39-1), [getRowLeafImage](#page-34-2), [getTextAntiAlias](#page-40-1), [interactionOccured](#page-30-2), [isFolderOverlapChildren](#page-36-0), [removeInteractionListener](#page-41-0), [setCellBorder](#page-37-3), [setCellCursor](#page-32-1), [setDateAreaContainer](#page-29-2), [setFolderOverlapChildren](#page-37-4), [setForcedHeaderSize](#page-34-3), [setHeaderLevels](#page-35-0), [setKnobCursor](#page-33-2), [setKnobExpandedImage](#page-37-5), [setKnobFoldedImage](#page-38-2), [setKnobFoldOnPress](#page-32-2), [setKnobImageAlignX](#page-38-3), [setKnobImageAlignY](#page-39-2), [setLabelCursor](#page-31-2), [setLabelFoldOnPress](#page-31-3), [setNoExpandedFolderGridLine](#page-30-3), [setRowFolderImage](#page-33-3), [setRowImageAlignX](#page-39-3), [setRowImageAlignY](#page-40-2), [setRowLeafImage](#page-34-4), [setTextAntiAlias](#page-40-3)

**Methods inherited from class** [com.miginfocom.beans.AbstractHeaderBean](#page-2-0)

[getBackgroundPaint](#page-4-0), [getContainer](#page-3-0), [getEdge](#page-4-1), [getExpandToCorner](#page-3-1), [isVisible](#page-5-0), [revalidateRepaintContainer](#page-3-2), [setBackgroundPaint](#page-5-1), [setDateAreaContainer](#page-3-3), [setEdge](#page-4-2), [setExpandToCorner](#page-4-3), [setVisible](#page-5-2)

**Methods inherited from class** com.miginfocom.beans.AbstractBean

addPropertyChangeListener, addPropertyChangeListener, firePropertyChangeEvent, removePropertyChangeListener, setIgnorePropertyChangeEvents

**Methods inherited from class** java.lang.Object

```
equals, getClass, hashCode, notify, notifyAll, toString, wait, wait, wait
```
# **Constructors**

# <span id="page-187-0"></span>**WestCategoryHeaderBean**

public **WestCategoryHeaderBean**()

Page 188 of 196

# **Index**

A

ABSOLUTE\_CELLS 166 ActivityAShapeBean 11 addActivityDragResizeListener 139 addActivityMoveListener 140 addDateChangeListener 139, 151 addDecorator 84 addDecorators 83 addInteractionListener 41, 82, 140 addMouseInteractionListener 25 addNotify 58, 97 addSubShape 11

## C

CategoryHeaderBean 30 CategoryTreeBean 57 CHECK\_CLICKED 56 CHECK\_SELECTED\_KEY 56 createDemoData 157 createLayout 98, 166 createSpecification 98

## D

DATE 166 DateAreaBean 97 DateComboBean 141 DateGroupConnectorBean 142 DateHeaderBean 145 DatePickerBean 152 DateSpinnerBean 153 DAY\_OF\_WEEK 166 DemoDataBean 156 doLayout 98, 180

## F

FOLDER\_CHECK\_BACKGROUND\_SHAPE\_NAME 56 FOLDER\_CHECK\_IMAGE\_SHAPE\_NAME 56 FOLDER\_CHECK\_OUTLINE\_SHAPE\_NAME 56 FOLDER\_CONTAINER\_SHAPE\_NAME 57

FOLDER\_LABEL\_SHAPE\_NAME 57

## G

geDataDateRange 160 getActivityCategories 158 getActivityDepositoryContext 136, 157 getActivityLayouts 116 getActivityPaintContext 113 getAntiAlias 18 getAntiAliasHint 66 getBackground 24 getBackgroundPaint 5, 59, 138 getCategories 158 getCategoryAtLocation 58 getCategoryAutoRevalidate 59, 100 getCategoryDepth 30 getCategoryHeader 117 getCategoryRoot 99 getCategoryRootIDs 100 getCategoryShowRoot 101 getCategoryViewFilter 59 getCellBorder 38 getCellCursor 32 getCheckedState 81 getCheckSelectedKey 60 getCompressRowsFormat 168 getCompressRowsRanges 167 getContainer 4 getCornerRadius 24 getDateAreaContainer 180 getDateAreaInnerBorder 138 getDateAreaOuterBorder 138 getDecorators 83 getDefaultDateArea 98 getDemoDataBean 61, 107 getDescriptionTexts 159 getDividerPaint 135 getDividerRangeType 135 getDraggable 12 getEastDateHeader 118 getEdge 5 getEvenBoundaryPaint 134 getEvenRangeType 134 getEvenRangeTypeCount 135

getExpandToCorner 4 getFlowPages 183 getFolderBackground 66 getFolderCheckBackground 70 getFolderCheckCursor 67 getFolderCheckForeground 69 getFolderCheckHalfSelectedIcon 68 getFolderCheckIconPlaceRect 64 getFolderCheckMouseOverBackground 68 getFolderCheckMouseOverForeground 68 getFolderCheckPlaceRect 65 getFolderCheckSelectedIcon 70 getFolderCheckShape 63 getFolderCheckWidth 65 getFolderFont 67 getFolderForeground 67 getFolderIconTextGap 66 getFolderLabelCursor 70 getFolderMouseOverBackground 71 getFolderMouseOverFont 71 getFolderMouseOverForeground 72 getFolderMouseOverUnderline 72 getFolderRowHeight 62 getFolderSelectedBackground 72 getFolderSelectedFont 73 getFolderSelectedForeground 73 getFolderSelectedUnderline 73 getFolderUnderline 74 getForcedHeaderSize 35 getGapMinutesMax 161 getGapMinutesMin 160 getGridColor 148 getGridLineExceptions 145 getHeader 30, 145 getHeaderLevels 35 getHeaderRows 149 getHorizontalGridLineExceptions 130 getHorizontalGridLinePaintEven 128 getHorizontalGridLinePaintOdd 128 getImage 107 getImagePlaceRect 108 getImageTiling 108 getInnerBorder 149 getKnobCursor 34 getKnobExpandedImage 38

getKnobFoldedImage 38 getKnobFoldOnPress 33 getKnobImageAlignX 39 getKnobImageAlignY 39 getLabelAlignX 123 getLabelAlignY 124 getLabelAntiAlias 119 getLabelBackground 120 getLabelBorder 121 getLabelCellModulo 127 getLabelCursor 32 getLabelDateFormat 124 getLabelFirstDateFormat 126 getLabelFirstInField 126 getLabelFoldOnPress 31 getLabelFont 118 getLabelForeground 122 getLabelMinimumCellSize 127 getLabelNowBackground 120 getLabelNowBorder 121 getLabelNowDateFormat 125 getLabelNowFont 119 getLabelNowForeground 122 getLabelNowRangeType 126 getLabelPlaceRect 123 getLabelRotation 146 getLabelRotationRows 146 getLabelSelectedKey 60 getLayerForActivities 102 getLayerForDividers 103 getLayerForEvenFieldFill 104 getLayerForGridLines 102 getLayerForImage 106 getLayerForLabels 104 getLayerForOccupied 105 getLayerForOddFill 106 getLayerForSelections 103 getLayoutAlignmentX 183 getLayoutAlignmentY 184 getLeafBackground 74 getLeafCheckBackground 69 getLeafCheckCursor 75 getLeafCheckForeground 69 getLeafCheckHalfSelectedIcon 75 getLeafCheckIconPlaceRect 64

getLeafCheckMouseOverBackground 76 getLeafCheckMouseOverForeground 76 getLeafCheckPlaceRect 64 getLeafCheckSelectedIcon 77 getLeafCheckShape 63 getLeafCheckWidth 65 getLeafFont 74 getLeafForeground 75 getLeafIconTextGap 66 getLeafLabelCursor 77 getLeafMouseOverBackground 78 getLeafMouseOverFont 78 getLeafMouseOverForeground 78 getLeafMouseOverUnderline 78 getLeafRowHeight 62 getLeafSelectedBackground 79 getLeafSelectedFont 79 getLeafSelectedForeground 79 getLeafSelectedUnderline 80 getLeafUnderline 74 getLengthMinutesMax 162 getLengthMinutesMin 161 getLocale 160 getMaxActivityCount 162 getMaximumSize 180 getMinimumSize 180 getMouseEffectsEnabled 151 getMouseOverActivitiesOntop 136 getMouseOverCursor 13 getMouseOverSummaryUnderline 12 getNoExpandedFolderGridLine 31, 128 getNorthDateHeader 117 getOccupiedBackgroundPaint 109 getOccupiedMergeOverlapping 111 getOccupiedNotBackgroundPaint 110 getOccupiedNotOutlinePaint 110 getOccupiedOutlinePaint 109 getOccupiedPlaceRect 111 getOccupiedRoundToRangeType 112 getOddColumnPaint 133 getOddRowPaint 133 getOuterBorder 149 getOutlinePaint 20 getOutlineStrokeWidth 24 getPageFormat 184

getPageGapX 185 getPageGapY 184 getPaintContext 13 getPlaceRect 20 getPreferredSize 58, 180 getPreviewPanelsBorder 184 getPrimaryDimension 12, 115 getPrimaryDimensionCellType 115 getPrimaryDimensionCellTypeCount 115 getPrimaryDimensionLayout 113 getPrintSpecification 181 getResizeHandles 11 getRootCategoryId 80 getRoundToMinutes 161 getRowFolderImage 34 getRowGap 148 getRowImageAlignX 40 getRowImageAlignY 40 getRowLeafImage 35 getRowSizeCompressed 169 getRowSizeNormal 168 getScreenDpi 182 getScrollPane 58 getSecondaryDimensionLayout 114 getSelectablePaint 132 getSelectedActivitiesOntop 136 getSelectionBoundaryType 133 getSelectionMouseOverPaint 131 getSelectionMousePressedPaint 132 getSelectionPaint 132 getSelectionType 137 getShadowBlurRadius 15 getShadowCornerRadius 16 getShadowPaint 15 getShadowPaintOptimization 14 getShadowPlaceRect 16 getShadowSliceSize 15 getShowsRootHandles 63 getSnapToMillis 116 getSouthDateHeader 118 getSubRowCreator 101 getSubRowGridLinePaint 129 getSubRowSizeExpandedFolder 170 getSubRowSizeFoldedFolder 171 getSubRowSizeLeaf 169

getSummaryTexts 159 getTextAlignX 21 getTextAlignY 21 getTextAntiAlias 19, 41, 147 getTextAntiAliasRows 147 getTextFont 23 getTextForeground 20 getTextPlaceRect 21 getTextTemplate 18 getTimeZone 159 getTitleAlignX 22 getTitleAlignY 23 getTitleFont 23 getTitleForeground 19 getTitlePlaceRect 22 getTitleTemplate 17 getTree 58 getVerticalGridLineExceptions 130 getVerticalGridLinePaintEven 129 getVerticalGridLinePaintOdd 129 getVisibleDateRangeString 99 getWestDateHeader 117 getWrapBoundary 114 getWrapBoundaryCount 114 getZoomMaximum 182 getZoomMinimum 181 getZoomPreferred 182 GridDimensionLayoutBean 166

## I

interactionOccured 30, 82 invalidate 180 isDemoDataCreated 157 isDesignTimeHelp 98 isEnabled 156 isExpandRowsToFit 167 isExpandSubRowsToFit 167 isFolderCheckSelectable 70 isFolderCheckVisible 62 isFolderLabelSelectable 71 isFolderOverlapChildren 37 isFolderRouteLabelClickToCheck 61 isIgnoreInteractionEvents 82 isLeafCheckSelectable 76

isLeafCheckVisible 61 isLeafLabelSelectable 77 isLeafRouteLabelClickToCheck 61 isOnlyDesignTime 162 isRootVisible 80 isShowNoFitIcon 137 isVisible 6

## $\mathbf{L}$

LABEL\_CLICKED 56 LABEL\_SELECTED\_KEY 56 LEAF\_CHECK\_BACKGROUND\_SHAPE\_NAME 57 LEAF\_CHECK\_IMAGE\_SHAPE\_NAME 57 LEAF\_CHECK\_OUTLINE\_SHAPE\_NAME 57 LEAF\_CONTAINER\_SHAPE\_NAME 57 LEAF\_LABEL\_SHAPE\_NAME 57

#### N

NorthCategoryHeaderBean 173

#### P

paint 98 PaintPanelBean 174 PrintPreviewBean 180 PrintSpecificationBean 186

## R

removeActivityDragResizeListener 139 removeActivityMoveListener 140 removeDateChangeListener 140, 151 removeDecorator 84 removeDecorators 84 removeDemoData 157 removeInteractionListener 42, 82, 140 removeMouseInteractionListener 25 removeNotify 58, 98 removeSubShape 11 revalidateGrid 98 revalidateNodes 80 revalidateRepaintContainer 4 ROOT\_SHAPE\_NAME 56

#### S

setActivityCategories 158 setActivityDepositoryContext 136, 157 setActivityLayouts 116 setActivityPaintContext 113 setAntiAlias 19 setAntiAliasHint 66 setBackground 24 setBackgroundPaint 6, 59, 138 setCategories 158 setCategoryAutoRevalidate 60, 101 setCategoryHeader 117 setCategoryRoot 100 setCategoryRootIDs 100 setCategoryShowRoot 101 setCategoryViewFilter 59 setCellBorder 38 setCellCursor 33 setCheckedState 81 setCheckSelectedKey 60 setCompressRowsFormat 168 setCompressRowsRanges 168 setCornerRadius 24 setDataDateRange 160 setDateAreaContainer 4, 30, 181 setDateAreaInnerBorder 138 setDateAreaOuterBorder 139 setDecorators 83 setDemoDataBean 61, 107 setDescriptionTexts 159 setDesignTimeHelp 99 setDividerPaint 135 setDividerRangeType 136 setDraggable 12 setEastDateHeader 118 setEdge 5 setEnabled 156 setEvenBoundaryPaint 134 setEvenRangeType 134 setEvenRangeTypeCount 135 setExpandRowsToFit 167 setExpandSubRowsToFit 167 setExpandToCorner 5

setFlowPages 183 setFolderBackground 67 setFolderCheckBackground 70 setFolderCheckCursor 68 setFolderCheckForeground 69 setFolderCheckHalfSelectedIcon 68 setFolderCheckIconPlaceRect 64 setFolderCheckMouseOverBackground 68 setFolderCheckMouseOverForeground 68 setFolderCheckPlaceRect 65 setFolderCheckSelectable 70 setFolderCheckSelectedIcon 70 setFolderCheckShape 64 setFolderCheckVisible 62 setFolderCheckWidth 65 setFolderFont 67 setFolderForeground 67 setFolderIconTextGap 66 setFolderLabelCursor 71 setFolderLabelSelectable 71 setFolderMouseOverBackground 71 setFolderMouseOverFont 72 setFolderMouseOverForeground 72 setFolderMouseOverUnderline 72 setFolderOverlapChildren 38 setFolderRouteLabelClickToCheck 61 setFolderRowHeight 63 setFolderSelectedBackground 72 setFolderSelectedFont 73 setFolderSelectedForeground 73 setFolderSelectedUnderline 73 setFolderUnderline 74 setForcedHeaderSize 35 setGapMinutesMax 161 setGapMinutesMin 160 setGridColor 148 setGridLineExceptions 145 setHeaderLevels 36 setHeaderRows 150 setHorizontalGridLineExceptions 130 setHorizontalGridLinePaintEven 128 setHorizontalGridLinePaintOdd 129 setIgnoreInteractionEvents 83 setImage 107 setImagePlaceRect 108

setImageTiling 108 setInnerBorder 149 setKnobCursor 34 setKnobExpandedImage 38 setKnobFoldedImage 39 setKnobFoldOnPress 33 setKnobImageAlignX 39 setKnobImageAlignY 39 setLabelAlignX 123 setLabelAlignY 124 setLabelAntiAlias 119 setLabelBackground 120 setLabelBorder 121 setLabelCellModulo 127 setLabelCursor 32 setLabelDateFormat 125 setLabelFirstDateFormat 126 setLabelFirstInField 127 setLabelFoldOnPress 31 setLabelFont 118 setLabelForeground 122 setLabelMinimumCellSize 128 setLabelNowBackground 120 setLabelNowBorder 121 setLabelNowDateFormat 125 setLabelNowFont 119 setLabelNowForeground 122 setLabelNowRangeType 126 setLabelPlaceRect 123 setLabelRotation 146 setLabelRotationRows 147 setLabelSelectedKey 60 setLayerForActivities 102 setLayerForDividers 103 setLayerForEvenFieldFill 105 setLayerForGridLines 102 setLayerForImage 106 setLayerForLabels 104 setLayerForOccupied 105 setLayerForOddFill 106 setLayerForSelections 104 setLayout 180 setLayoutAlignmentX 183 setLayoutAlignmentY 184 setLeafBackground 74

setLeafCheckBackground 69 setLeafCheckCursor 75 setLeafCheckForeground 69 setLeafCheckHalfSelectedIcon 76 setLeafCheckIconPlaceRect 64 setLeafCheckMouseOverBackground 76 setLeafCheckMouseOverForeground 76 setLeafCheckPlaceRect 64 setLeafCheckSelectable 76 setLeafCheckSelectedIcon 77 setLeafCheckShape 63 setLeafCheckVisible 62 setLeafCheckWidth 65 setLeafFont 75 setLeafForeground 75 setLeafIconTextGap 66 setLeafLabelCursor 77 setLeafLabelSelectable 77 setLeafMouseOverBackground 78 setLeafMouseOverFont 78 setLeafMouseOverForeground 78 setLeafMouseOverUnderline 79 setLeafRouteLabelClickToCheck 61 setLeafRowHeight 62 setLeafSelectedBackground 79 setLeafSelectedFont 79 setLeafSelectedForeground 80 setLeafSelectedUnderline 80 setLeafUnderline 74 setLengthMinutesMax 162 setLengthMinutesMin 162 setLocale 160 setMaxActivityCount 162 setMouseEffectsEnabled 151 setMouseOverActivitiesOntop 136 setMouseOverCursor 13 setMouseOverSummaryUnderline 13 setNoExpandedFolderGridLine 31, 128 setNorthDateHeader 117 setOccupiedBackgroundPaint 109 setOccupiedMergeOverlapping 112 setOccupiedNotBackgroundPaint 110 setOccupiedNotOutlinePaint 110 setOccupiedOutlinePaint 109 setOccupiedPlaceRect 111

setOccupiedRoundToRangeType 112 setOddColumnPaint 134 setOddRowPaint 133 setOnlyDesignTime 163 setOuterBorder 149 setOutlinePaint 20 setOutlineStrokeWidth 24 setPageFormat 184 setPageGapX 185 setPageGapY 185 setPaintContext 13 setPlaceRect 20 setPreferredSize 58 setPreviewPanelsBorder 184 setPrimaryDimension 12, 116 setPrimaryDimensionCellType 115 setPrimaryDimensionCellTypeCount 115 setPrimaryDimensionLayout 113 setPrintSpecification 181 setResizeHandles 12 setRootCategoryId 81 setRootVisible 80 setRoundToMinutes 161 setRowFolderImage 34 setRowGap 148 setRowImageAlignX 40 setRowImageAlignY 41 setRowLeafImage 35 setRowSizeCompressed 169 setRowSizeNormal 169 setScreenDpi 183 setSecondaryDimensionLayout 114 setSelectablePaint 133 setSelectedActivitiesOntop 136 setSelectionBoundaryType 133 setSelectionMouseOverPaint 131 setSelectionMousePressedPaint 132 setSelectionPaint 132 setSelectionType 137 setShadowBlurRadius 15 setShadowCornerRadius 16 setShadowPaint 15 setShadowPaintOptimization 14 setShadowPlaceRect 16 setShadowSliceSize 15

setShowNoFitIcon 137 setShowsRootHandles 63 setSnapToMillis 116 setSouthDateHeader 118 setSubRowCreator 101 setSubRowGridLinePaint 130 setSubRowSizeExpandedFolder 170 setSubRowSizeFoldedFolder 171 setSubRowSizeLeaf 170 setSummaryTexts 159 setTextAlignX 21 setTextAlignY 22 setTextAntiAlias 19, 41, 147 setTextAntiAliasRows 148 setTextFont 23 setTextForeground 20 setTextPlaceRect 21 setTextTemplate 18 setTimeZone 159 setTitleAlignX 22 setTitleAlignY 23 setTitleFont 23 setTitleForeground 19 setTitlePlaceRect 22 setTitleTemplate 17 setVerticalGridLineExceptions 131 setVerticalGridLinePaintEven 129 setVerticalGridLinePaintOdd 129 setVisible 6 setVisibleDateRangeString 99 setWestDateHeader 117 setWrapBoundary 114 setWrapBoundaryCount 115 setZoomMaximum 182 setZoomMinimum 181 setZoomPreferred 182 sortDecorators 83

## T

TIME\_OF\_DAY 166 toggleCheckedState 81

#### V

validateHeaders 118

## W

WestCategoryHeaderBean 188